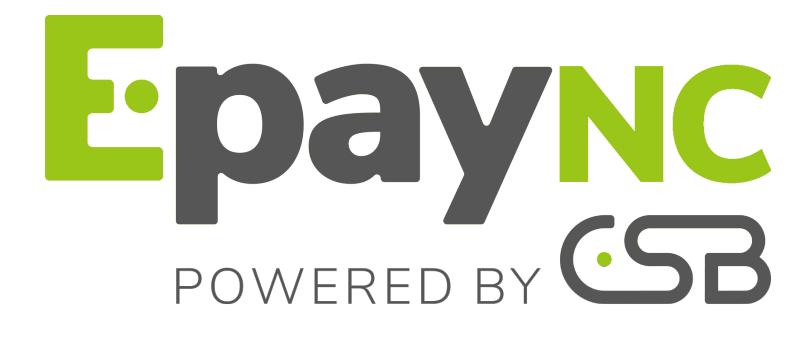

# **DICTIONNAIRE DE DONNÉES**

# **Sommaire**

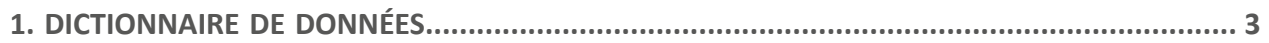

<span id="page-2-0"></span>Le dictionnaire de données présente la liste complète des champs pouvant être utilisés dans le formulaire de paiement.

Il détaille tout d'abord les principales catégories (telles que les informations techniques, les informations sur la commande...). L'ensemble des champs appartenant à une catégorie sont présentés.

Ces tableaux sont présentés de la manière suivante :

- **Nom du champ** : nom du paramètre, tel qu'il sera utilisé dans une requête HTTP
- **Format** : format des données
- **Description** : description du champ
- **Entrée** : caractérise un champ à transmettre dans la requête
- **Sortie** : caractérise un champ transmis dans la réponse

Le dictionnaire de données présente ensuite le détail pour chacun des champs. Chaque champ est décrit de la manière suivante :

- **Description** : description du champ
- **Format** : format des données (voir tableau **Liste champs et formats** ci-dessus)
- **Valeurs possibles** : valeurs attendues lorsque le champ doit être valorisé avec des valeurs spécifiques
- **Exemple** : exemple de codage correct des données
- **Code erreur** : en cas d'erreur dans l'interfaçage entre le site marchand et la plateforme de paiement, cette dernière indiquera par un code numérique le paramètre fautif dans le champ **vads\_extra\_result**
- **Remarque** : information complémentaire, précision
- **Catégorie** : catégorie à laquelle est affilié le champ

Précisions sur les **codes erreur :**

**Code erreur** correspond au numéro de l'erreur lors de la soumission d'un formulaire de paiement incorrect.

- En mode test ce code sera affiché sur la page de paiement.
- En mode production un e-mail d'alerte sera envoyé en précisant le code erreur et le nom du paramètre incorrect.

#### **Exemple : Erreur 09 correspond à une erreur sur le montant. Le montant envoyé ne respecte donc pas le format requis.**

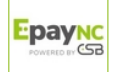

#### **Visualiser les paramètres classés par catégorie**

Référez-vous à la catégorie souhaitée pour obtenir la liste des paramètres sous-jacents.

- [Informations sur l'authentification 3DS](#page-10-0)
- [Informations sur l'abonnement](#page-13-0)
- [Informations sur l'acheteur](#page-5-0)
- [Informations sur le moyen de paiement](#page-7-0)
- [Informations sur la commande](#page-4-0)
- [Informations sur la livraison](#page-6-0)
- [Informations techniques](#page-3-0)
- [Informations sur la transaction](#page-8-0)
- [Personnalisation de la page de la page de paiement](#page-11-0)
- [Redirection automatique](#page-12-0)

#### <span id="page-3-0"></span>**Informations techniques**

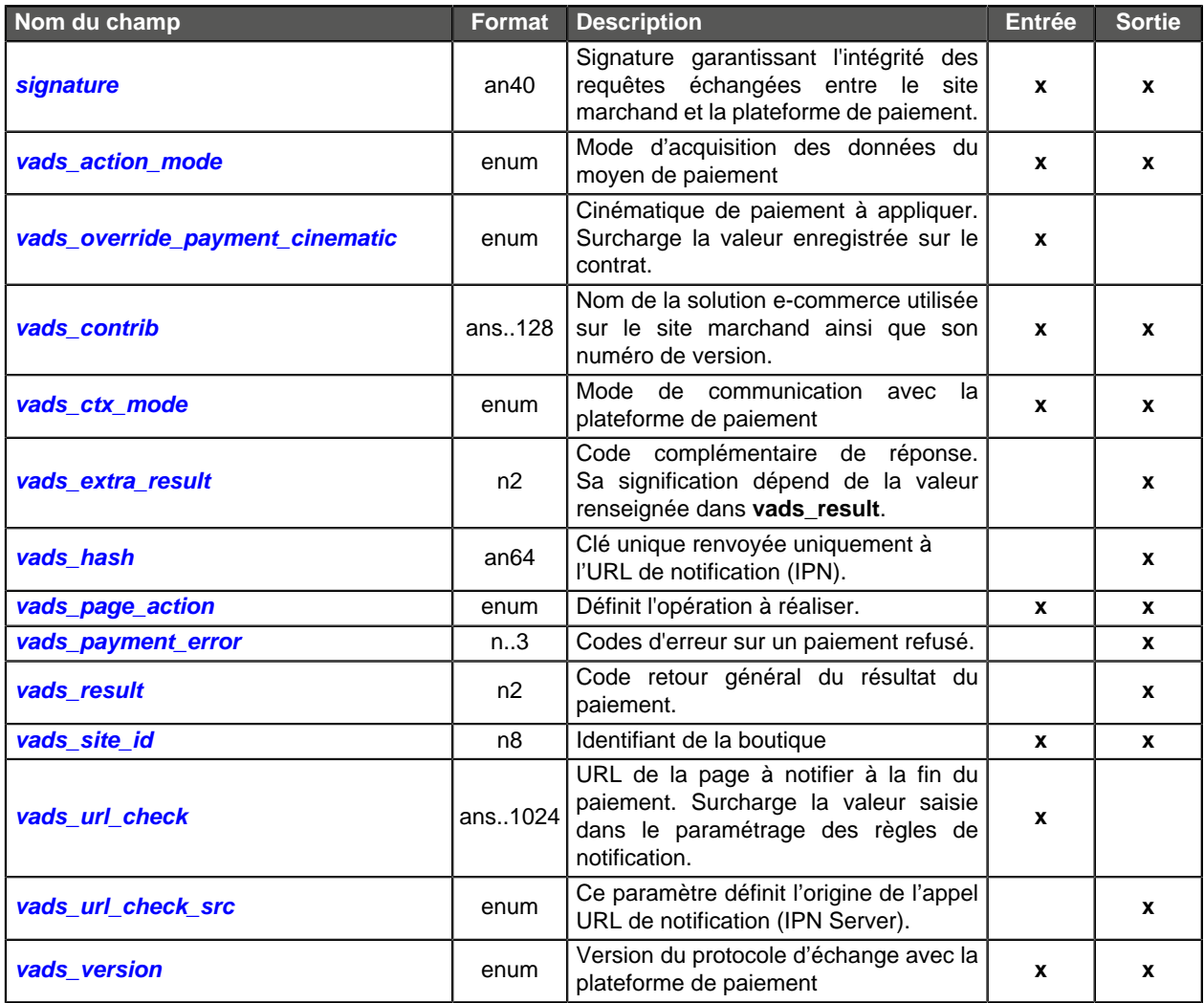

#### <span id="page-4-0"></span>**Informations sur la commande**

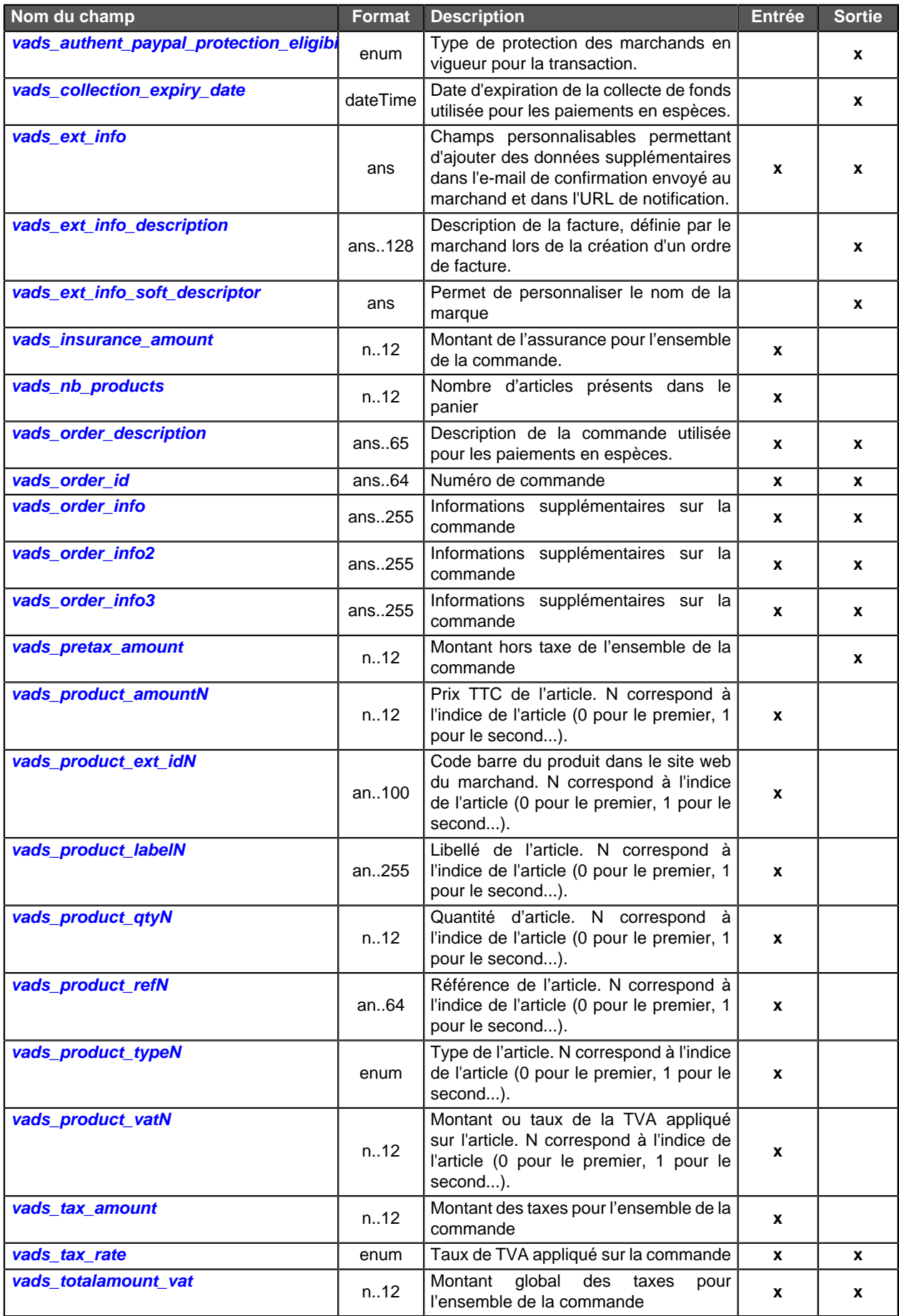

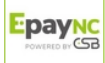

# <span id="page-5-0"></span>**Informations sur l'acheteur**

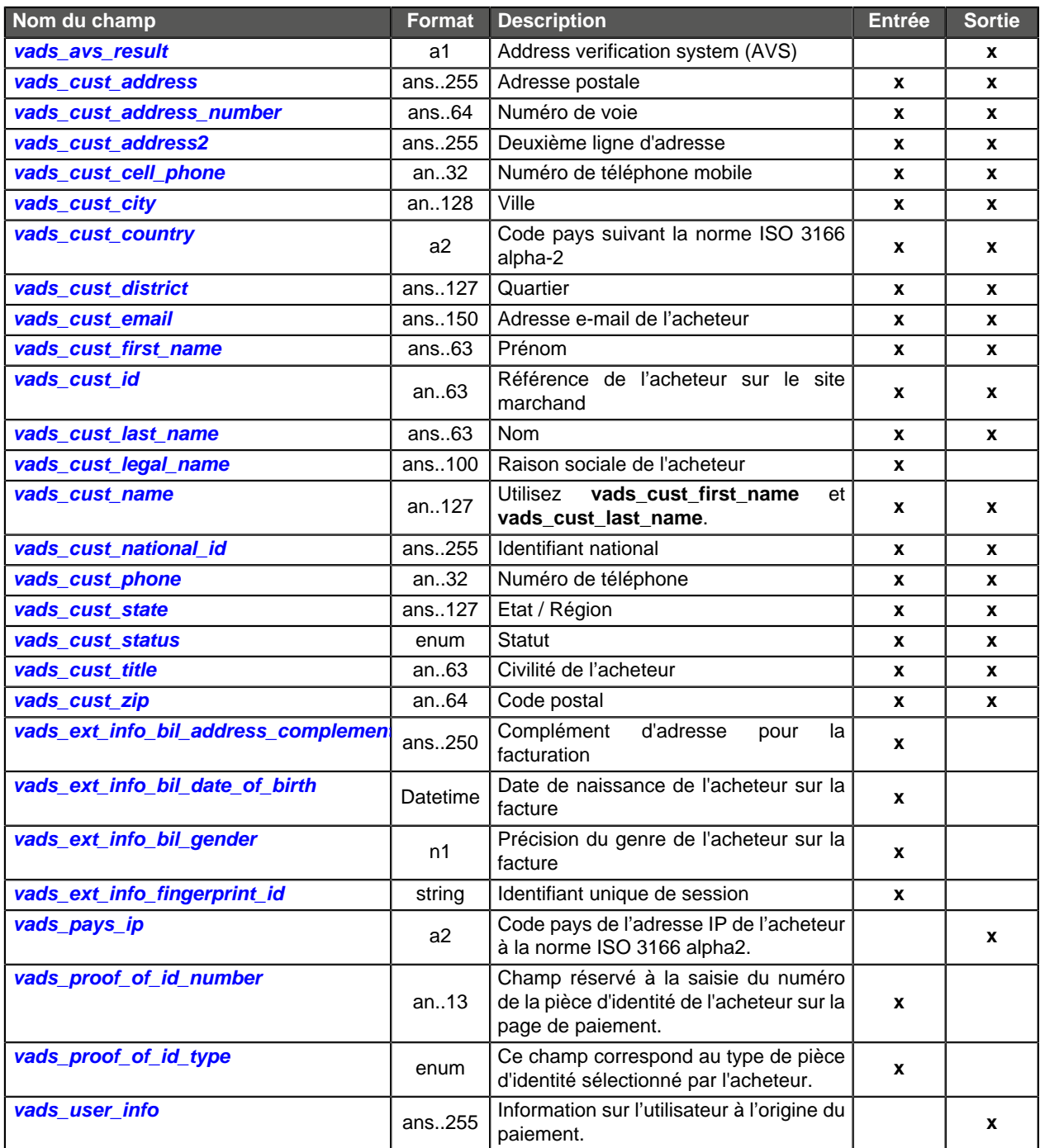

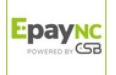

# <span id="page-6-0"></span>**Informations sur la livraison**

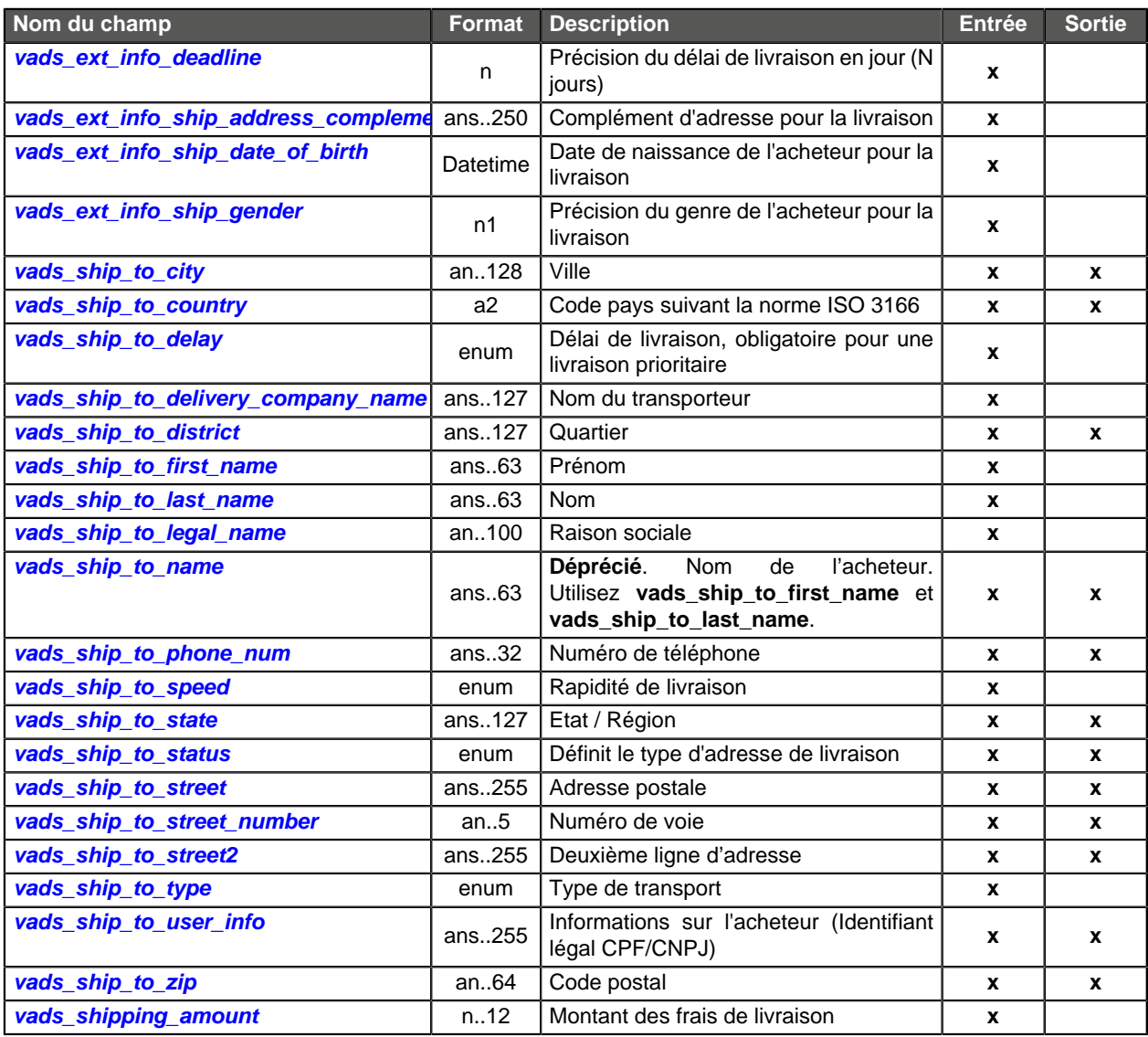

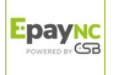

# <span id="page-7-0"></span>**Informations sur le moyen de paiement**

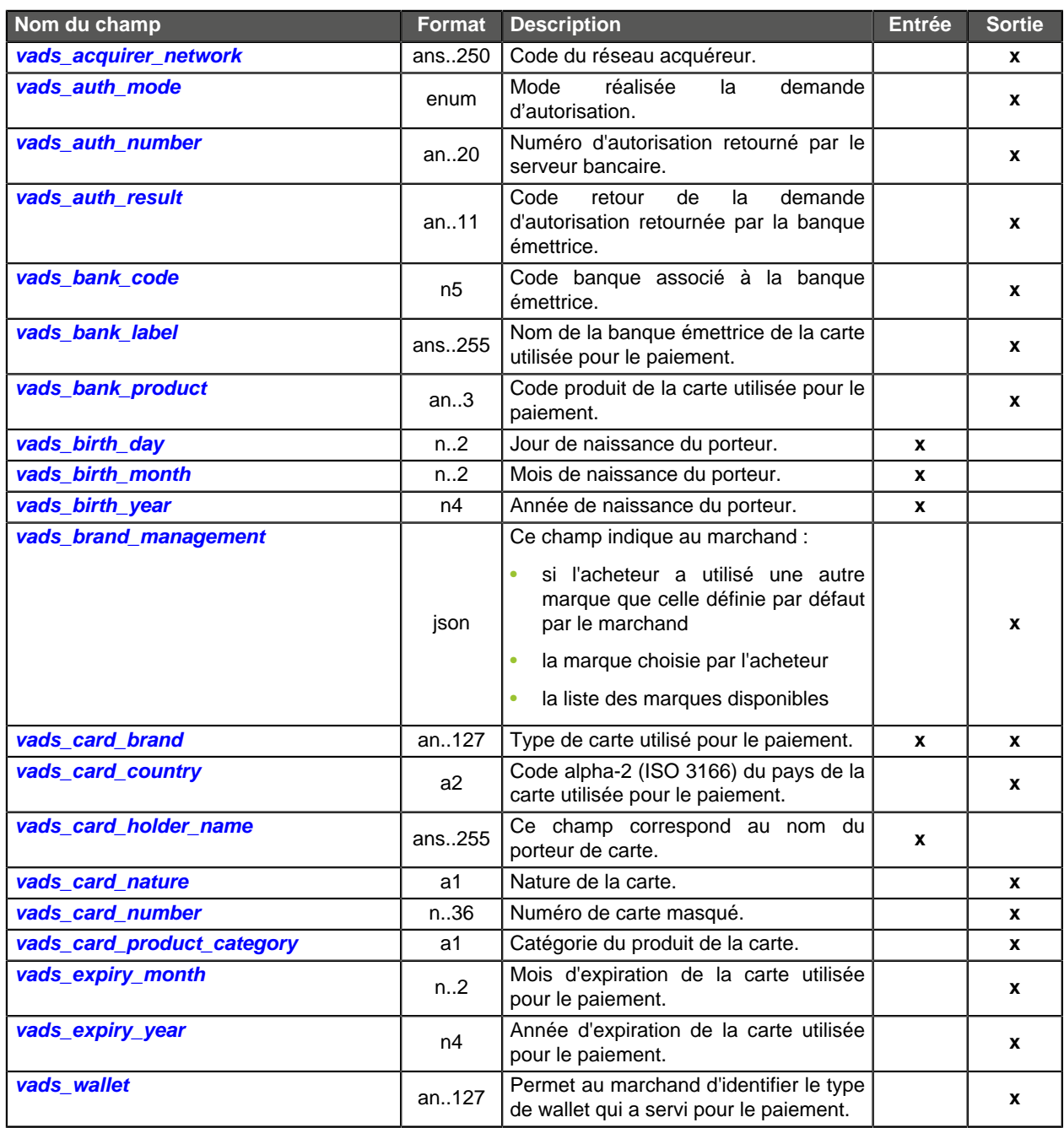

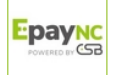

# <span id="page-8-0"></span>**Informations sur la transaction**

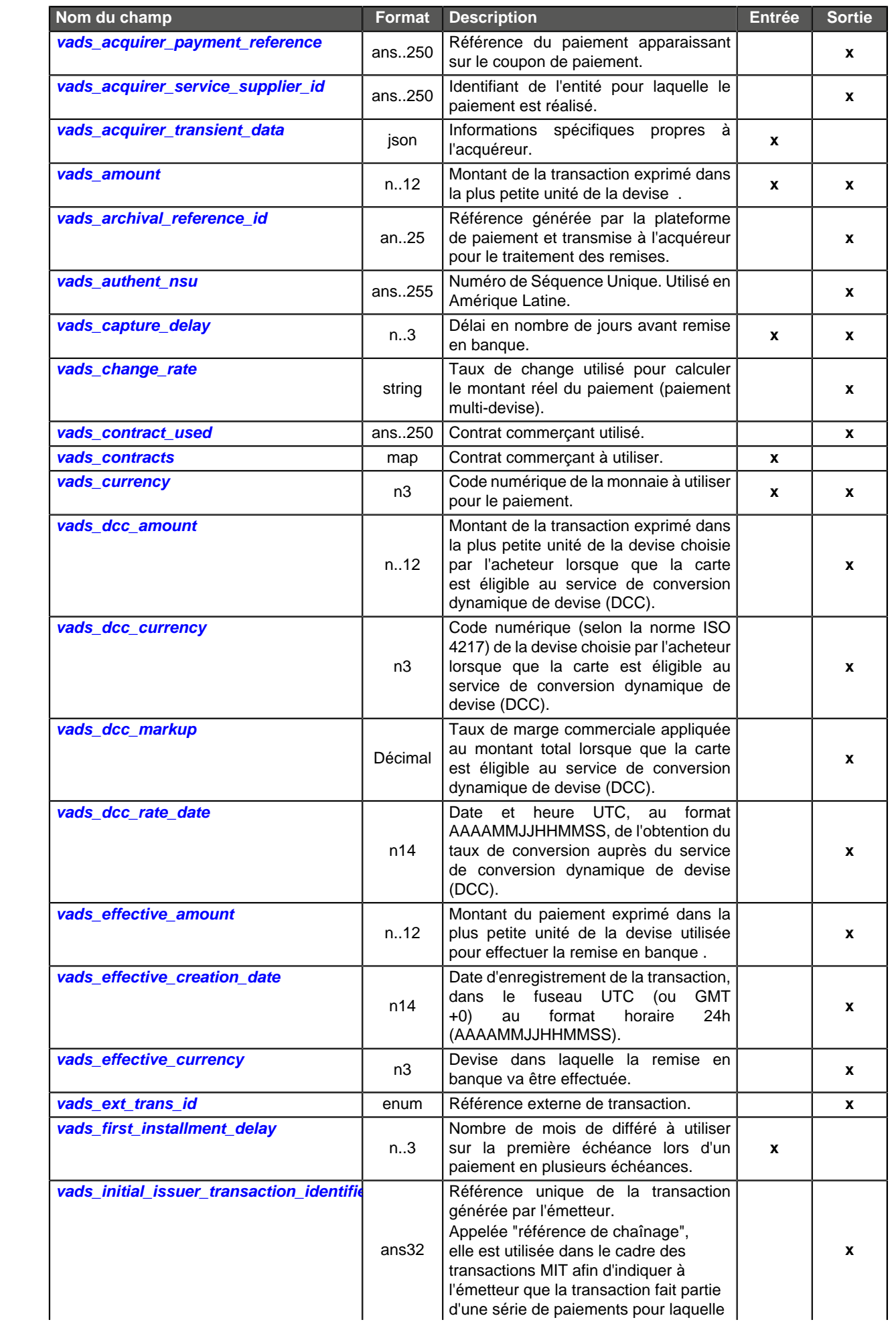

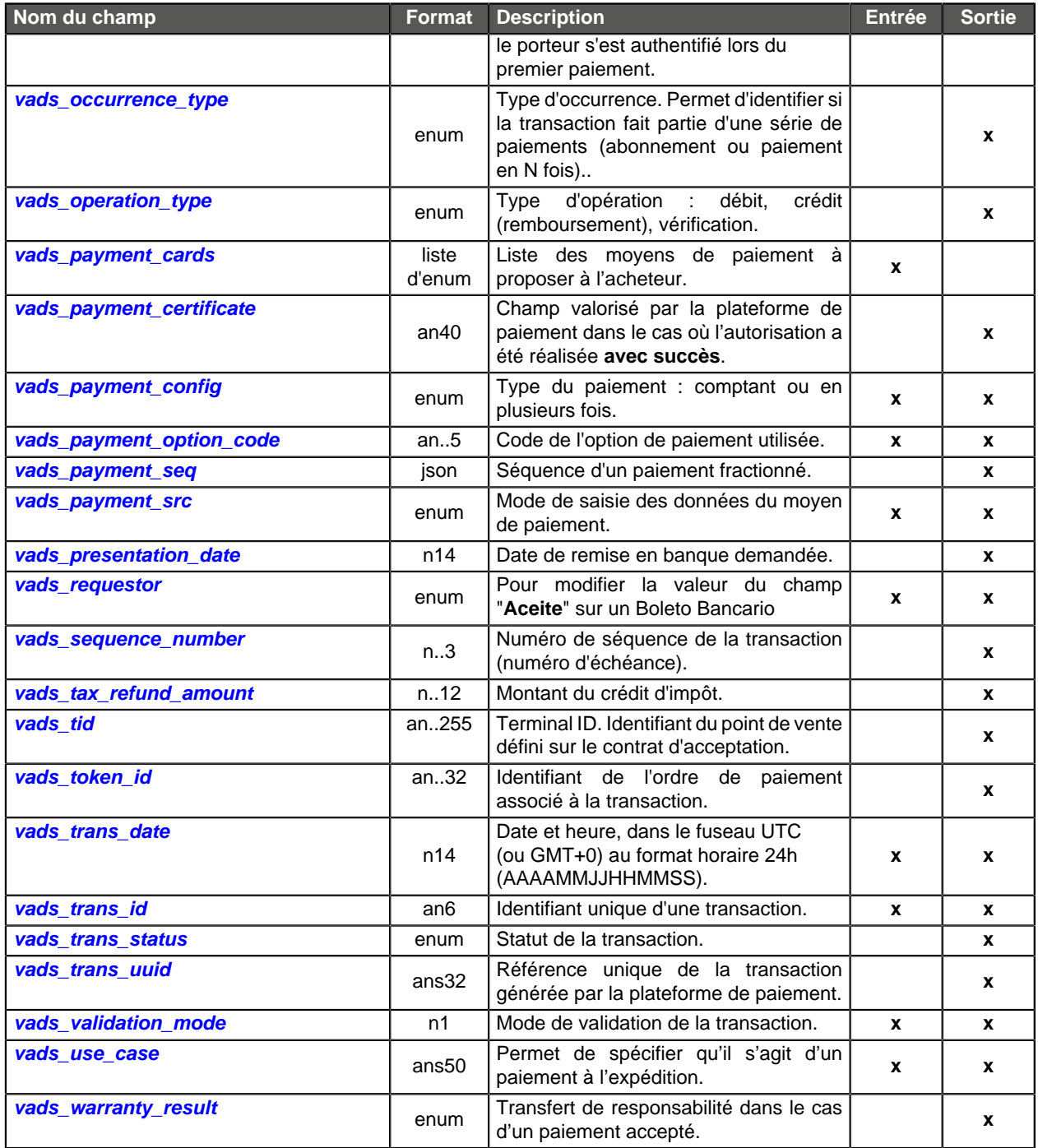

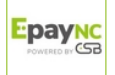

# <span id="page-10-0"></span>**Authentification du porteur**

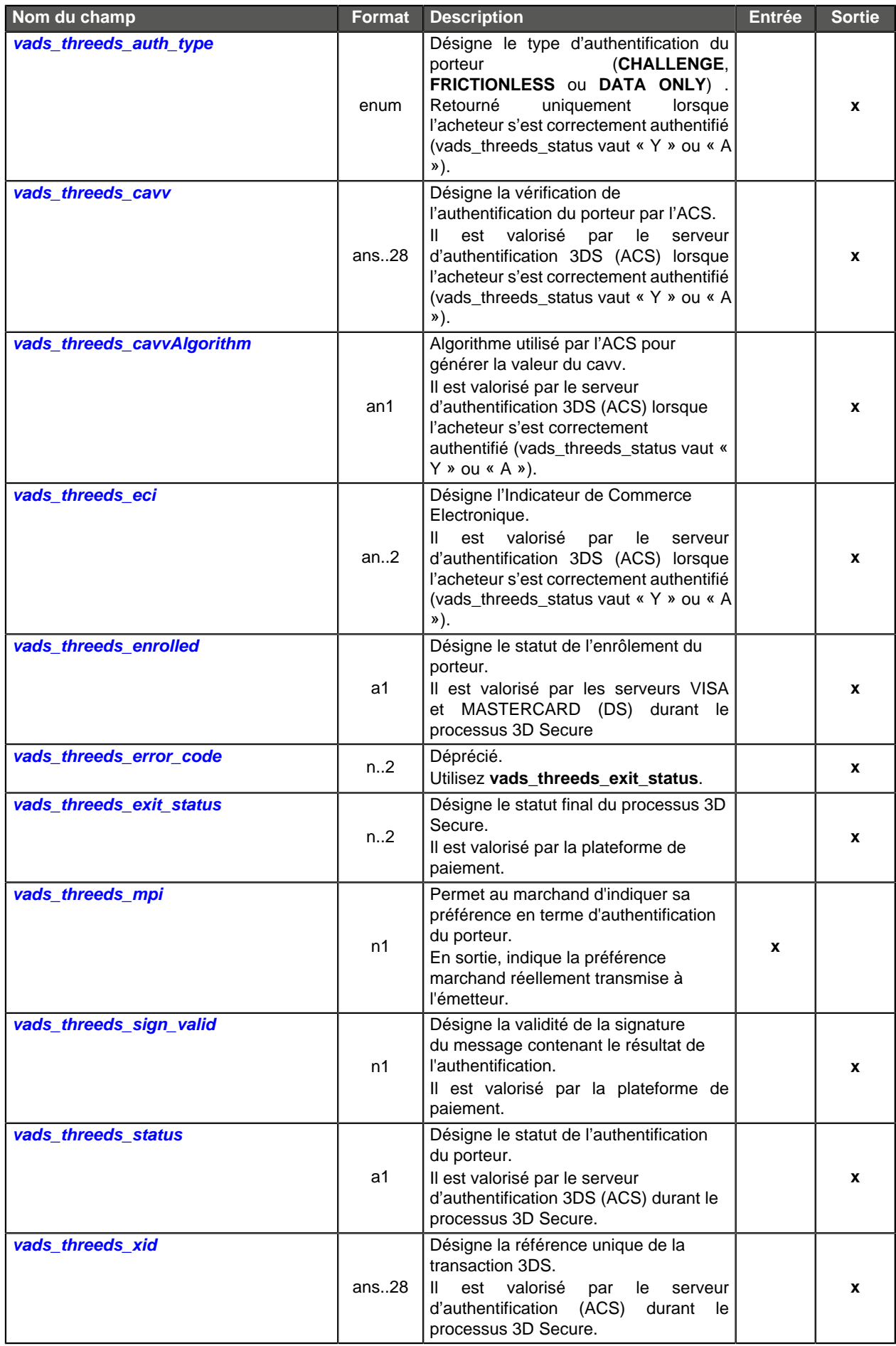

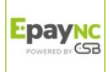

# <span id="page-11-0"></span>**Personnalisation de la page de paiement**

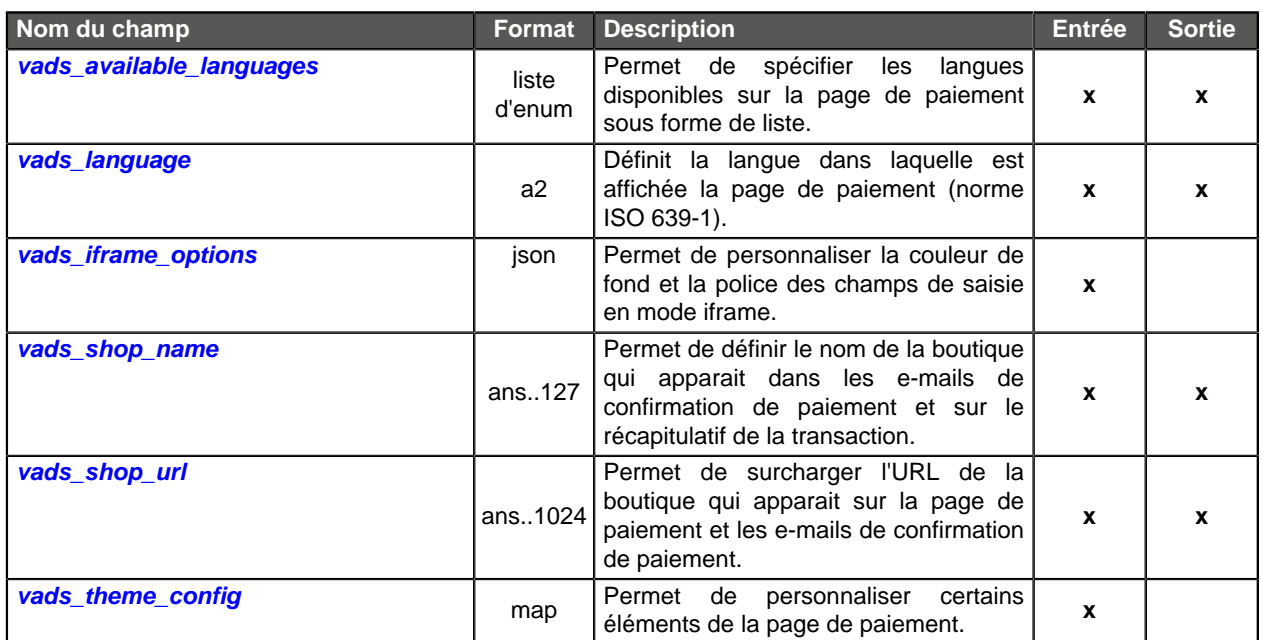

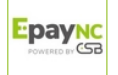

# <span id="page-12-0"></span>**Redirection vers le site marchand**

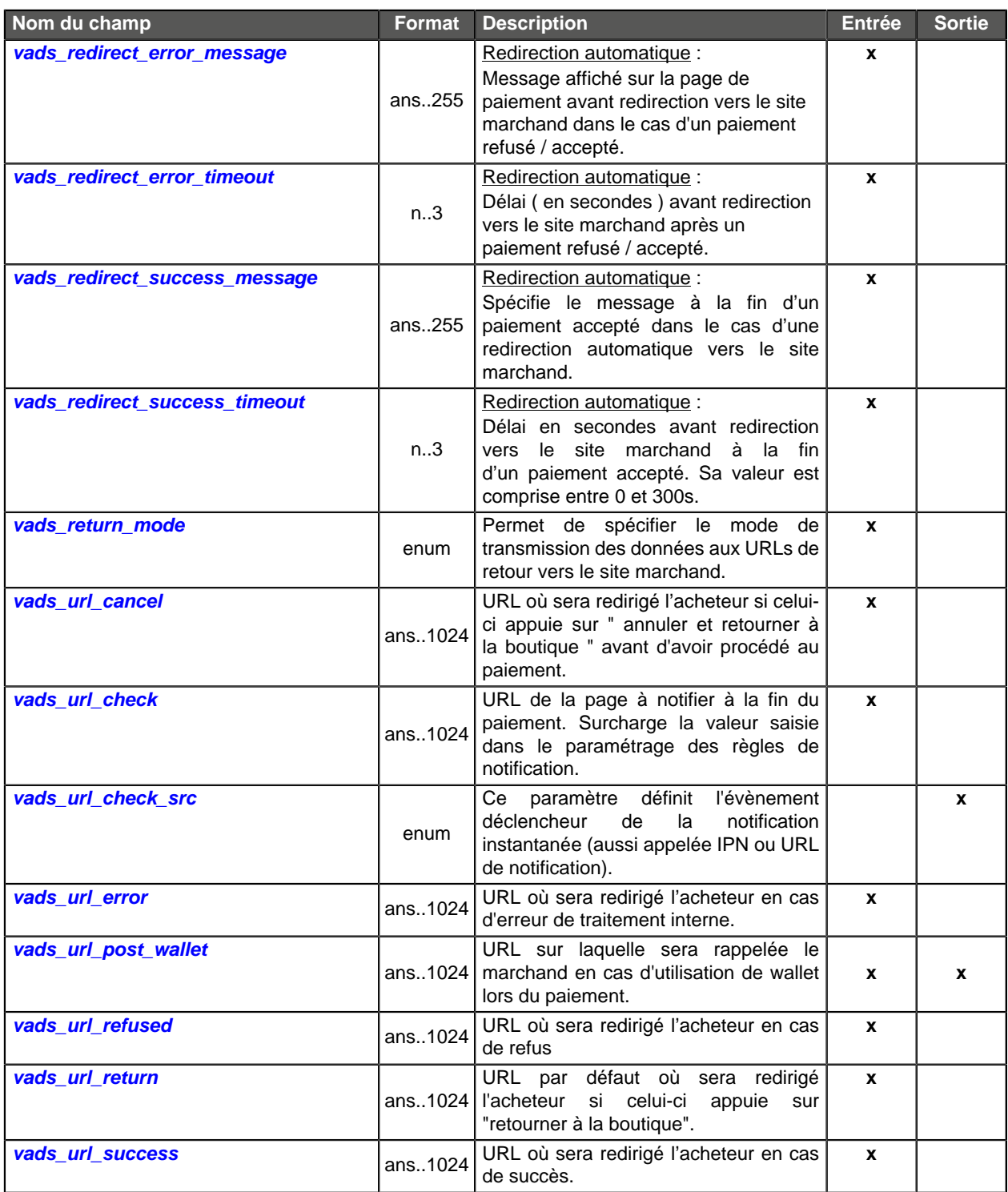

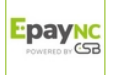

# <span id="page-13-0"></span>**Informations sur l'abonnement**

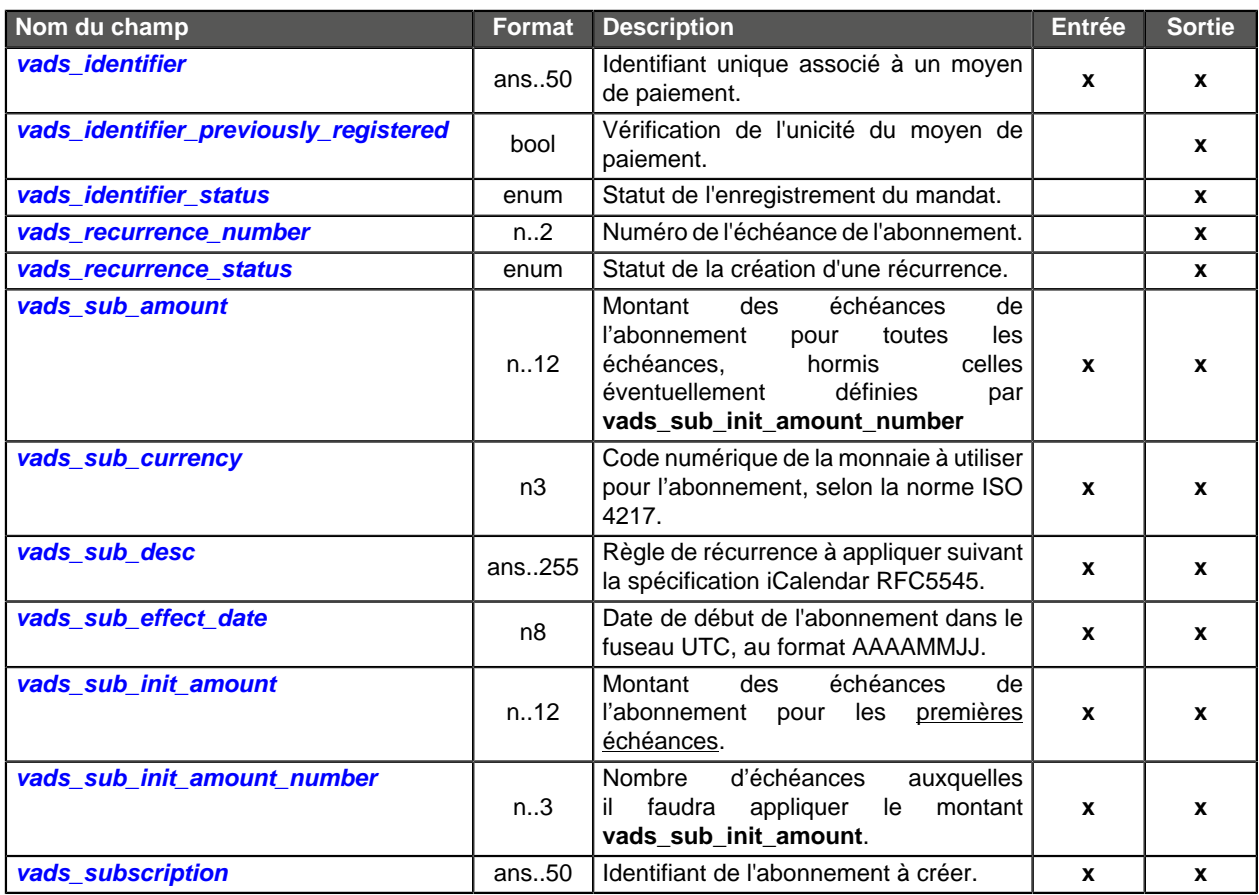

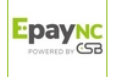

# **Informations sur l'analyse de risques**

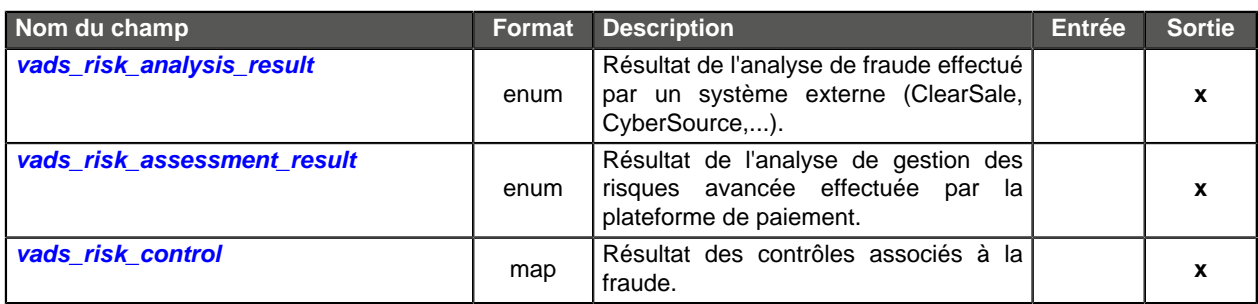

# **Informations sur le sous-marchand**

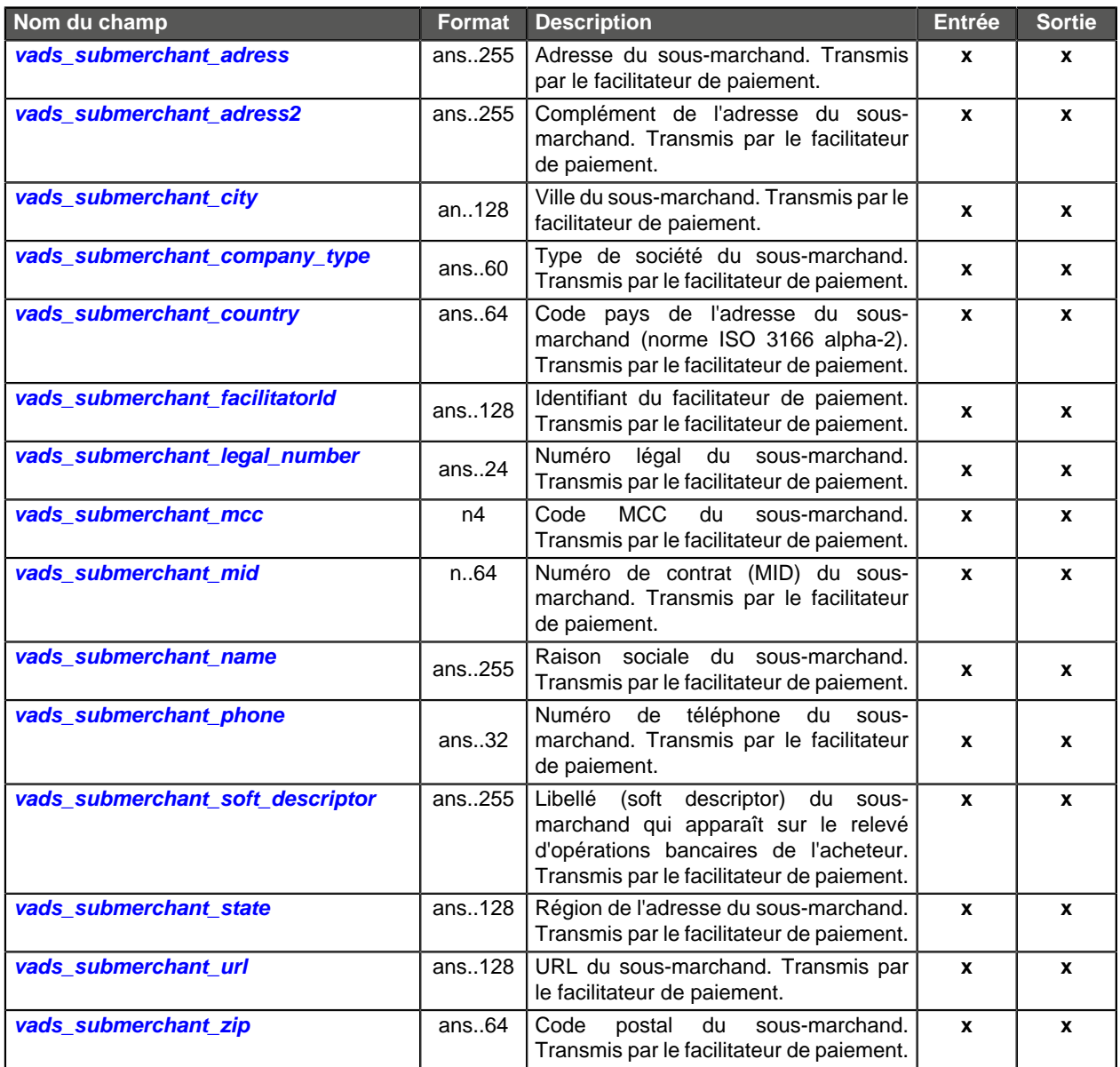

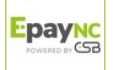

<span id="page-15-0"></span>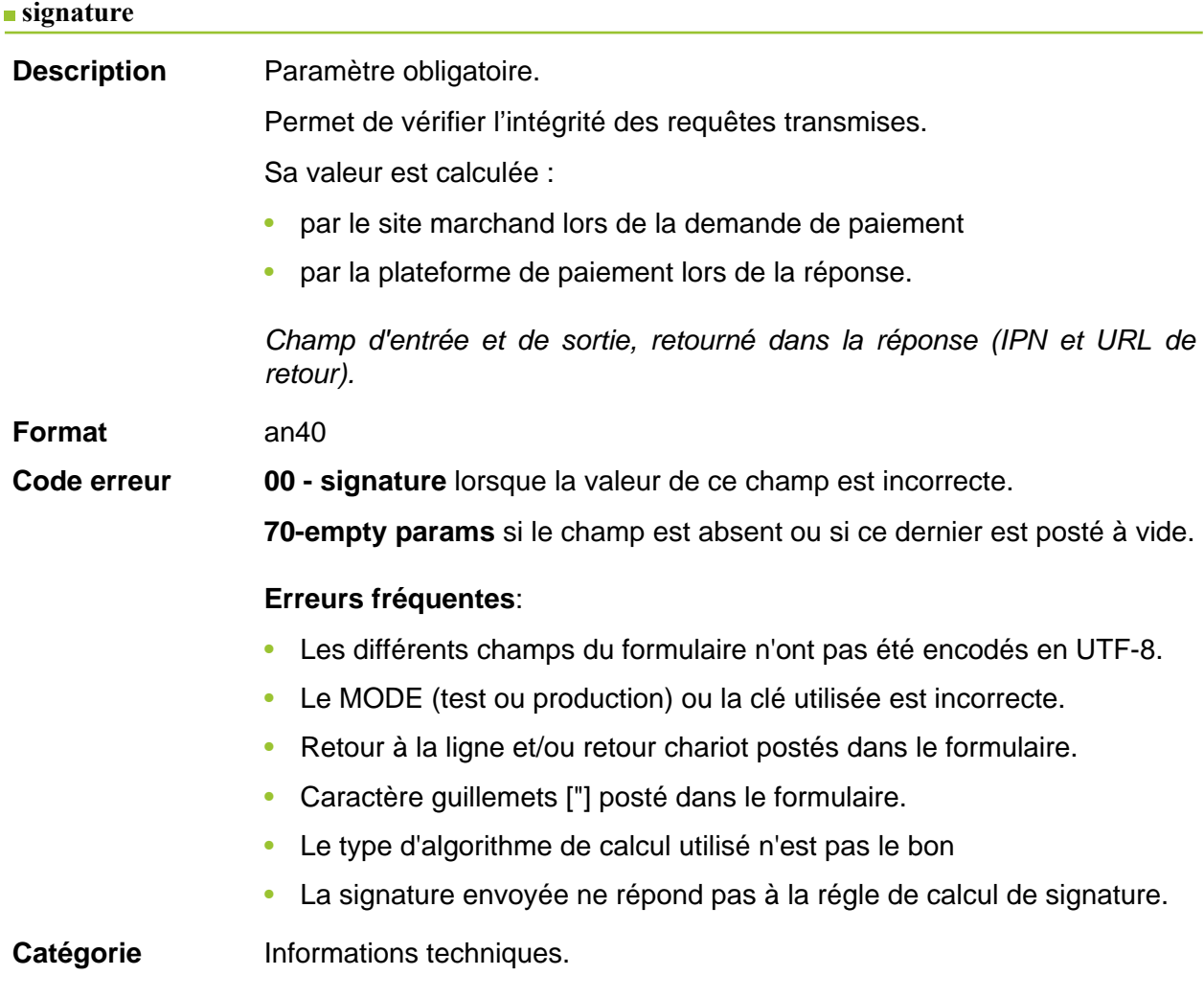

#### <span id="page-15-1"></span>**vads\_acquirer\_network**

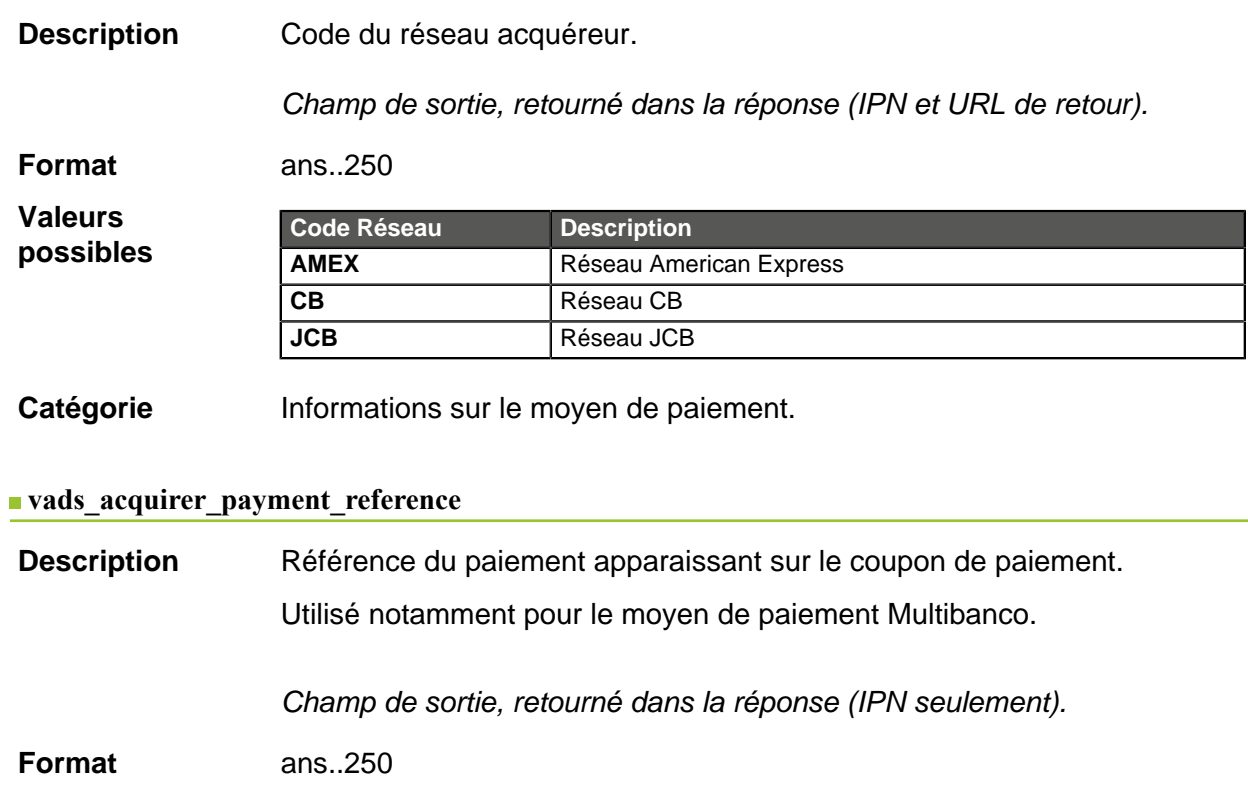

<span id="page-15-2"></span>Catégorie **Informations sur la transaction.** 

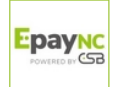

#### <span id="page-16-0"></span>**vads\_acquirer\_service\_supplier\_id**

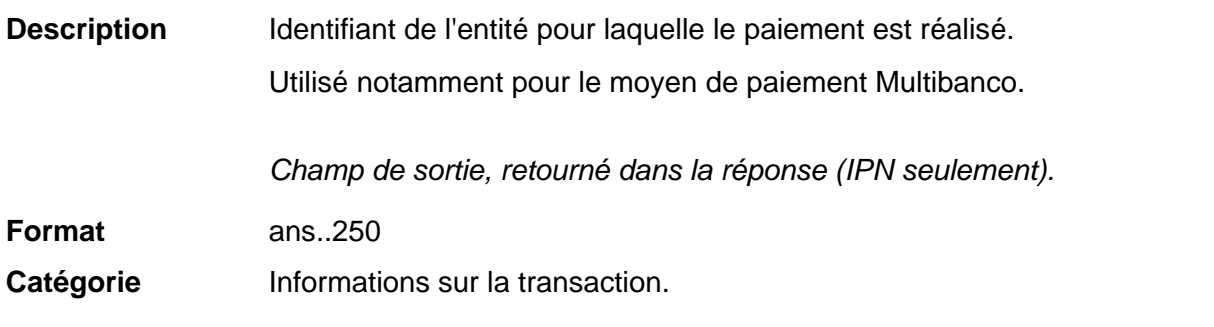

#### <span id="page-16-1"></span>**vads\_acquirer\_transient\_data**

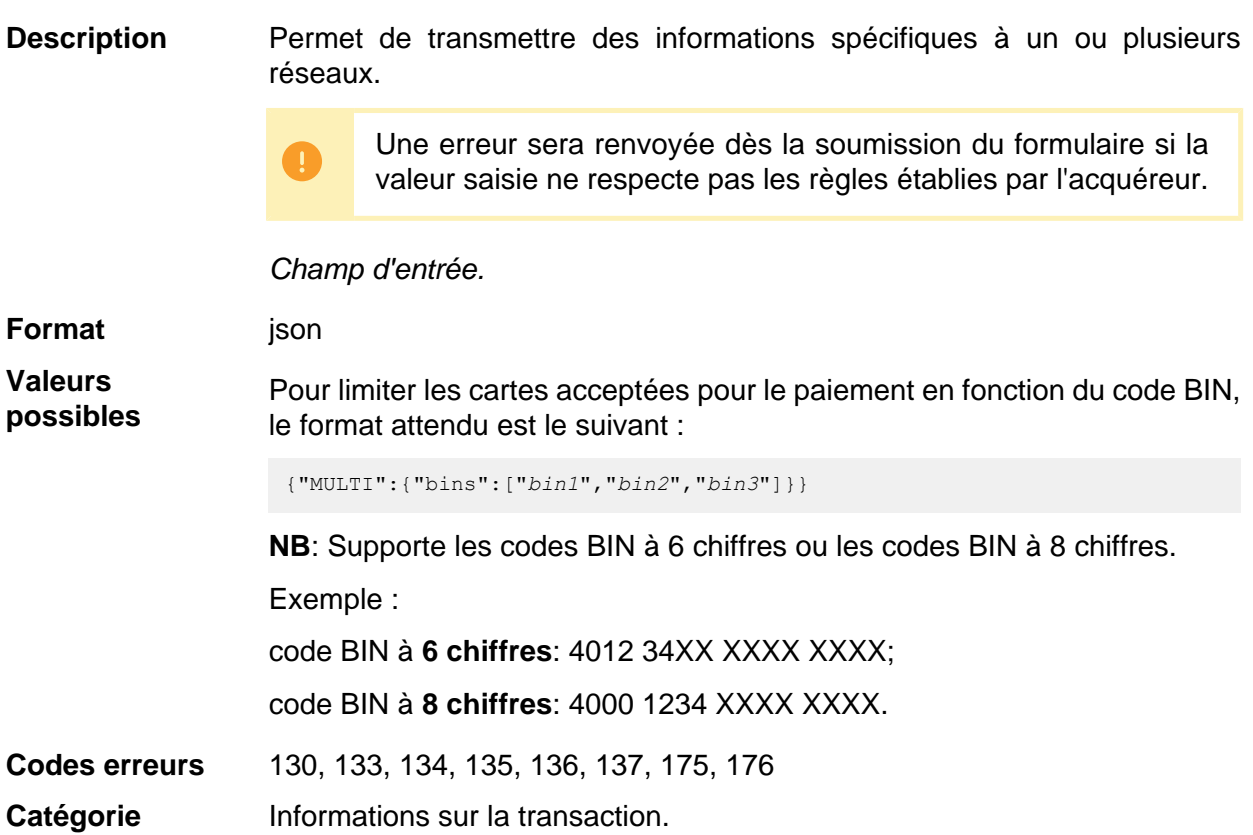

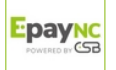

<span id="page-17-1"></span><span id="page-17-0"></span>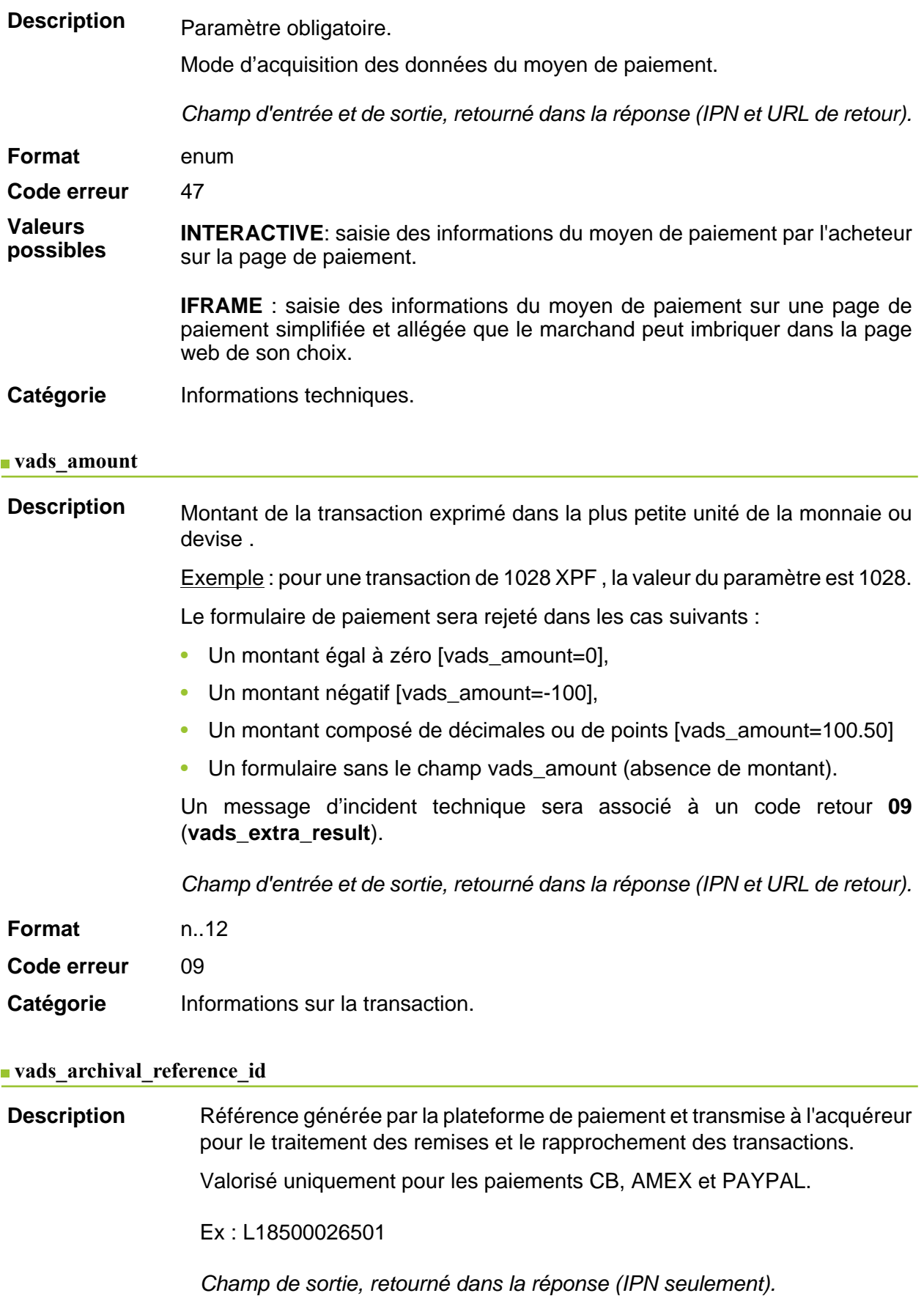

<span id="page-17-2"></span>**Format** an..25

Catégorie **Informations sur la transaction.** 

<span id="page-18-0"></span>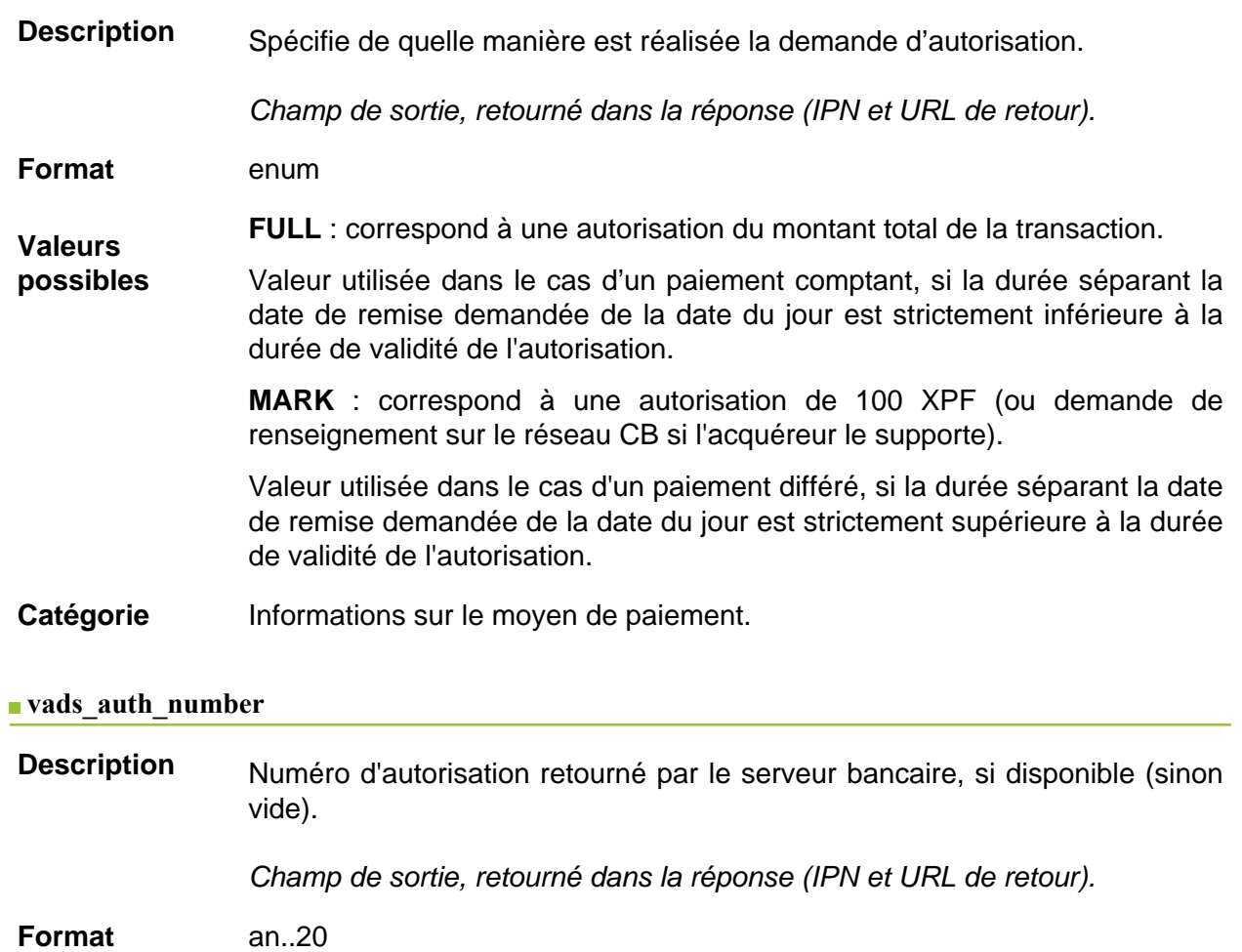

<span id="page-18-1"></span>Catégorie lnformations sur le moyen de paiement.

# <span id="page-19-0"></span>**Description** Code retour de la demande d'autorisation retournée par la banque émettrice, si disponible.

Champ de sortie, retourné dans la réponse (IPN et URL de retour).

**Format** an..3

**Valeurs**

**possibles**

Codes retournés sur le réseau **CB** :

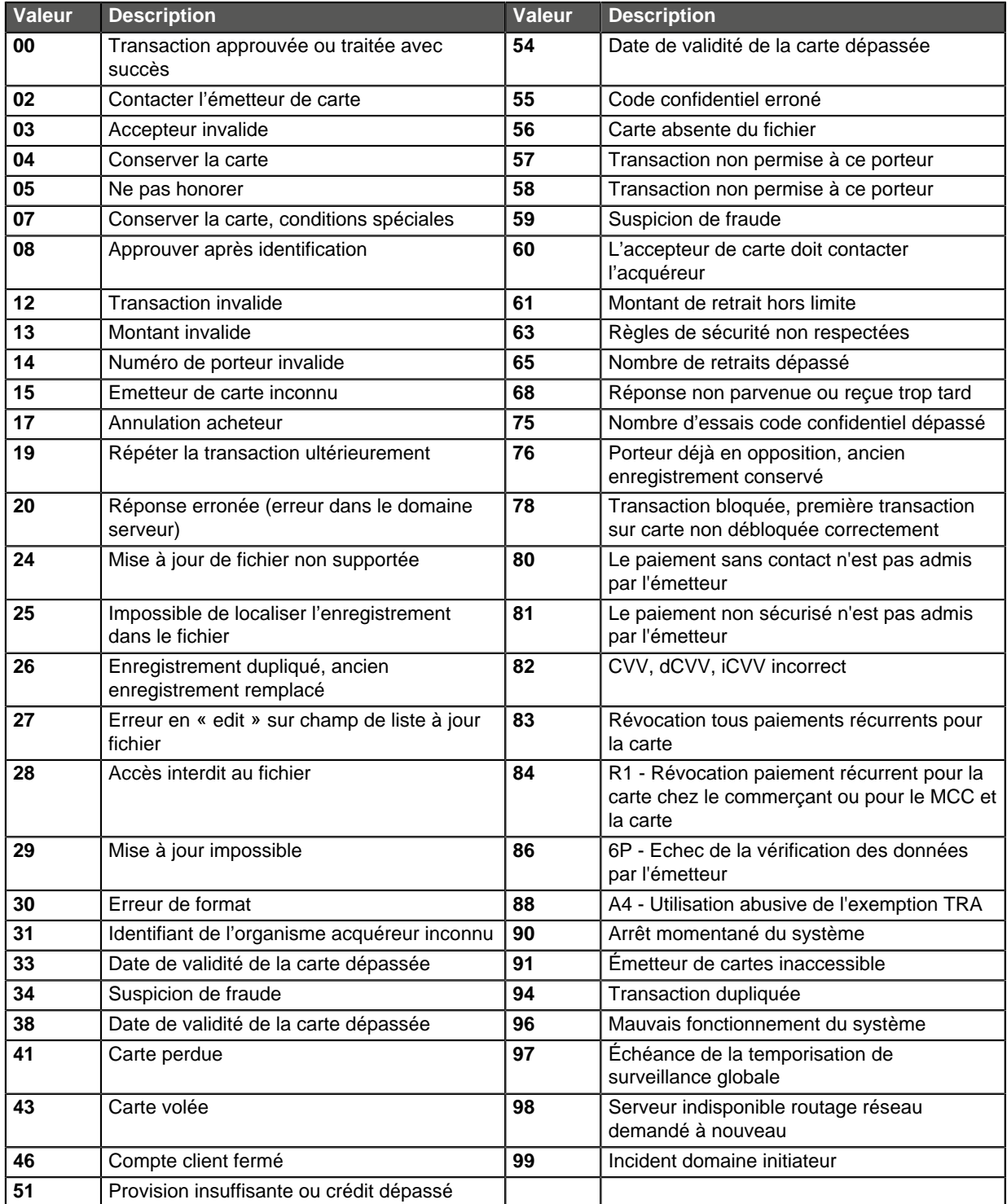

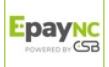

Codes retournés par l'acquéreur **Ofina**:

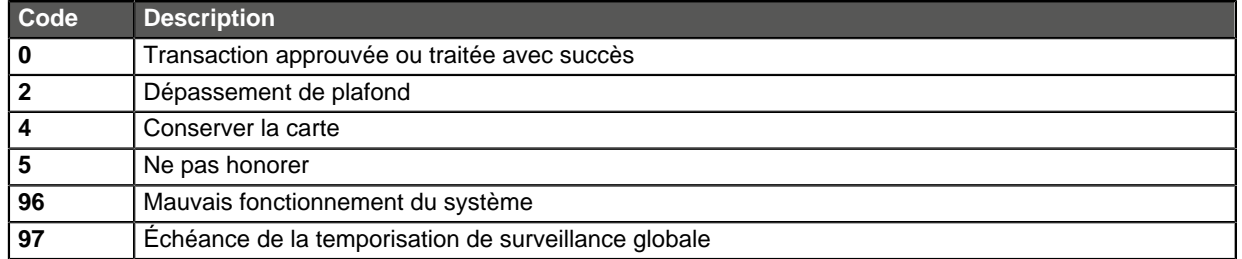

**Autres retour** codes Pour des moyens de paiement différents de ceux présentés ci-dessus, veuillez :

> • vous reporter à la documentation technique spécifique au moyen de paiement.

ou

• contacter le support technique pour plus de détails.

Catégorie **Informations sur le moyen de paiement.** 

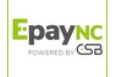

<span id="page-21-0"></span>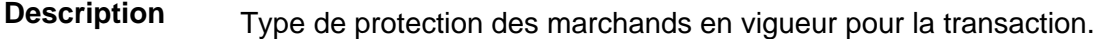

Trois valeurs possibles :

• ELIGIBLE

Le marchand est protégé par le règlement sur la Protection des Marchands PayPal pour les paiements non autorisés et les objets non reçus.

• PARTIALLY\_ELIGIBLE

Le marchand est protégé par le règlement sur la Protection des Marchands PayPal pour les objets non reçus.

• INELIGIBLE

Le marchand n'est pas protégé par le règlement sur la Protection des Marchands PayPal.

Spécifique au moyen de paiement PayPal.

Champ de sortie, retourné dans la réponse (IPN et URL de retour).

**Format** enum

Catégorie **Informations sur la commande.** 

#### <span id="page-21-1"></span>**vads\_authent\_nsu**

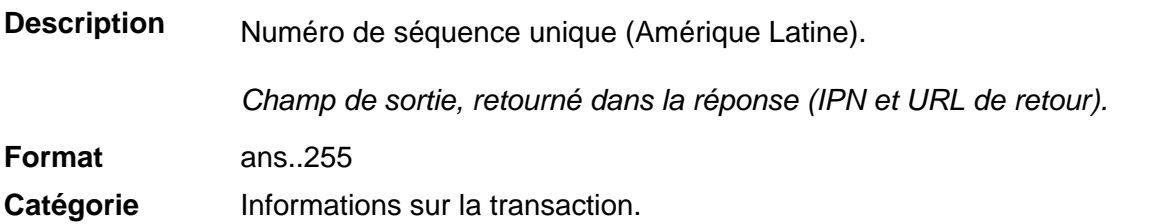

<span id="page-22-1"></span>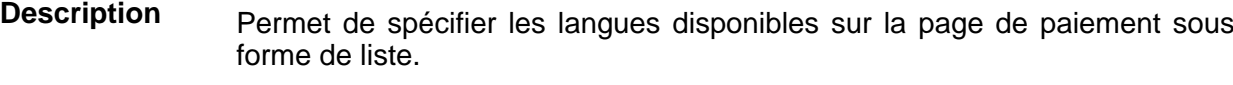

Chaque élément de la liste doit être séparé par un point-virgule ( **;** ).

Permet de modifier la liste des langues proposées par le sélecteur de langues présent en haut à droite de la page de paiement.

Champ d'entrée et de sortie, retourné dans la réponse (IPN et URL de retour).

**Format** langue1;langue2;langue3

**Code erreur** 71

**Valeurs possibles**

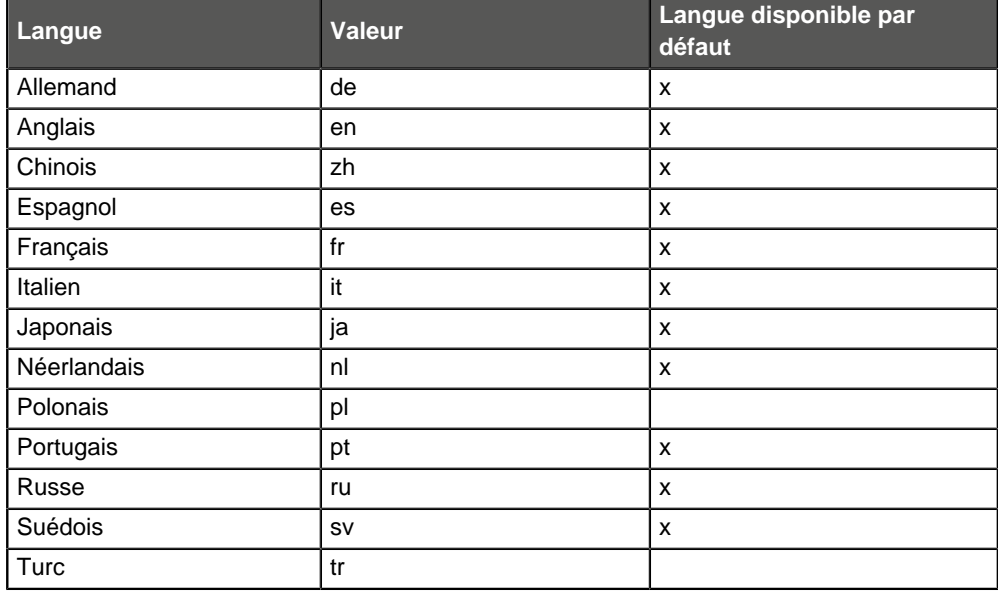

Exemple : pour limiter le choix des langues à français et anglais, il faut transmettre vads\_available\_languages=fr;en

#### Catégorie **Personnalisation de la page de paiement.**

#### <span id="page-22-0"></span>vads avs result

Description Transmet le résultat de la vérification d'adresse réalisée par l'acquéreur.

Cette vérification ne concerne que la partie numérique de l'adresse de facturation.

L'Address Verification Service est supporté aux USA, Canada et Royaume-Uni.

Champ de sortie, retourné dans la réponse (IPN et URL de retour).

**Format** a1

**Valeurs possibles** 

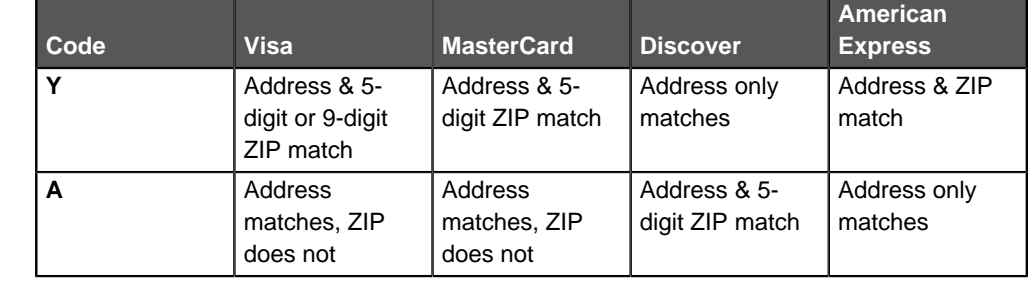

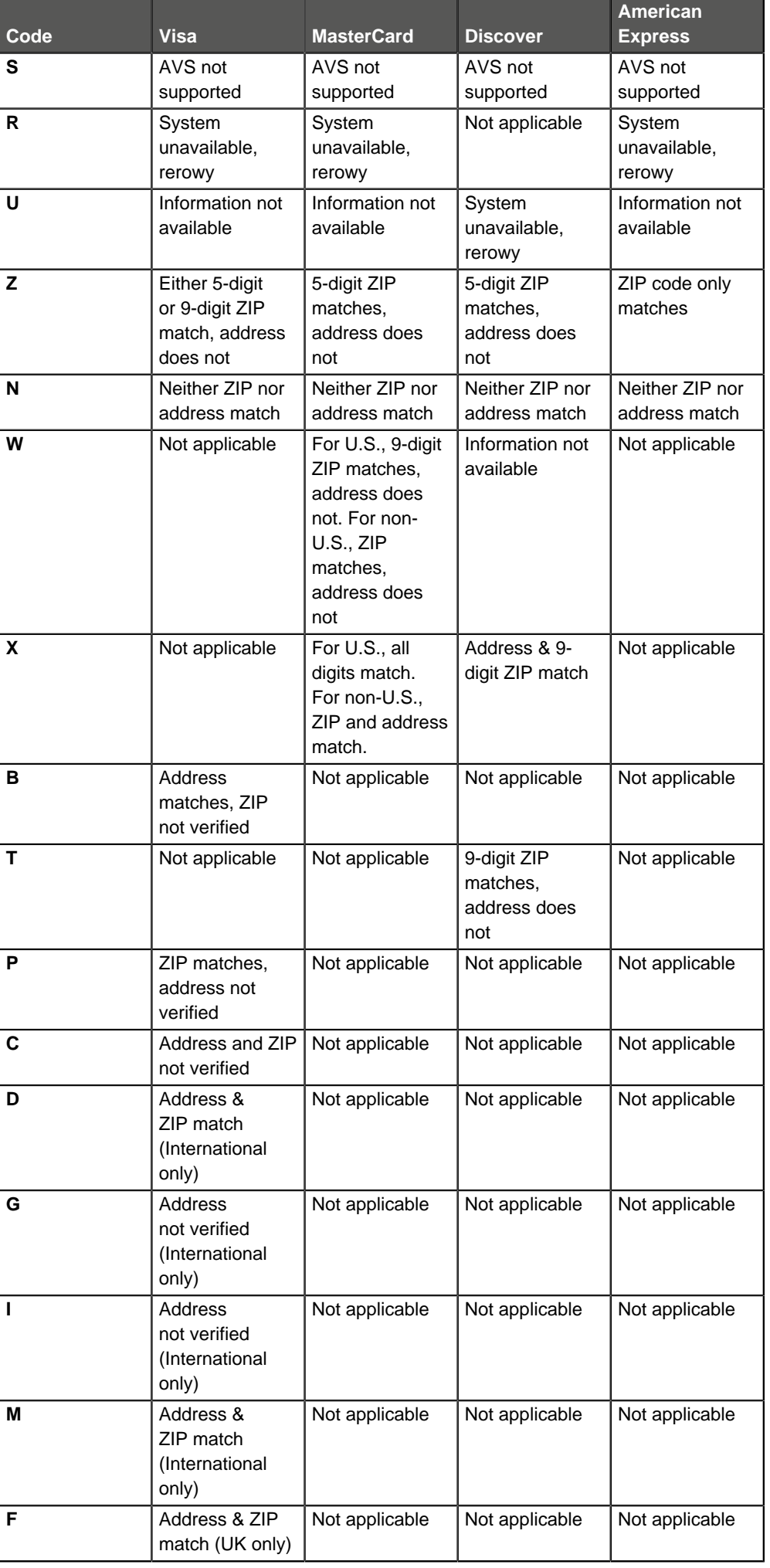

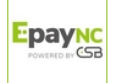

**Catégorie** Informations sur la transaction.

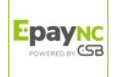

<span id="page-25-1"></span><span id="page-25-0"></span>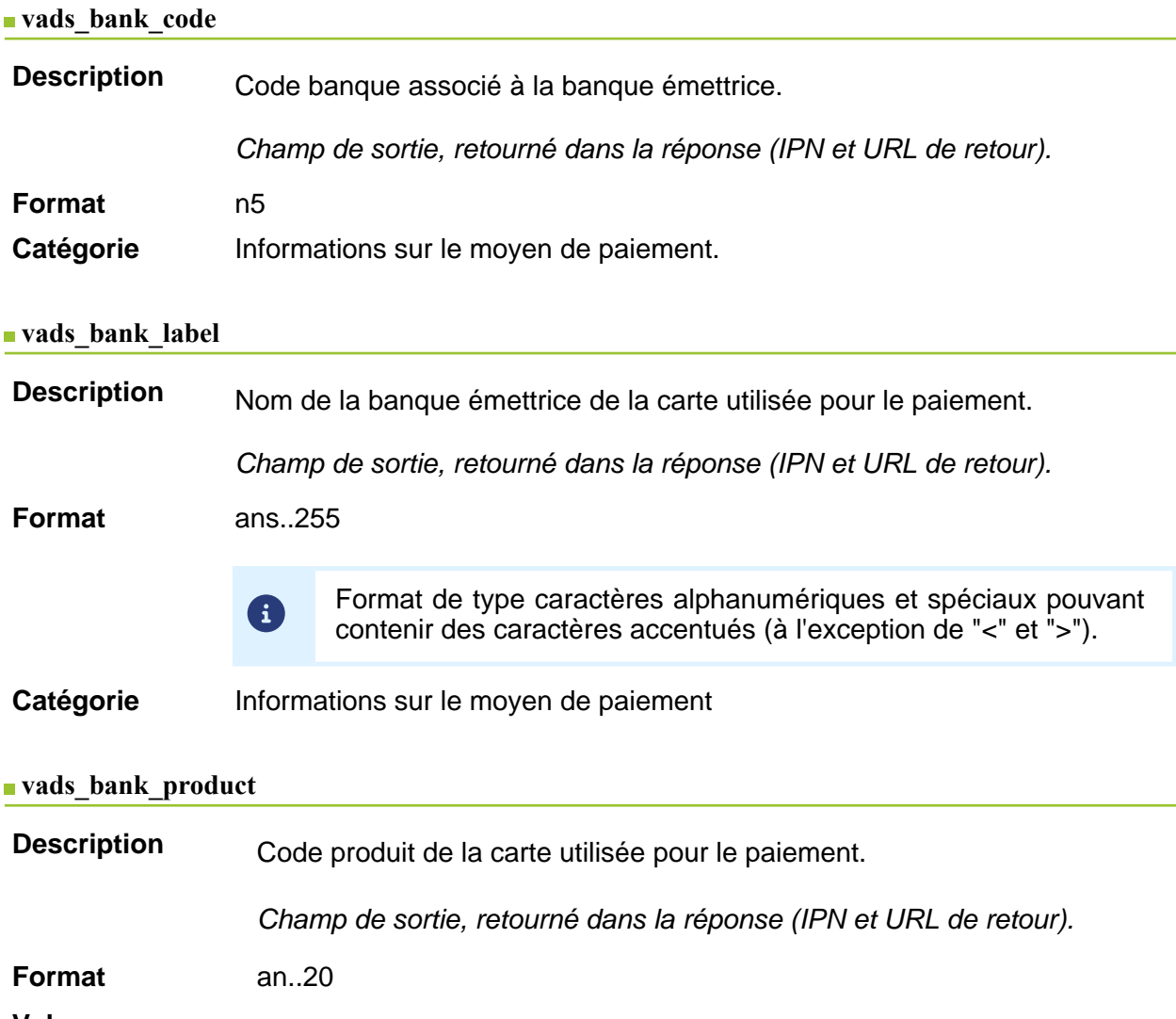

#### <span id="page-25-2"></span>**Valeurs possibles**

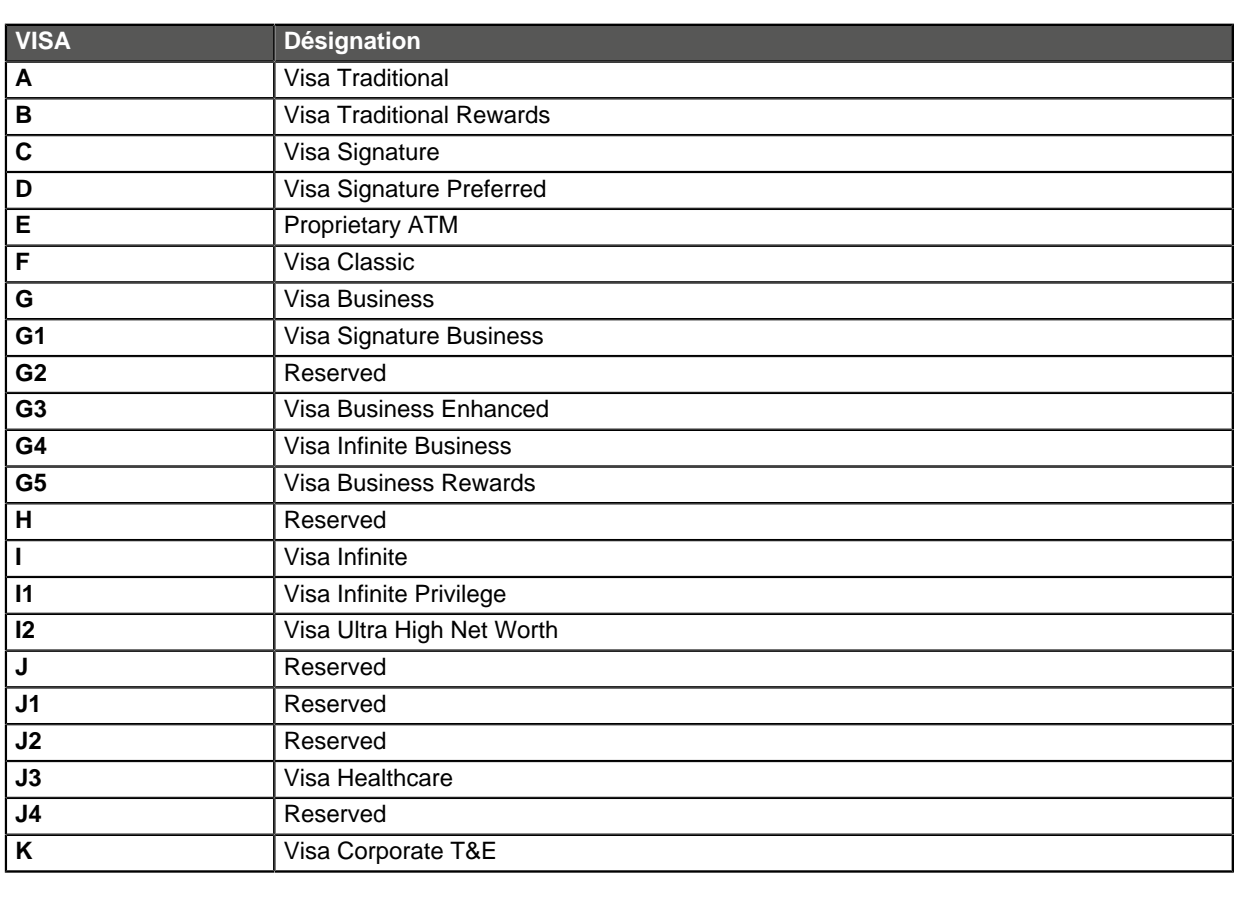

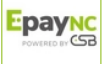

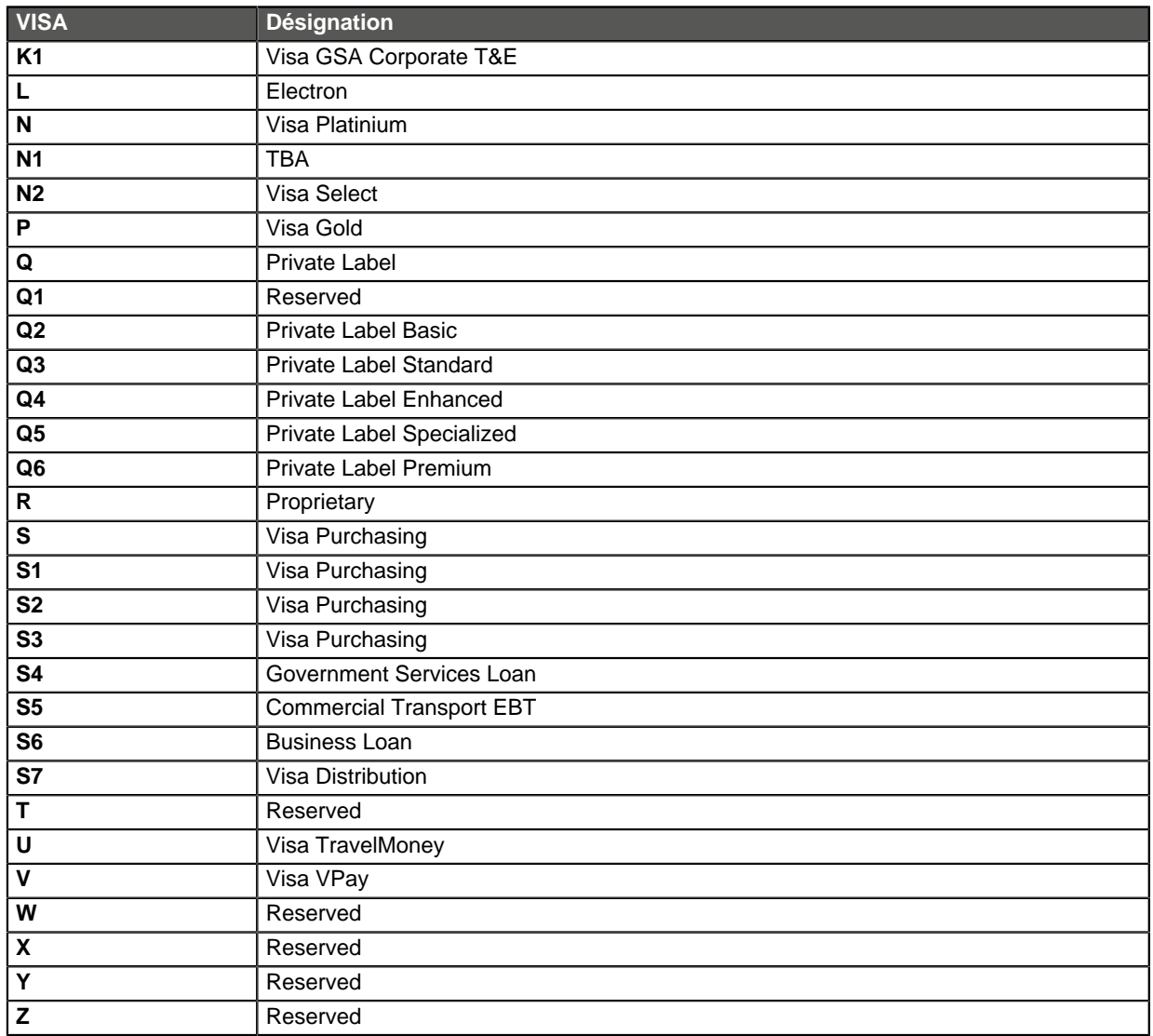

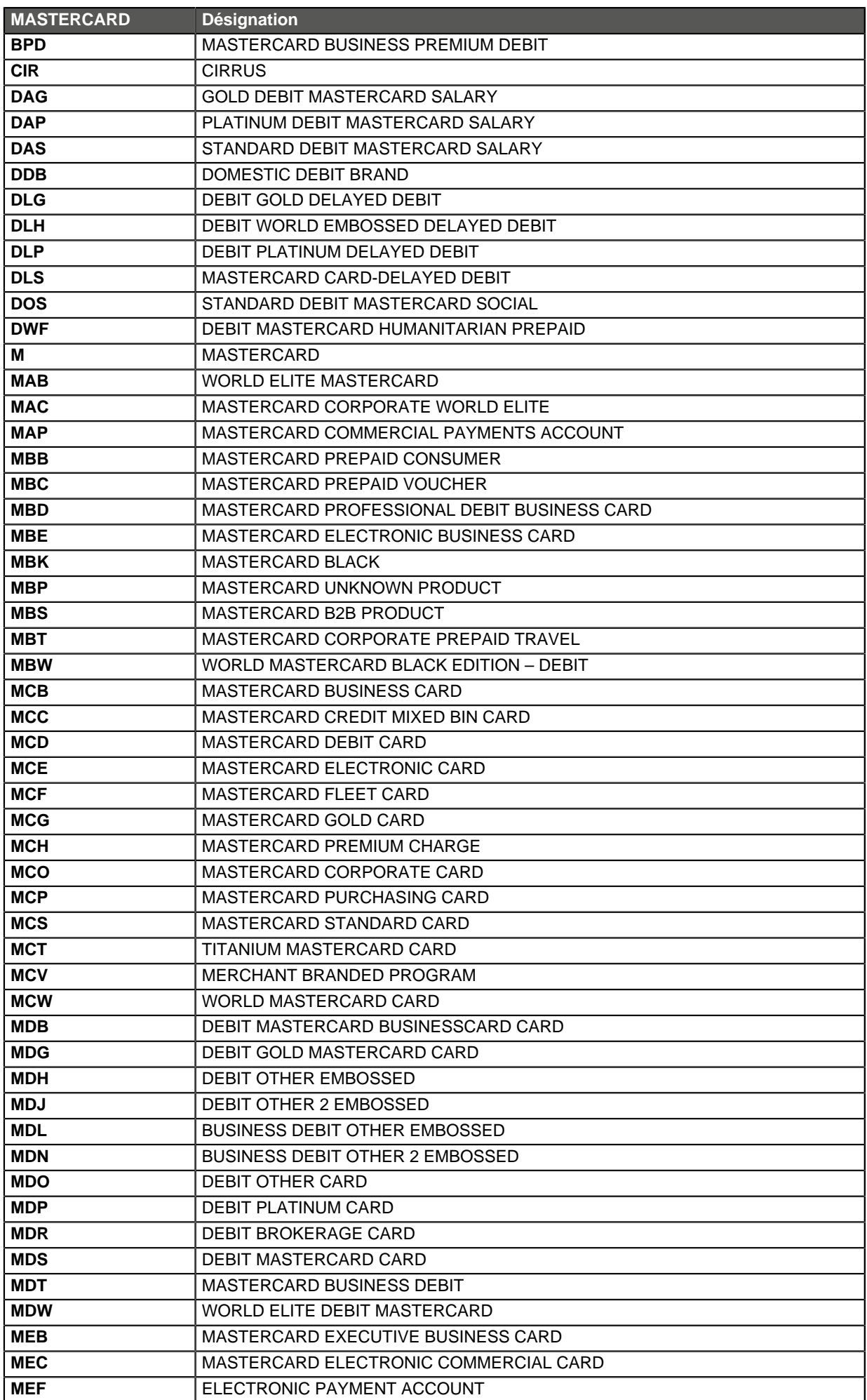

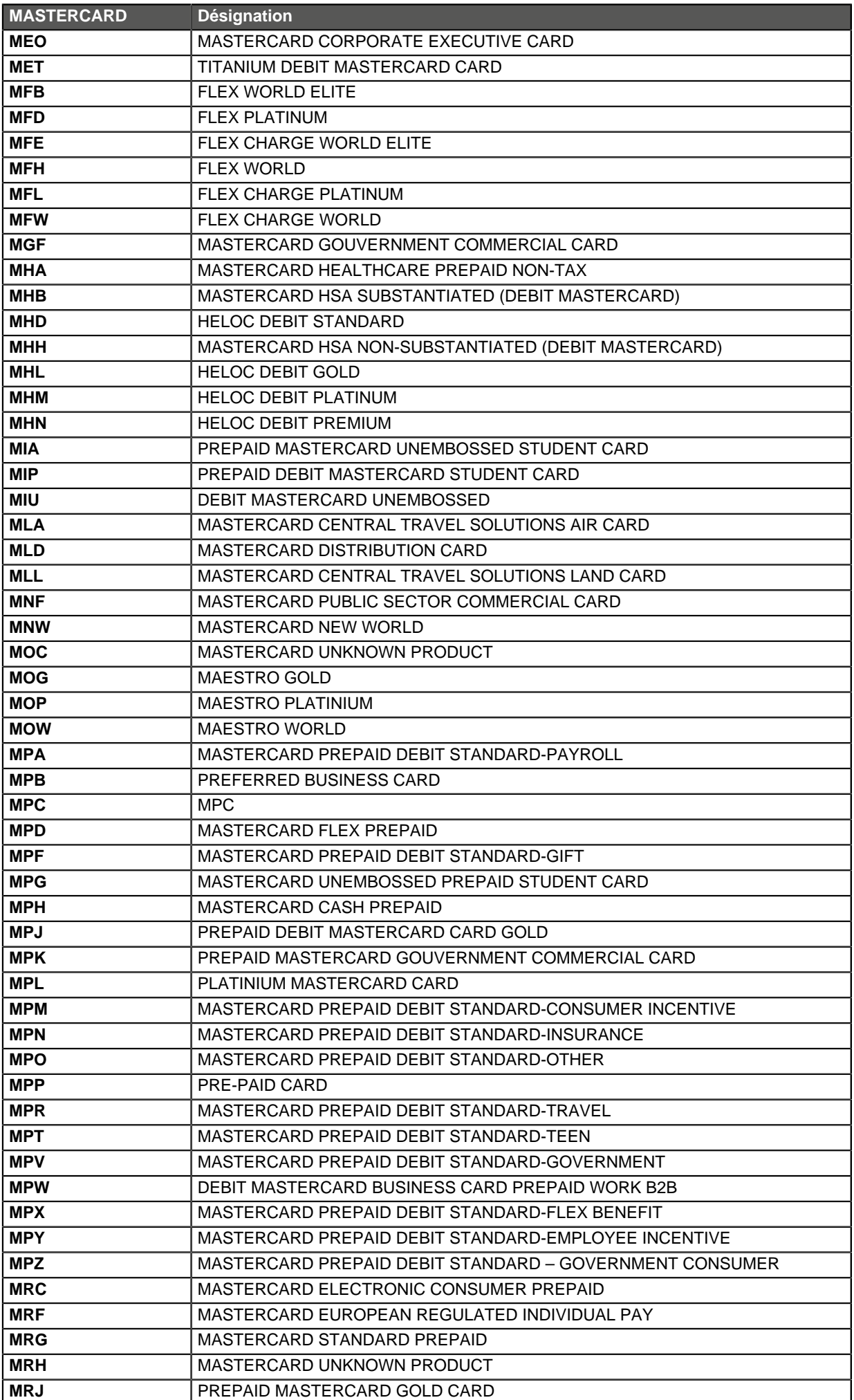

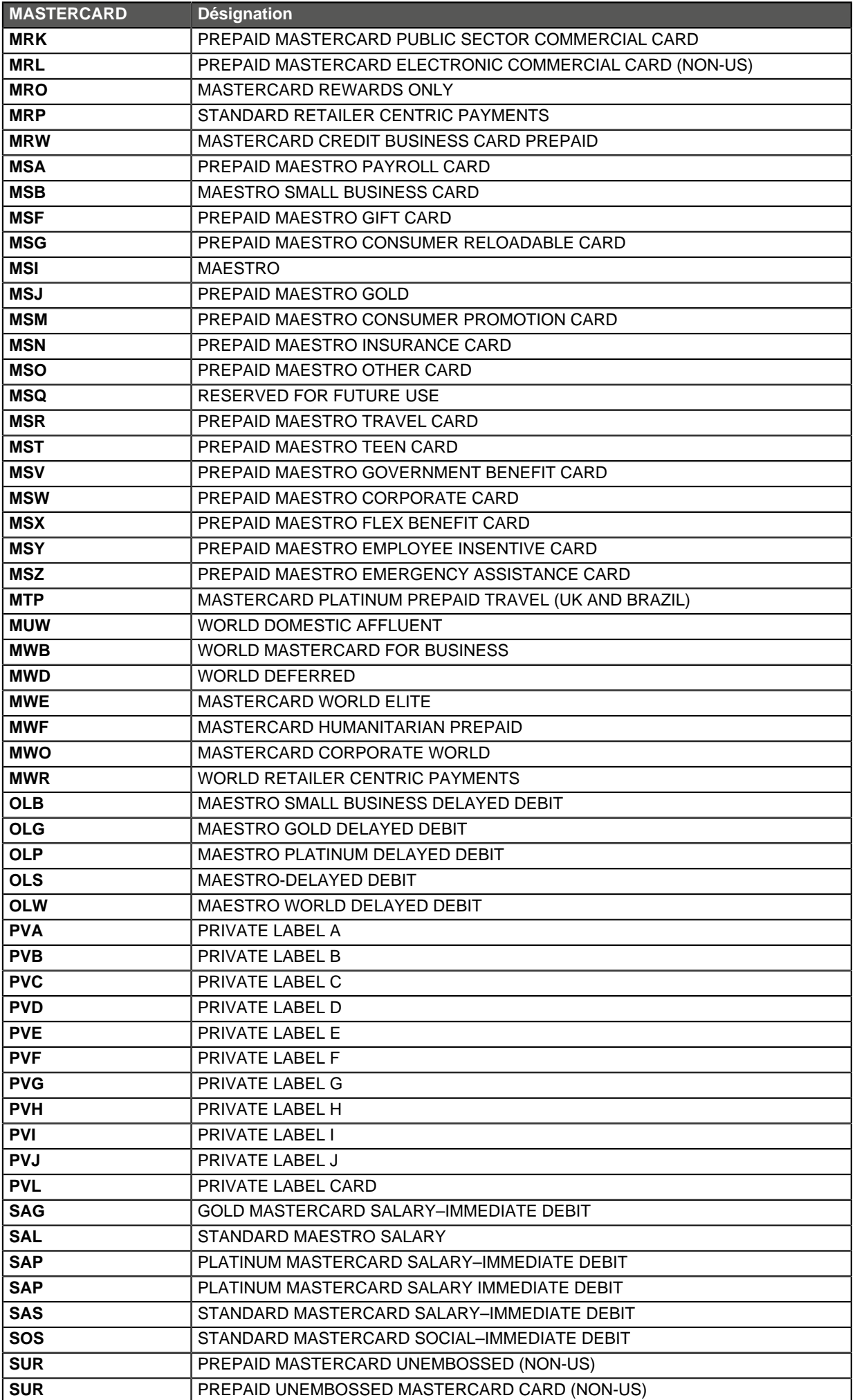

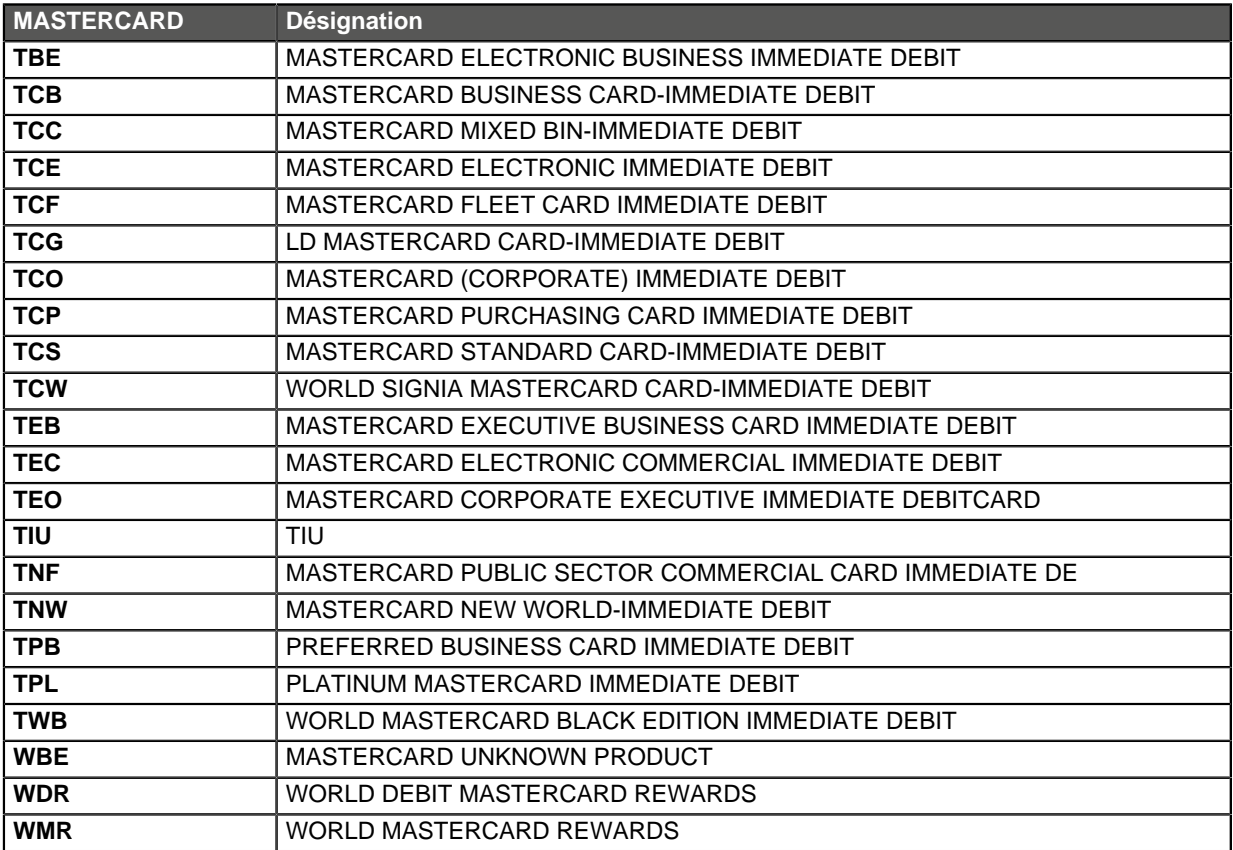

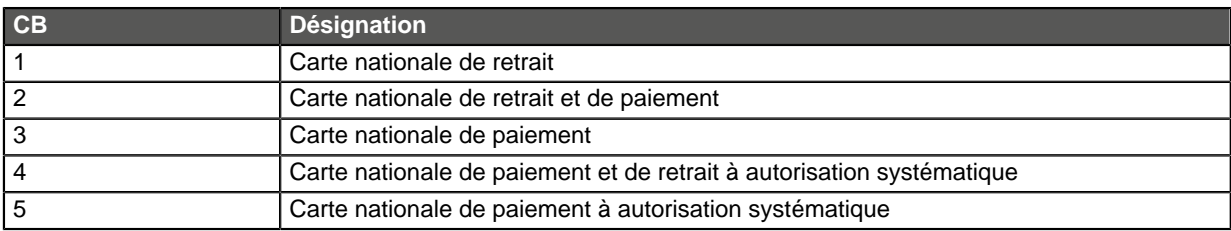

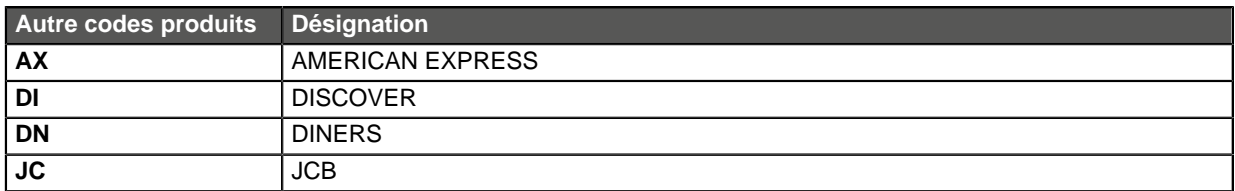

Catégorie **Informations sur le moyen de paiement.** 

#### <span id="page-30-0"></span>**vads\_birth\_day**

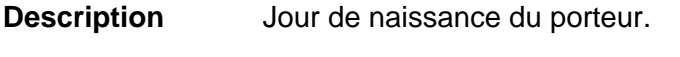

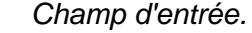

**Format** n..2

Code erreur 76

Catégorie **Informations sur le moyen de paiement.** 

## <span id="page-30-1"></span>**vads\_birth\_month**

**Description** Mois de naissance du porteur.

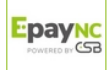

<span id="page-31-2"></span><span id="page-31-1"></span><span id="page-31-0"></span>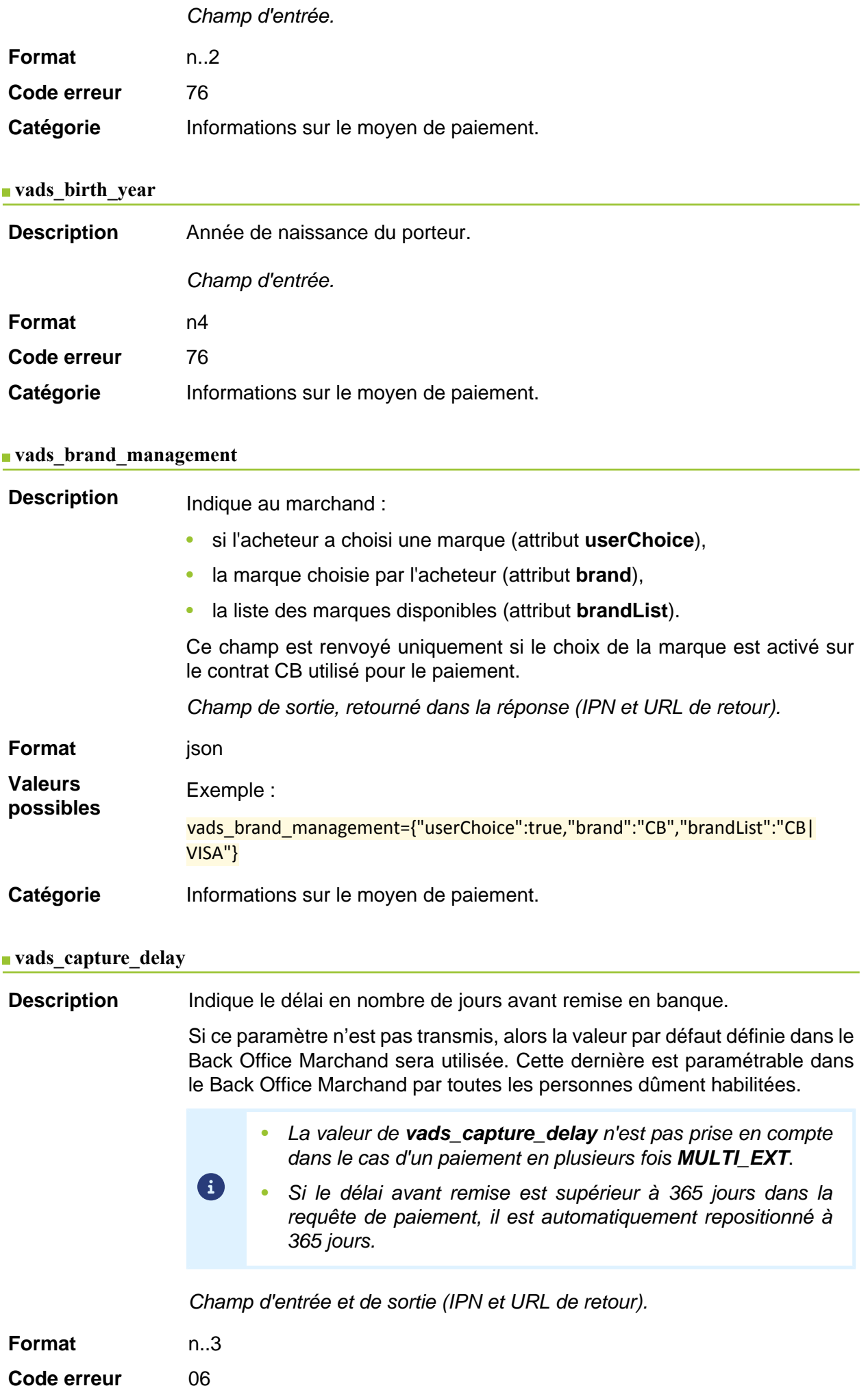

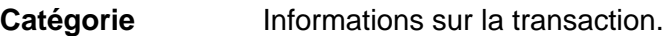

<span id="page-32-0"></span>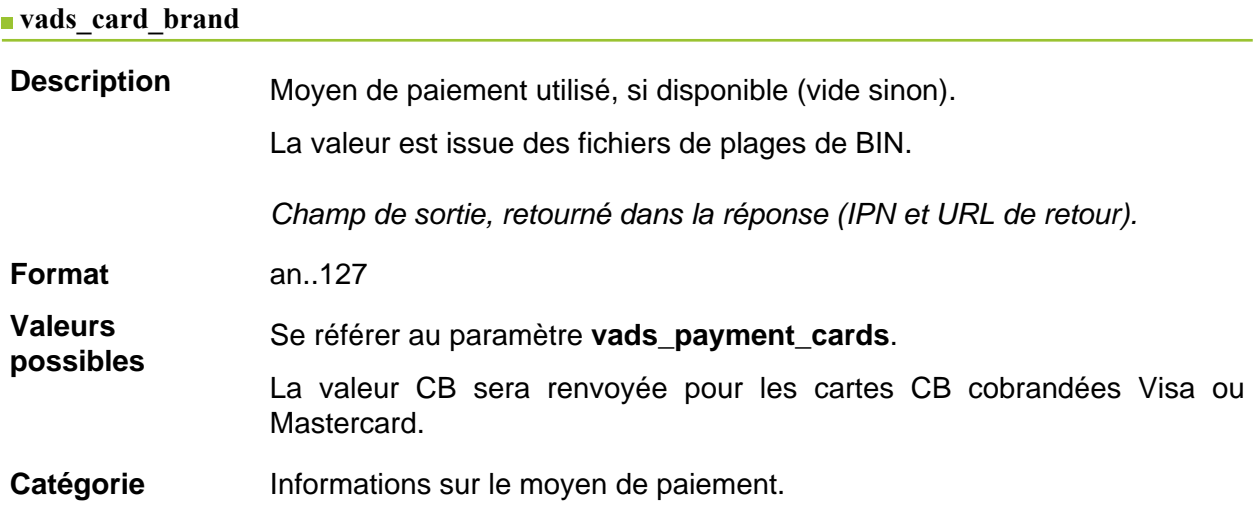

# <span id="page-32-1"></span>**vads\_card\_country**

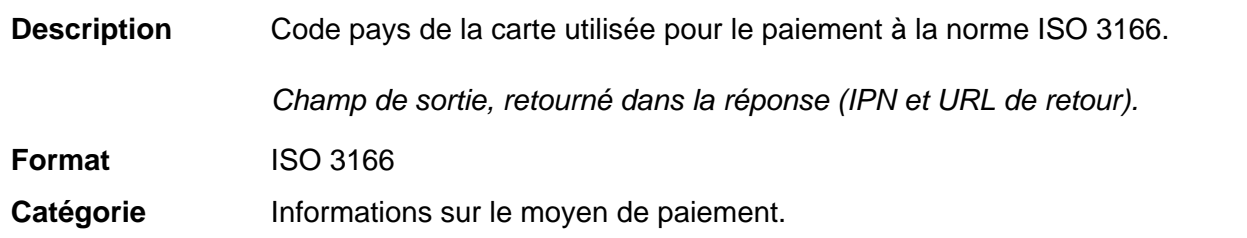

#### <span id="page-32-2"></span>**vads\_card\_holder\_name**

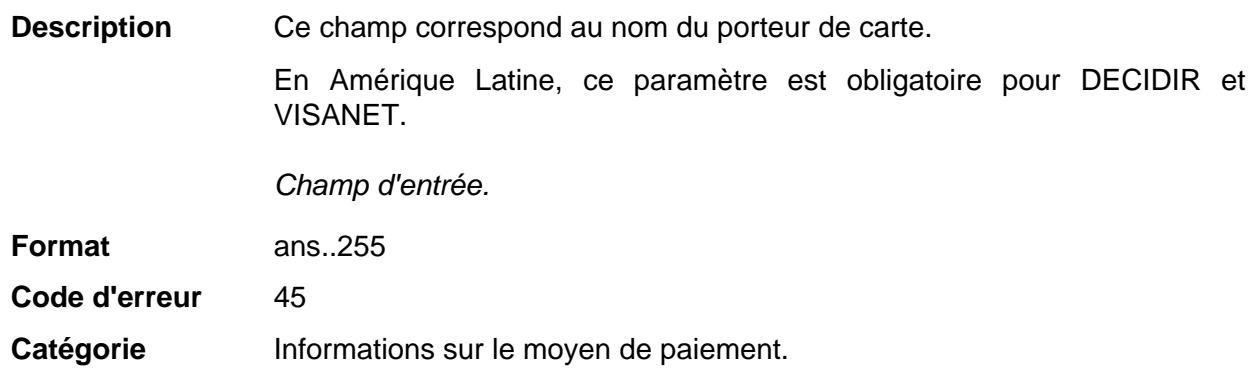

#### <span id="page-32-3"></span>**vads\_card\_nature**

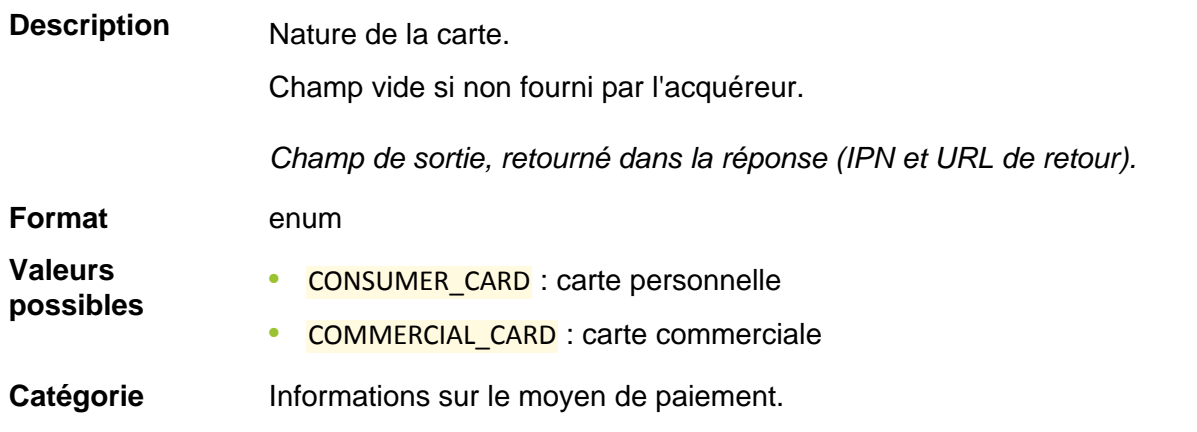

<span id="page-33-3"></span><span id="page-33-2"></span><span id="page-33-1"></span><span id="page-33-0"></span>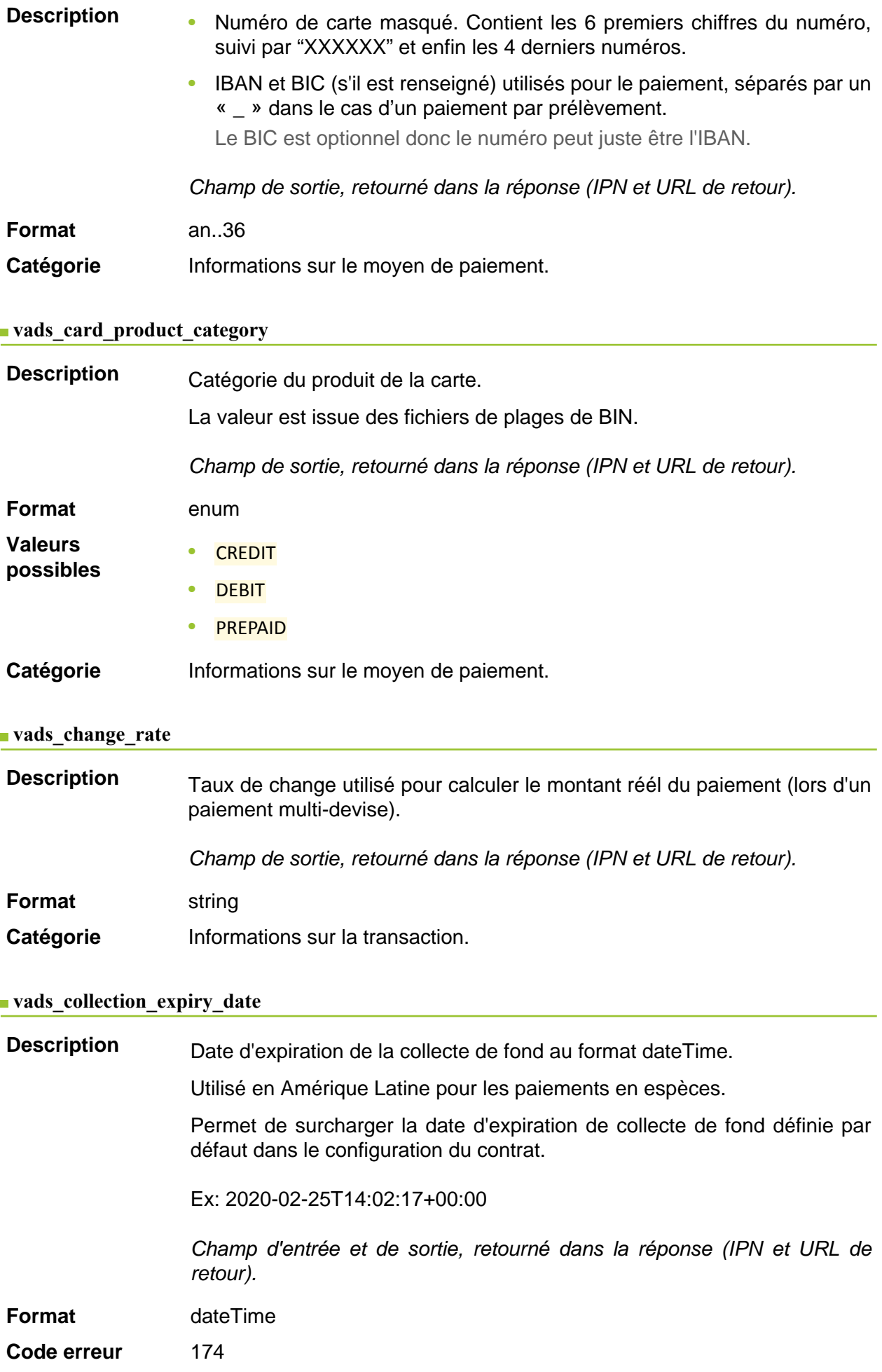

Catégorie **Informations sur la commande.** 

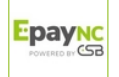

<span id="page-35-0"></span>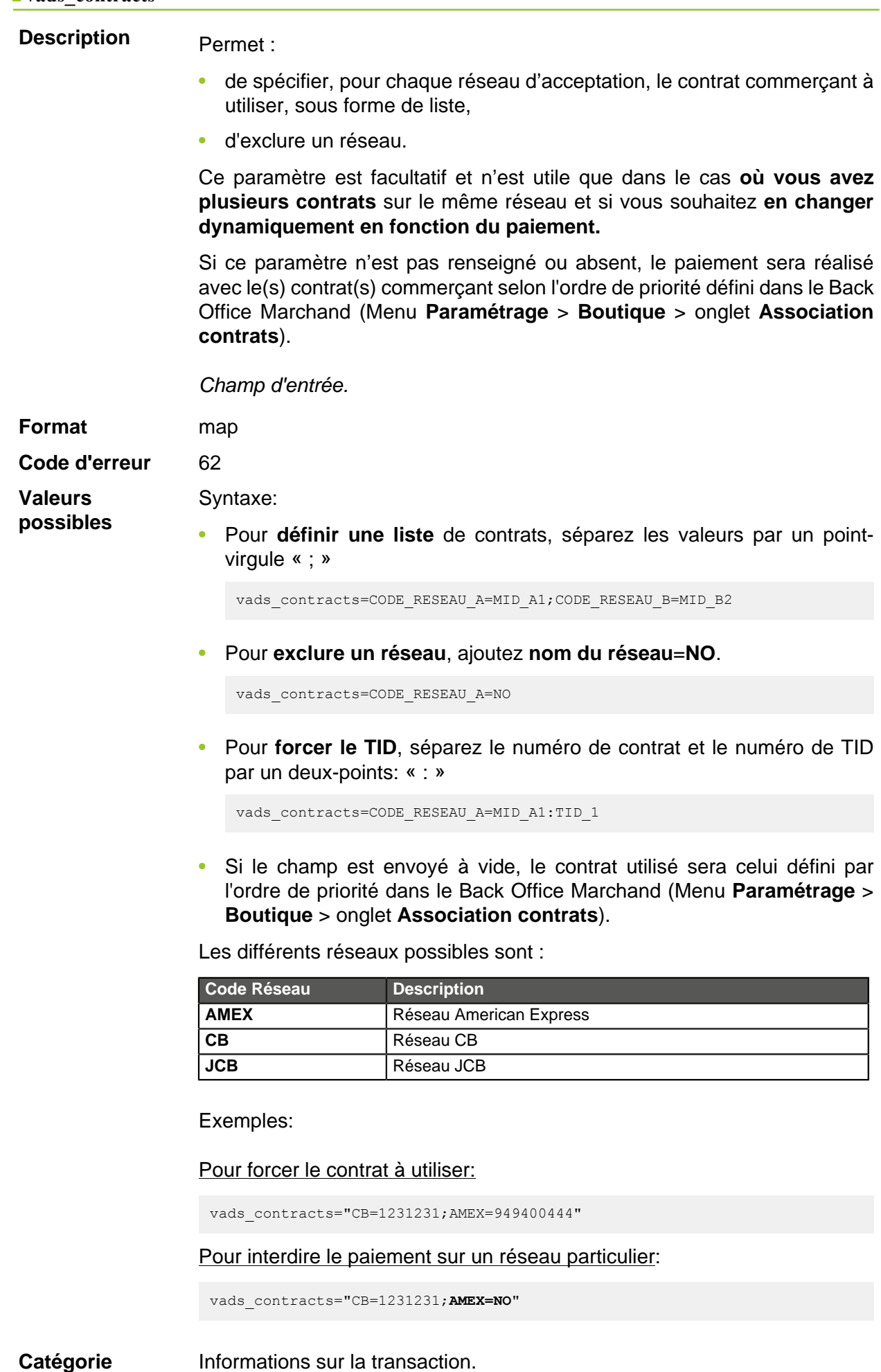
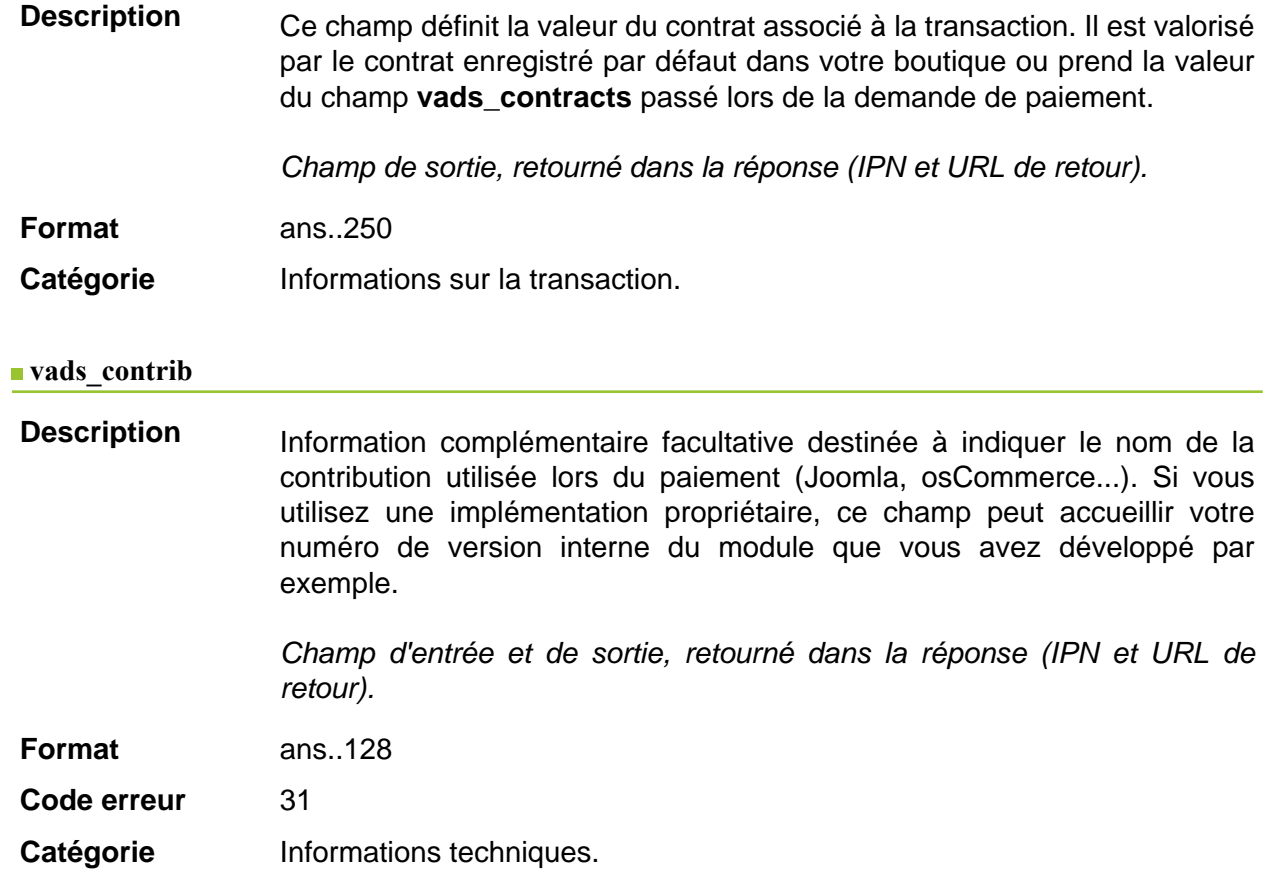

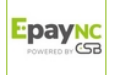

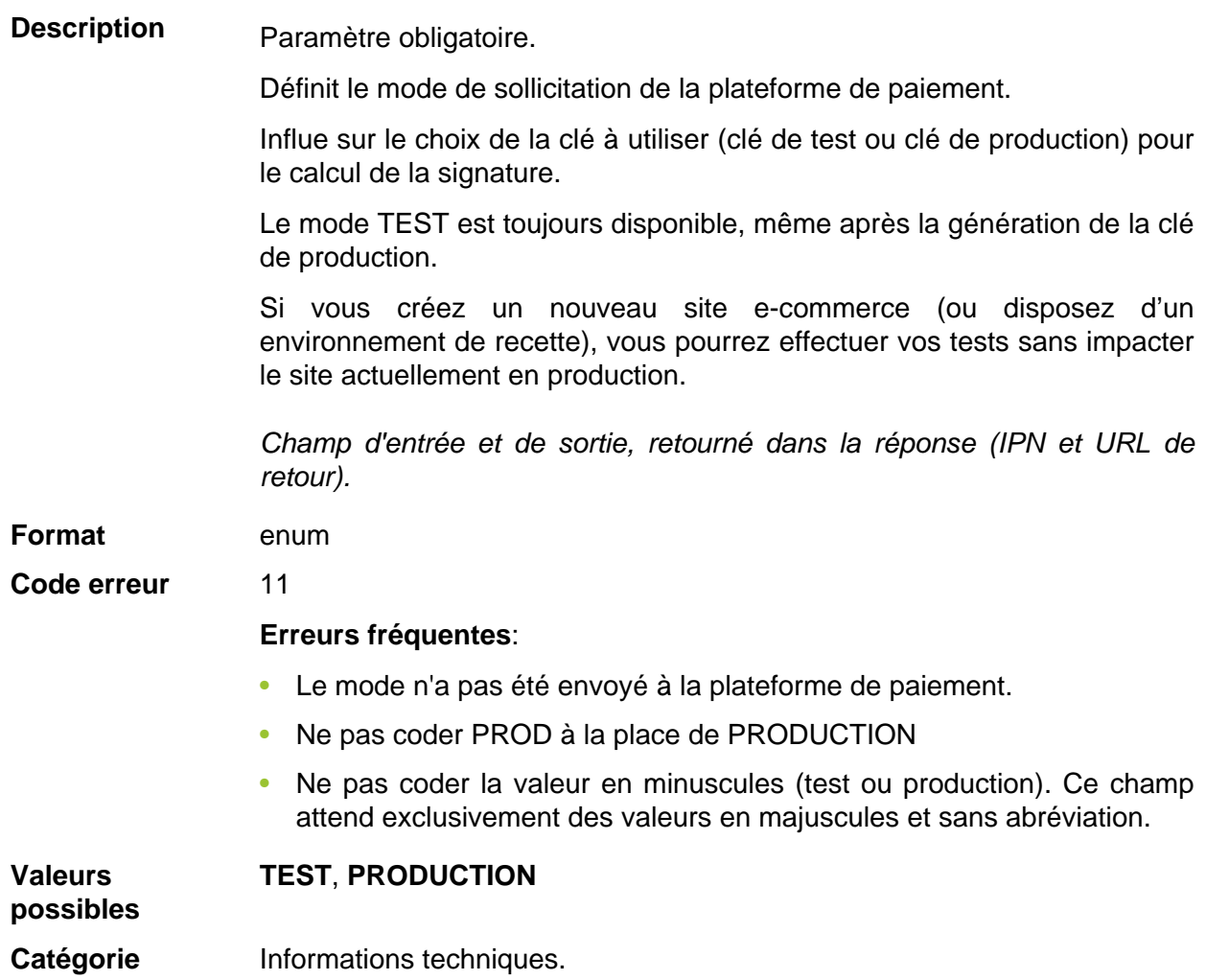

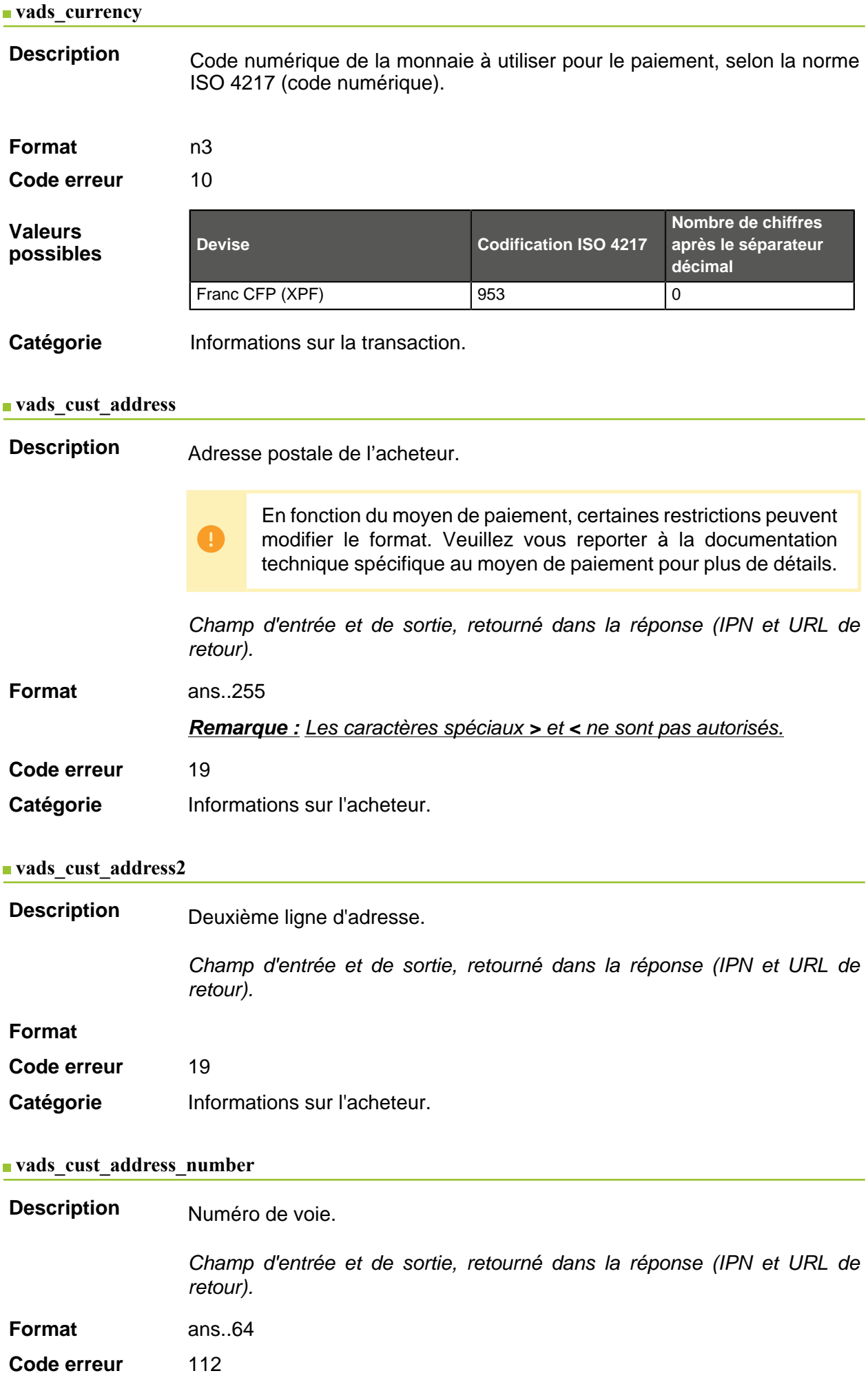

# **Catégorie** Informations sur l'achete

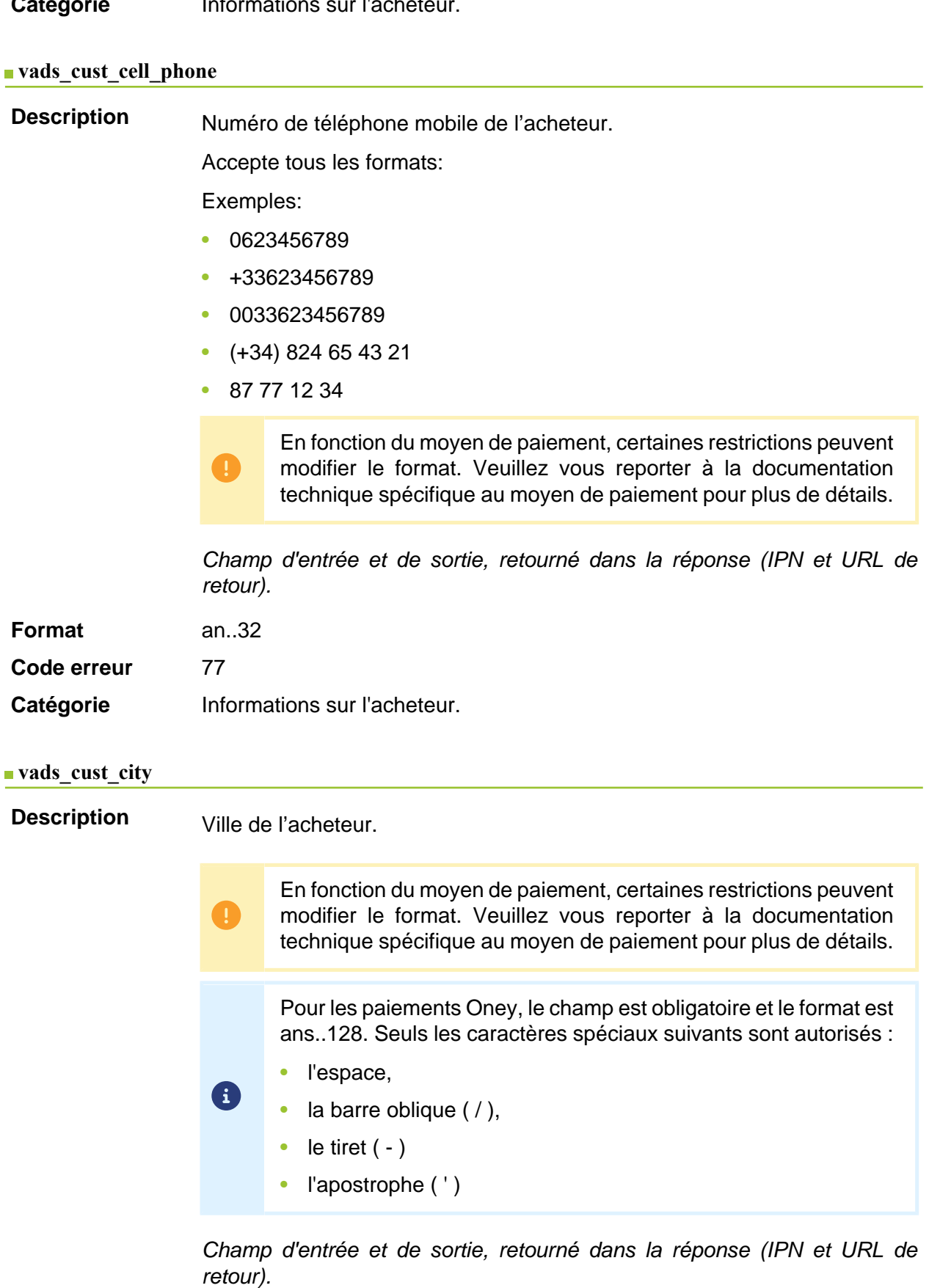

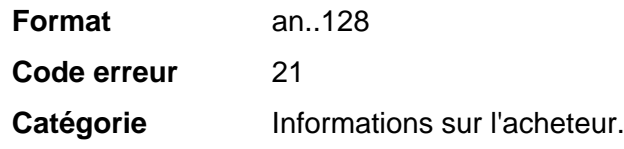

**Description** Permet de spécifier le code du pays de l'acheteur à la norme ISO 3166.

Champ d'entrée et de sortie, retourné dans la réponse (IPN et URL de retour).

**Format** a2

**Code d'erreur** 22

**Exemples de valeurs poss** 

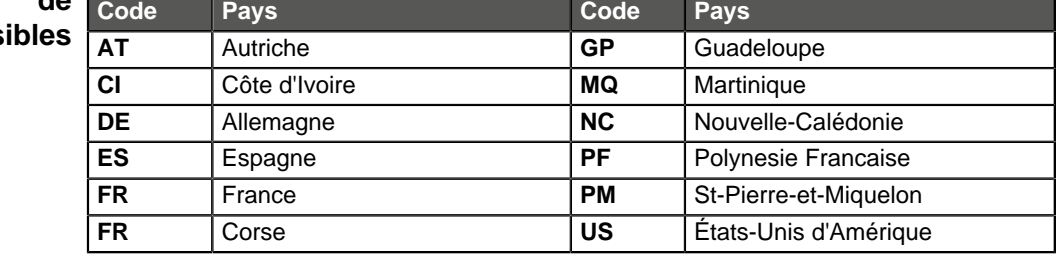

Catégorie **Informations sur l'acheteur.** 

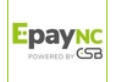

### **vads\_cust\_district**

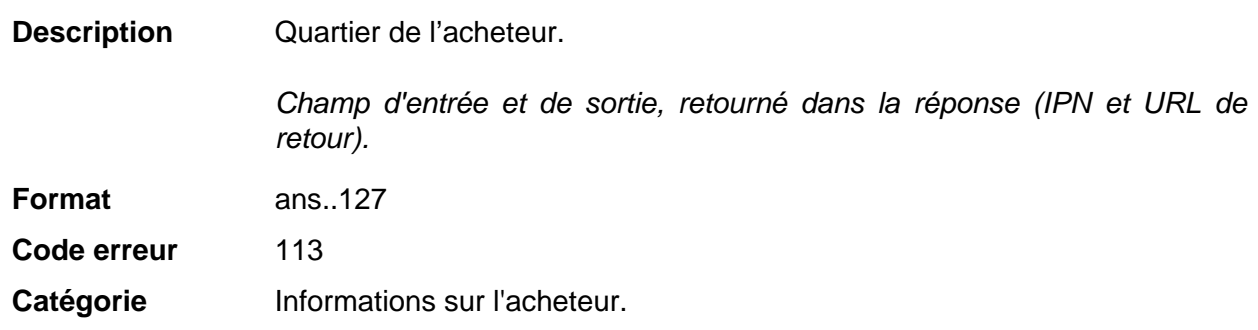

**vads\_cust\_email**

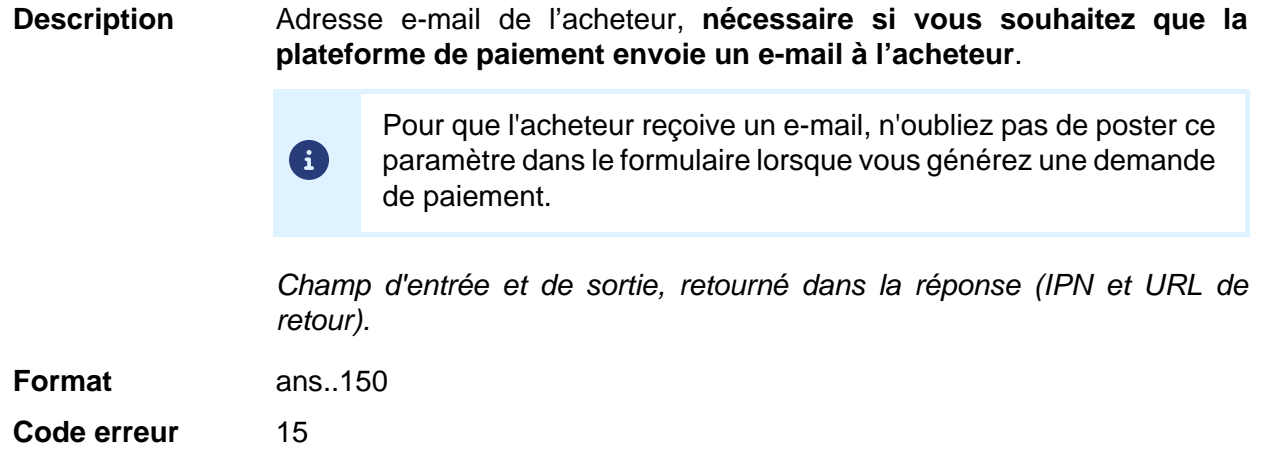

Catégorie **Informations sur l'acheteur.** 

## **vads\_cust\_first\_name**

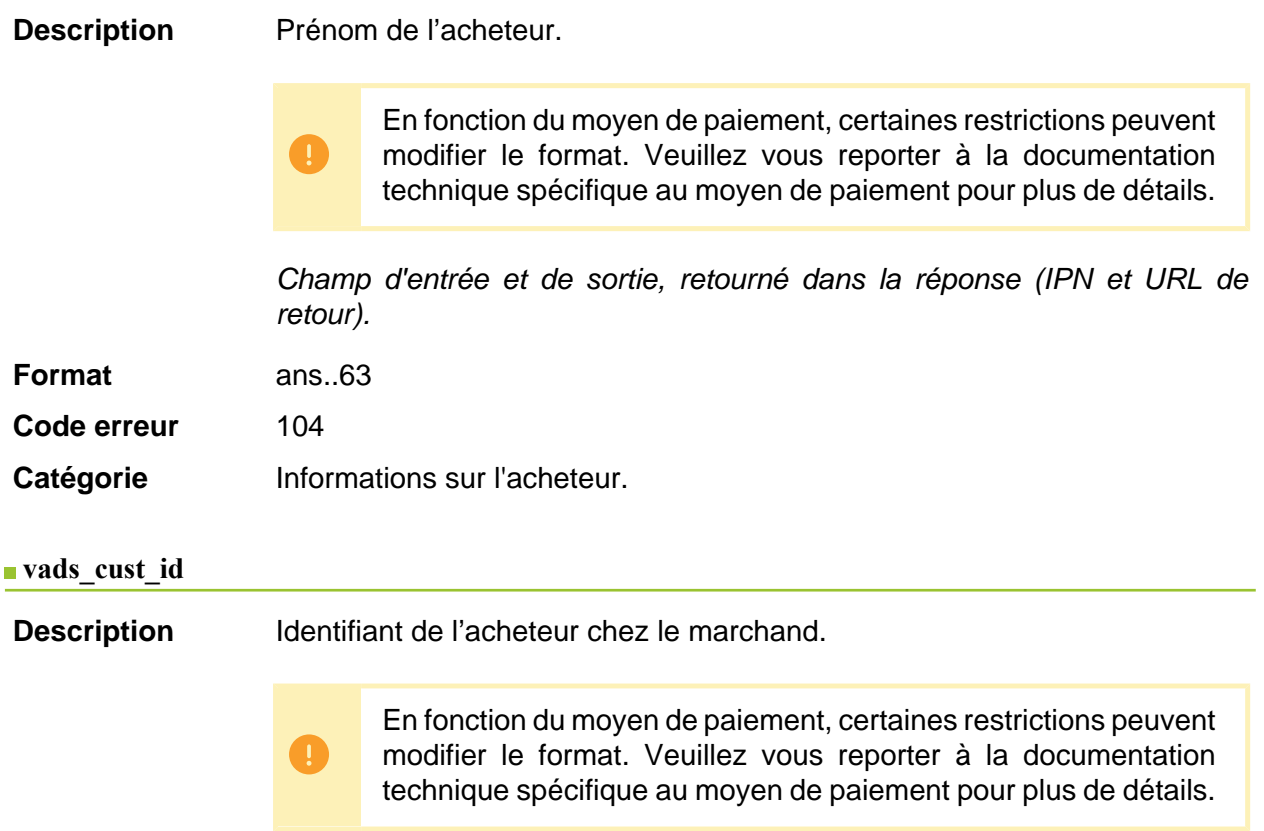

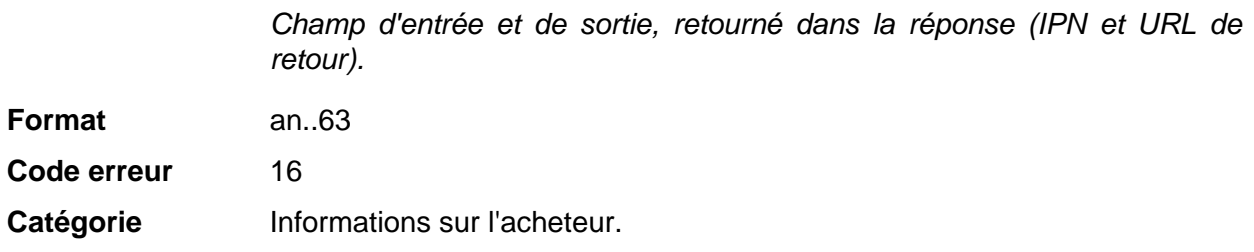

# **vads\_cust\_last\_name**

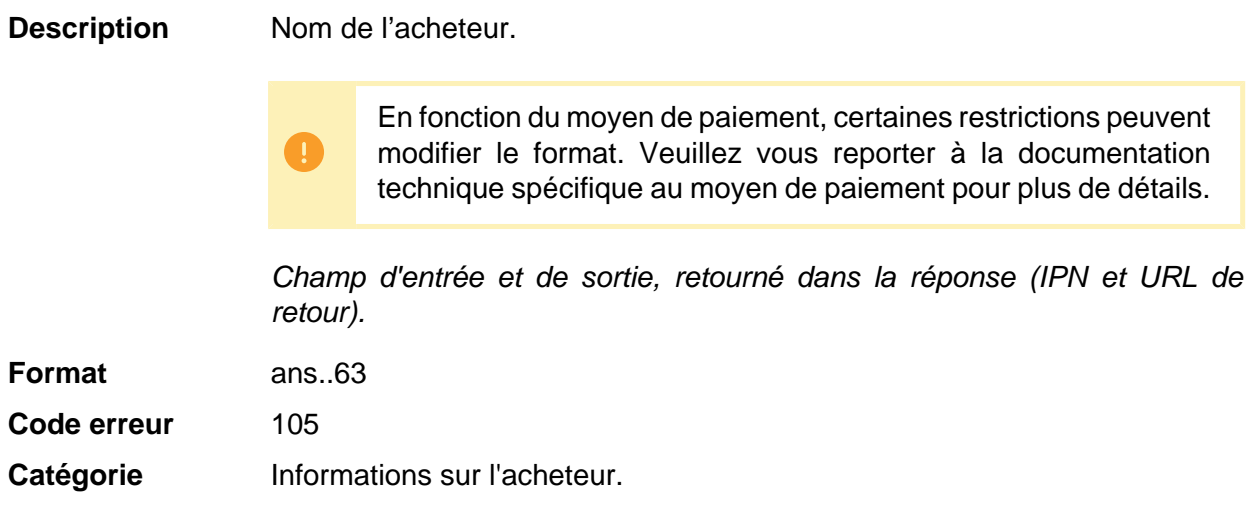

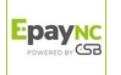

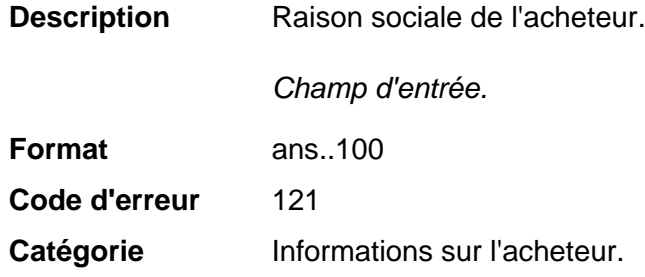

### **vads\_cust\_name**

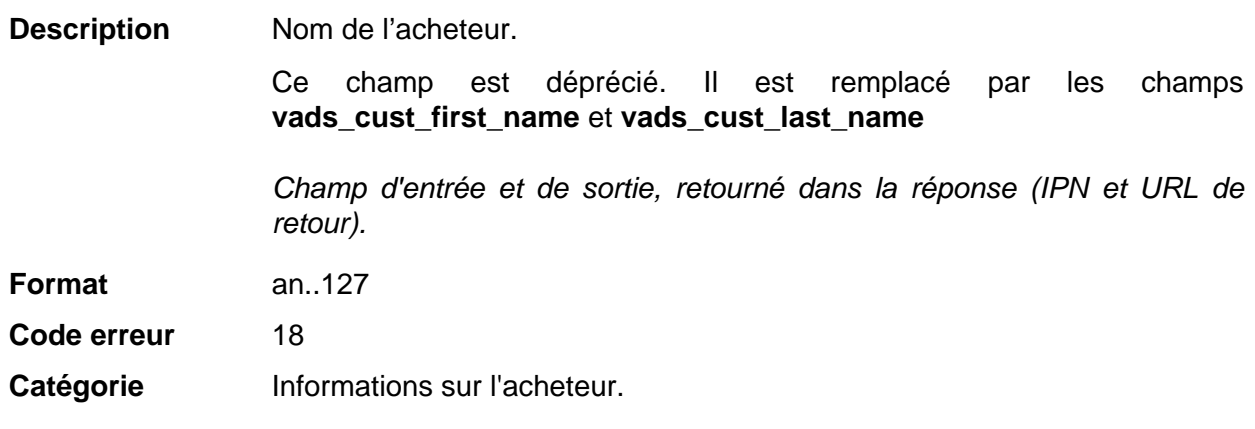

### **vads\_cust\_national\_id**

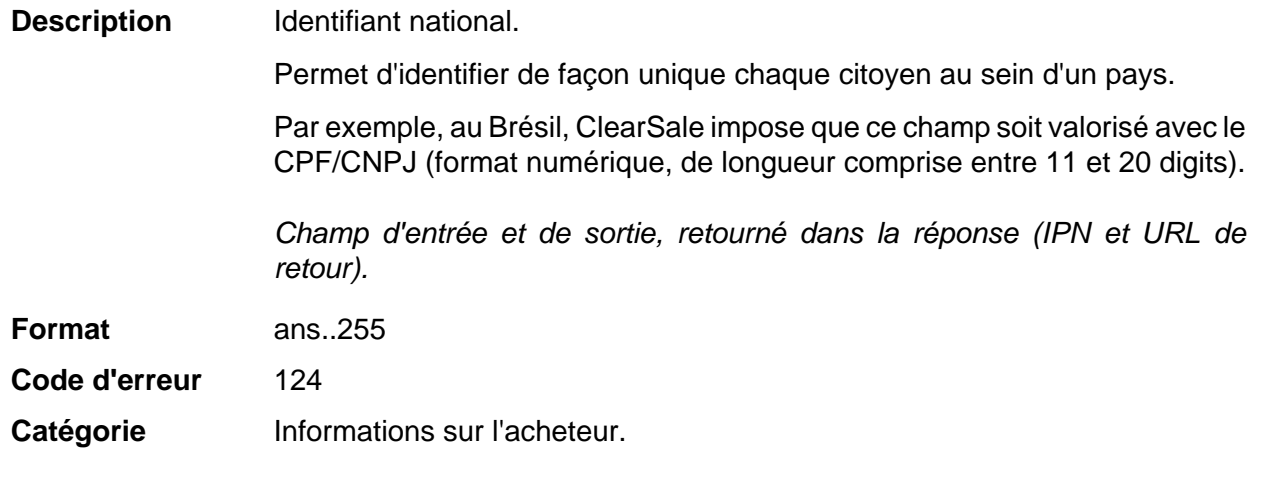

### **vads\_cust\_phone**

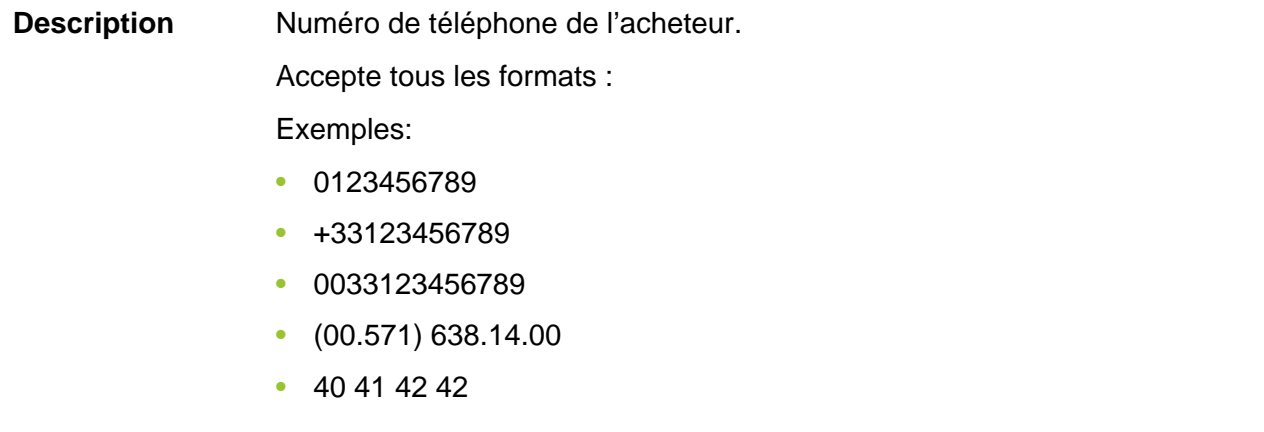

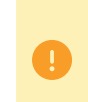

En fonction du moyen de paiement, certaines restrictions peuvent modifier le format. Veuillez vous reporter à la documentation technique spécifique au moyen de paiement pour plus de détails.

Champ d'entrée et de sortie, retourné dans la réponse (IPN et URL de retour).

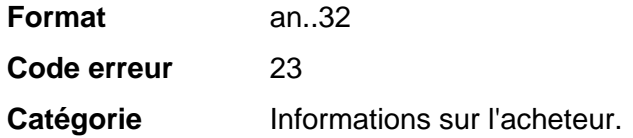

vads cust state

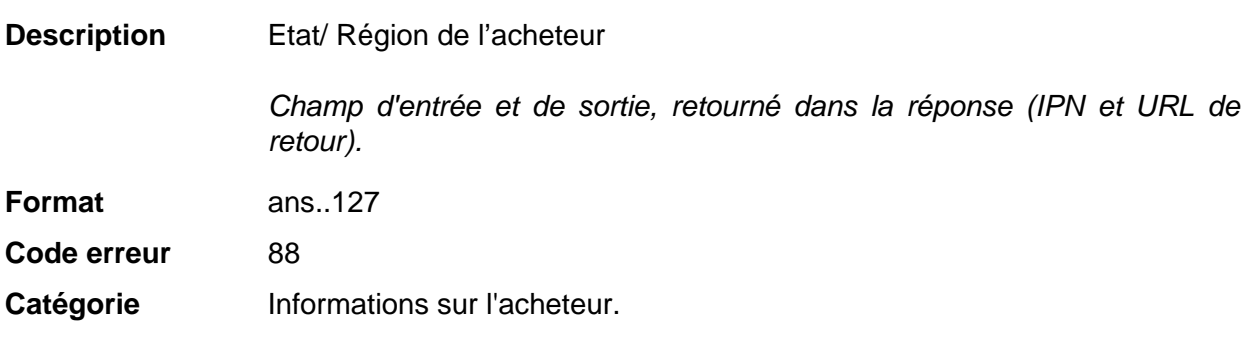

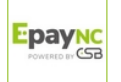

EpayNC

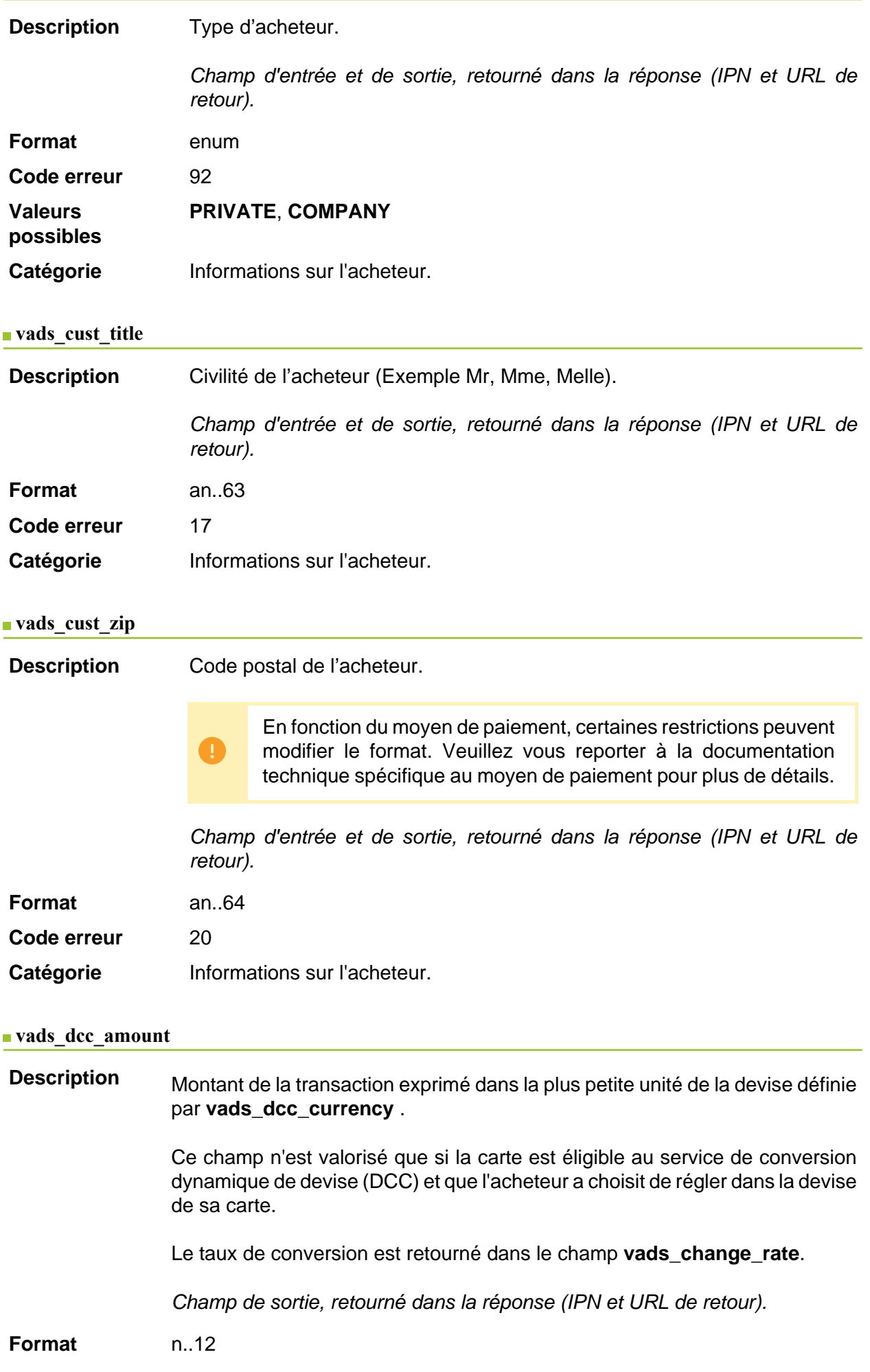

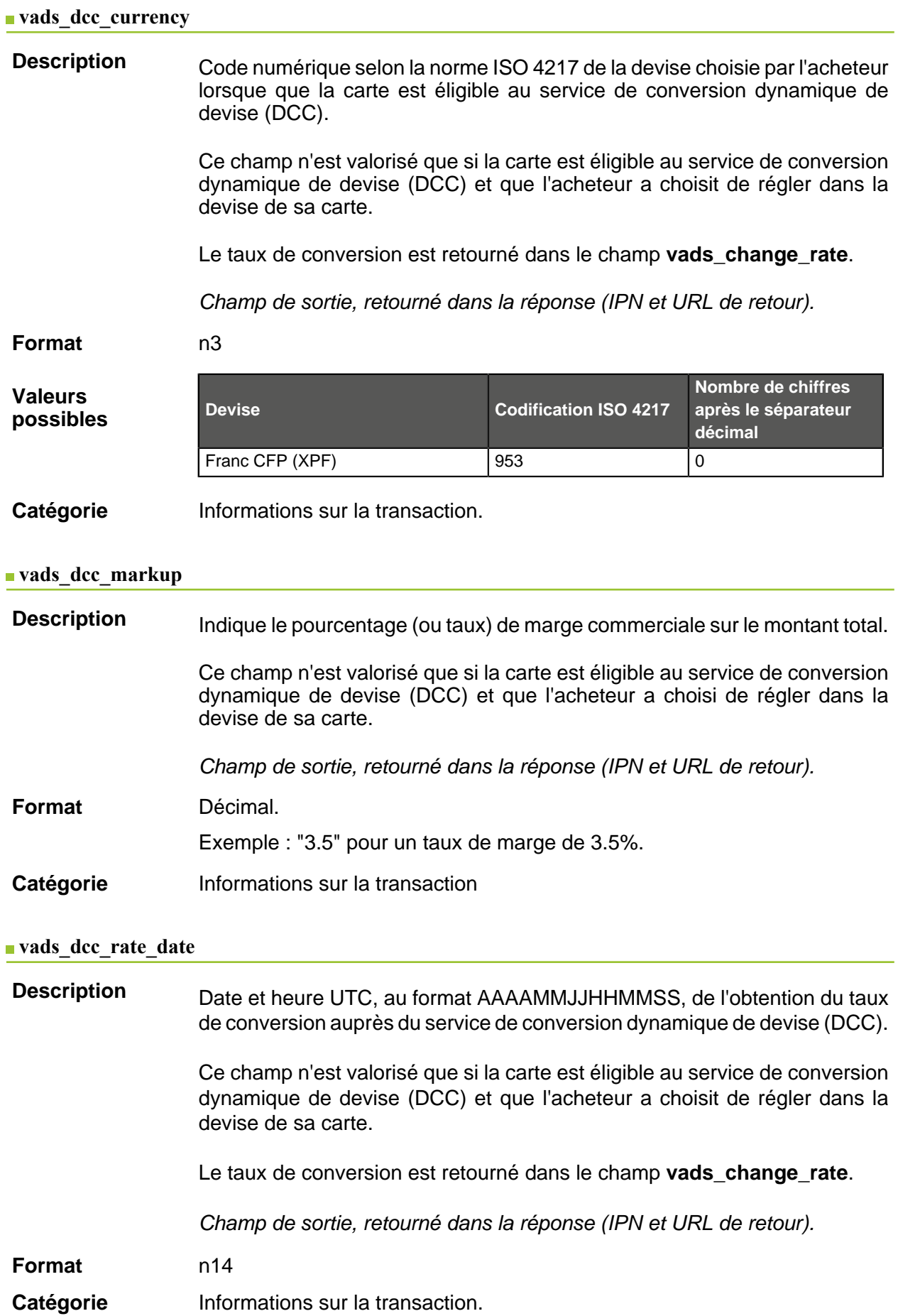

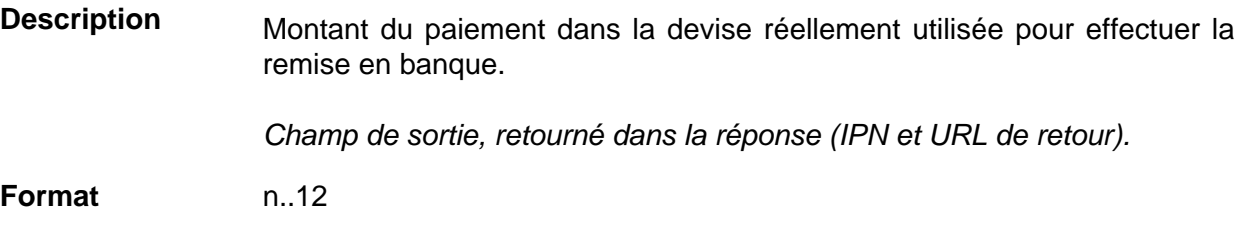

**Exemples Exemple pour une boutique où la remise est effectuée en XPF**

Paiement de 4525 XPF

**Paramètres envoyés dans le formulaire de paiement**

- vads\_amount = 4525
- vads\_currency = 953

**Paramètres retournés**

- vads amount =  $4525$
- vads\_currency = 953
- **vads\_effective\_amount = 4525**
- vads\_effective\_currency = 953

Paiement de 10 dollars américains

**Paramètres envoyés dans le formulaire de paiement**

- vads\_amount = 1000
- vads  $currence = 840$

#### **Paramètres retournés**

- vads\_amount =  $1000$
- vads\_currency = 840
- vads\_change\_rate= 0.0087336245 (taux utilisé)
- **vads\_effective\_amount = (vads\_amount / vads\_change\_rate)**
- vads\_effective\_currency = 953

#### Paiement multiple 7590 XPF en 3 fois

**Paramètres envoyés dans le formulaire de paiement**

- vads\_amount =  $7590$
- vads\_currency = 953
- **vads\_payment\_config=MULTI\_EXT:date1=2590;date2=2500;date3=2500**

**Paramètres retournés pour la première échéance**

- vads\_amount = 7590
- vads\_currency = 953
- **vads\_effective\_amount = 2590**

Paiement multiple 90 dollars américains en 3 fois

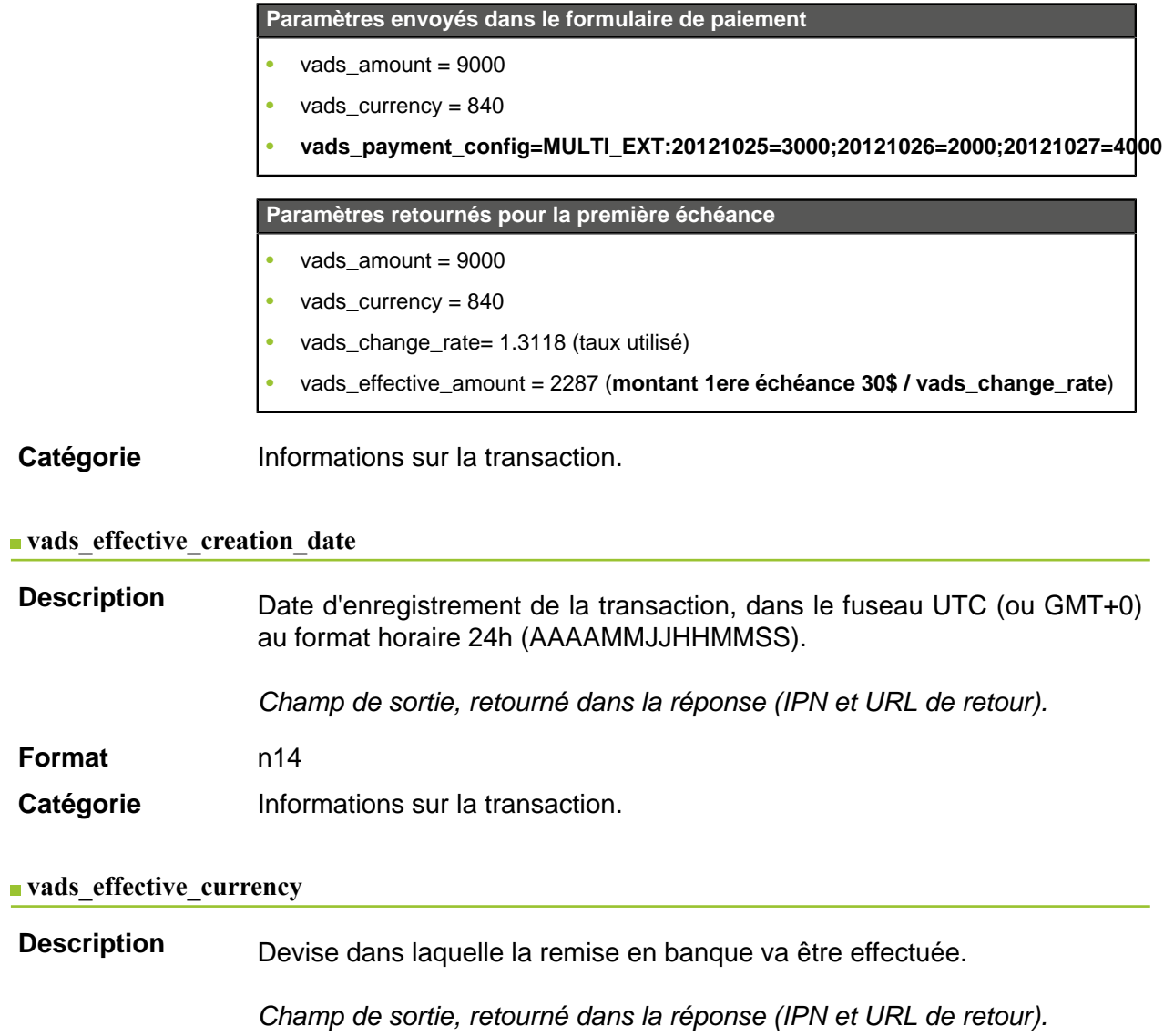

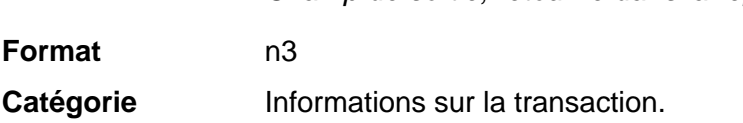

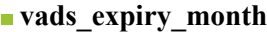

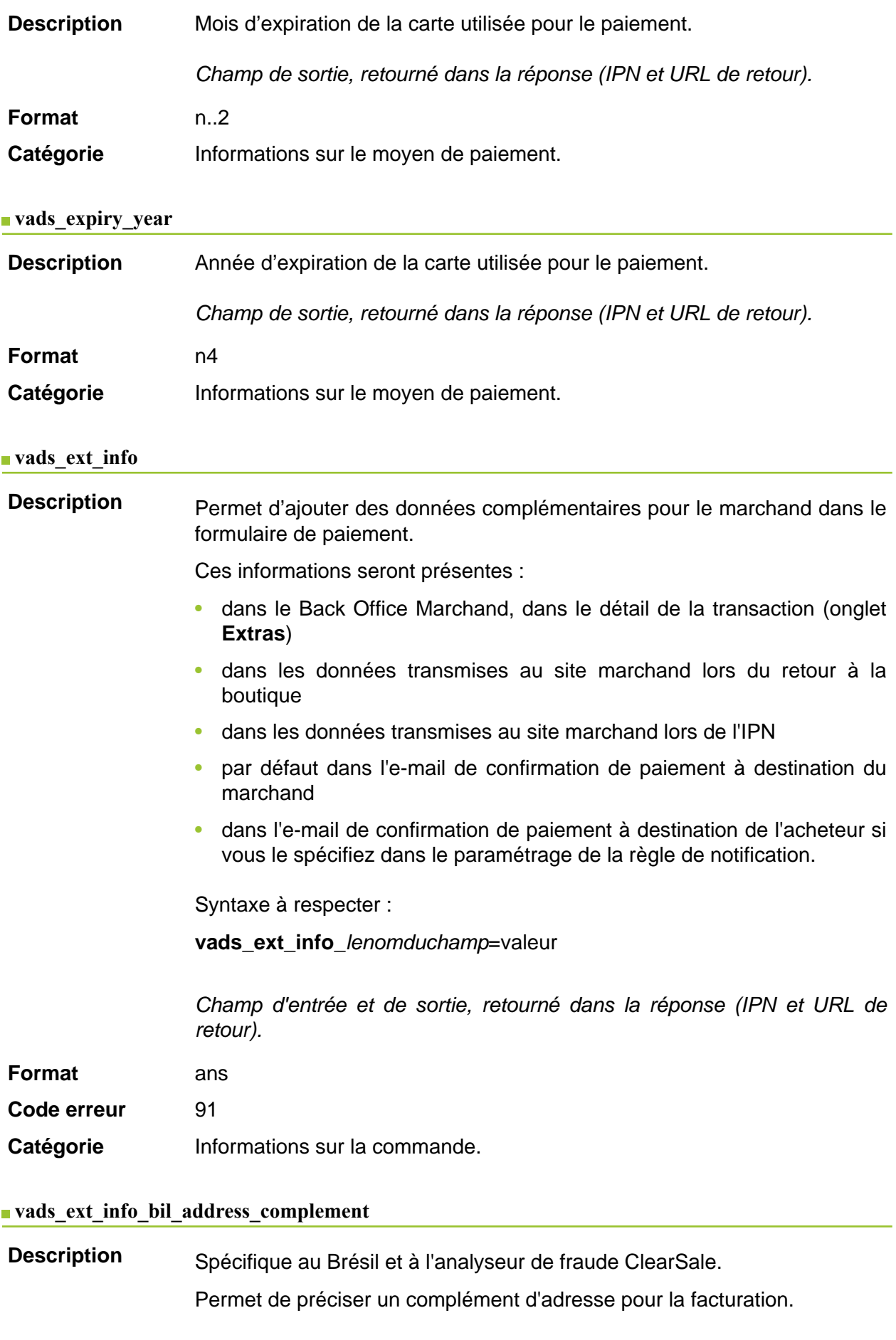

Champ d'entrée.

**Format** ans..250

Catégorie **Informations sur l'acheteur.** 

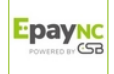

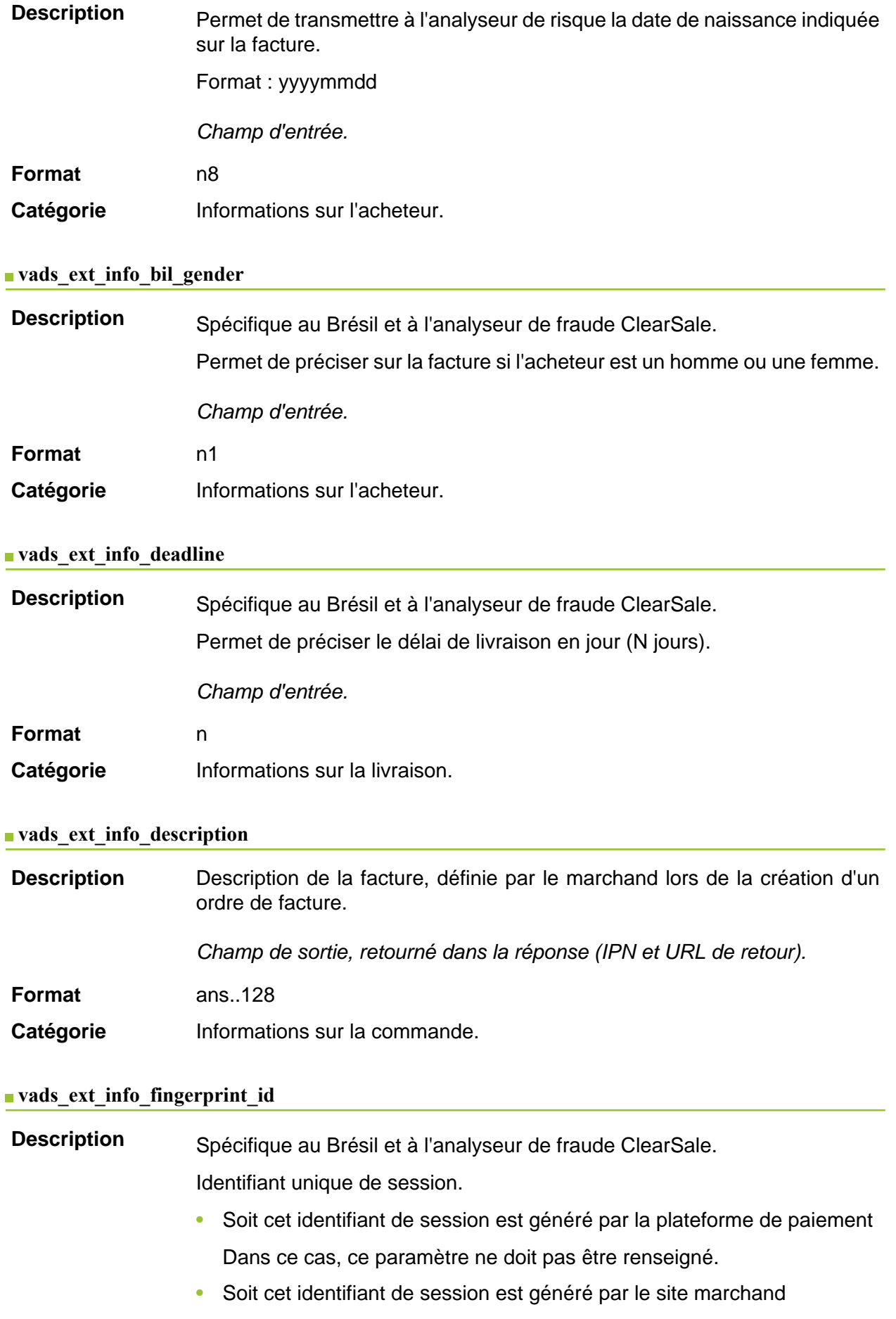

Dans ce cas, ce paramètre doit être renseigné avec la valeur de l'identifiant souhaité. Attention, il incombe au site marchand de s'assurer

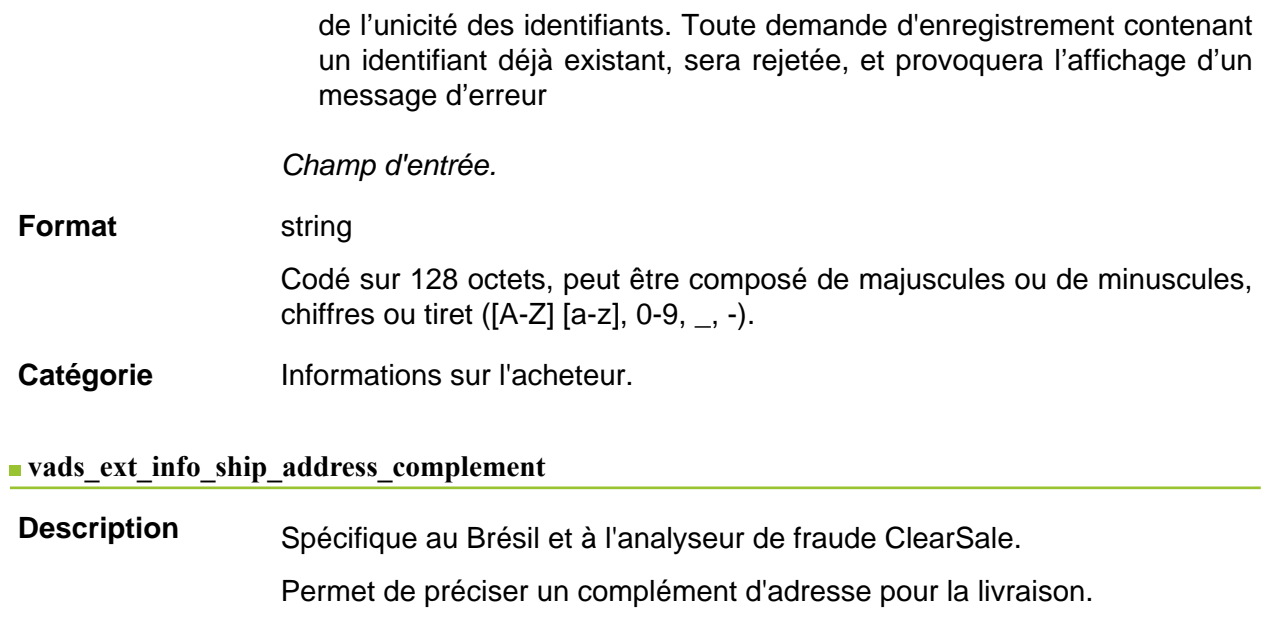

Champ d'entrée.

**Format** ans..250

Catégorie **Informations sur la livraison.** 

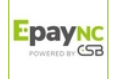

### **vads\_ext\_info\_ship\_date\_of\_birth**

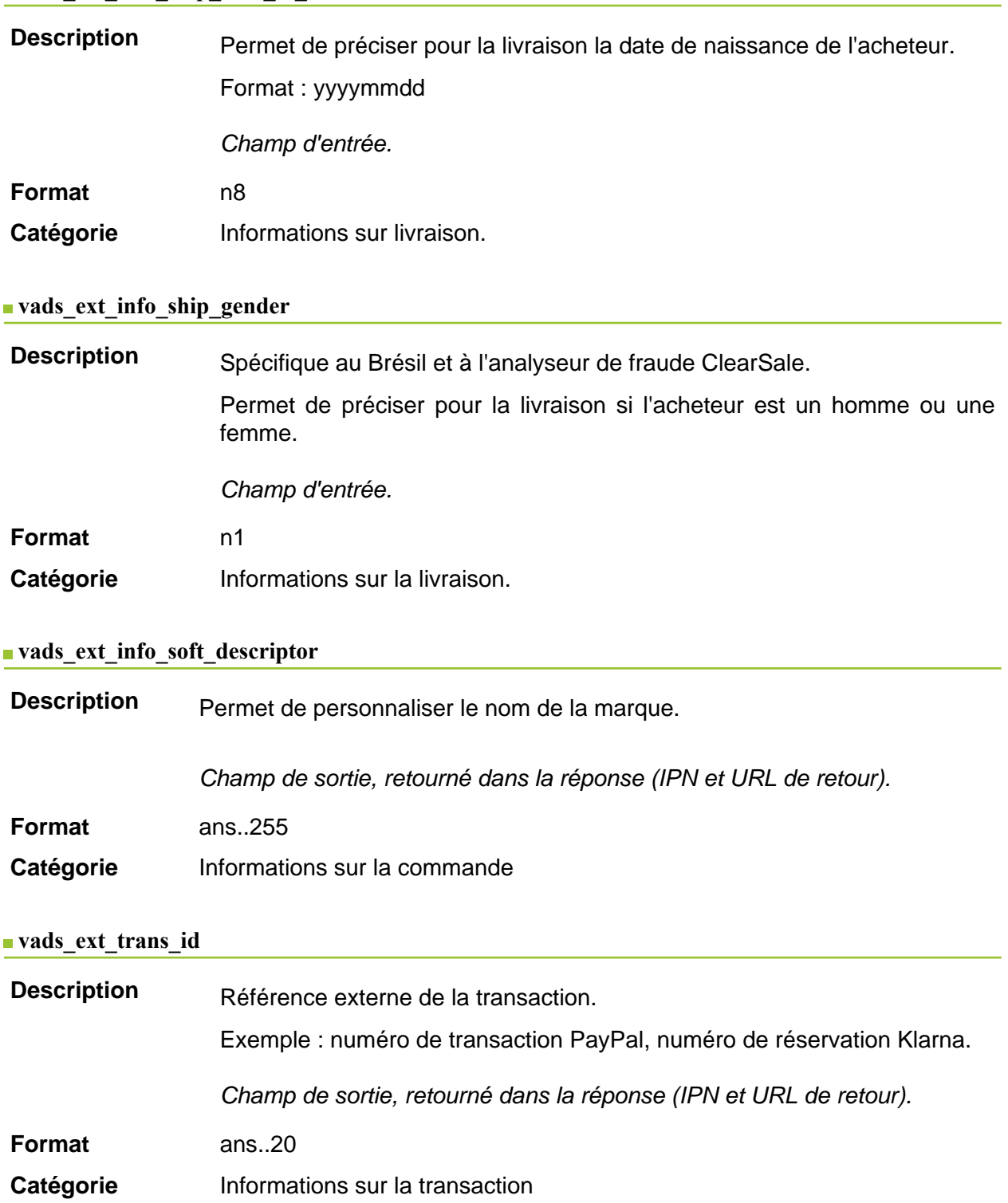

**Description** Code complémentaire de réponse. Sa signification dépend de la valeur renseignée dans **vads\_result**.

> • Lorsque **vads\_result** vaut 30 (erreur de requête), alors **vads\_extra\_result** contient le code numérique du champ qui comporte une erreur de valorisation ou de format. Cette valeur peut être renseignée à 99 dans le cas d'une erreur inconnue dans la requête.

**Exemple** : si **vads\_extra\_result** contient la valeur 09, cela signifie que le montant spécifié dans **vads\_amount** est incorrect.

• Lorsque **vads\_result** vaut 05 (refusée) ou 00 (acceptée), alors vads extra result contient le code numérique du résultat des contrôles de risques.

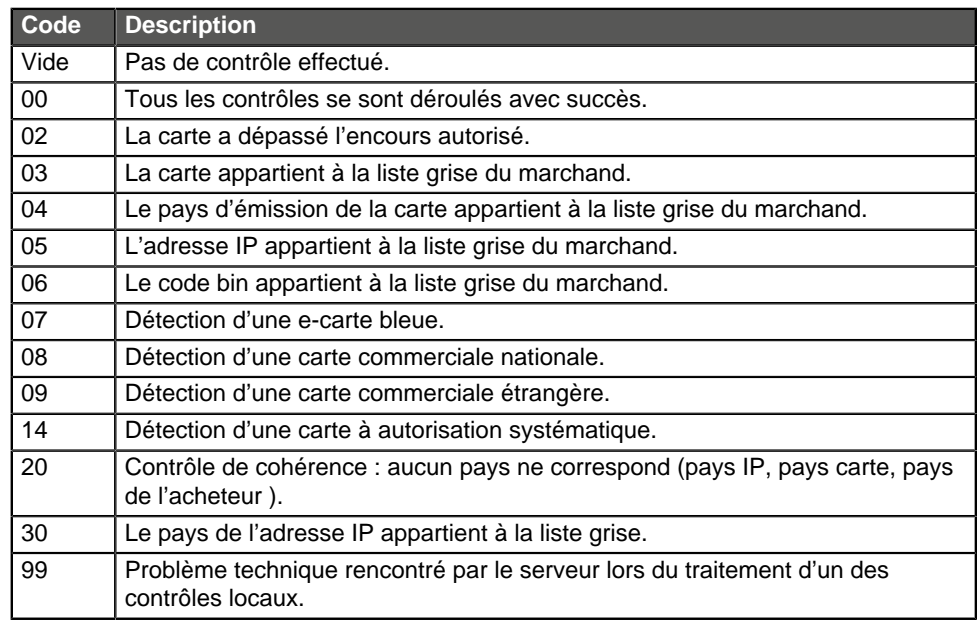

Champ de sortie, retourné dans la réponse (IPN et URL de retour).

Catégorie **Informations techniques.** 

### **vads\_first\_installment\_delay**

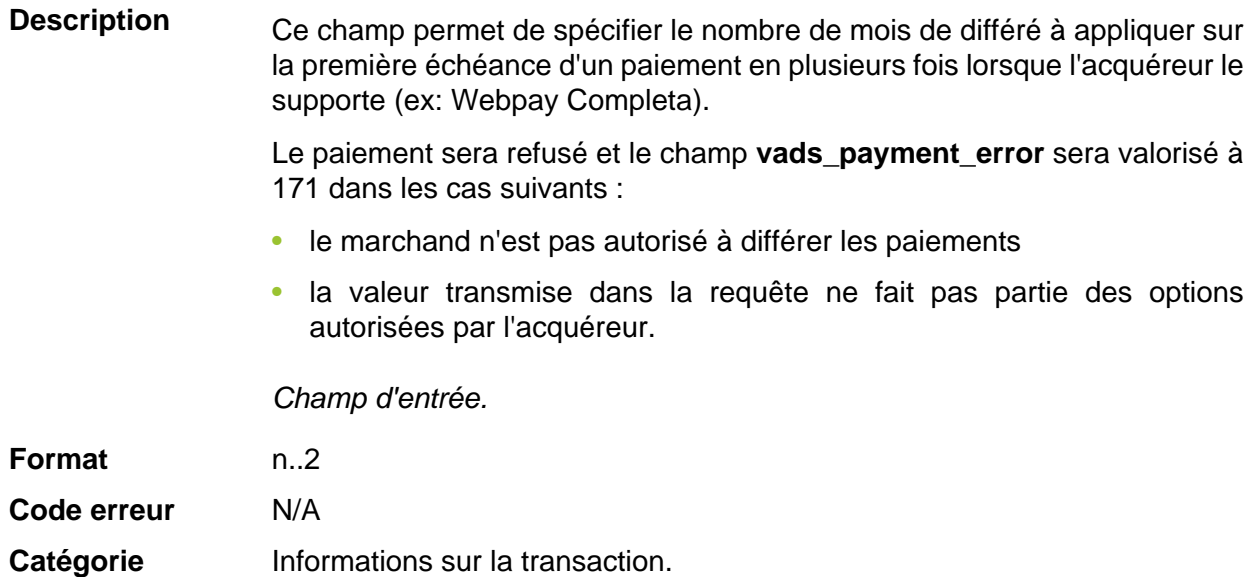

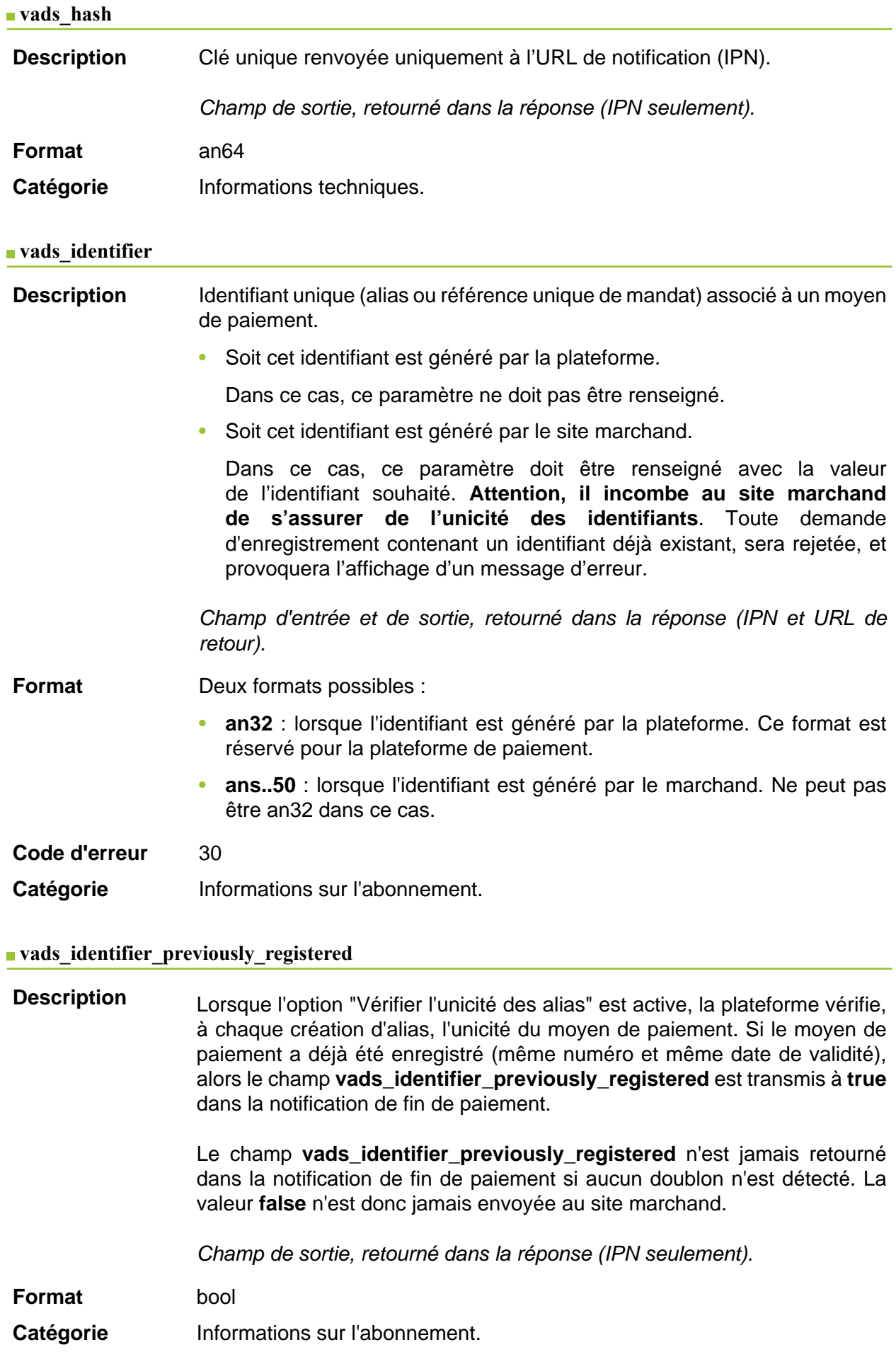

# **Description** Présent uniquement si l'action demandée correspond à la création ou à la mise à jour d'un alias.

Champ de sortie, retourné dans la réponse (IPN et URL de retour).

**Format** string

**Valeurs possibles**

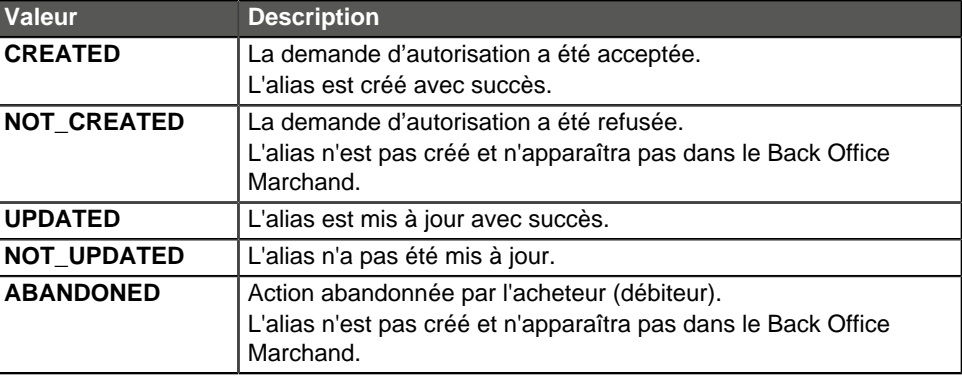

Catégorie **Informations sur l'abonnement.** 

#### **vads\_iframe\_options**

**Description** Permet de personnaliser certains élements de la page de paiement en mode iframe :

- **fieldsBackgroundColor** : couleur de fond des champs de saisie
- **fieldsFontColor** : couleur de la police dans les champs de saisie

### Exemple de syntaxe:

vads iframe options = {"fieldsBackgroundColor":"#000000","fieldsFontColor":"#FFFFFF"}

Ce qui donne le rendu suivant:

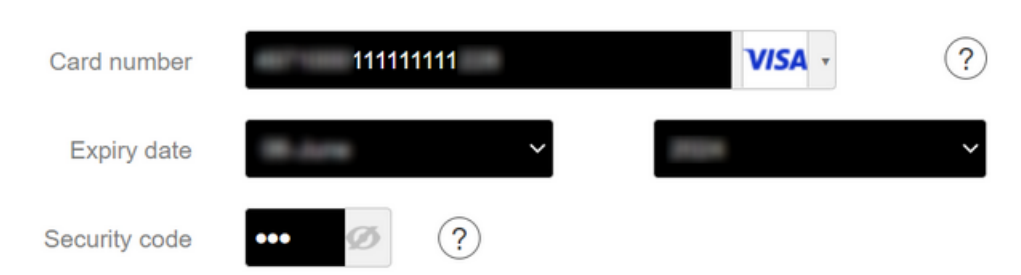

### Champ d'entrée.

**Format** json

**Code erreur** En cas d'erreur de format, le champ est ignoré et le formulaire de paiement n'est pas refusé.

Catégorie **Personnalisation de la page de paiement.** 

### **vads\_initial\_issuer\_transaction\_identifier**

**Description** Référence unique de la transaction générée par l'émetteur.

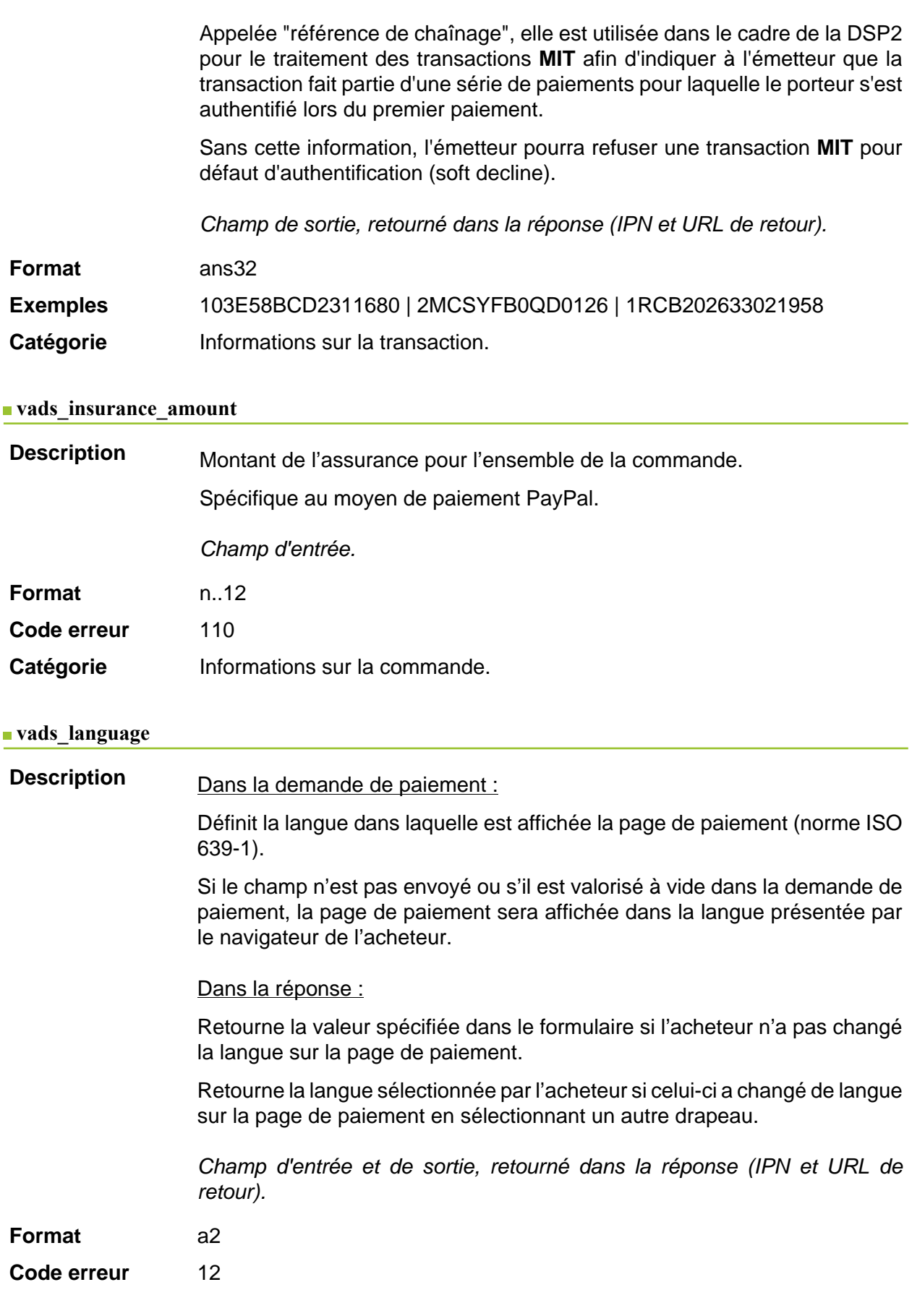

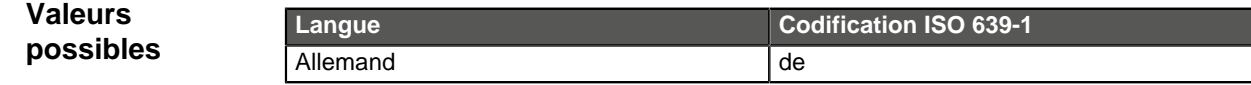

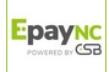

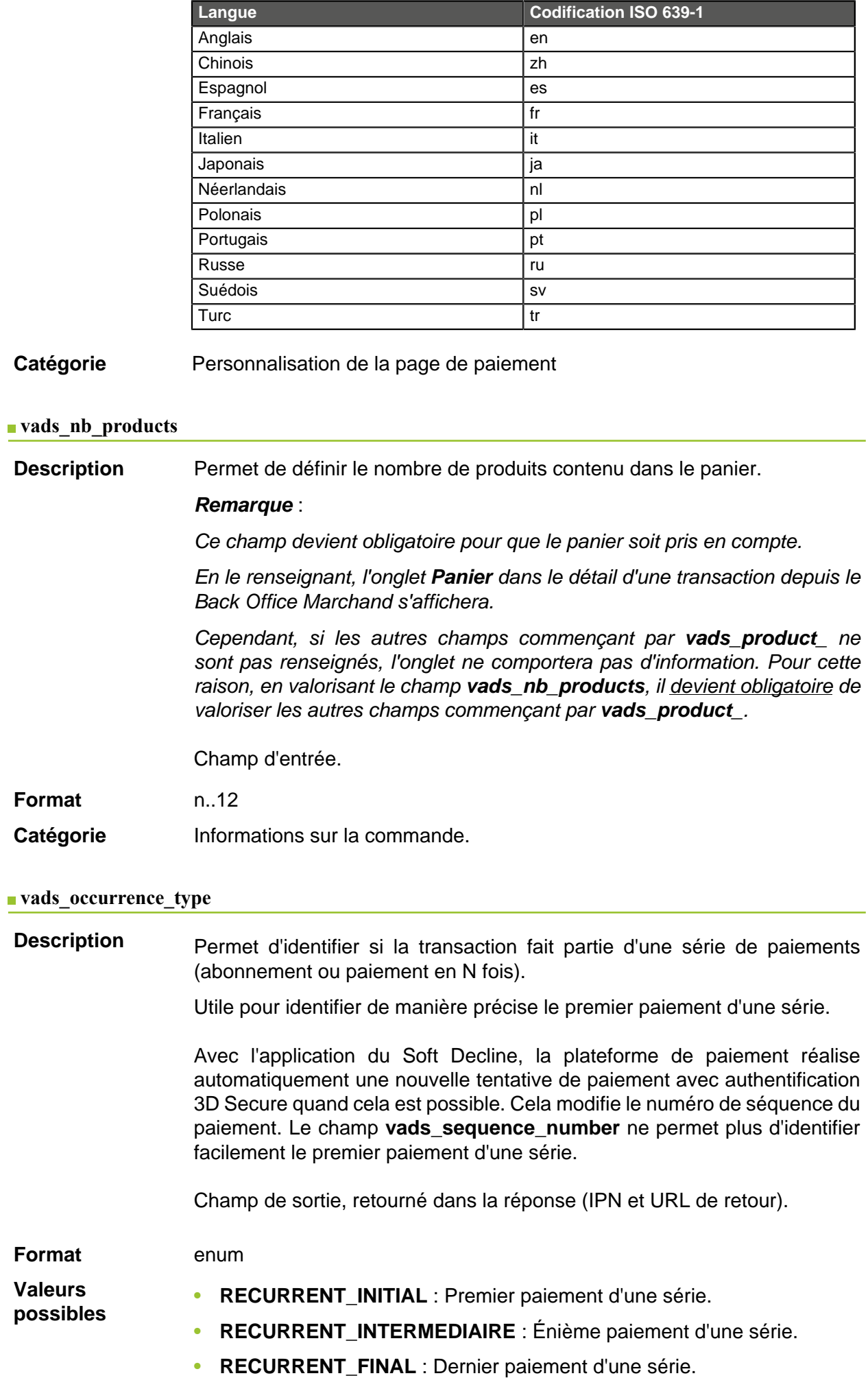

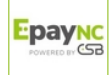

• **UNITAIRE** : Paiement unitaire (paiement comptant).

Catégorie **Informations sur la transaction.** 

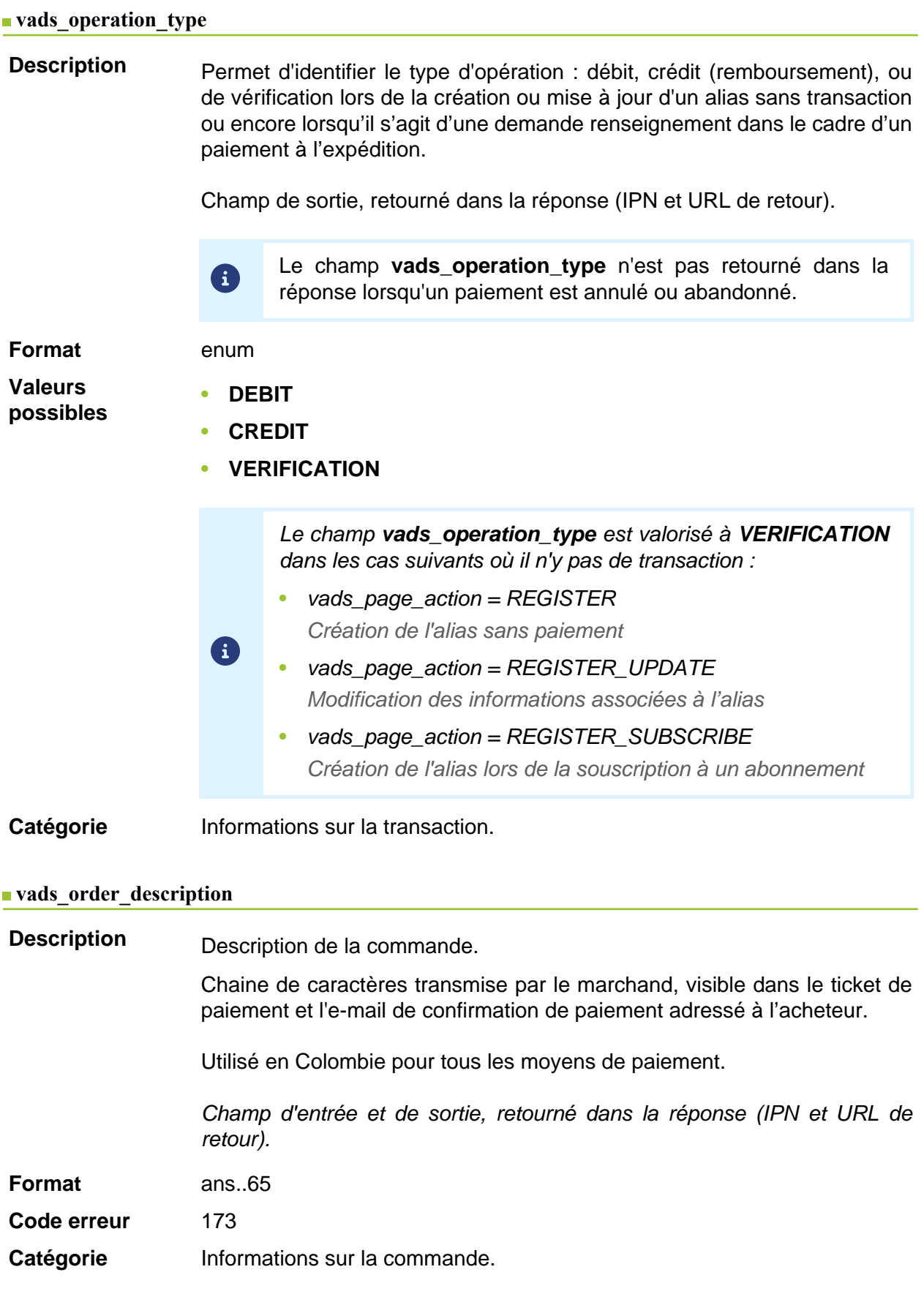

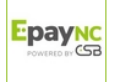

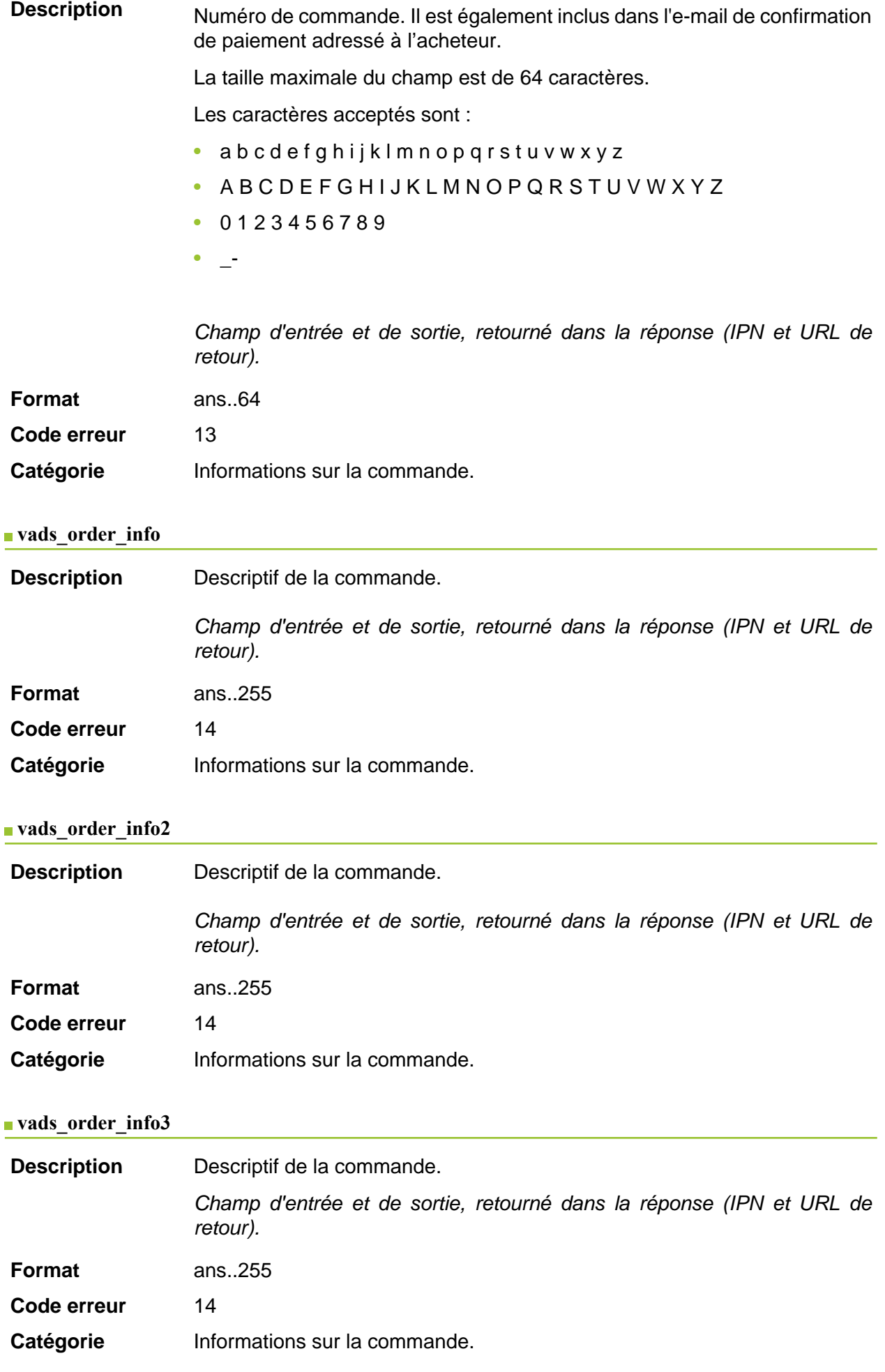

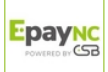

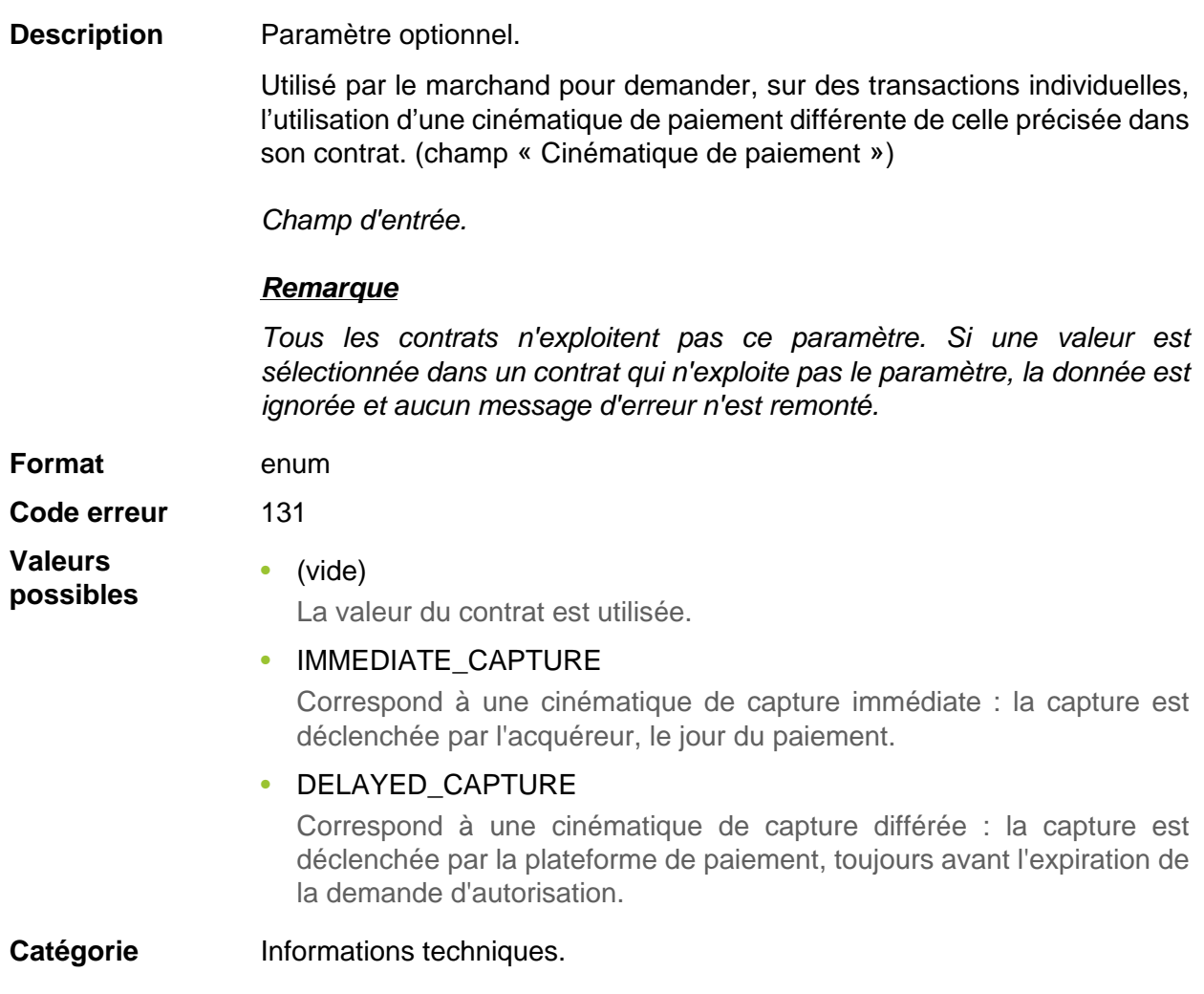

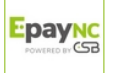

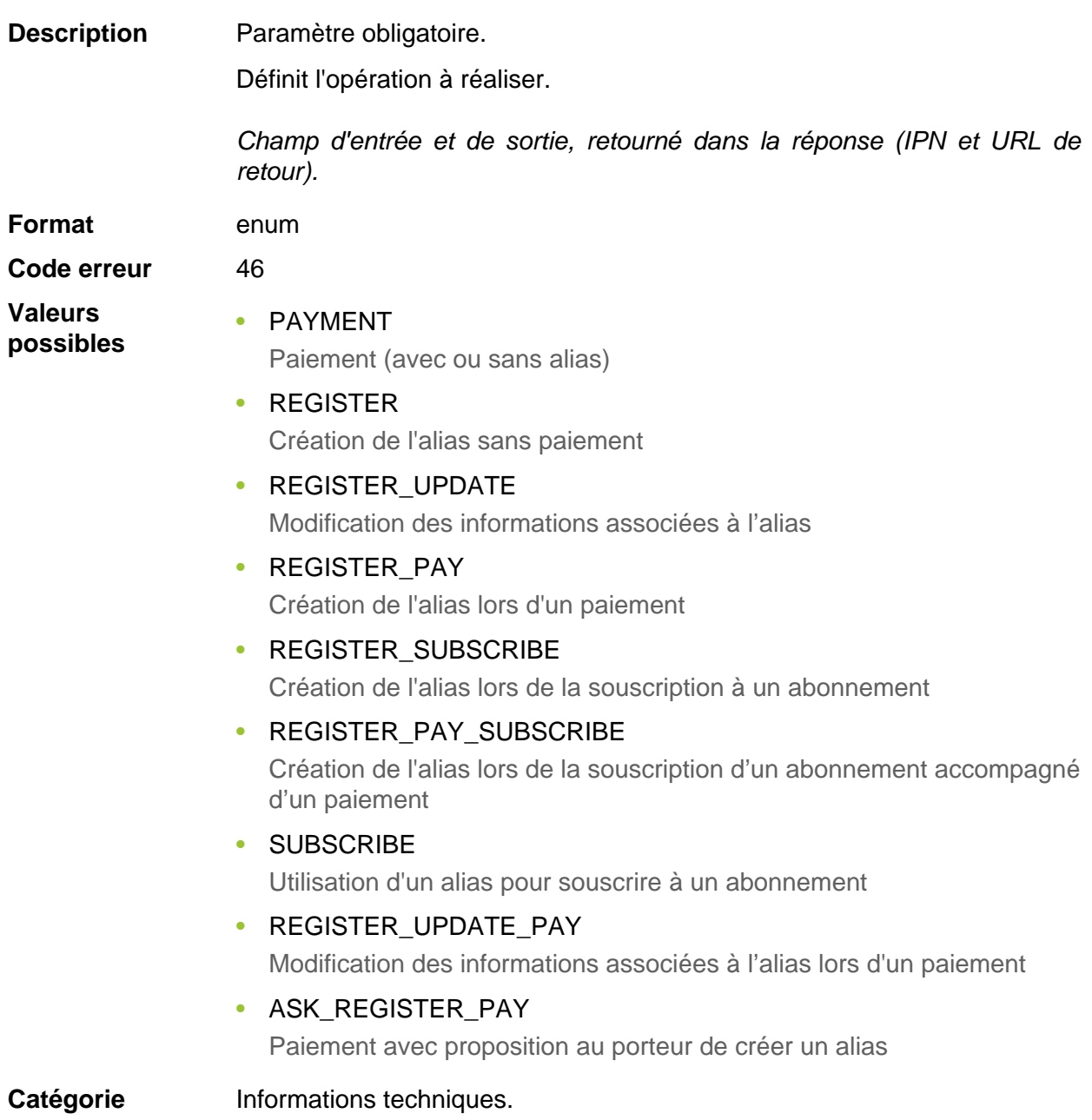

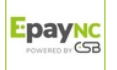

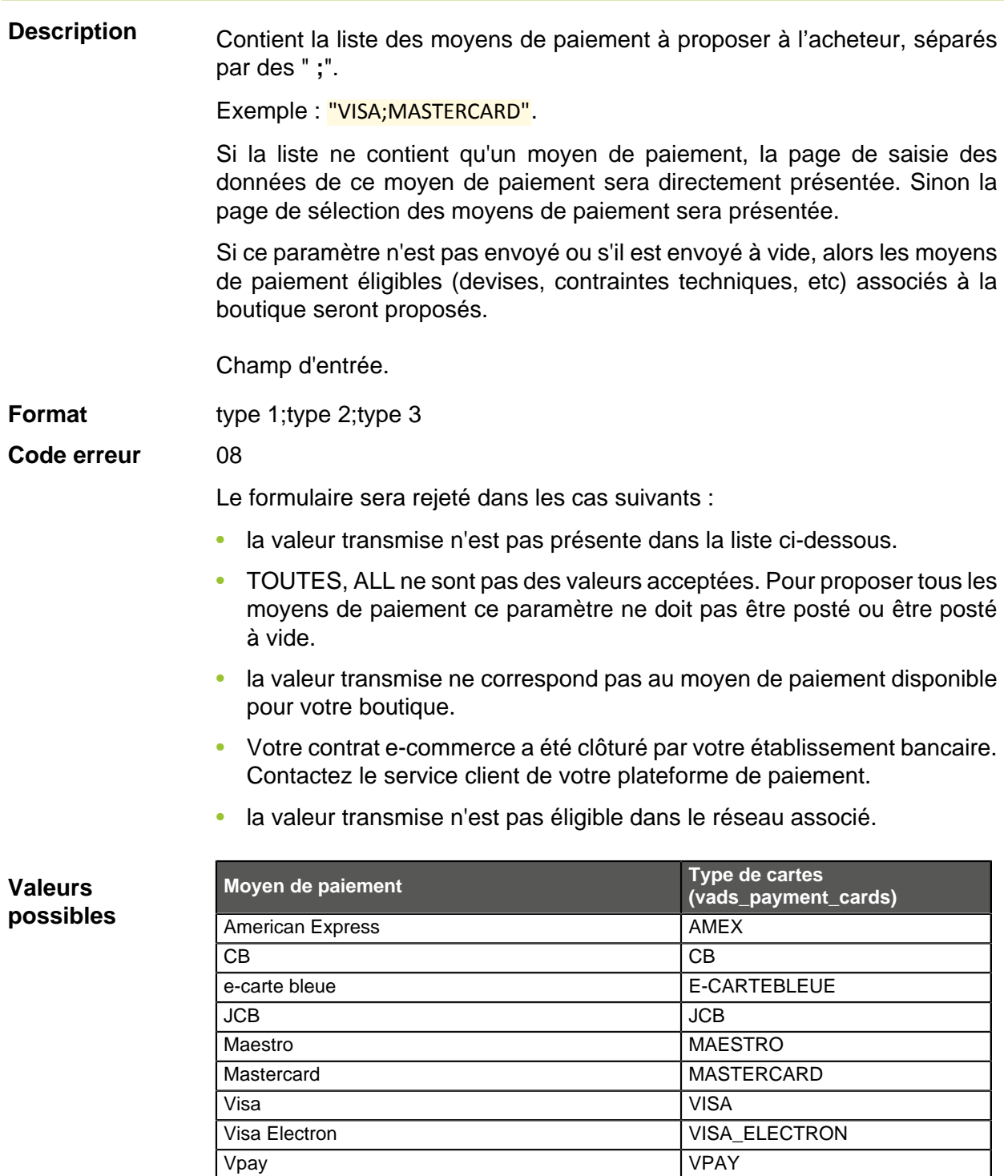

Catégorie **Informations sur la transaction.** 

# **vads\_payment\_certificate**

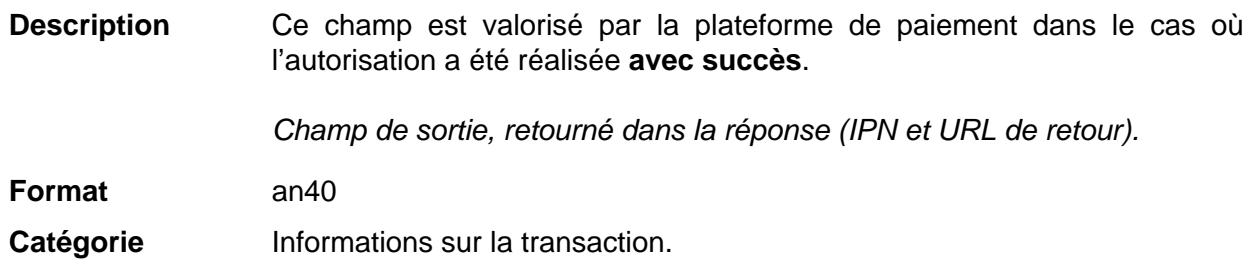

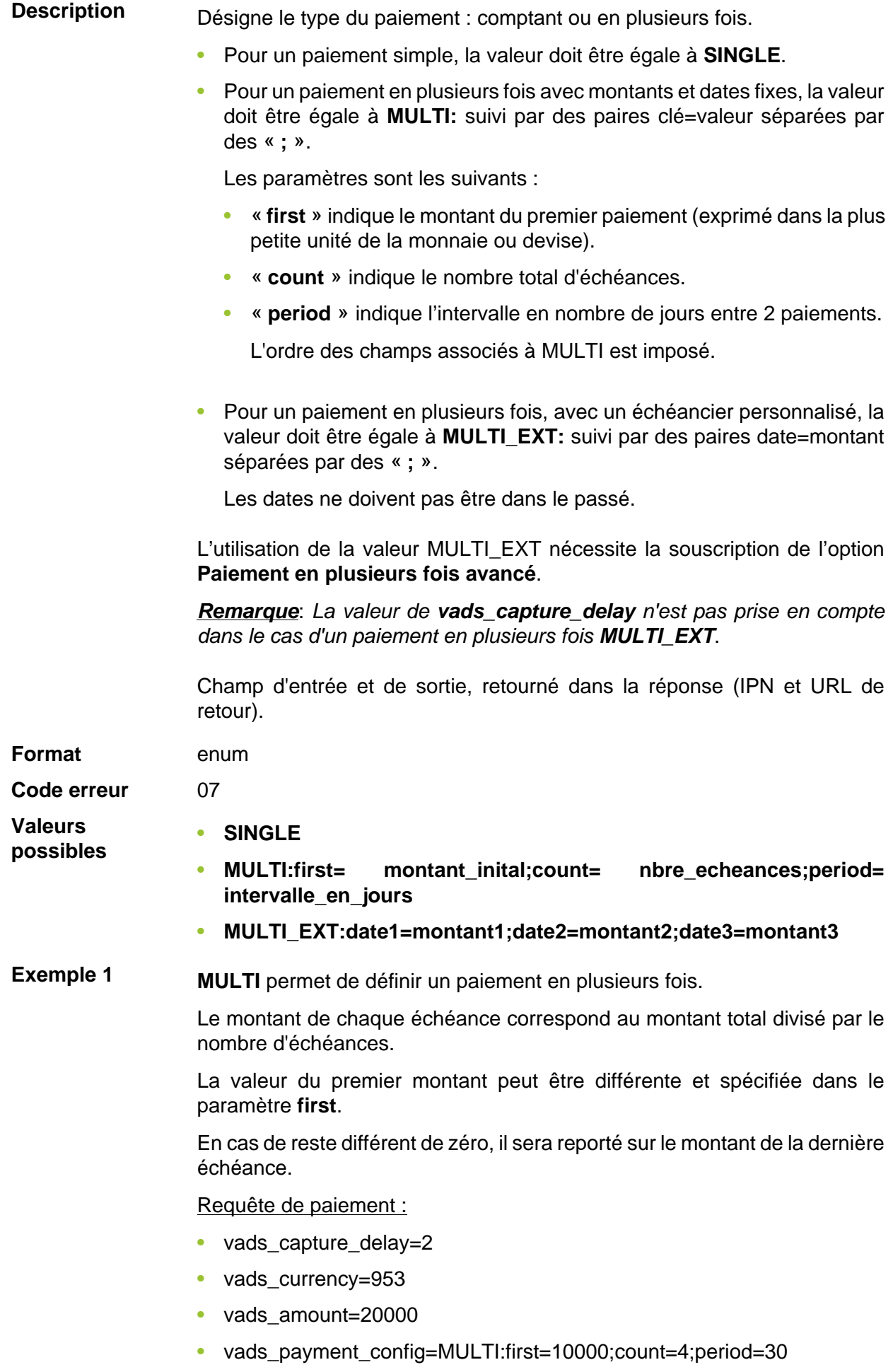

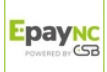

Résultat :

Un premier paiement de 10000 XPF sera remis en banque à J+2 (vads\_capture\_delay).

Un deuxième paiement de 3333 XPF sera effectué à J+32 (vads\_capture\_delay + period).

Un troisième paiement de 3333 XPF sera effectué à J+62.

Un quatrième et dernier paiement de 3334 XPF sera effectué à J+92.

Le total donne bien 20000 XPF (vads\_amount= 20000). Le reste a été ajouté au montant de la dernière échéance.

Cette instruction permet de créer immédiatement 4 paiements avec le même numéro de transaction mais un numéro d'échéance différent (vads\_sequence\_number).

**Exemple 2 MULTI\_EXT** permet de définir un échéancier personnalisé. Vous pourrez ainsi définir la date et le montant de chaque échéance.

Requête de paiement MULTI\_EXT :

- vads currency=953
- vads amount=19050
- vads\_payment\_config= MULTI\_EXT**:**20150601 =10000; 20150701 =4525; 20150808 =4525

Résultat :

Le premier paiement aura lieu le 1er juin 2015 pour un montant de 10000 XPF.

Le second paiement aura lieu le 1er juillet 2015 pour un montant de 4525 XPF .

Le dernier paiement aura lieu le 8 août 2015 pour un montant de 4525 XPF .

Remarque :

La somme totale des montants doit être égale à la valeur du champ **vads** amount. La date de la dernière échéance ne peut être supérieure à 12 mois par rapport à la date de soumission du formulaire. Si la date de la dernière échéance est supérieure à la date de validité de la carte, aucune échéance ne sera enregistrée et l'acheteur sera notifié par un message de ce problème.

**Catégorie** Informations sur la transaction.

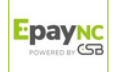

**Description** Codes d'erreurs pouvant apparaître lors d'un paiement refusé.

Champ de sortie, retourné dans la réponse (IPN et URL de retour).

**Format** n..3

**Valeurs**

**possibles**

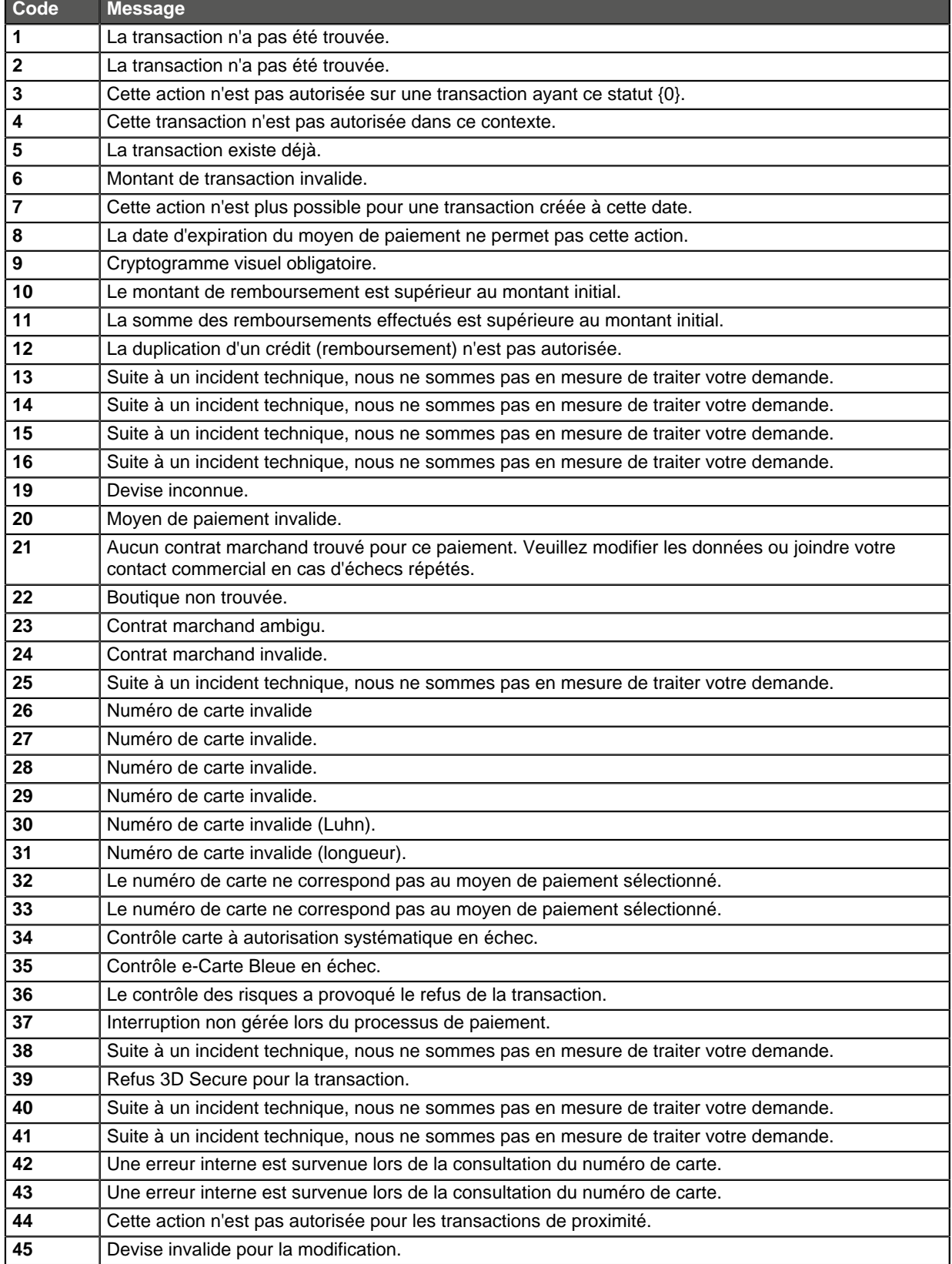

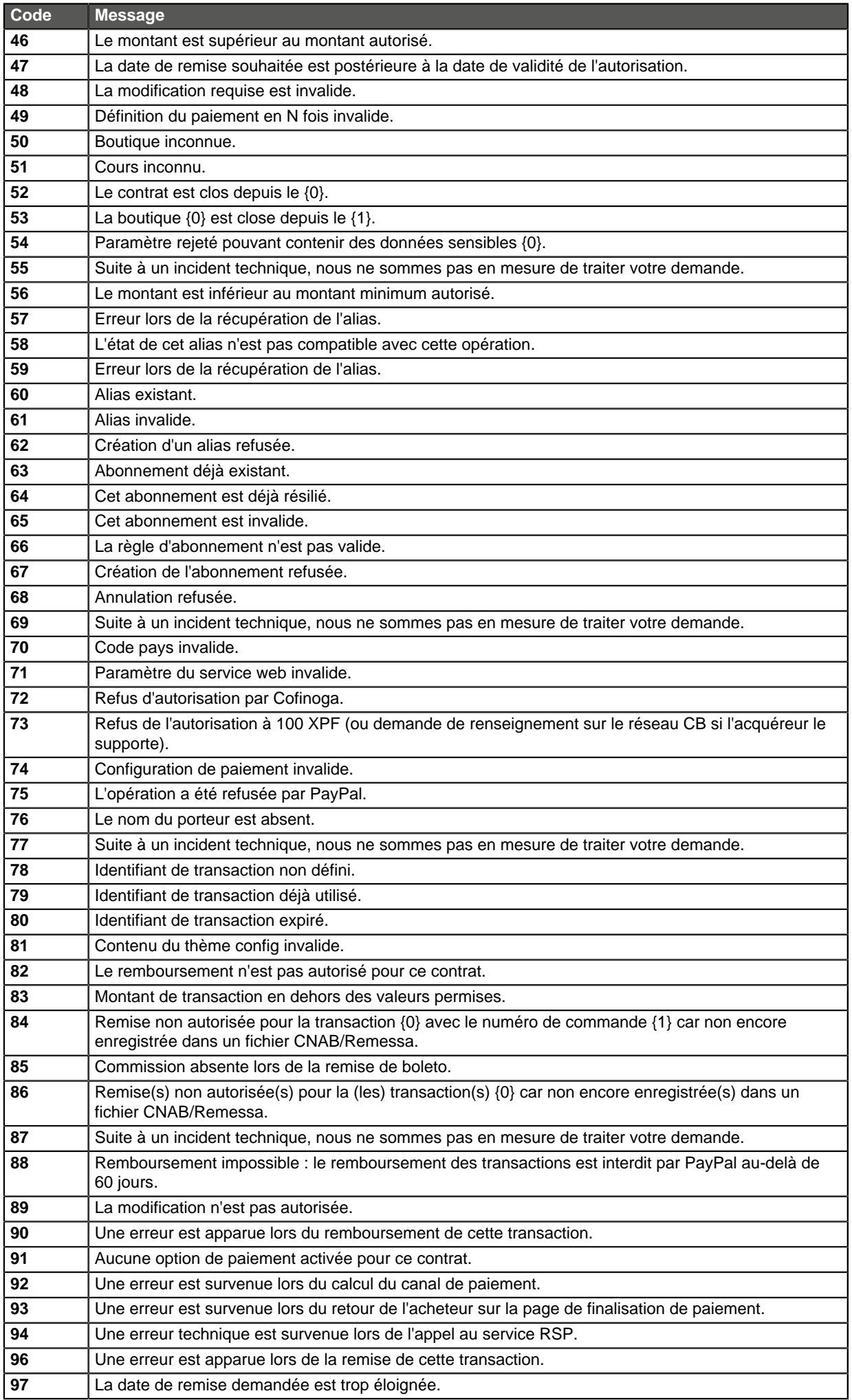

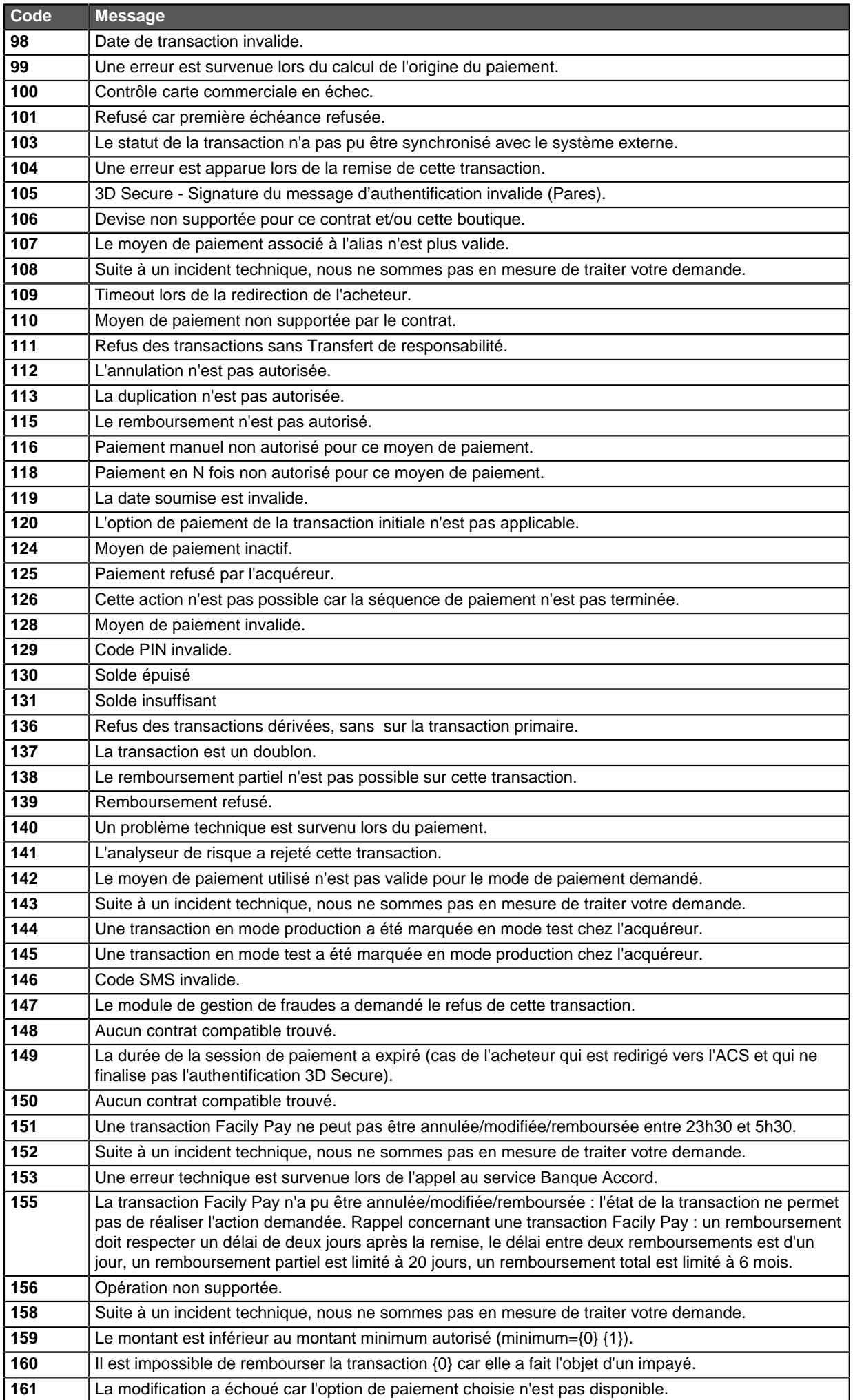

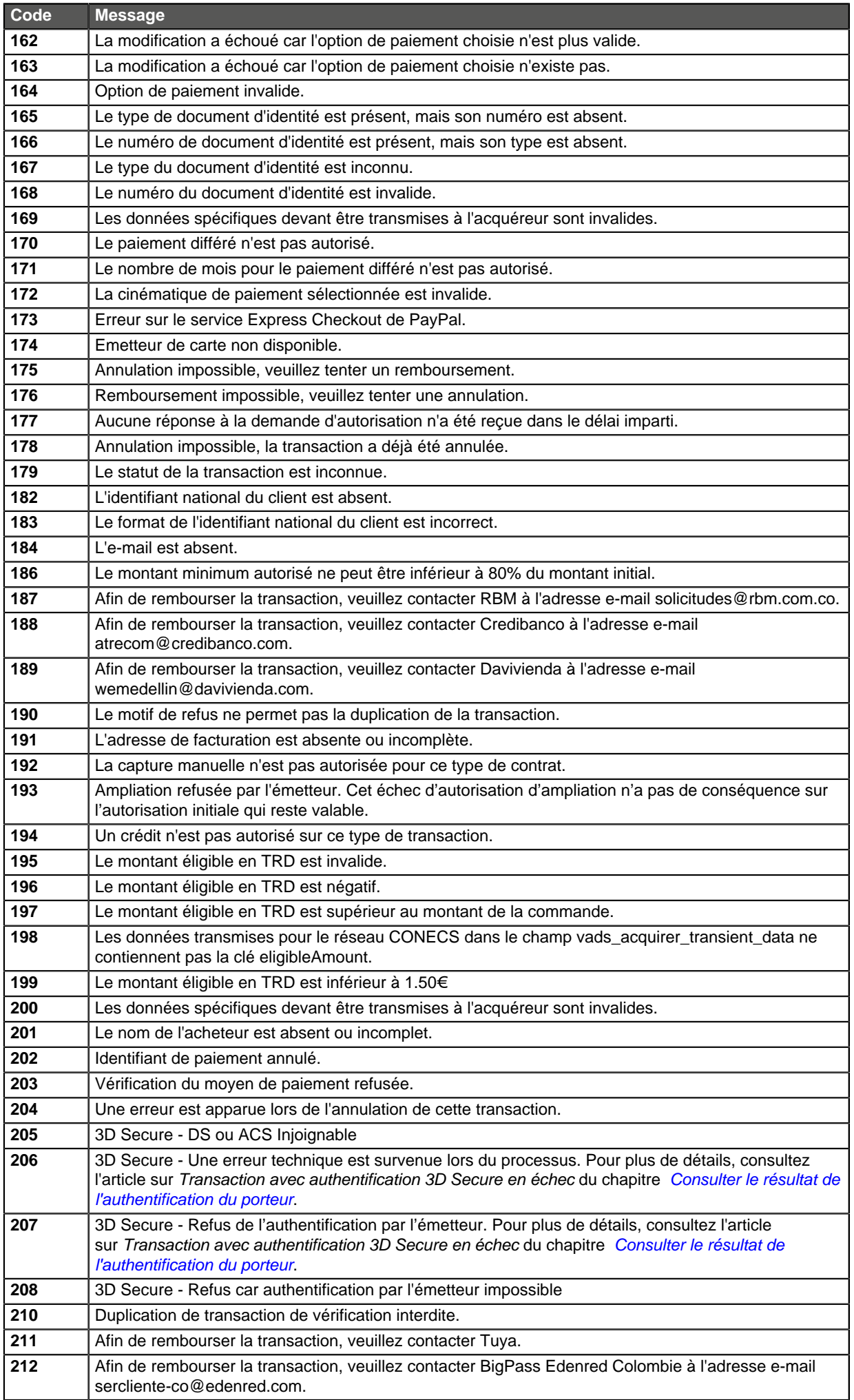

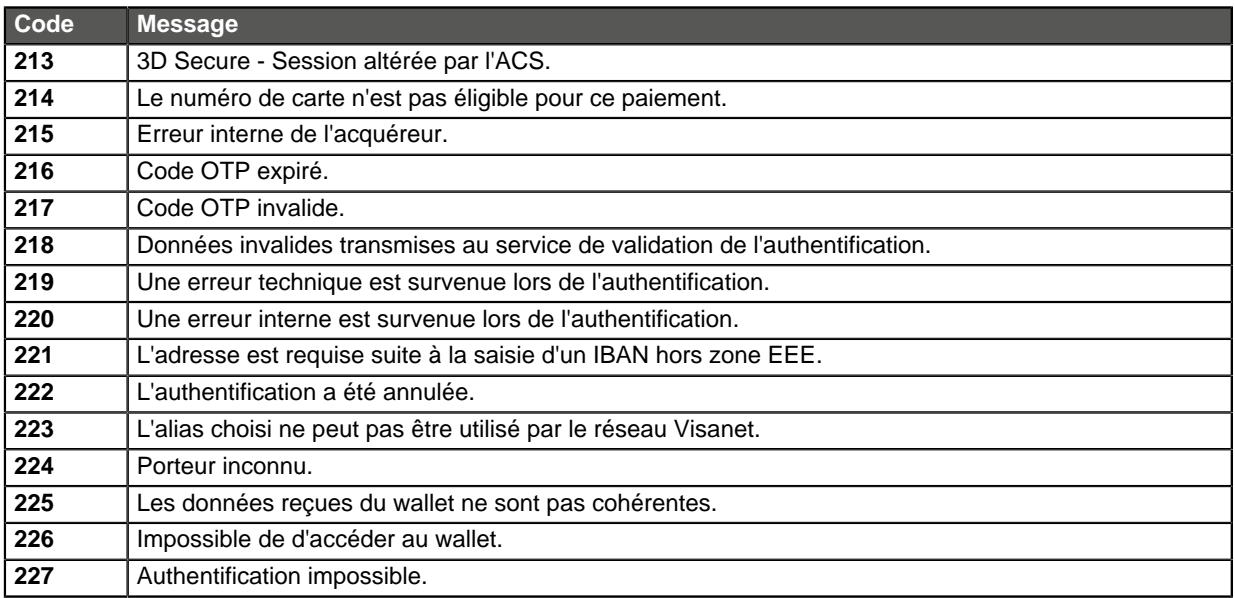

Catégorie **Informations techniques.** 

# **vads\_payment\_option\_code**

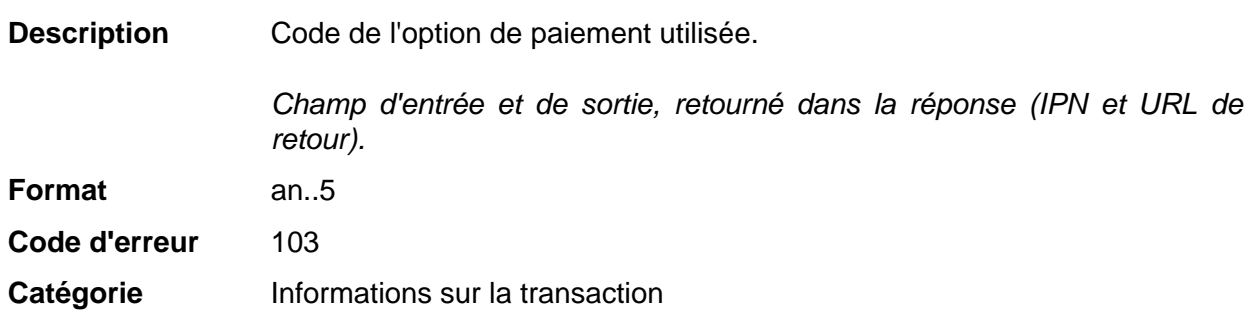

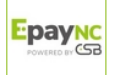

**Description** Détails des transactions réalisées.

Champ de sortie, retourné dans la réponse (IPN et URL de retour).

**Format** json

**vads\_payment\_seq** (format json) décrit la séquence de paiement fractionné. Il contient les éléments :

- **"trans\_id"** : identifiant de la transaction global à la séquence de paiement.
- **"transaction"** : tableau des transactions de la séquence. Il contient les éléments :

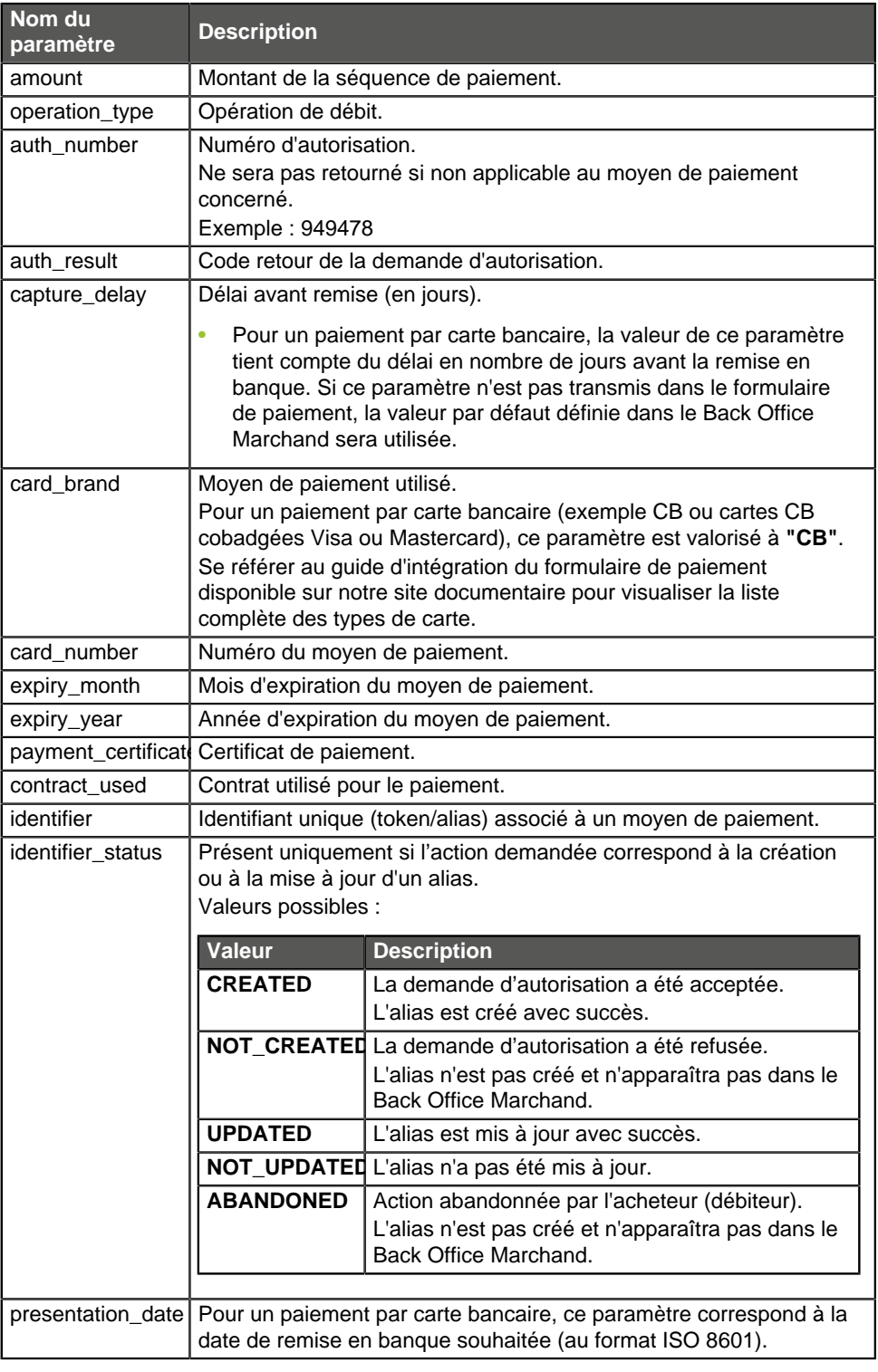

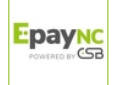
| Nom du<br>paramètre                 | <b>Description</b>                                                                                                    |                                                                                                |  |
|-------------------------------------|----------------------------------------------------------------------------------------------------|------------------------------------------------------------------------------------------------|--|
| trans id                            | Numéro de transaction.                                                                                                    |                                                                                                |  |
| ext_trans_id                        | Paramètre absent pour le paiement par carte bancaire.                                                                                                    |                                                                                                |  |
| trans uuid                          | Référence unique générée par la plateforme de paiement suite à la<br>création d'une transaction de paiement.<br>Offre une garantie d'unicité pour chaque transaction. |                                                                                                |  |
| extra result                        | Code numérique du résultat des contrôles de risques.                                                                                                    |                                                                                                |  |
|                                     | Code                                                                                                    | <b>Description</b>                                                                             |  |
|                                     | Vide                                                                                                    | Pas de contrôle effectué.                                                                      |  |
|                                     | 00                                                                                                    | Tous les contrôles se sont déroulés avec succès.                                               |  |
|                                     | 02 <sub>o</sub>                                                                                                    | La carte a dépassé l'encours autorisé.                                                         |  |
|                                     | 03                                                                                                    | La carte appartient à la liste grise du marchand.                                              |  |
|                                     | 04                                                                                                    | Le pays d'émission de la carte appartient à la liste grise du<br>marchand.                     |  |
|                                     | 05                                                                                                    | L'adresse IP appartient à la liste grise du marchand.                                          |  |
|                                     | 06                                                                                                    | Le code bin appartient à la liste grise du marchand.                                           |  |
|                                     | 07                                                                                                    | Détection d'une e-carte bleue.                                                                 |  |
|                                     | 08                                                                                                    | Détection d'une carte commerciale nationale.                                                   |  |
|                                     | 0.9                                                                                                    | Détection d'une carte commerciale étrangère.                                                   |  |
|                                     | 14                                                                                                    | Détection d'une carte à autorisation systématique.                                             |  |
|                                     | 20                                                                                                    | Contrôle de cohérence : aucun pays ne correspond (pays<br>IP, pays carte, pays de l'acheteur). |  |
|                                     | 30                                                                                                    | Le pays de l'adresse IP appartient à la liste grise.                                           |  |
|                                     | 99                                                                                                    | Problème technique rencontré par le serveur lors du<br>traitement d'un des contrôles locaux.   |  |
| sequence_number Numéro de séquence. |                                                                                                    |                                                                                                |  |
| trans_status                        | Statut de la transaction.                                                                                                    |                                                                                                |  |
|                                     |                                                                                                    |                                                                                                |  |

Tableau 1 : Contenu de l'objet JSON

Remarque : les transactions annulées sont également présentes dans le tableau (information donnée dans le paramètre JSON trans\_status).

Catégorie **Informations sur la transaction.** 

### vads payment src

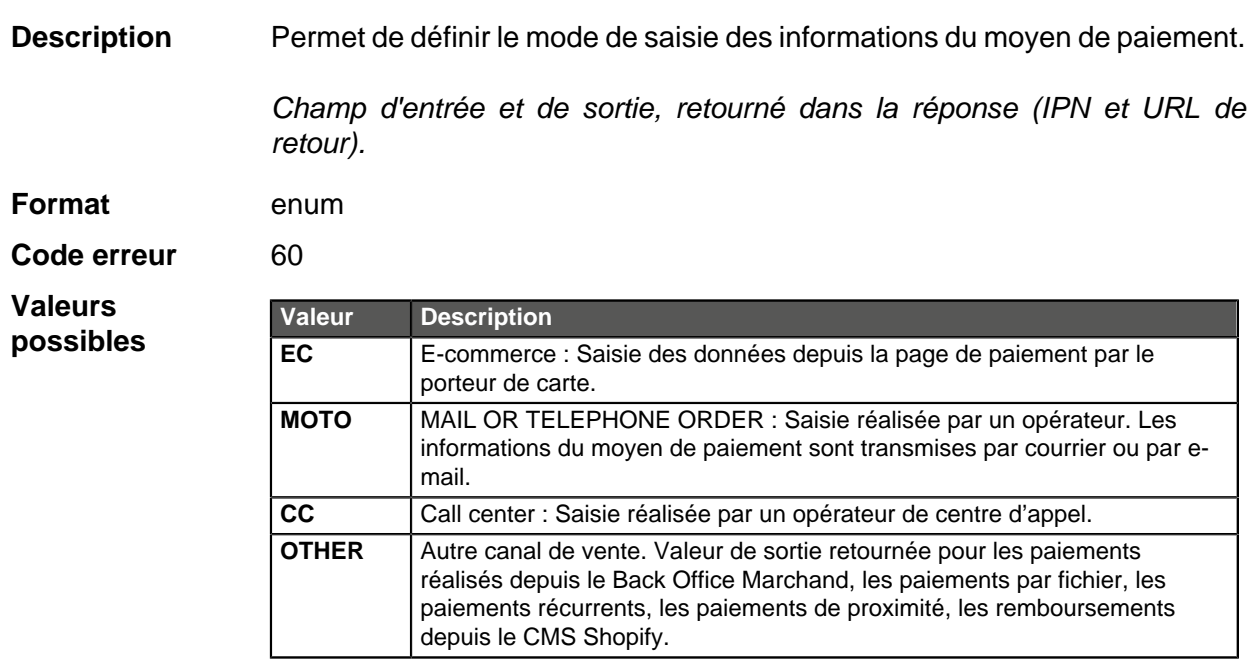

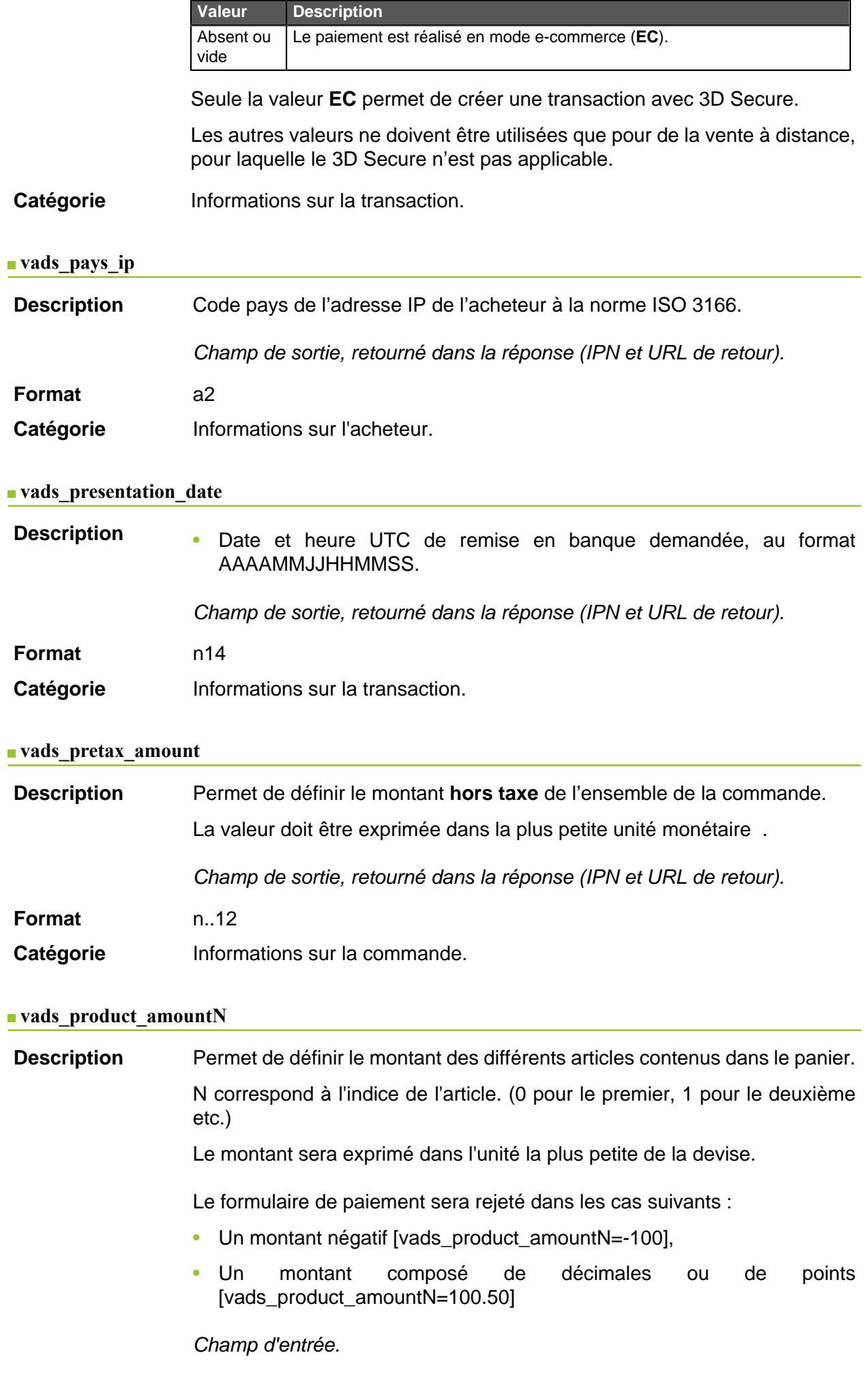

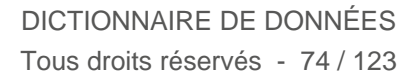

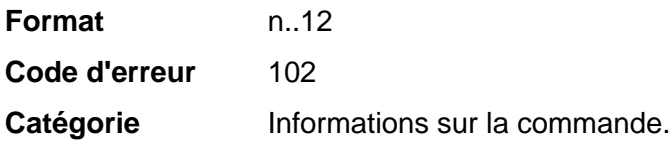

# **vads\_product\_ext\_idN**

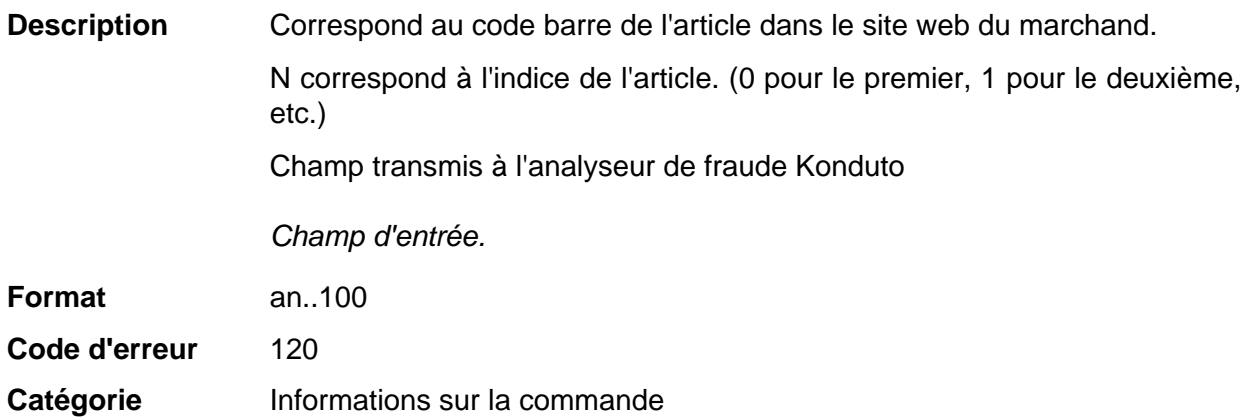

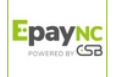

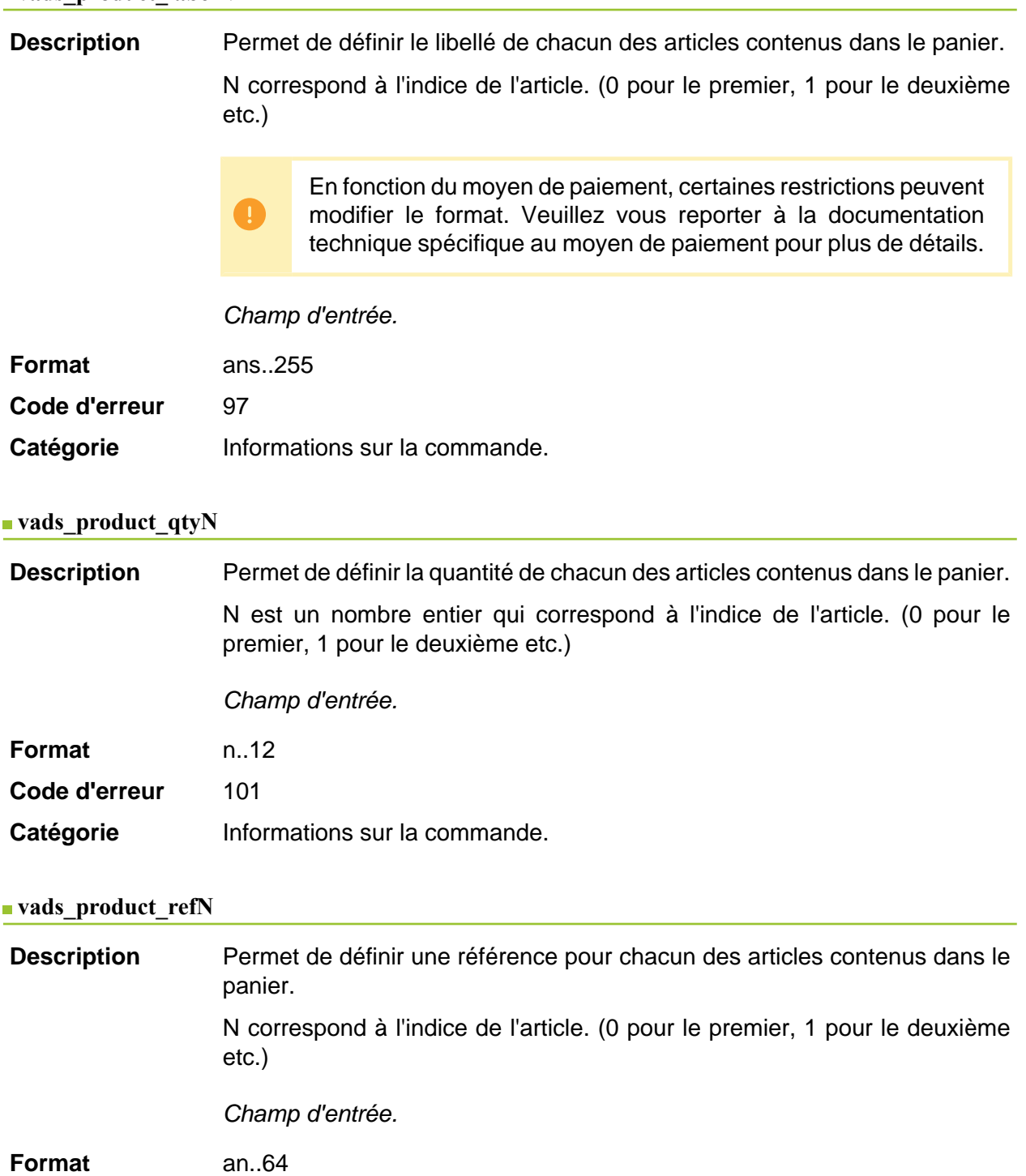

**Code d'erreur** 100

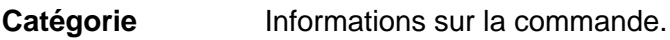

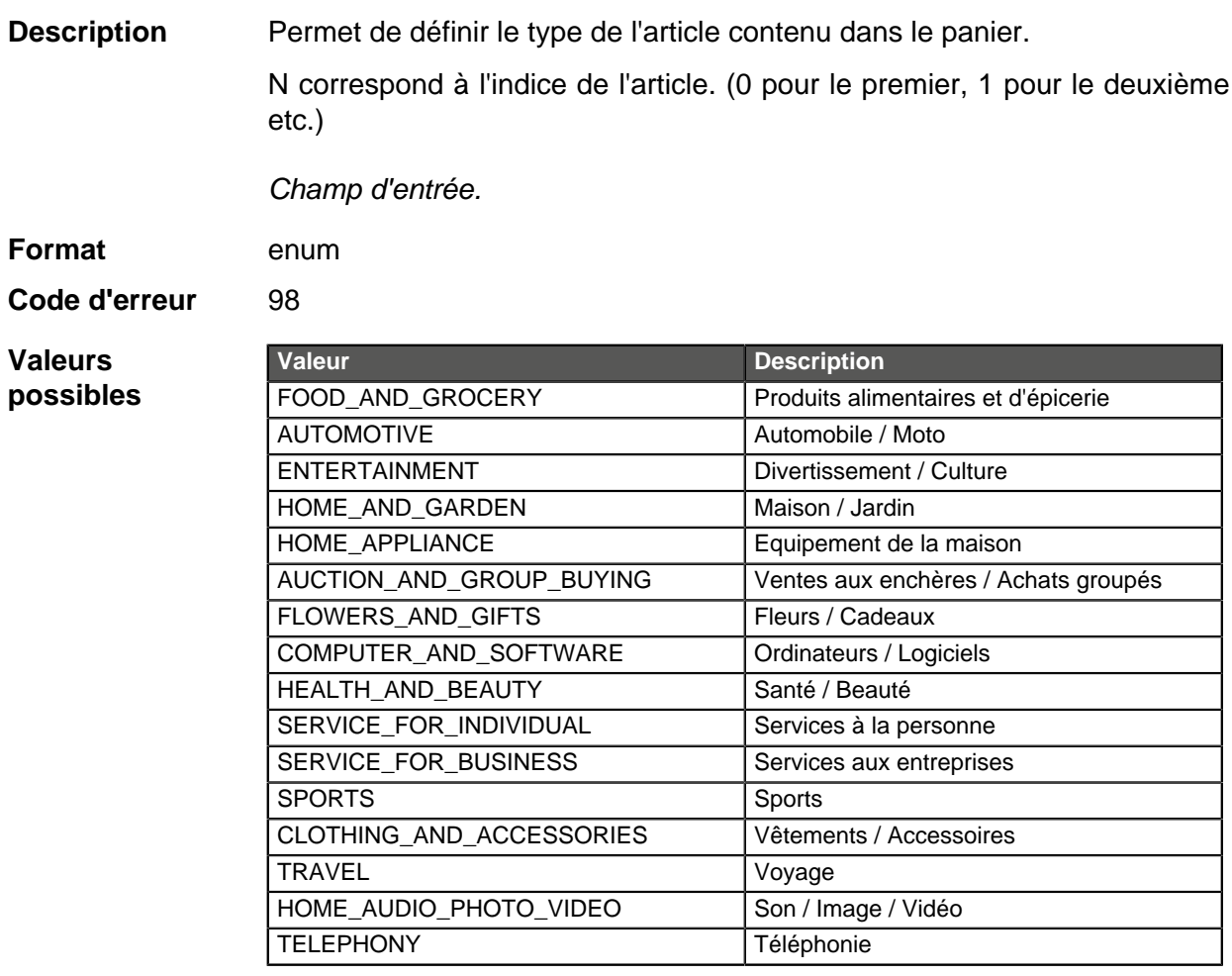

**Catégorie** Informations sur la transaction.

# **vads\_product\_vatN**

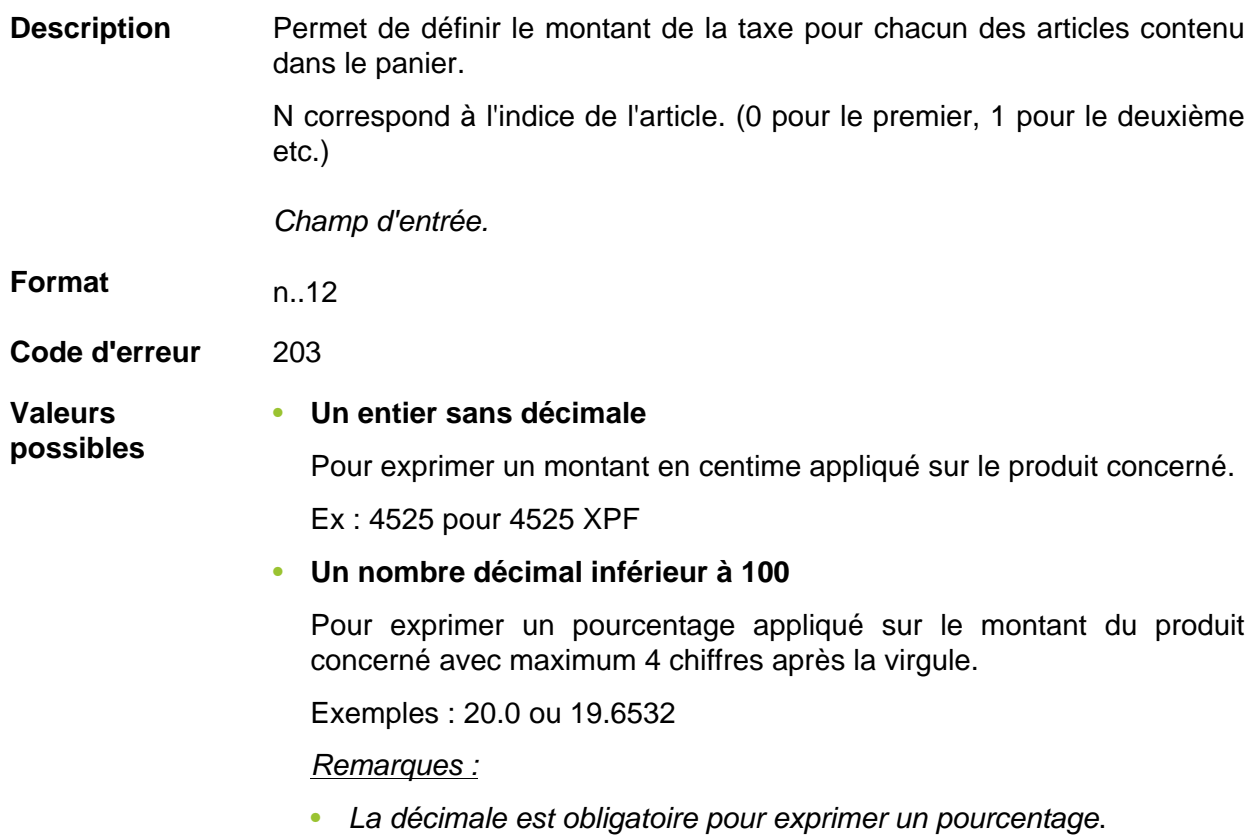

DICTIONNAIRE DE DONNÉES Tous droits réservés - 77 / 123 • La décimale est marquée par le caractère "**.**".

# Catégorie **Informations sur la commande.**

**vads\_proof\_of\_id\_number**

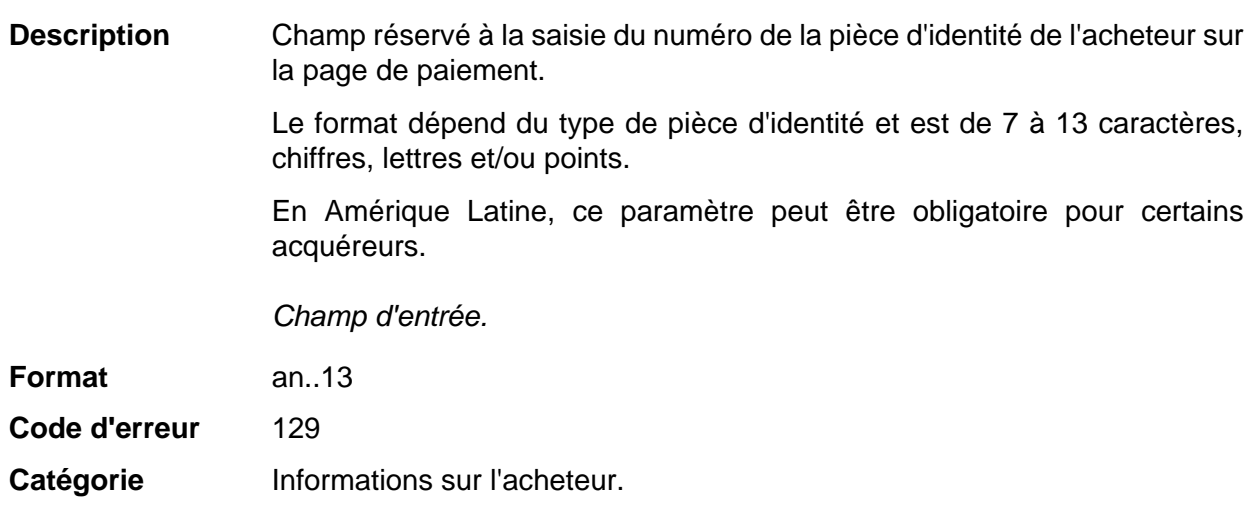

### **vads\_proof\_of\_id\_type**

**Description** Champ réservé à l'Amérique Latine.

Ce champ permet de pré-remplir le type de pièce d'identité de l'acheteur requise pour le paiement.

La valeur à transmettre dépend de l'acquéreur.

Champ d'entrée.

# **Format** enum

**Valeurs**

**possibles**

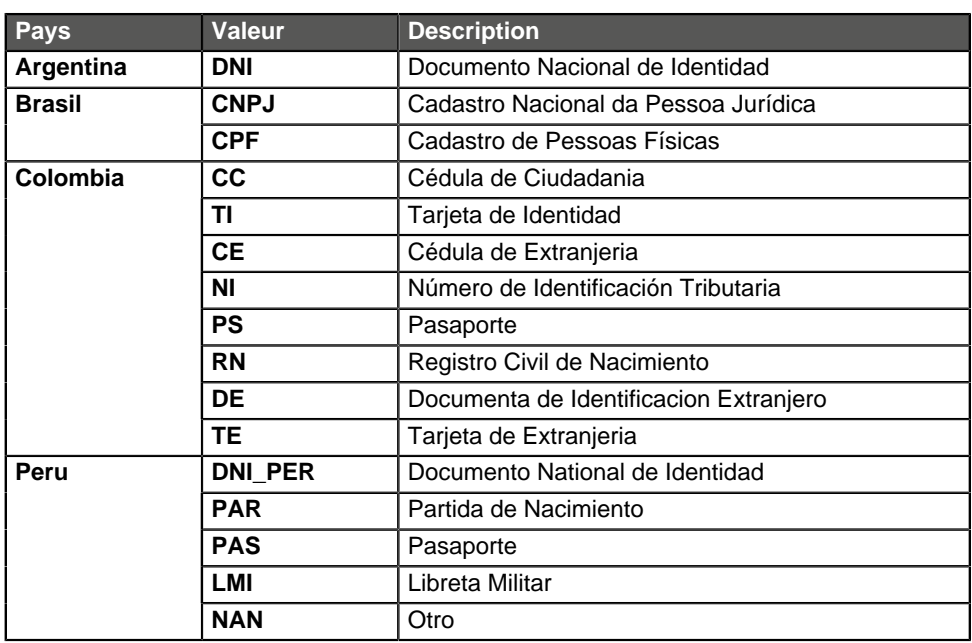

**Code d'erreur** 128

Catégorie **Informations sur l'acheteur.** 

EpayNC

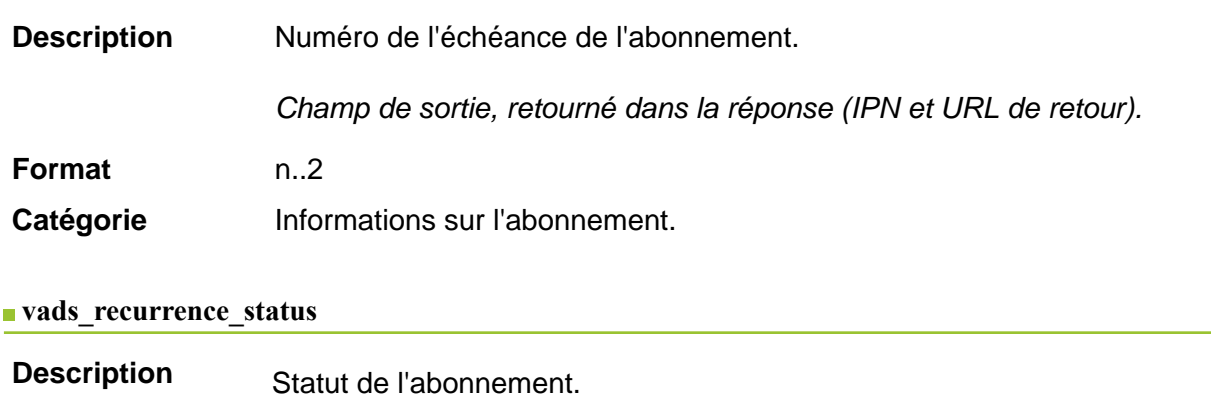

Présent uniquement si l'action demandée correspond à la création d'un abonnement (REGISTER\_SUBSCRIBE, SUBSCRIBE, REGISTER\_PAY\_SUBSCRIBE, REGISTER\_UPDATE\_PAY).

Champ de sortie, retourné dans la réponse (IPN et URL de retour).

**Format** string

**Valeurs possibles**

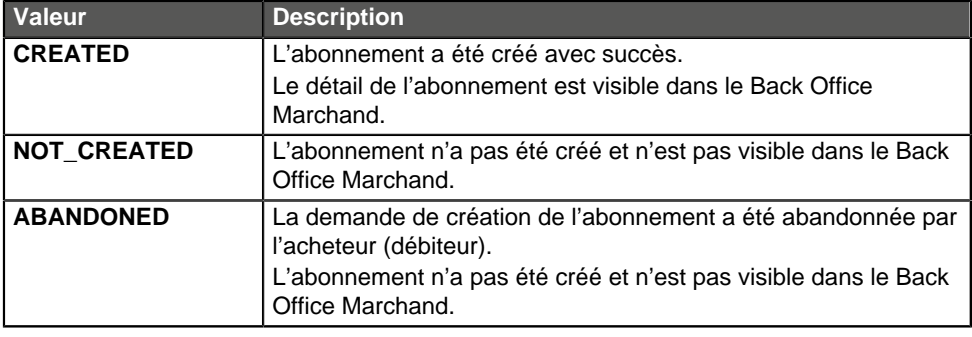

Catégorie **Informations sur l'abonnement.** 

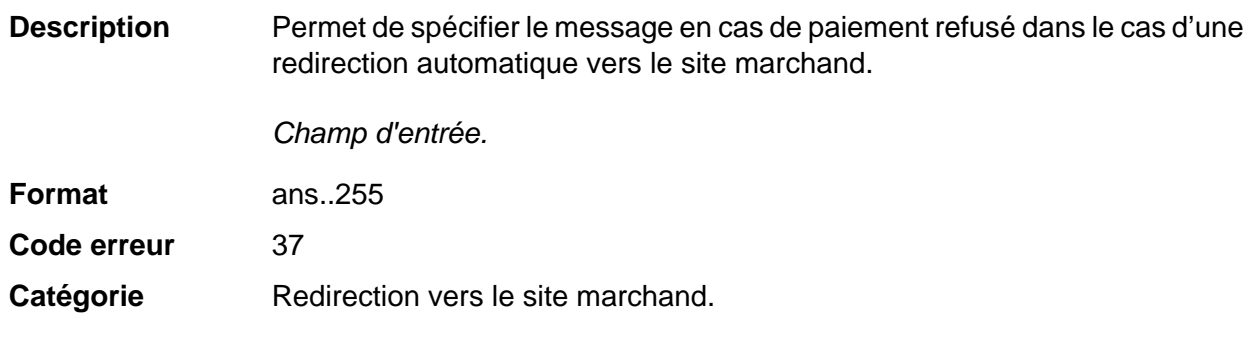

# **vads\_redirect\_error\_timeout**

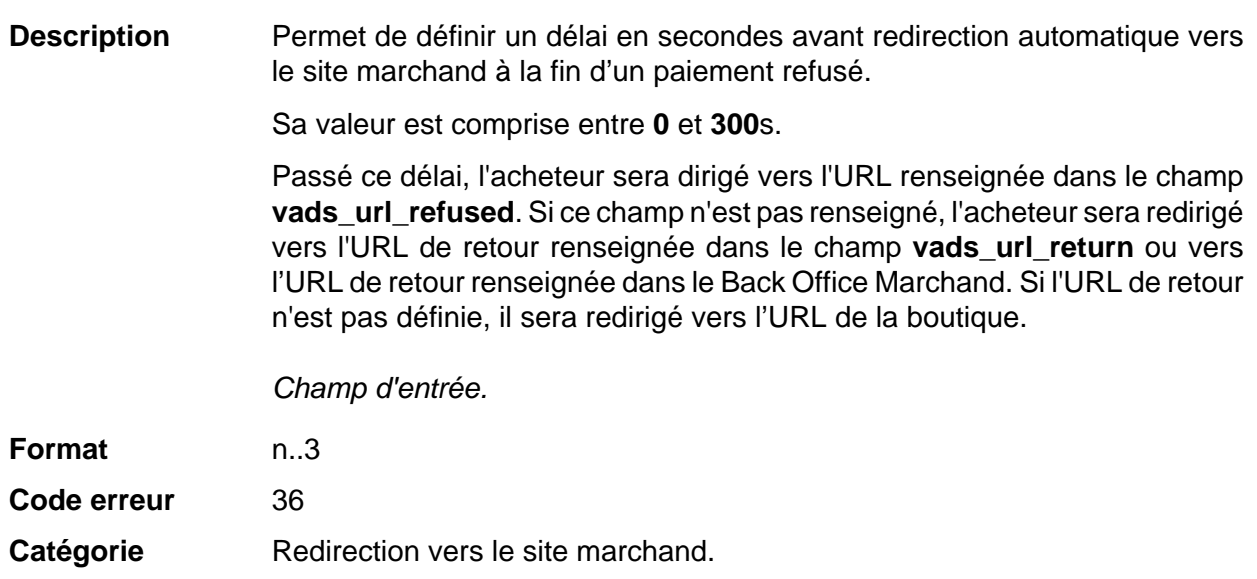

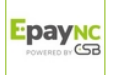

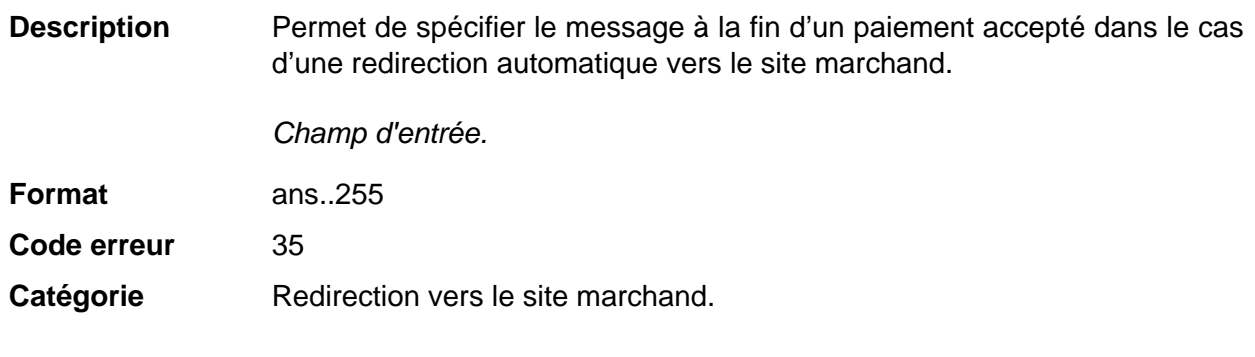

### **vads** redirect success timeout

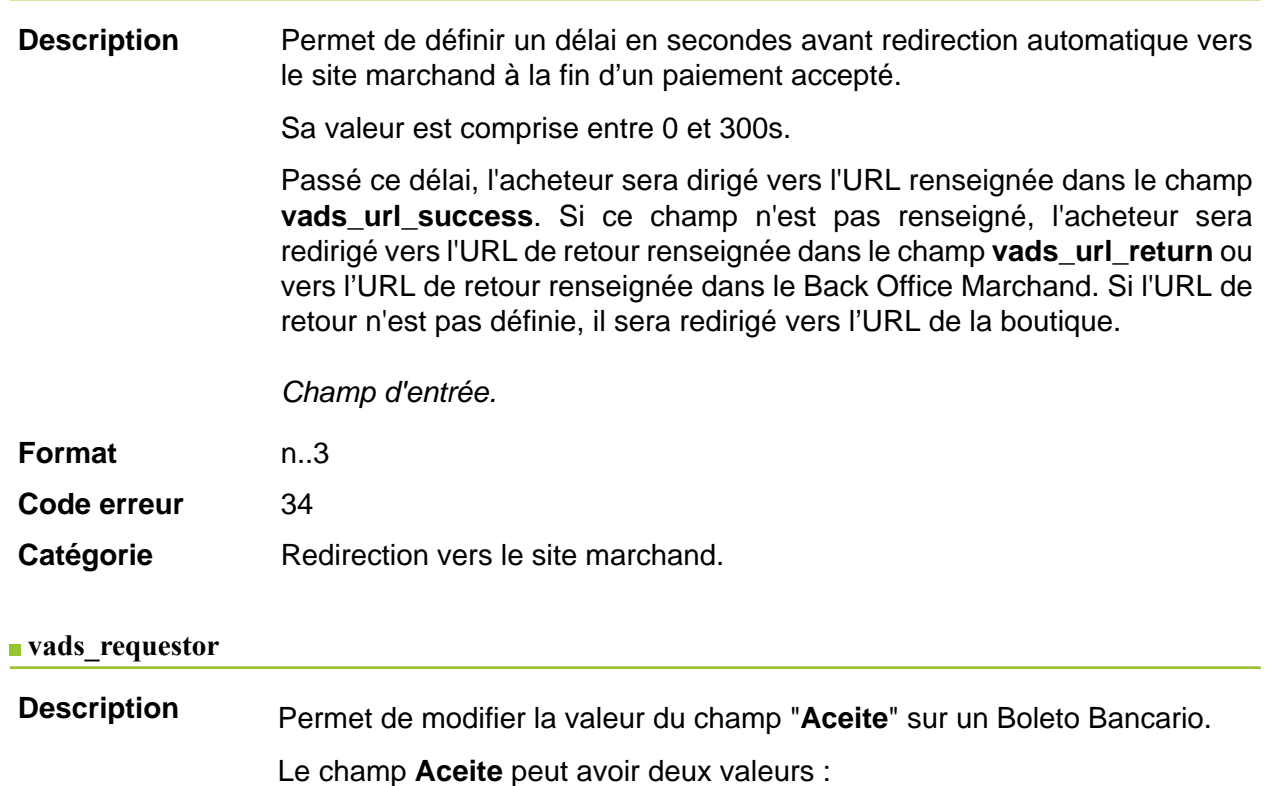

•  $N (= Non)$ 

Valeur par défaut

Le boleto a été généré sans l'autorisation officielle de l'acheteur via un document signé.

•  $S (= 0$ ui)

L'autorisation de l'acheteur est indispensable car le document signé sera la reconnaissance de dette.

Champ d'entrée et de sortie, retourné dans la réponse (IPN et URL de retour).

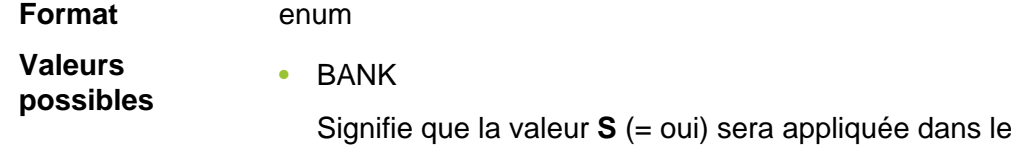

• MERCHANT

Signifie que la valeur **N** (= non) sera appliquée dans le champ **Aceite**

champ Aceite

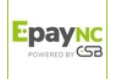

Catégorie **Informations sur la transaction** 

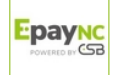

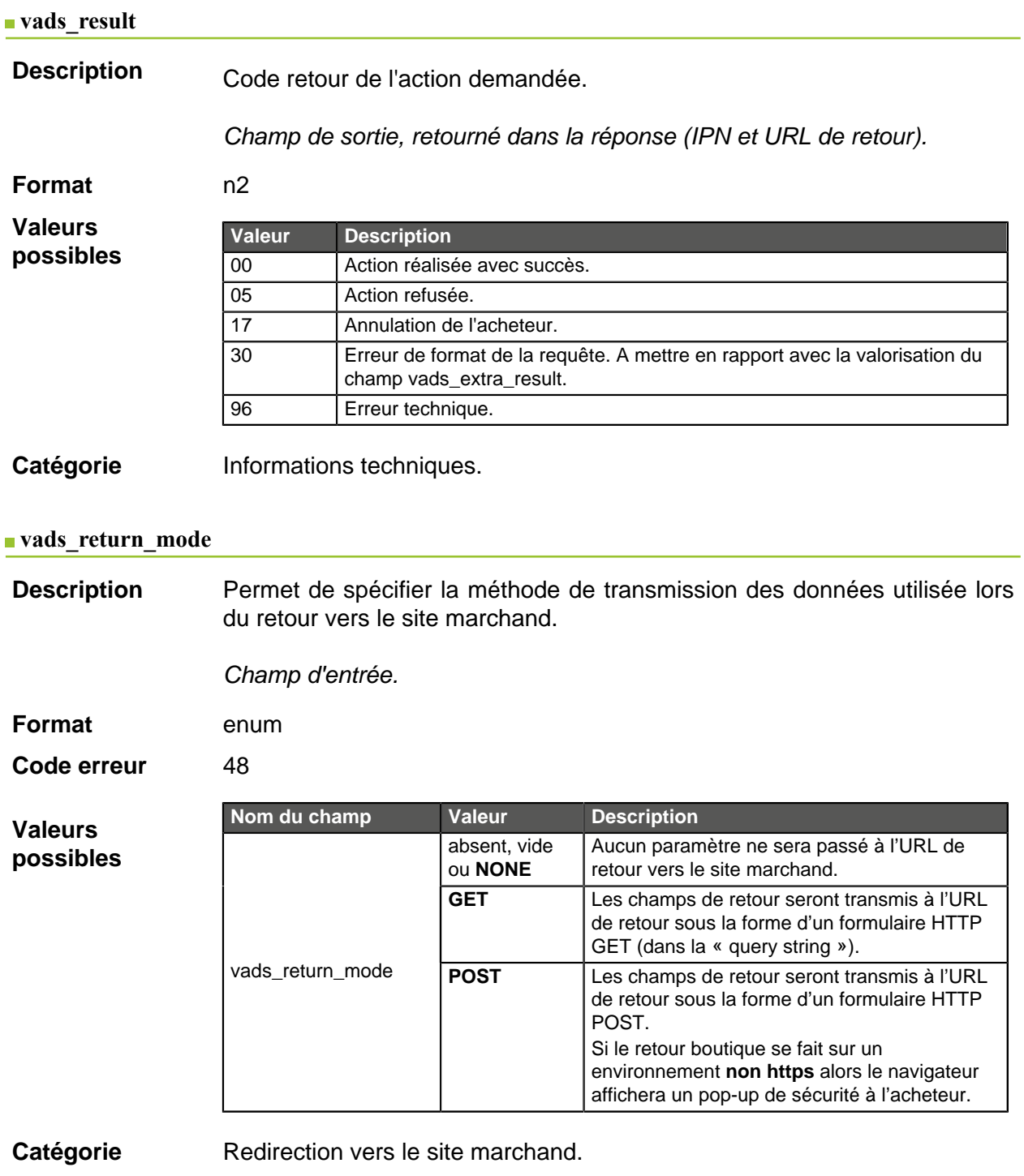

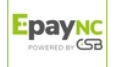

Description Retourne le résultat de l'analyse de fraude effectuée par un système externe (Konduto, ClearSale, Cybersource, NOTO, etc...).

Champ de sortie, retourné dans la réponse (IPN et URL de retour).

**Format** ans

**Valeurs**

**possibles**

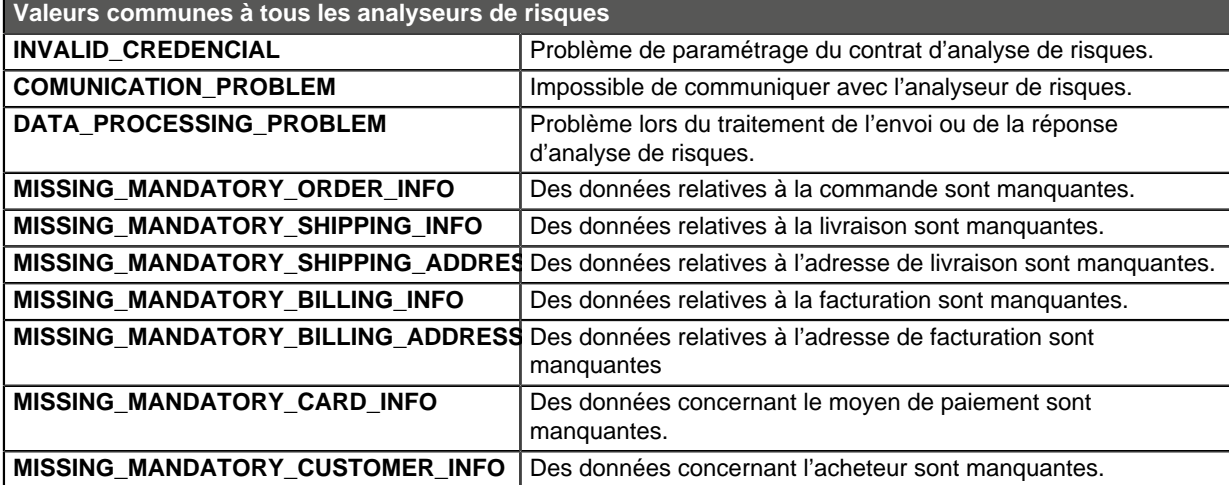

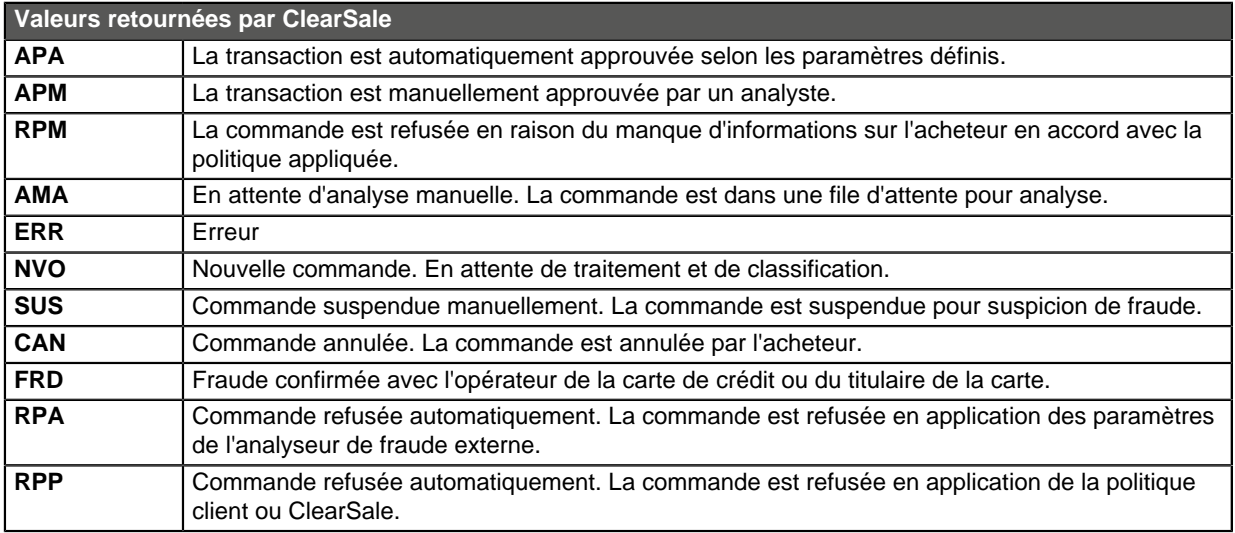

**Catégorie** Informations sur la transaction.

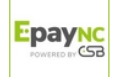

# **Description** Retourne la liste des actions réalisées sur la transaction, suite au déclenchement des règles de gestion de risques avancées activées dans le Back Office Marchand.

Lors du déclenchement de plusieurs règles, le champ **vads\_risk\_assessment\_result** sera composé de plusieurs mots-clés séparés par un ";".

Exemple :

vads\_risk\_assessment\_result="ENABLE\_3DS;MANUAL\_VALIDATION"

Champ de sortie, retourné dans la réponse (IPN et URL de retour).

#### **Format** ans

### **Valeurs possibles**

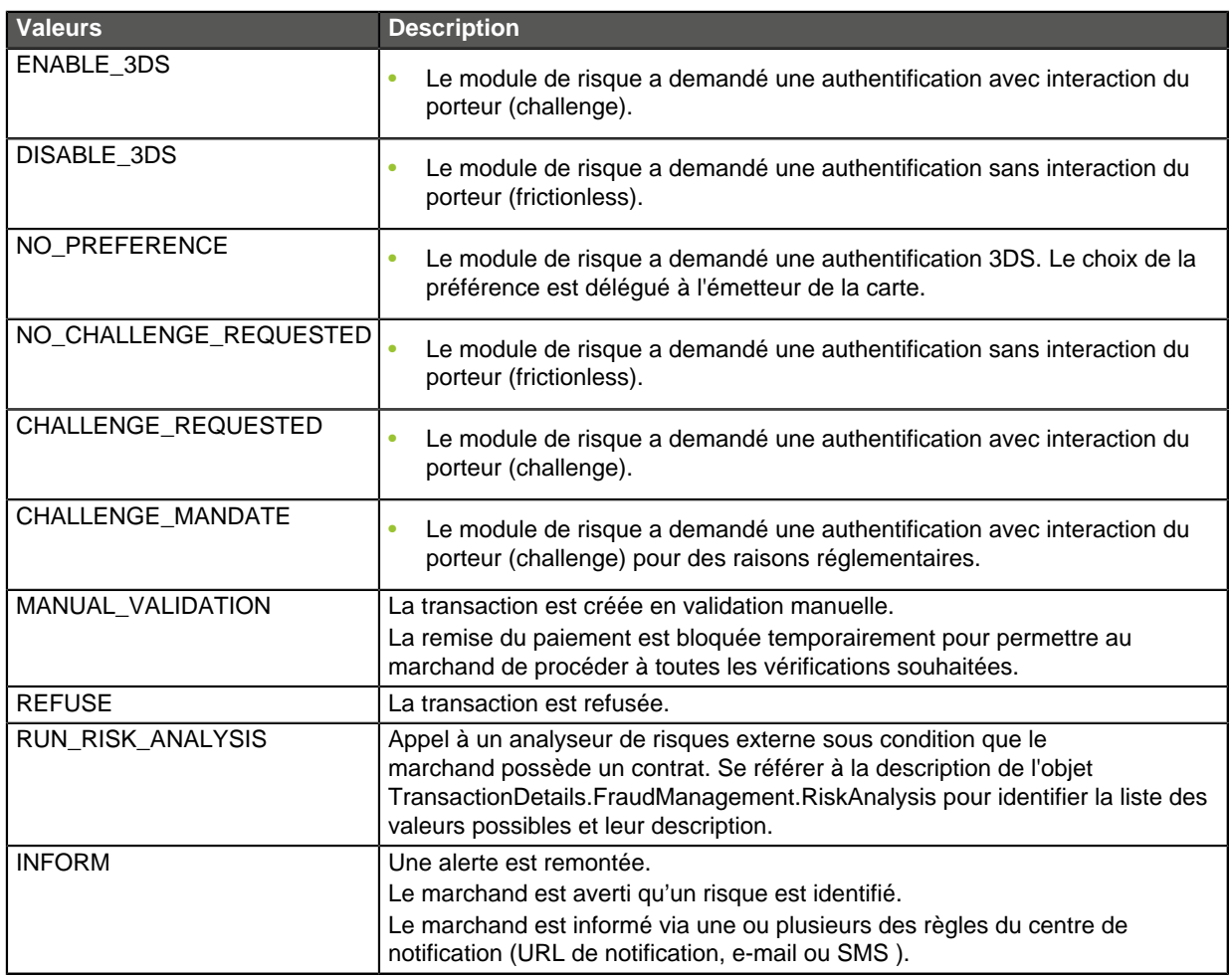

**Catégorie** Informations sur la transaction

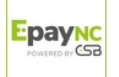

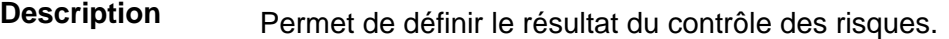

Champ de sortie, retourné dans la réponse (IPN et URL de retour).

**Format** contrôle1=resultat1;contrôle2=resultat2

**Valeurs possibles**

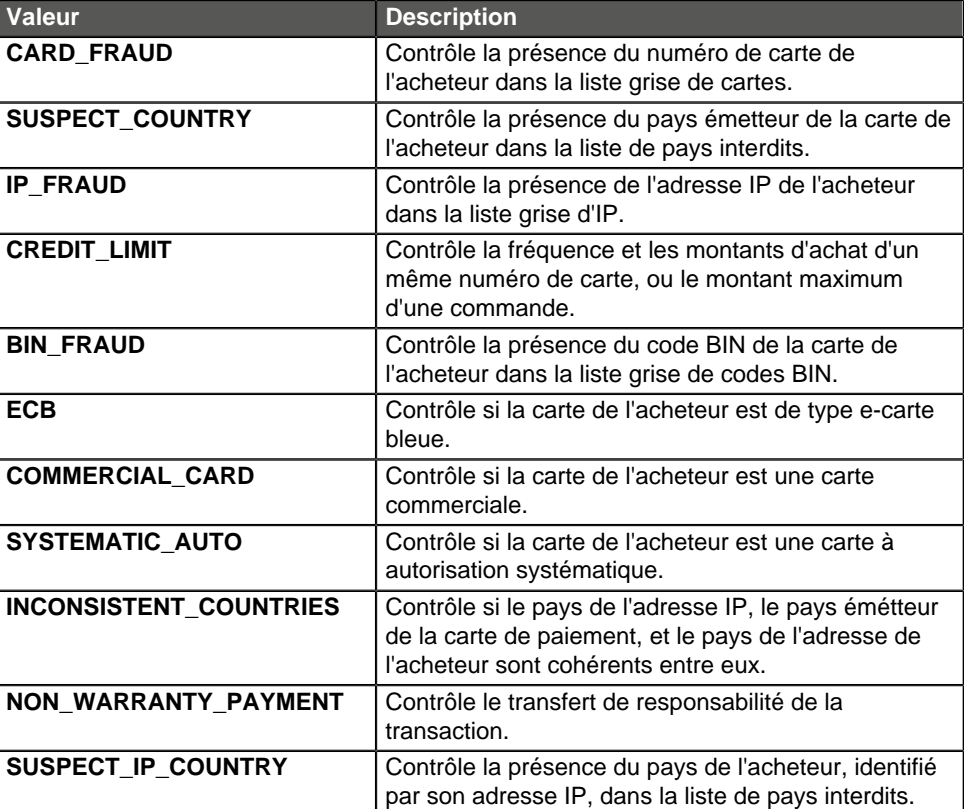

Les différentes valeurs possibles pour '**résultat'** sont :

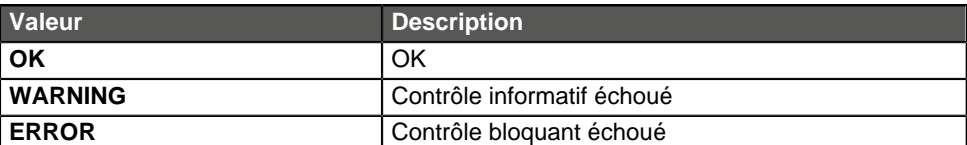

**Catégorie** Informations sur la transaction.

#### **vads\_sequence\_number**

**Description** Numéro de séquence de la transaction.

Cas du paiement unique (vads\_payment\_config=SINGLE)

**vads\_sequence\_number** est valorisé à 1 dans le cas d'un paiement unique.

Cependant, si le marchand a autorisé plusieurs tentatives de paiement après un paiement refusé, le numéro de séquence sera incrémenté à chaque nouvelle tentative.

Le nombre de tentatives supplémentaires après un paiement refusé est configurable depuis le Back Office Marchand (menu **Paramétrage** > **Boutique** > **Configuration**).

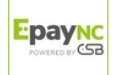

# Si **vads\_payment\_config = SINGLE** :

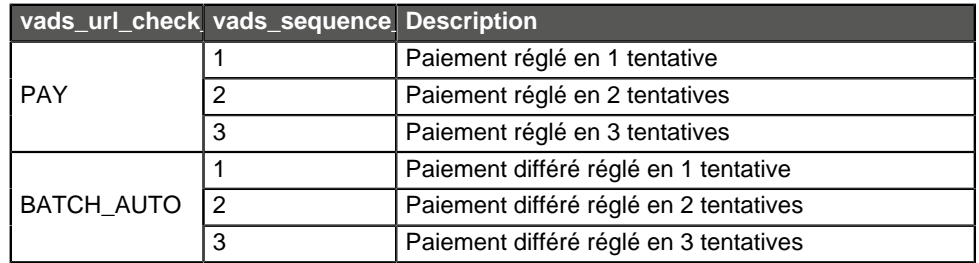

Cas du paiement en N fois (vads\_payment\_config=MULTI)

Avec l'application du Soft Decline, le champ **vads\_sequence\_number** ne permet plus d'identifier facilement le premier paiement d'un paiement en N fois.

Pour identifier le premier paiement d'une série, consultez la description du champ **vads\_occurrence\_type**.

### Cas du paiement en cascade (vads\_card\_brand=MULTI)

Dans le cas d'un paiement en cascade (le panier est réglé avec plusieurs moyens de paiement), le champ **vads\_sequence\_number** est toujours valorisé à **0**.

Le champ **vads\_payment\_seq** décrit chaque transaction dans un tableau au format json.

L'attribut **transaction[x].sequence\_number** prend les mêmes valeurs que le champ **vads\_sequence\_number**, telles que décrites dans le cas du paiement simple.

### **Remarque :**

Le champ **vads\_sequence\_number** n'est pas retourné dans la réponse lorsqu'un paiement est annulé ou abandonné.

Champ de sortie, retourné dans la réponse (IPN et URL de retour).

**Catégorie** Informations sur la transaction.

### **vads** ship to city

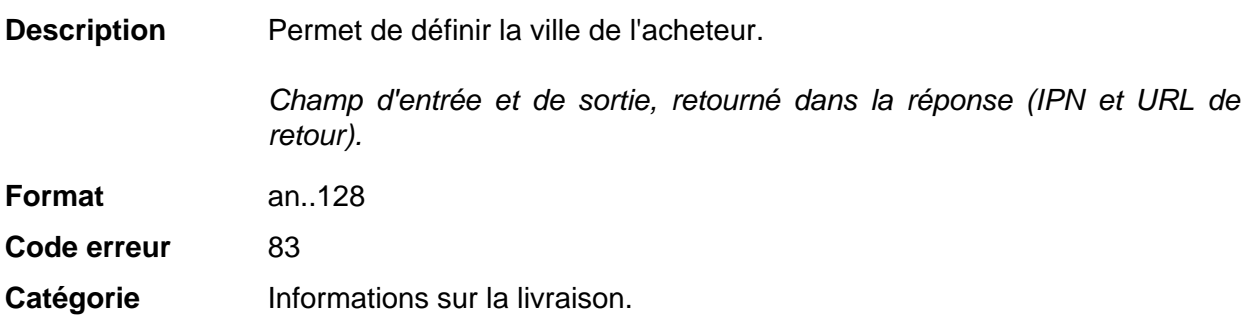

**Description** Permet de définir le code pays de l'acheteur à la norme ISO 3166.

Champ d'entrée et de sortie, retourné dans la réponse (IPN et URL de retour).

**Format** a2

**Code erreur** 86

# **Exemples de**

**valeurs possil** 

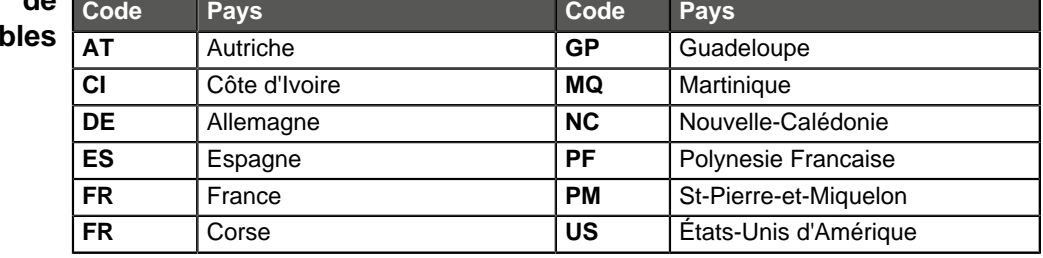

**Catégorie** Informations sur la livraison.

### **vads\_ship\_to\_delay**

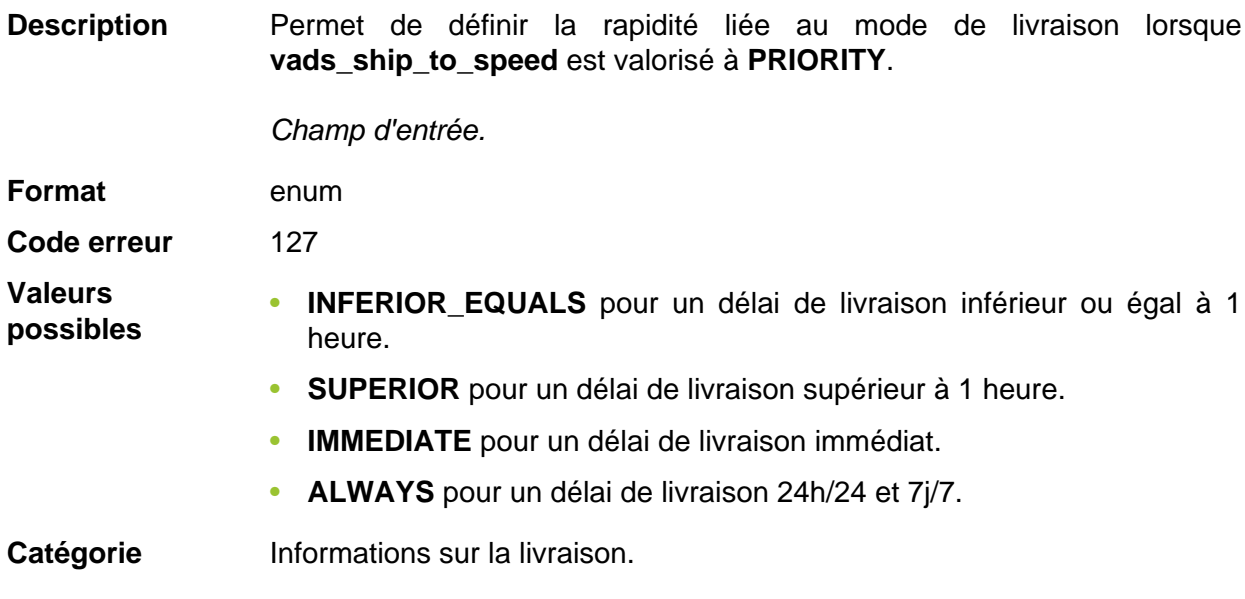

### **vads** ship to delivery company name

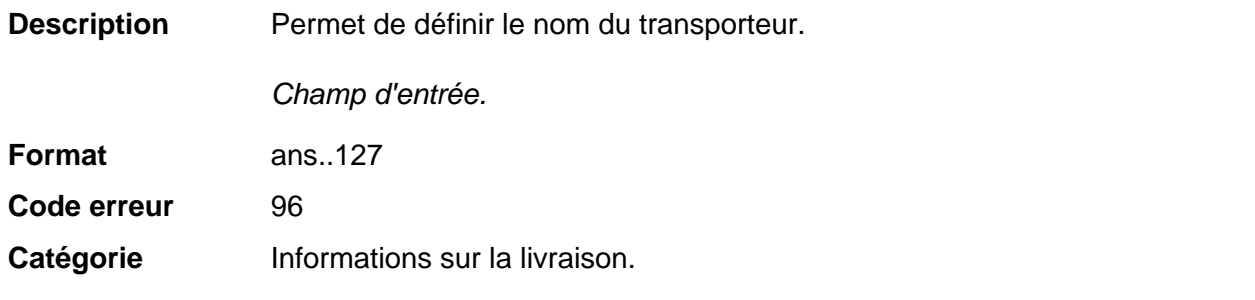

### **vads\_ship\_to\_district**

**Description** Permet de définir le quartier.

Champ d'entrée et de sortie, retourné dans la réponse (IPN et URL de retour).

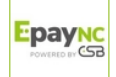

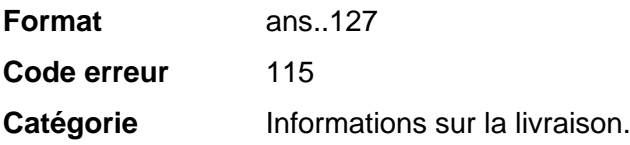

# **vads\_ship\_to\_first\_name**

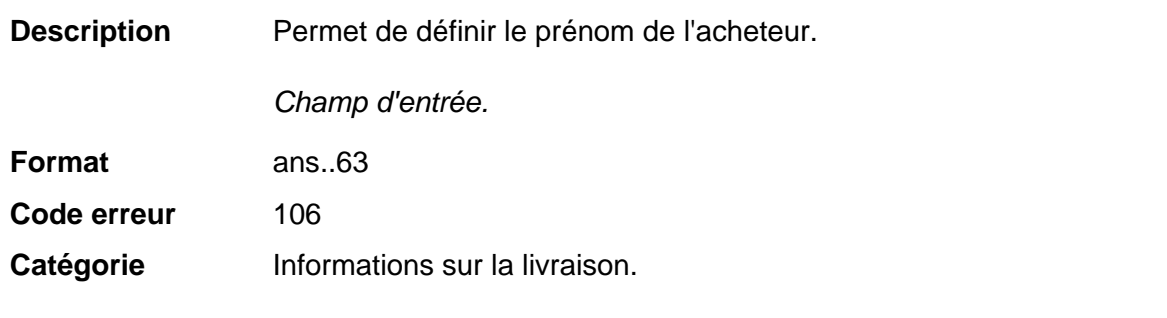

# **vads\_ship\_to\_last\_name**

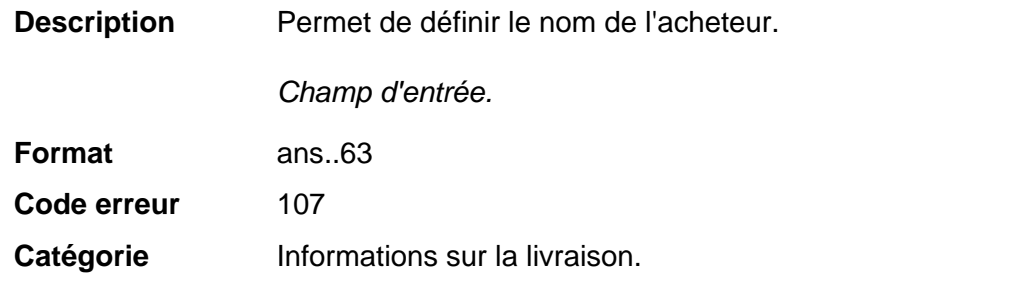

### **vads\_ship\_to\_legal\_name**

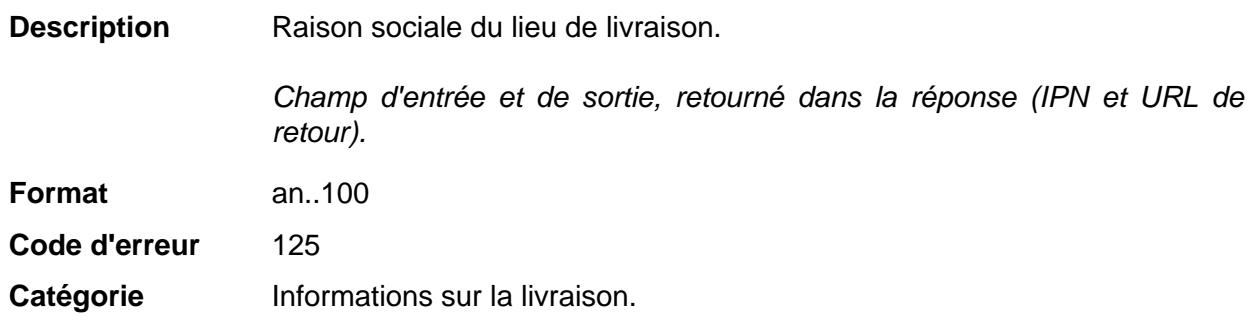

# **vads\_ship\_to\_name**

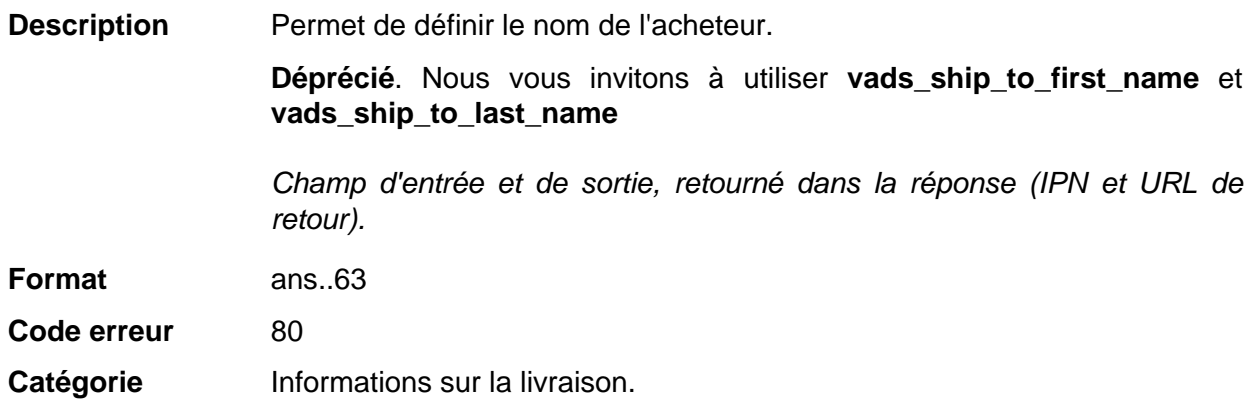

# **vads\_ship\_to\_phone\_num**

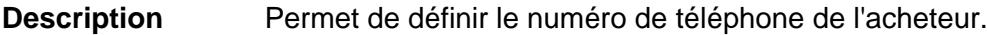

Accepte tous les formats:

Exemples:

- 0123456789
- +33123456789
- 0033123456789
- (00.571) 638.14.00
- 40 41 42 42

Champ d'entrée et de sortie, retourné dans la réponse (IPN et URL de retour).

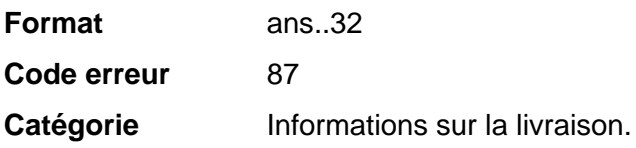

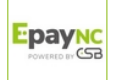

# **vads\_ship\_to\_speed**

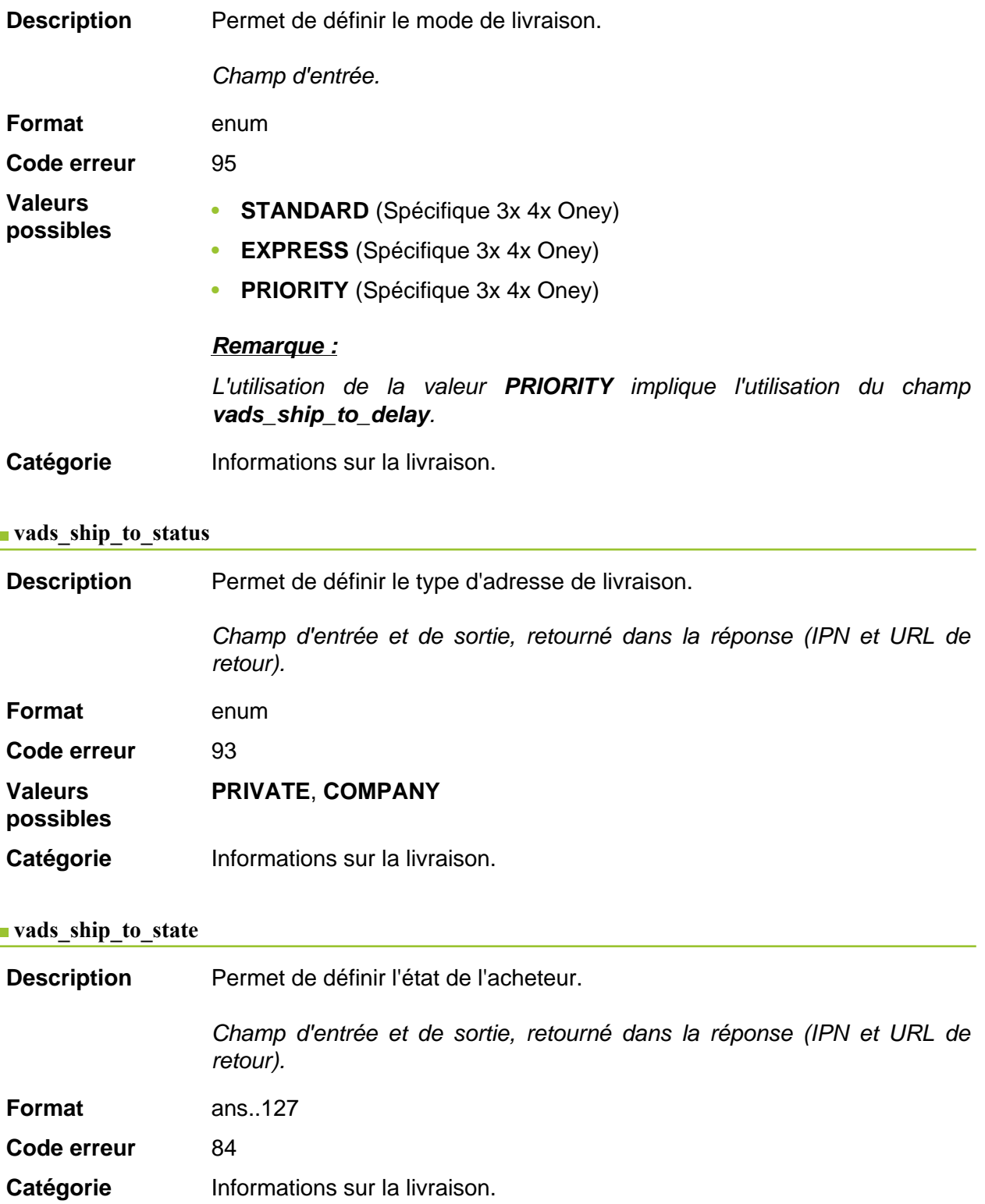

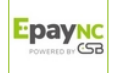

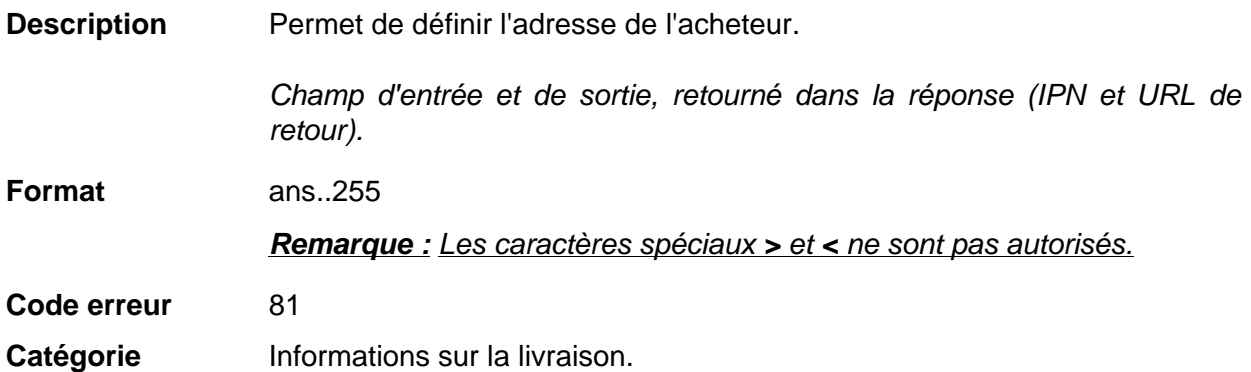

# **vads\_ship\_to\_street2**

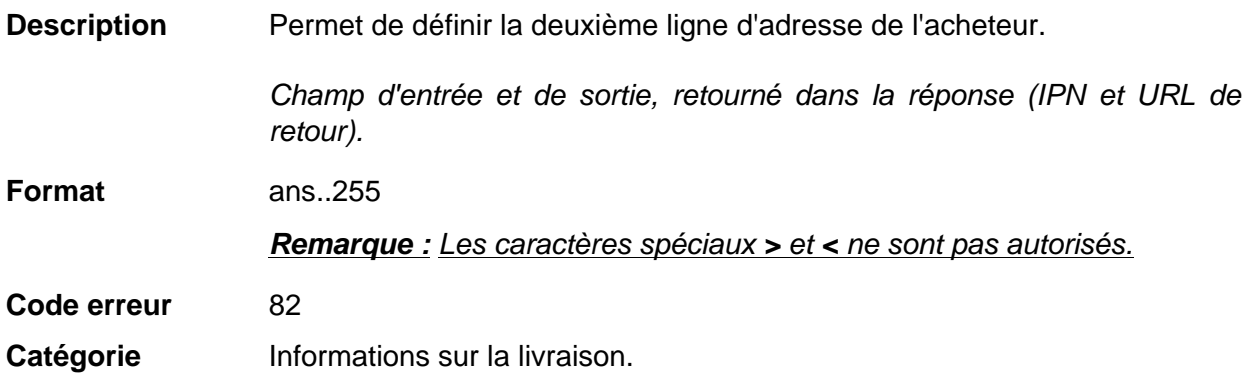

# **vads\_ship\_to\_street\_number**

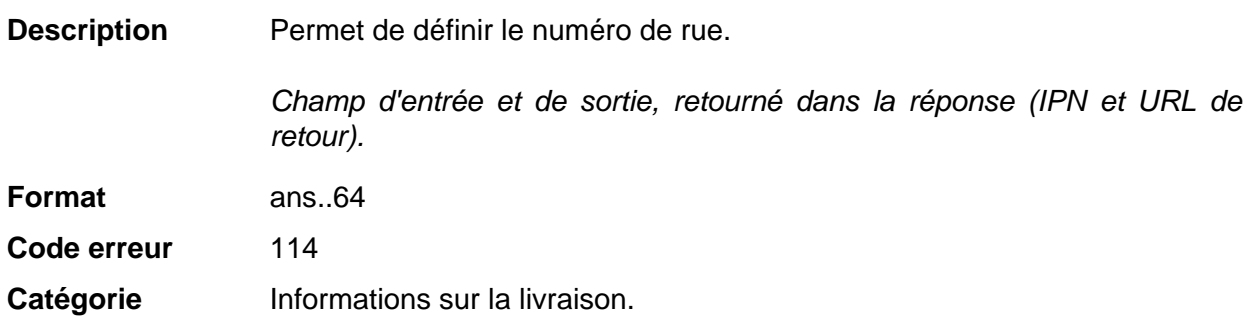

# **vads\_ship\_to\_type**

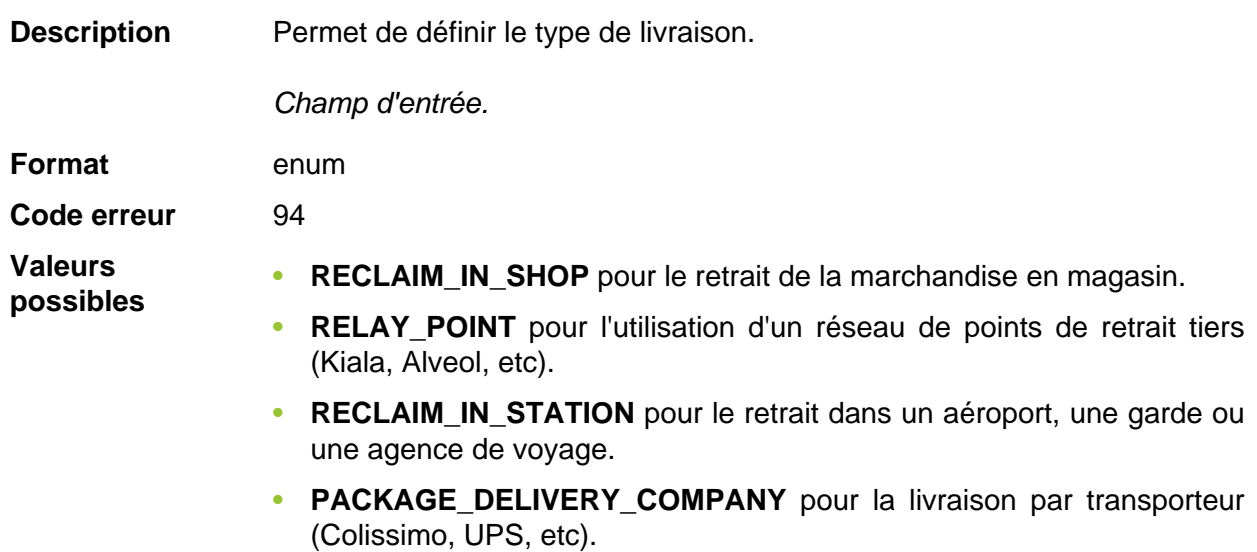

• **ETICKET** pour l'émission d'un billet électronique, téléchargement.

Catégorie **Informations sur la livraison.** 

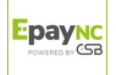

**Description** Information sur l'utilisateur à l'origine du paiement.

Ce paramètre sera renvoyé dans la réponse avec la valeur transmise dans la requête.

### **Remarque :**

Pour des raisons de rétrocompatibilité, il est possible d'utiliser ce champ pour valoriser le CPF/CNPJ (Identifiant légal, au format numérique, de longueur comprise entre 11 et 20 digits) imposé par le module de gestion de fraude ClearSale. Cependant, le CPF/CNPJ peut être valorisé dans le champ **vads\_cust\_national\_id**.

Champ d'entrée et de sortie, retourné dans la réponse (IPN et URL de retour).

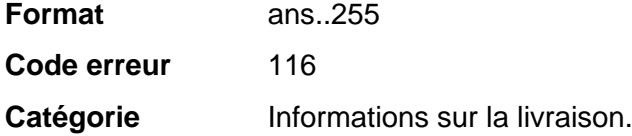

#### **vads\_ship\_to\_zip**

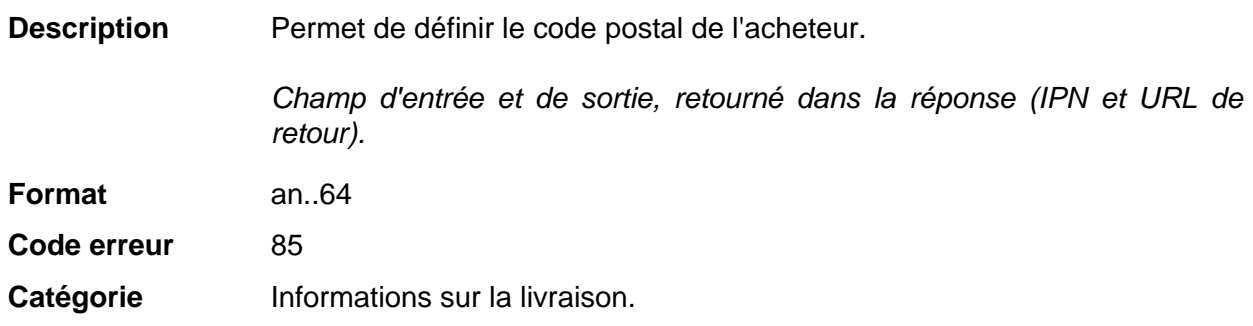

### **vads\_shipping\_amount**

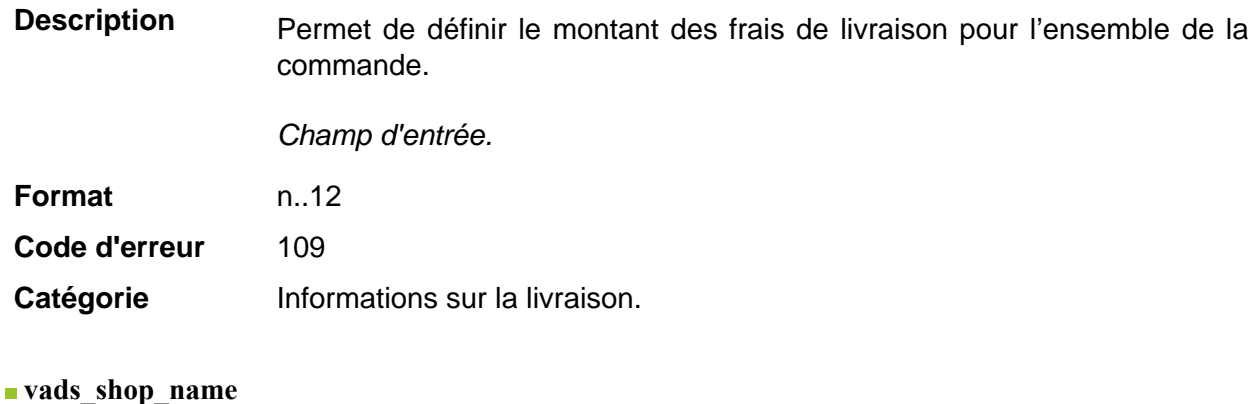

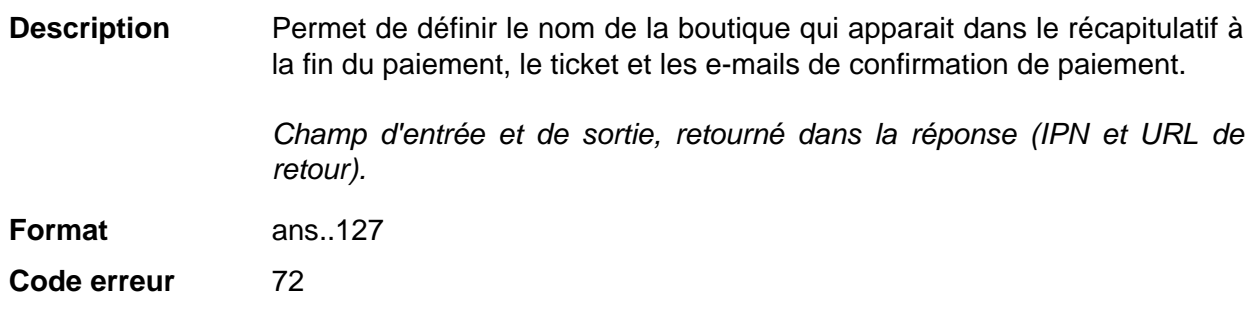

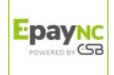

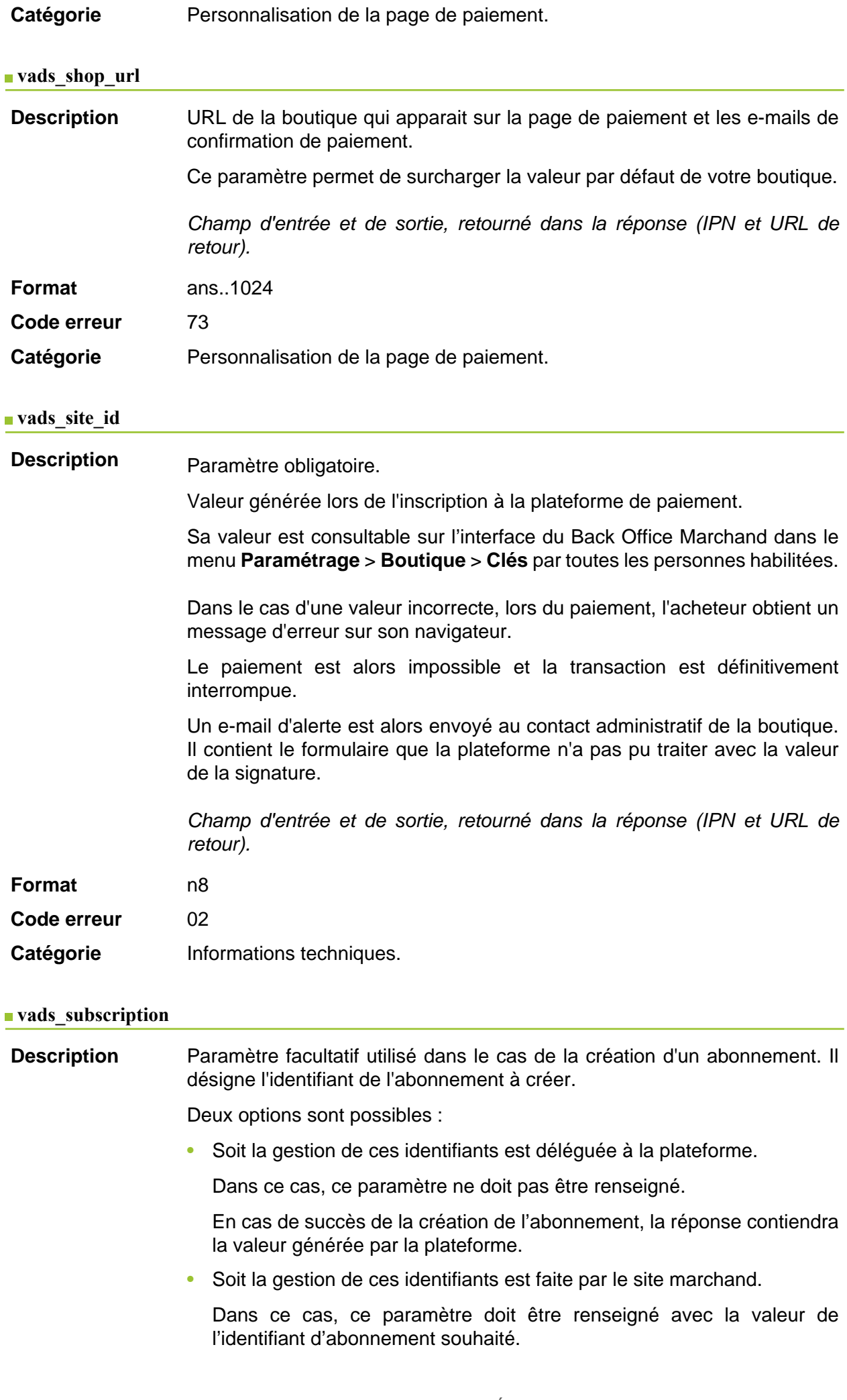

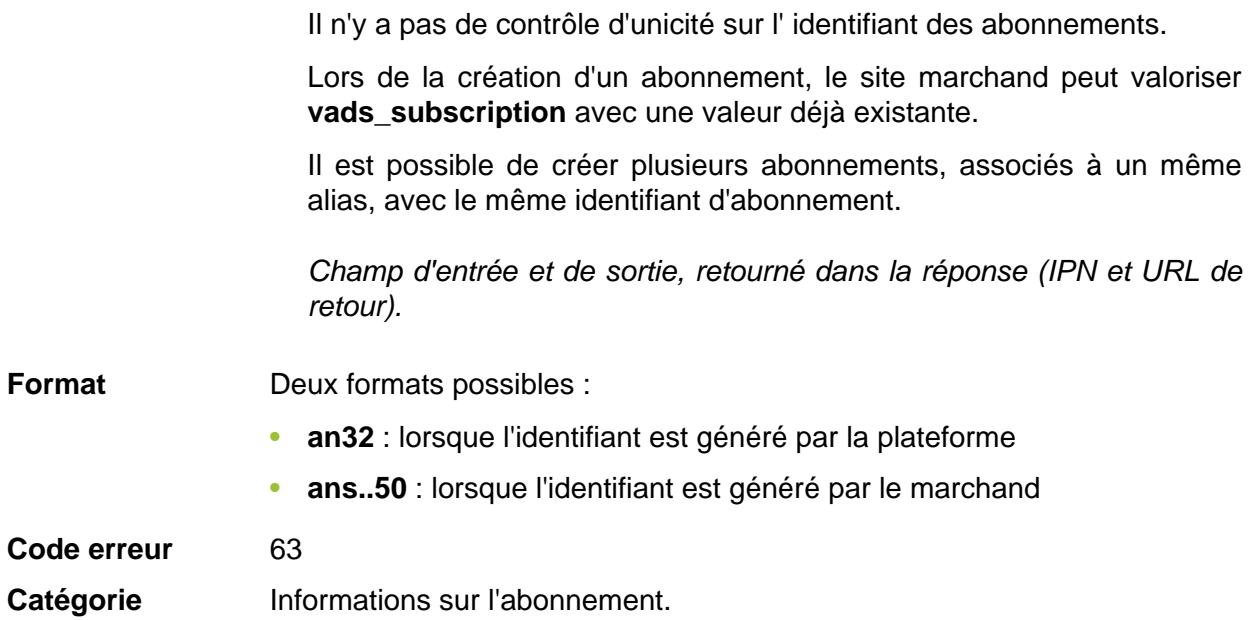

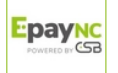

<span id="page-96-0"></span>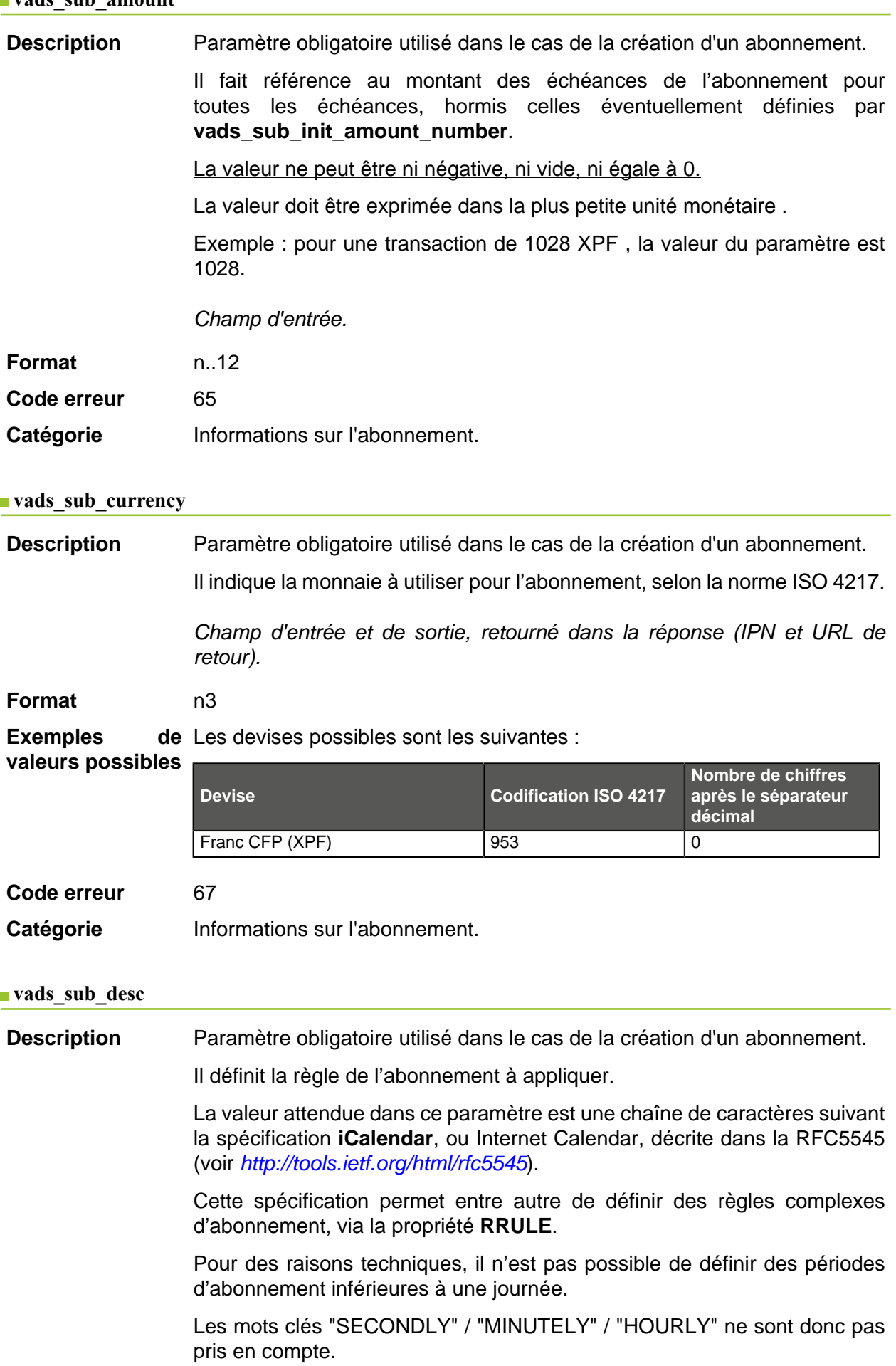

Exemples :

• Pour définir des échéances de paiement ayant lieu le dernier jour de chaque mois, pendant 12 mois, la règle s'écrit :

### **RRULE:FREQ=MONTHLY;BYMONTHDAY=28,29,30,31;BYSETPOS=-1;COUNT=12**

Cette règle signifie que si le mois courant ne contient pas de 31, alors le moteur prendra en compte le 30. Si le 30 n'existe pas, alors il prendra en compte le 29 et ainsi de suite jusqu'au 28.

Une autre version de cette règle : **RRULE:FREQ=MONTHLY;COUNT=5;BYMONTHDAY=-1**

- Pour définir des échéances de paiement ayant lieu le 10 de chaque mois, pendant 12 mois, alors la règle d'abonnement s'écrit de la manière suivante : **RRULE:FREQ=MONTHLY;COUNT=12;BYMONTHDAY=10**
- Pour définir des échéances de paiement ayant lieu chaque trimestre, jusqu'au 31/12/2016 : **RRULE:FREQ=YEARLY;BYMONTHDAY=-1;BYMONTH=1,4,7,10;UNTIL=20161231**

Les échéances auront lieu chaque 1er de janvier, avril, juillet et octobre. Leur nombre total dépend de la date d'effet de l'abonnement (voir paramètre **vads\_sub\_effect\_date**).

• Pour définir un abonnement toutes les semaines, le lundi: **RRULE:FREQ=WEEKLY;BYDAY=MO**

Les échéances auront lieu tous les lundis. Attention la première échéance sera le prochain lundi.

• Pour définir un abonnement toutes les semaines: **RRULE:FREQ=WEEKLY**

Les échéances auront lieu le jour même si la date d'effet est positionnée à "aujourd'hui" puis tous les 7 jours.

- Pour définir un abonnement toutes les deux semaines le lundi, limité à 4 occurences: **RRULE:FREQ=WEEKLY;INTERVAL=2;COUNT=4;BYDAY=MO**
- Pour définir un abonnement toutes les deux semaines, aujourd'hui et tous les 7 jours: **RRULE:FREQ=WEEKLY;INTERVAL=2;**
- Pour plus de détails et d'exemples vous pouvez consulter le site [http://](http://recurrance.sourceforge.net/) [recurrance.sourceforge.net/](http://recurrance.sourceforge.net/).

Champ d'entrée et de sortie, retourné dans la réponse (IPN et URL de retour).

**Format** string

**Code erreur** 64

Catégorie **Informations sur l'abonnement.** 

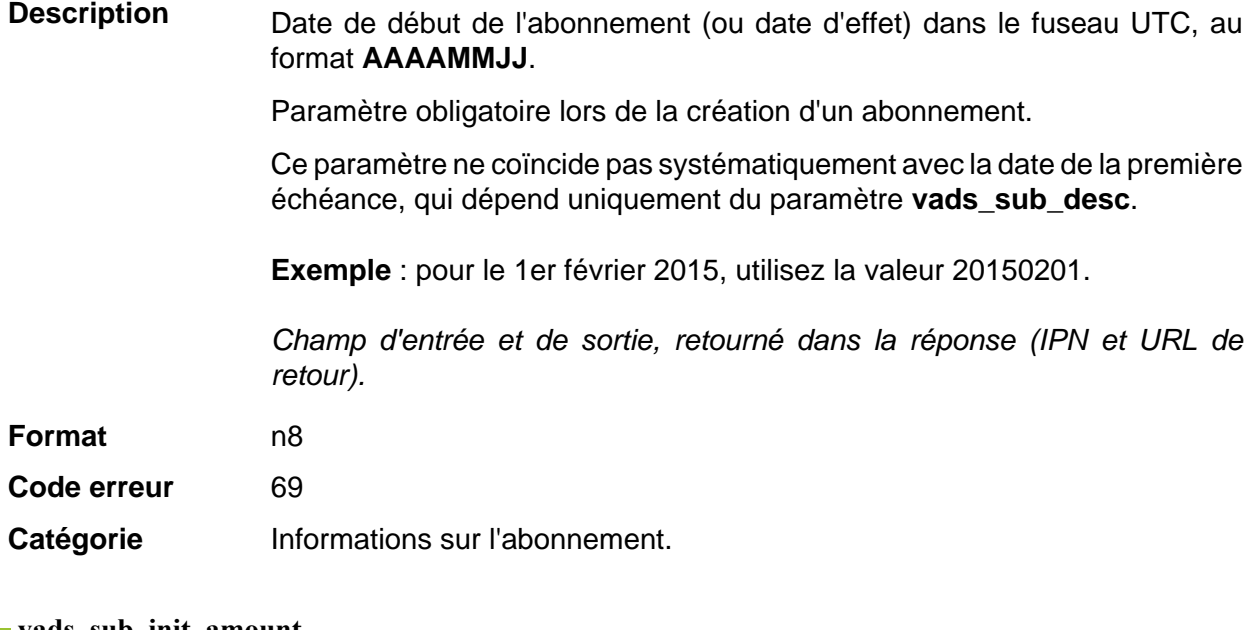

### **vads\_sub\_init\_amount**

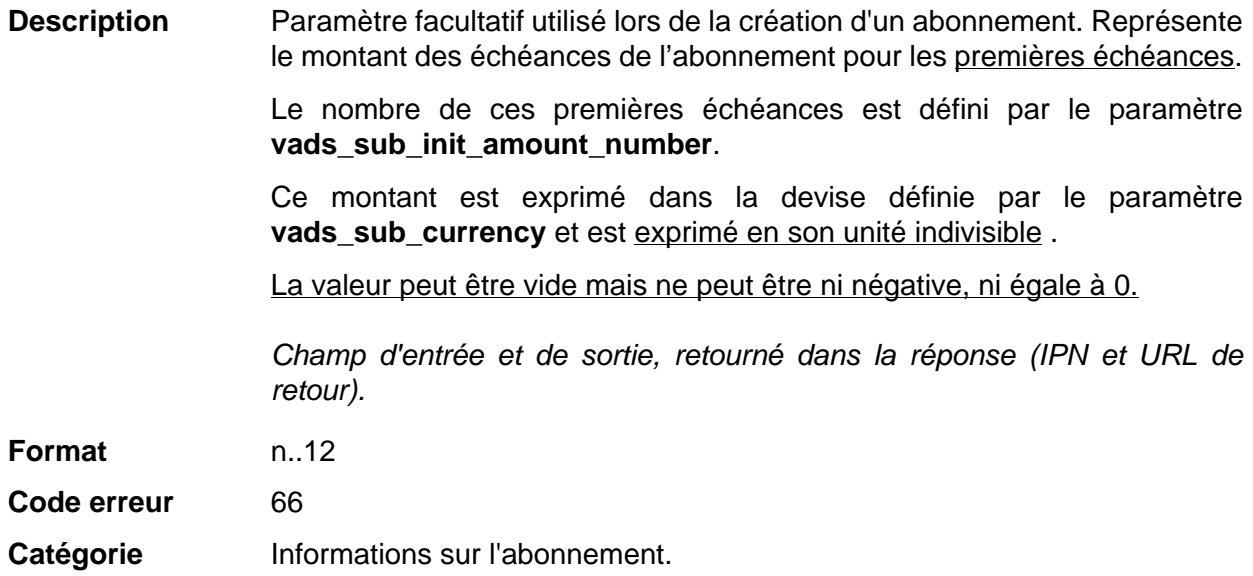

# <span id="page-98-0"></span>**vads\_sub\_init\_amount\_number**

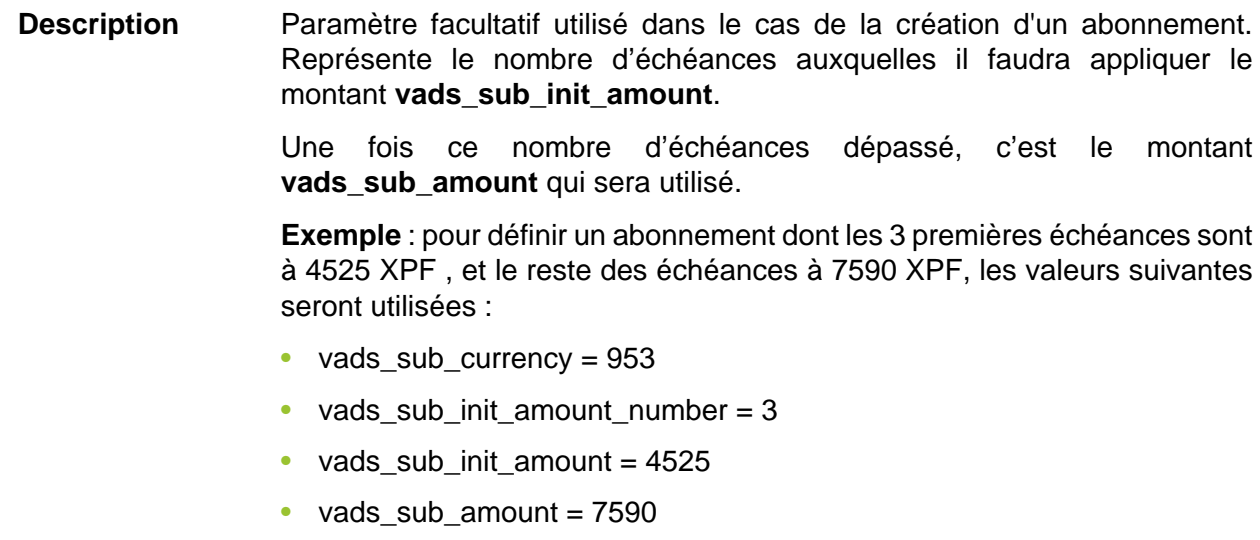

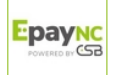

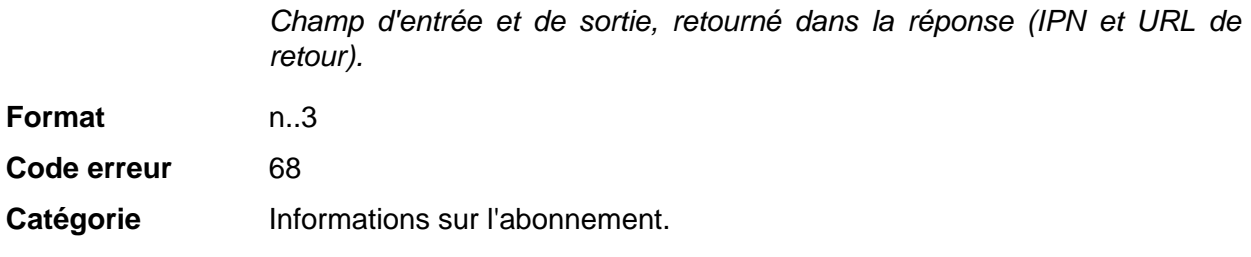

# **vads\_submerchant\_address**

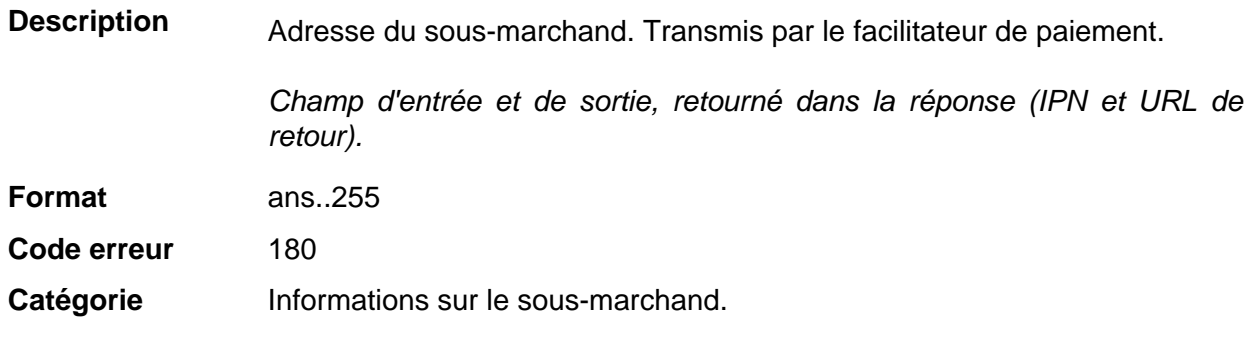

### **vads\_submerchant\_address2**

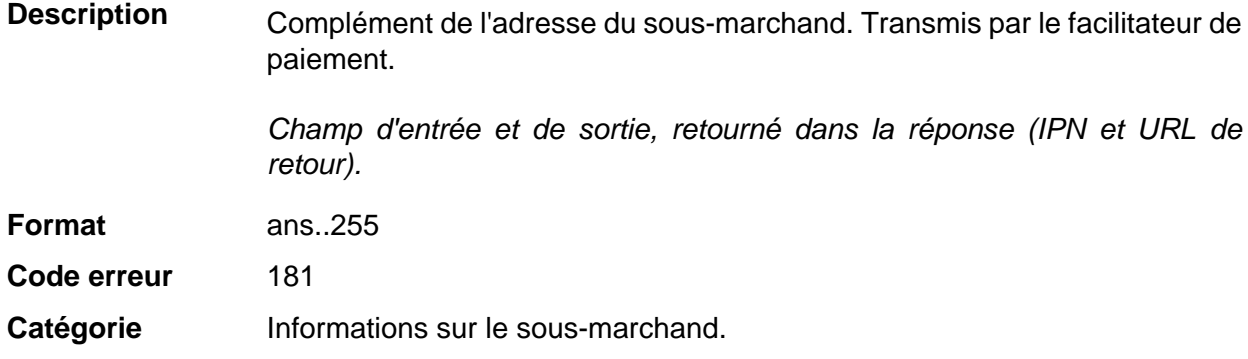

# **vads\_submerchant\_city**

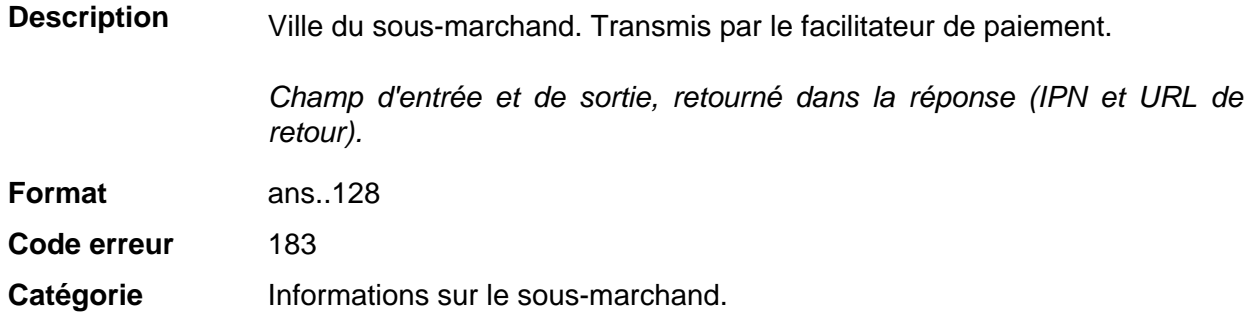

# **vads\_submerchant\_company\_type**

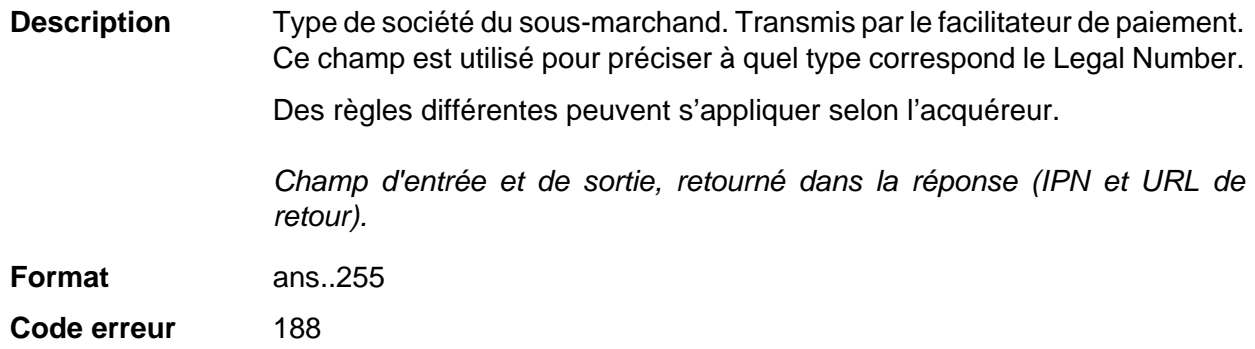

### Catégorie **Informations sur le sous-marchand.**

### **vads\_submerchant\_country**

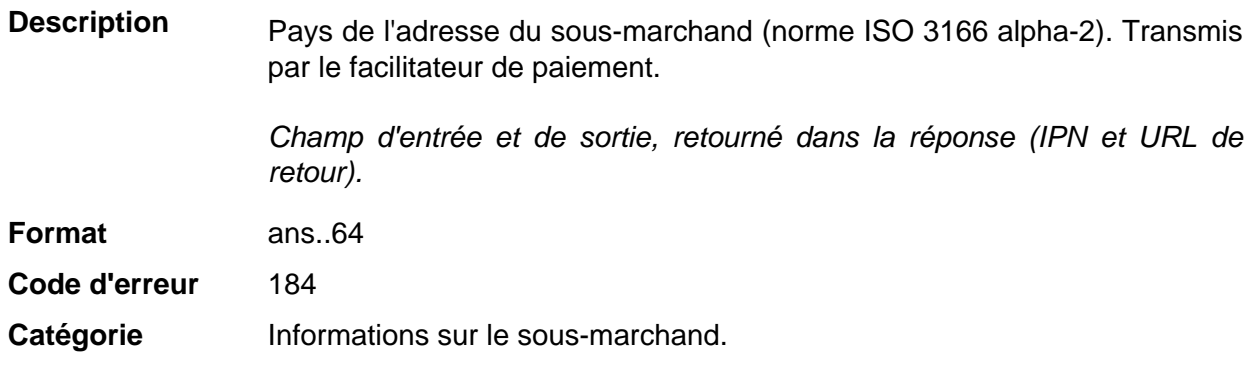

# **vads\_submerchant\_facilitatorId**

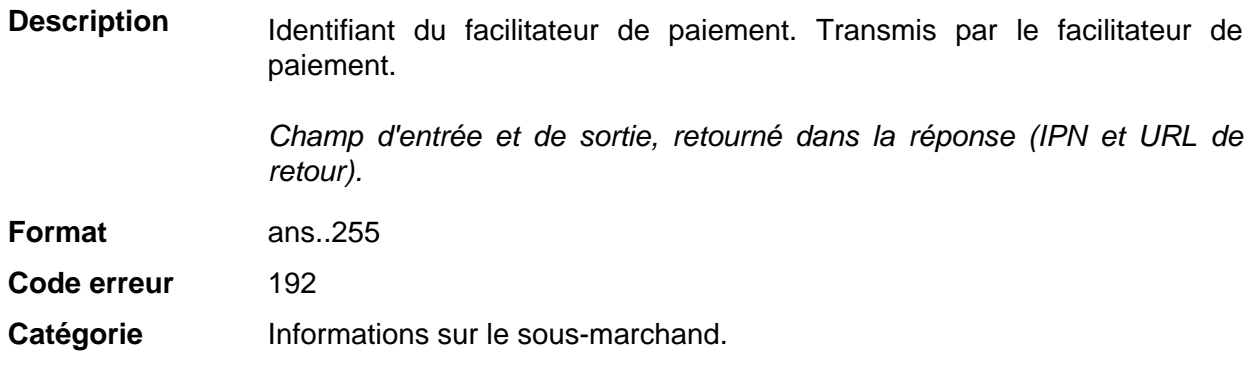

### **vads\_submerchant\_legal\_number**

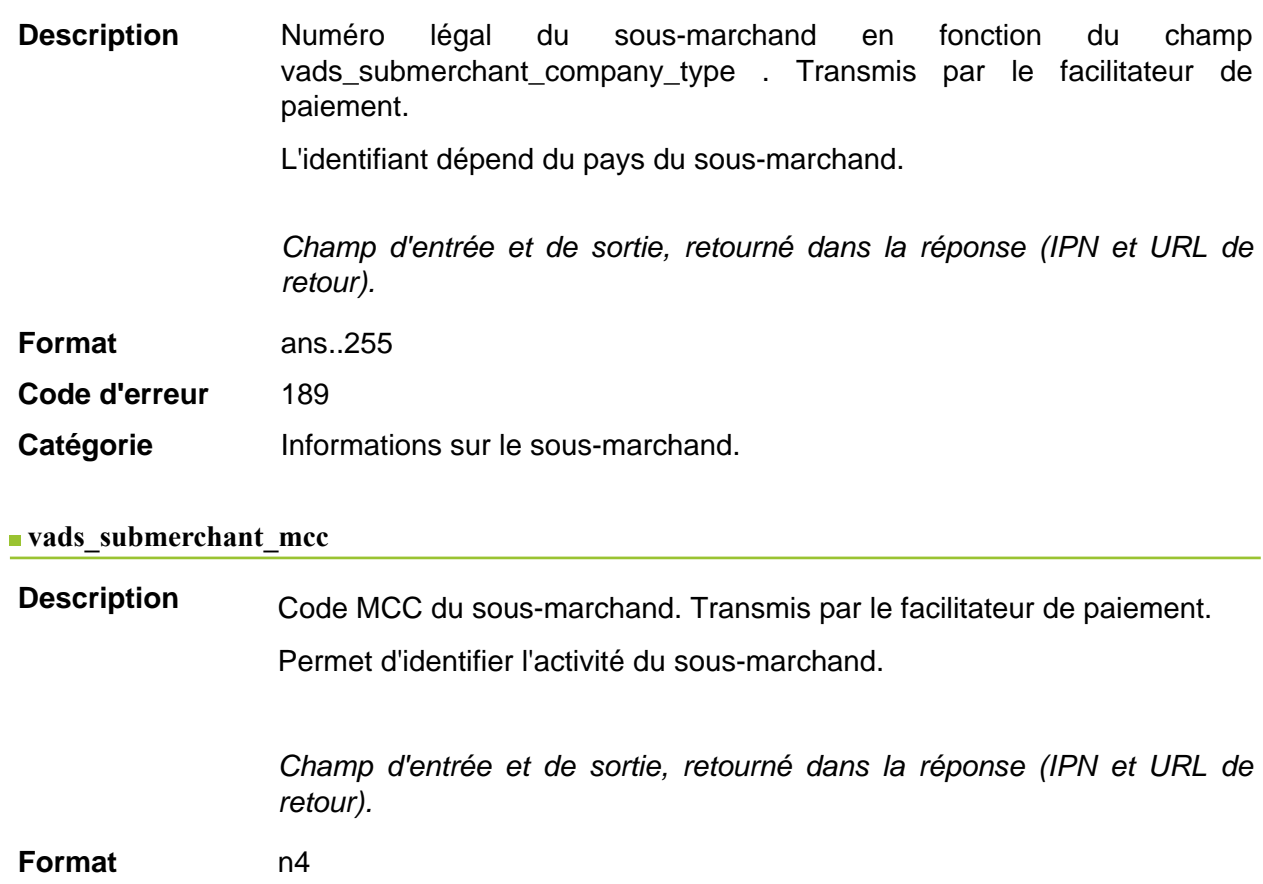

**Code d'erreur** 185

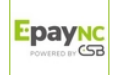

### Catégorie **Informations sur le sous-marchand.**

### **vads\_submerchant\_mid**

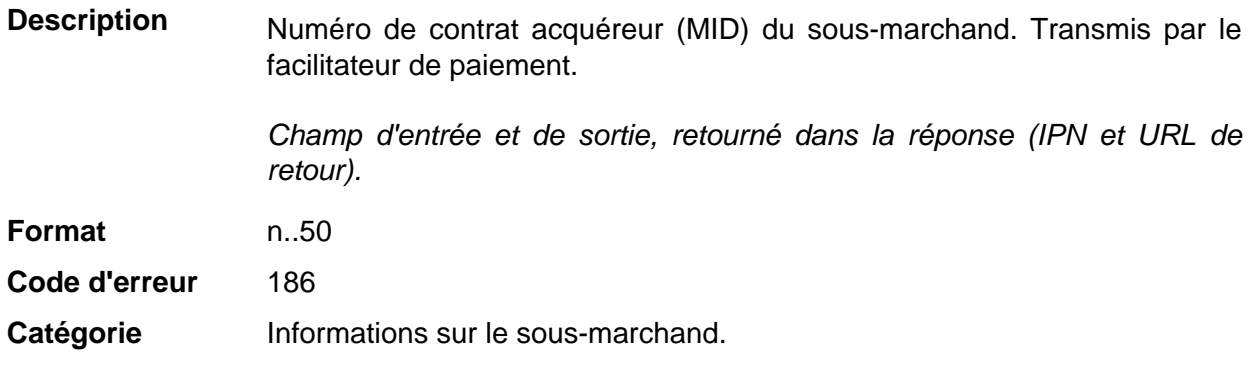

### **vads\_submerchant\_name**

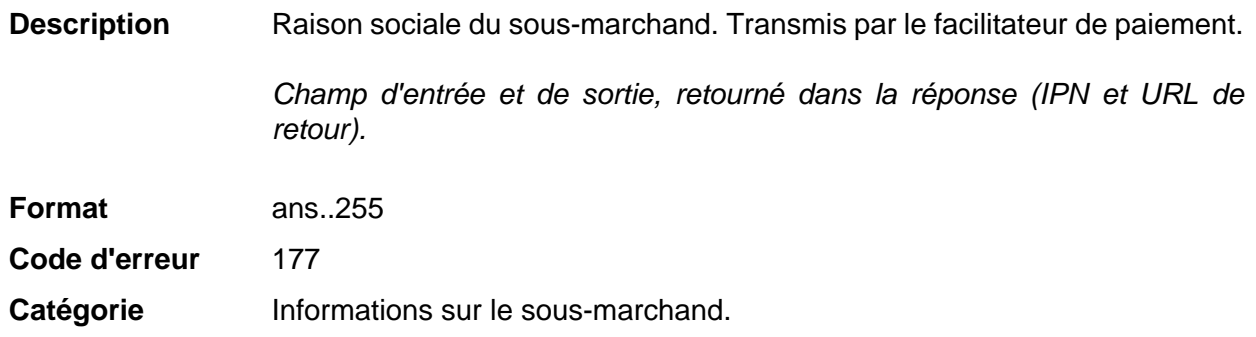

#### **vads** submerchant phone

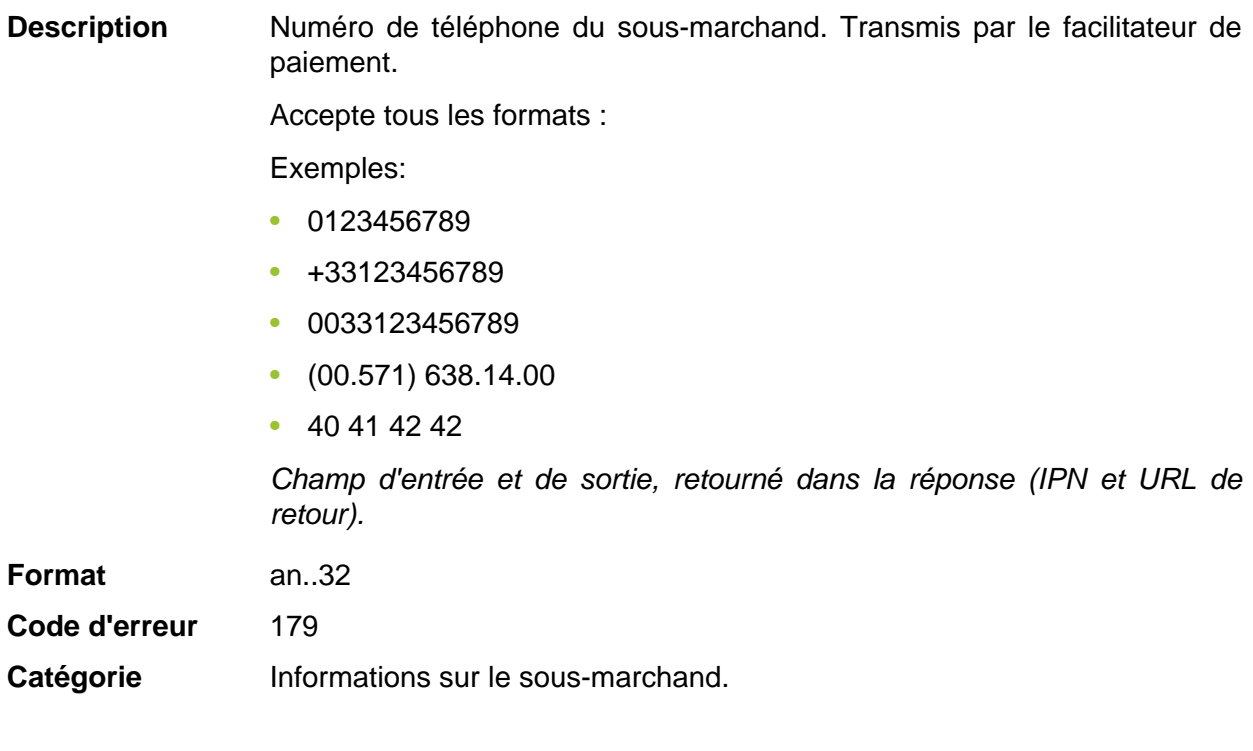

### **vads\_submerchant\_soft\_descriptor**

**Description** Libellé (soft descriptor) du sous-marchand qui apparaît sur le relevé d'opérations bancaires de l'acheteur. Transmis par le facilitateur de paiement.

Champ d'entrée et de sortie, retourné dans la réponse (IPN et URL de retour).

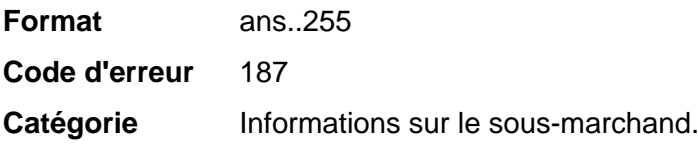

# **vads** submerchant state

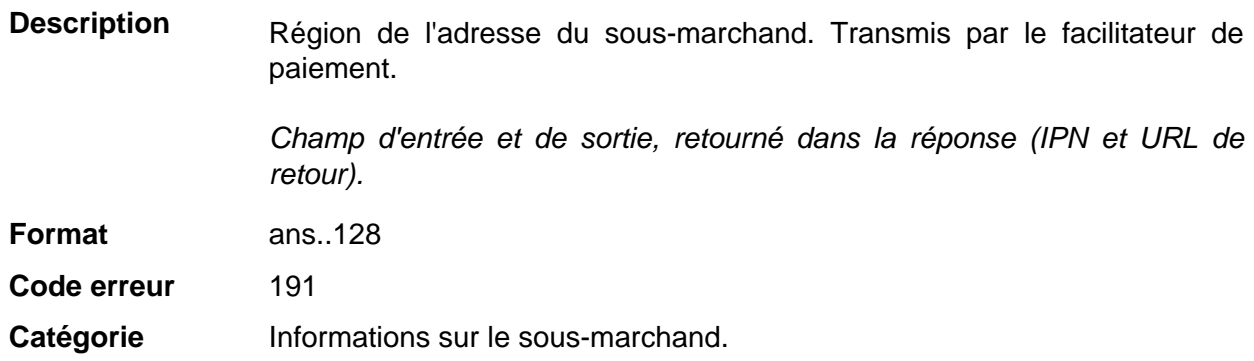

# **vads\_submerchant\_url**

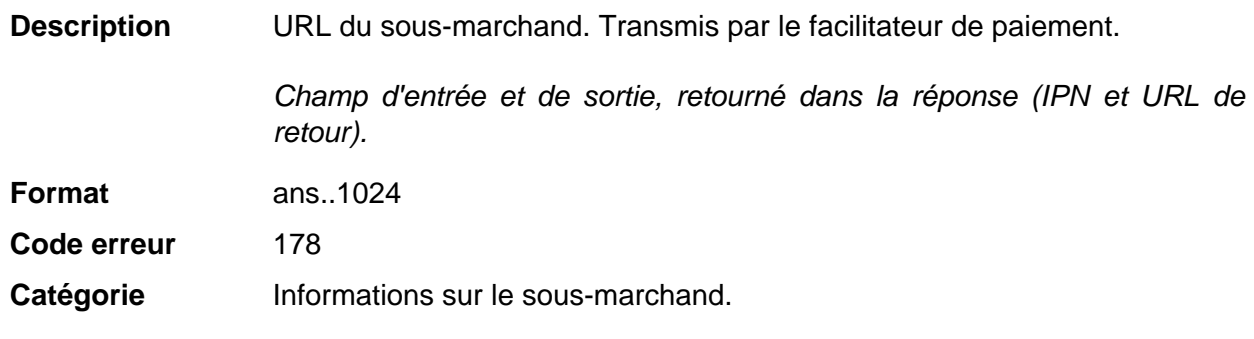

# **vads\_submerchant\_zip**

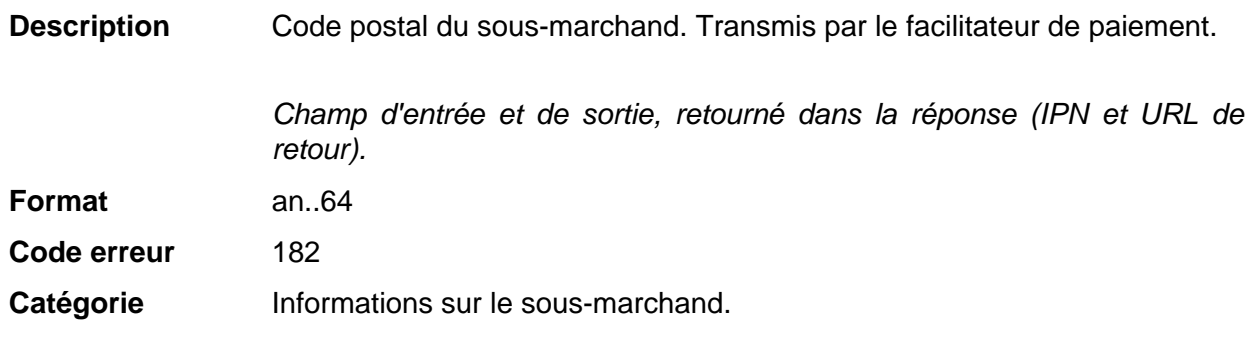

### **vads\_tax\_amount**

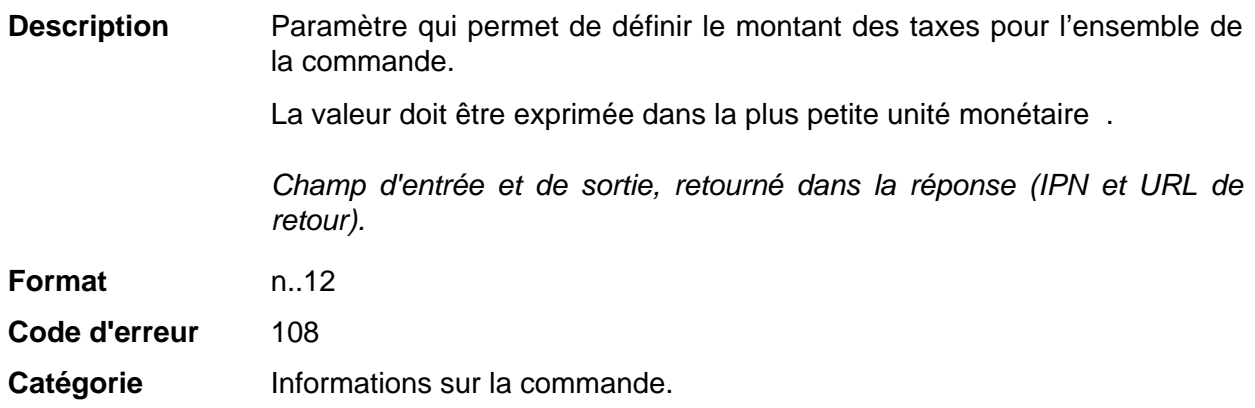

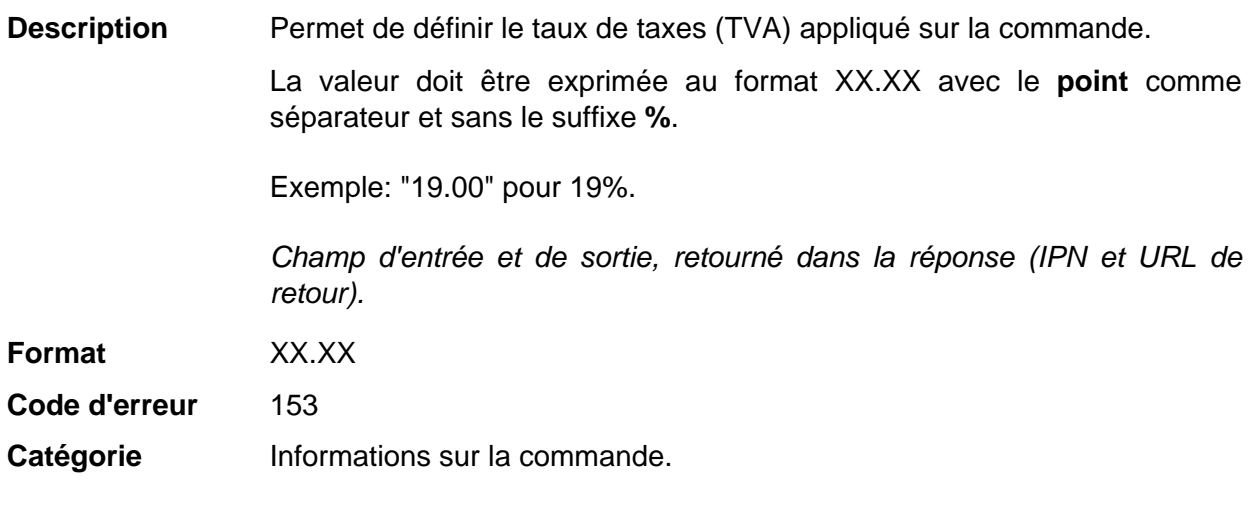

# **vads\_tax\_refund\_amount**

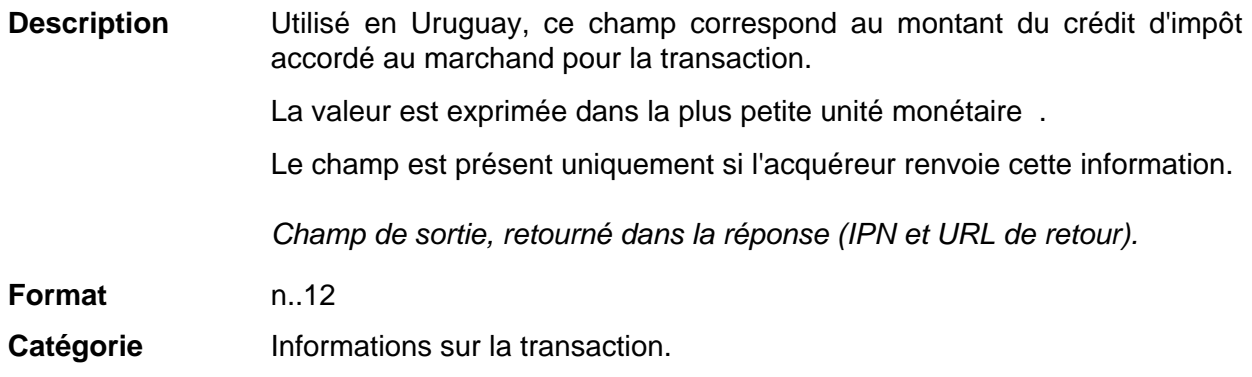

# **vads\_theme\_config**

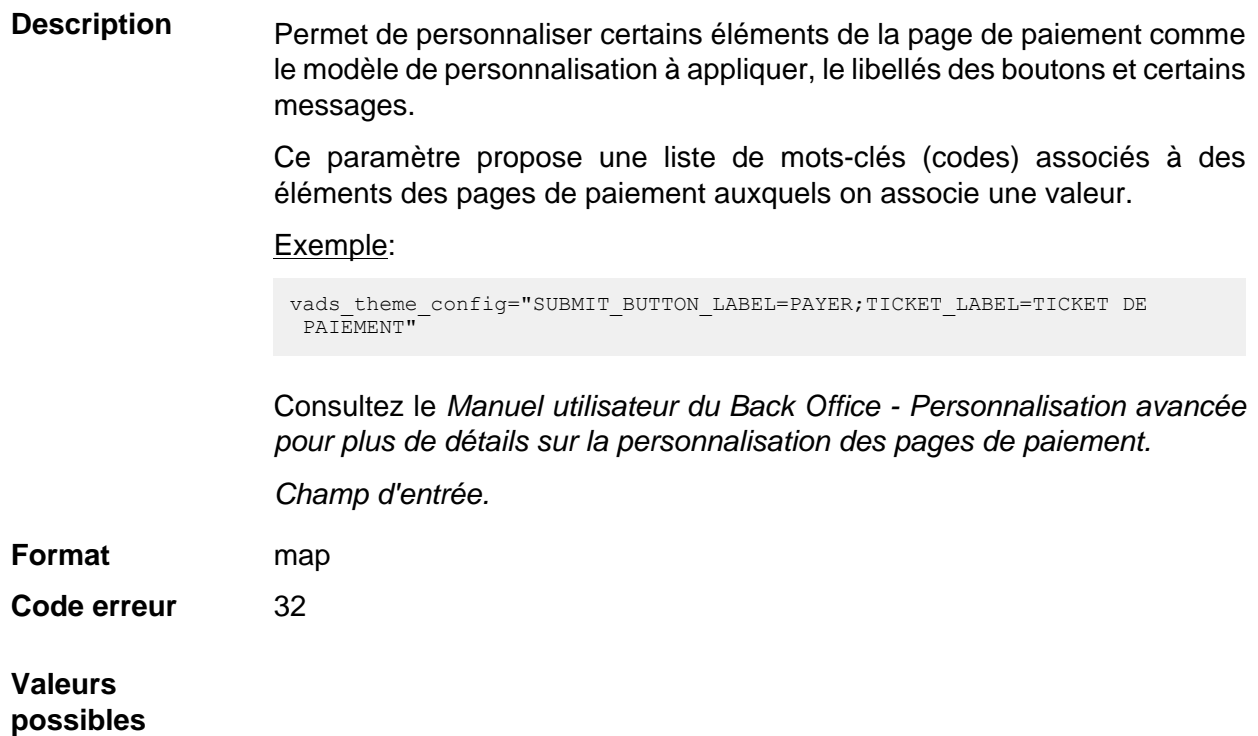

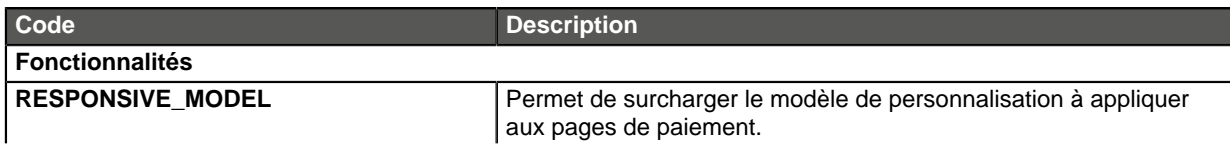

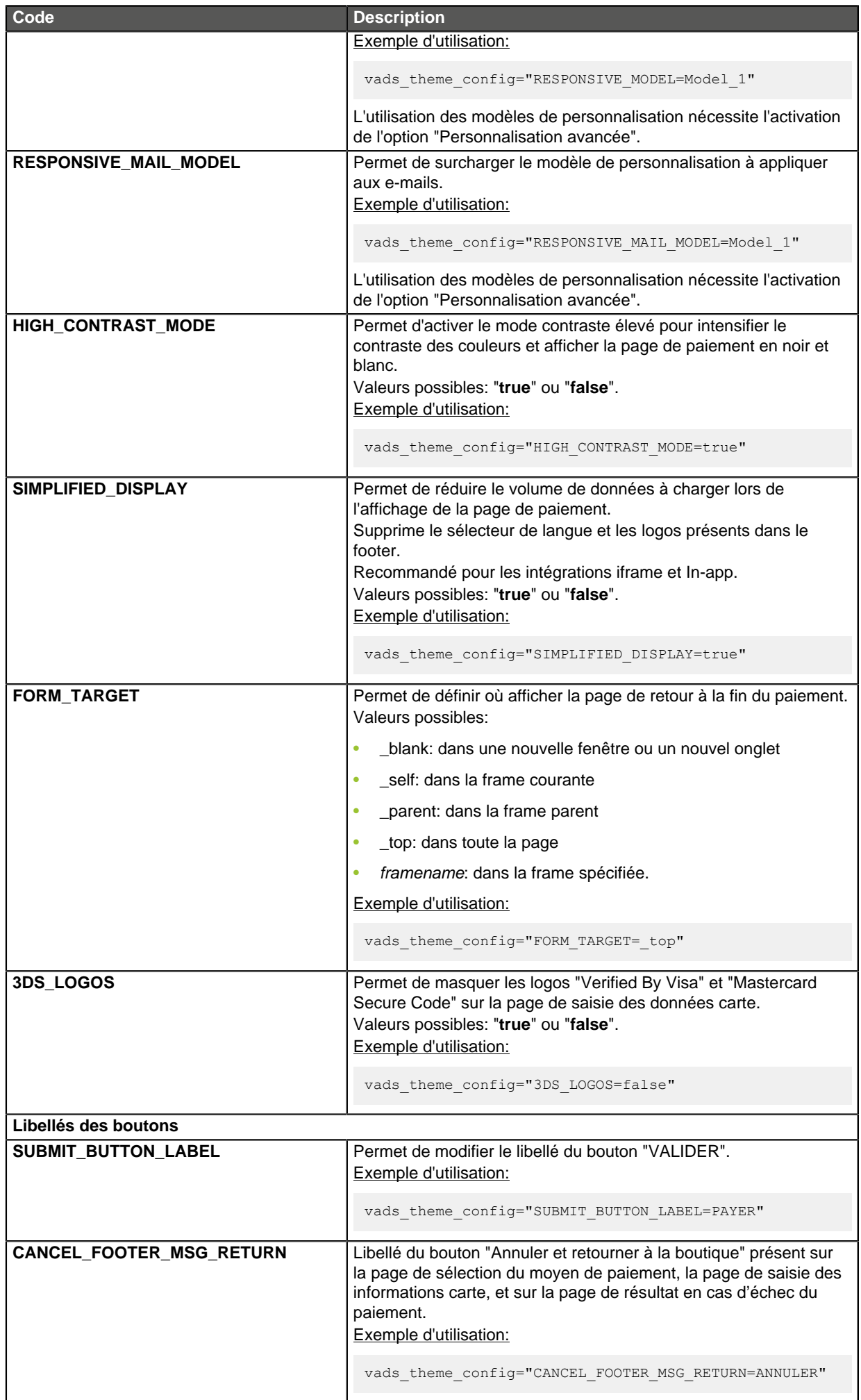

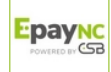

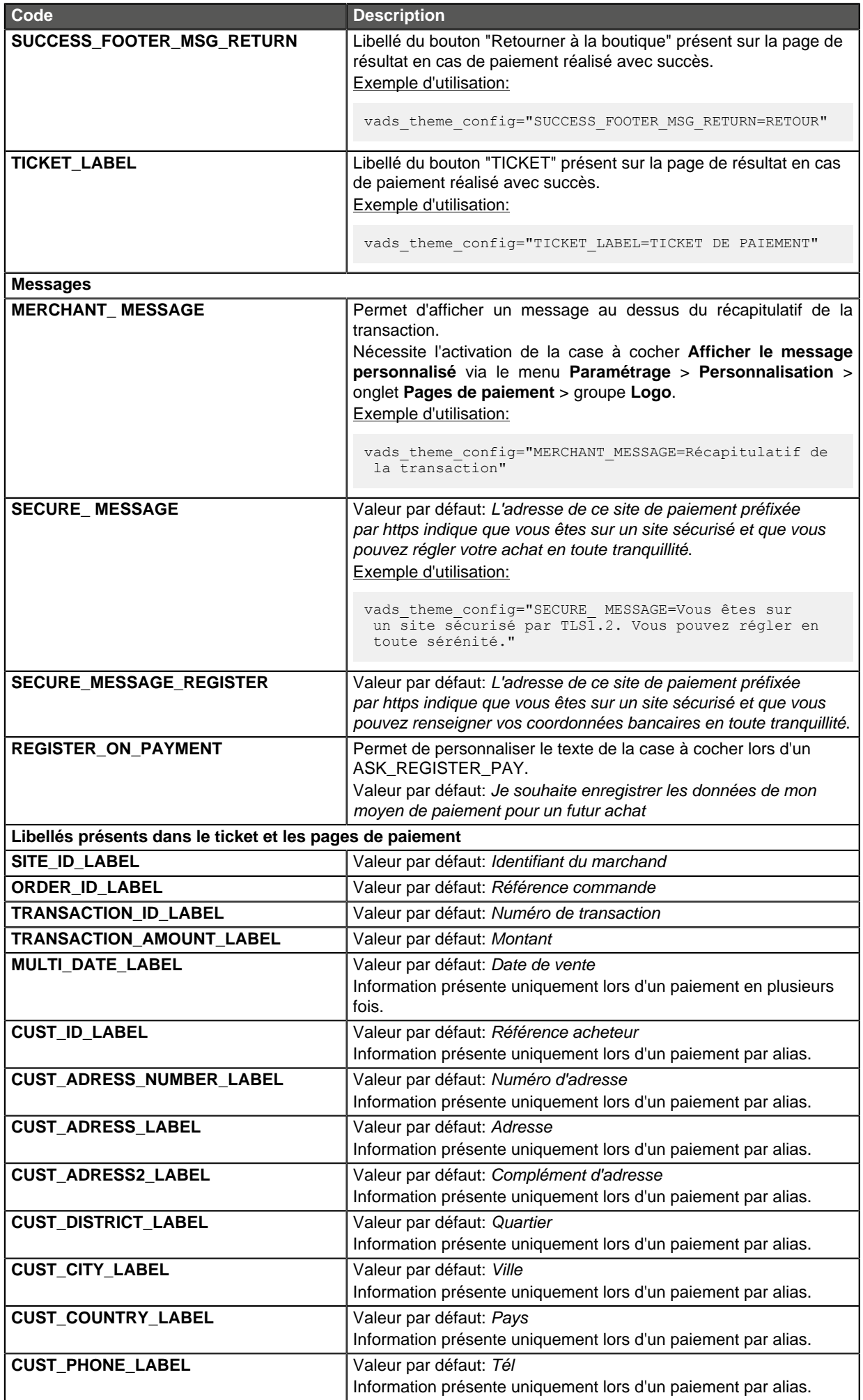

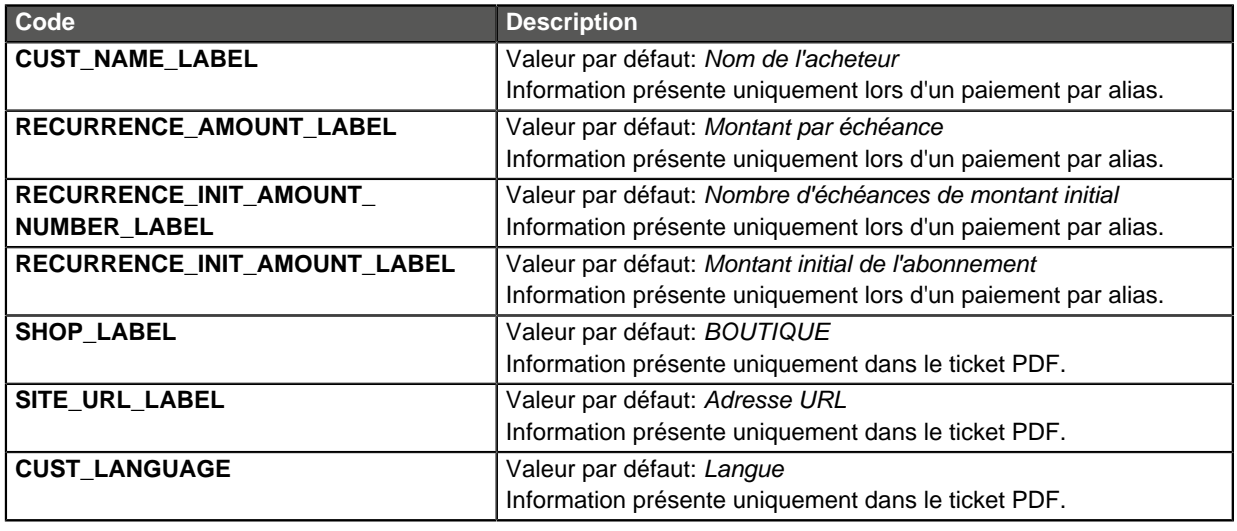

Catégorie **Personnalisation de la page de paiement.** 

**vads\_threeds\_auth\_type**

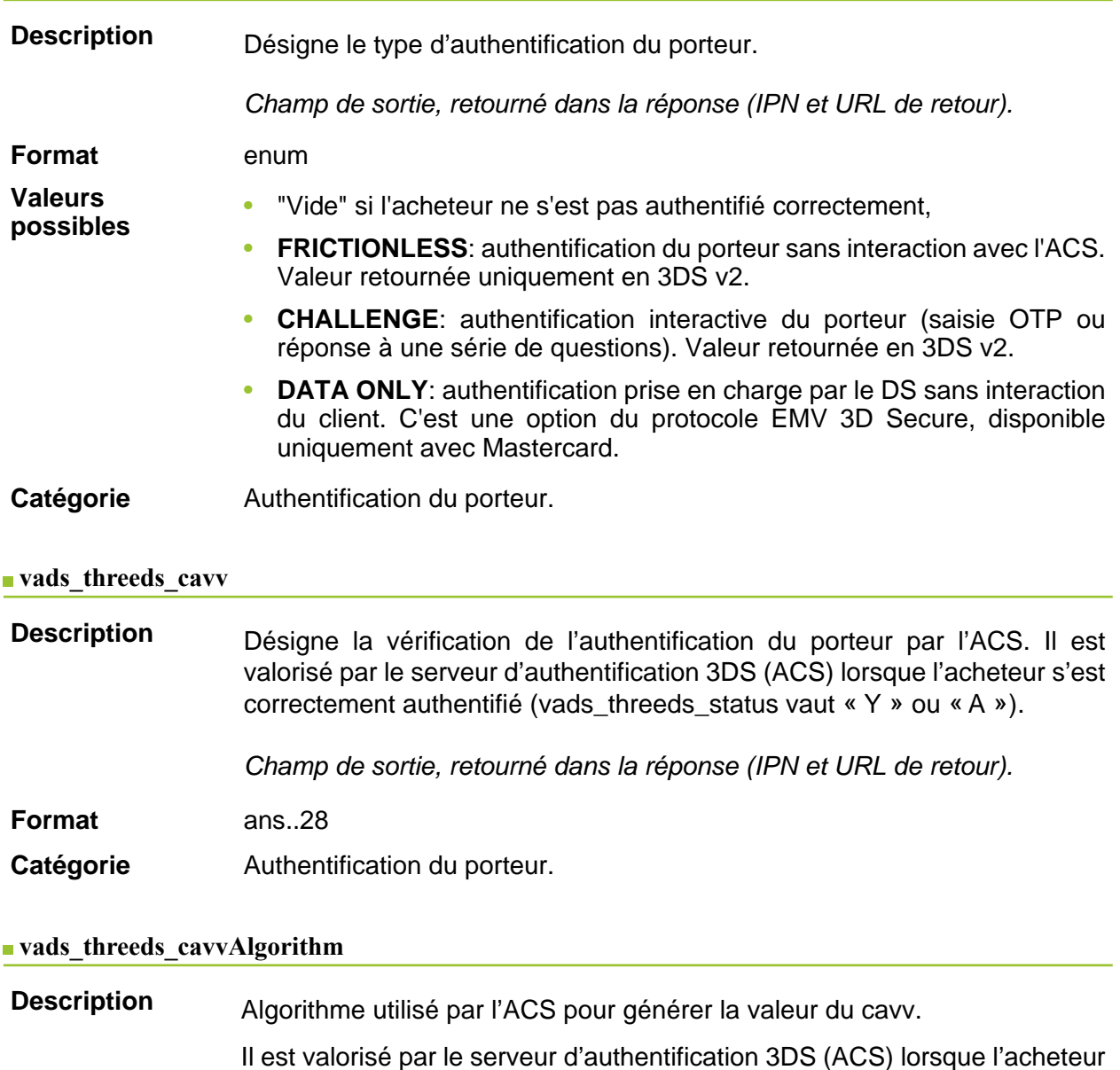

s'est correctement authentifié (vads\_threeds\_status vaut « Y » ou « A »).

Champ de sortie, retourné dans la réponse (IPN et URL de retour).

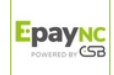

**Format** an1

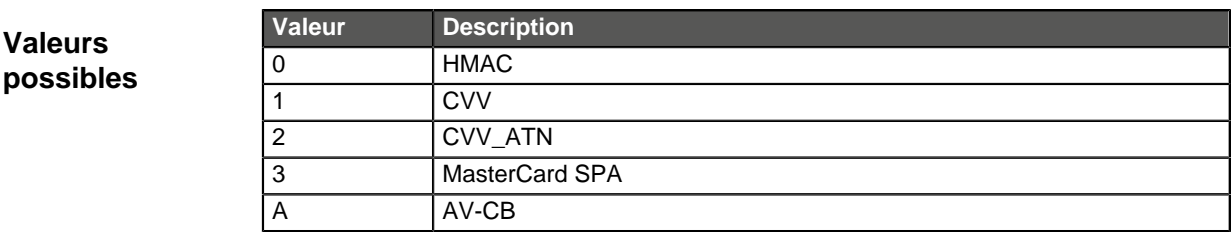

Catégorie **Authentification du porteur.** 

### vads threeds eci

**Description** Désigne l'Indicateur de Commerce Electronique.

Il est valorisé par le serveur d'authentification 3DS (ACS) lorsque l'acheteur s'est correctement authentifié (vads threeds status vaut « Y » ou « A »).

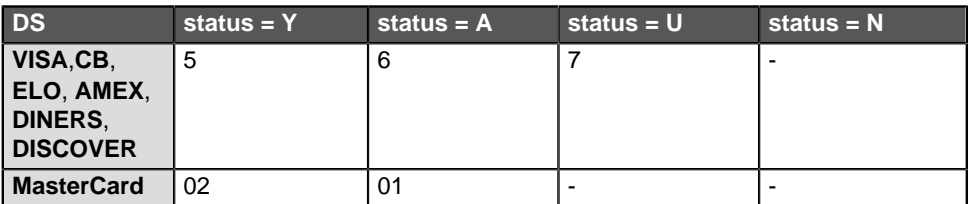

En cas d'authentification sans paiement (cas de l'enregistrement d'une carte par exemple), Mastercard peut retourner les valeurs suivantes :

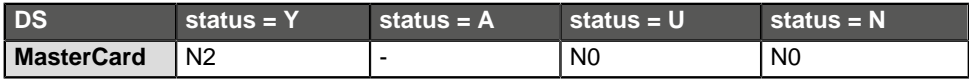

Champ de sortie, retourné dans la réponse (IPN et URL de retour).

**Format** an..2

**Catégorie Authentification du porteur.** 

### **vads\_threeds\_enrolled**

**Description** Désigne le statut de l'enrôlement du porteur. Il est valorisé par les serveurs VISA et MASTERCARD (DS) durant le processus 3D Secure.

Champ de sortie, retourné dans la réponse (IPN et URL de retour).

**Format** a1

**Valeurs possibles**

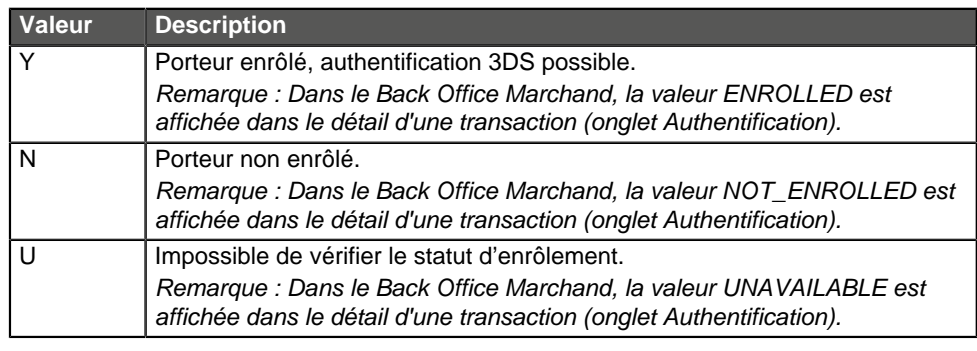

Catégorie **Authentification du porteur.** 

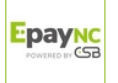
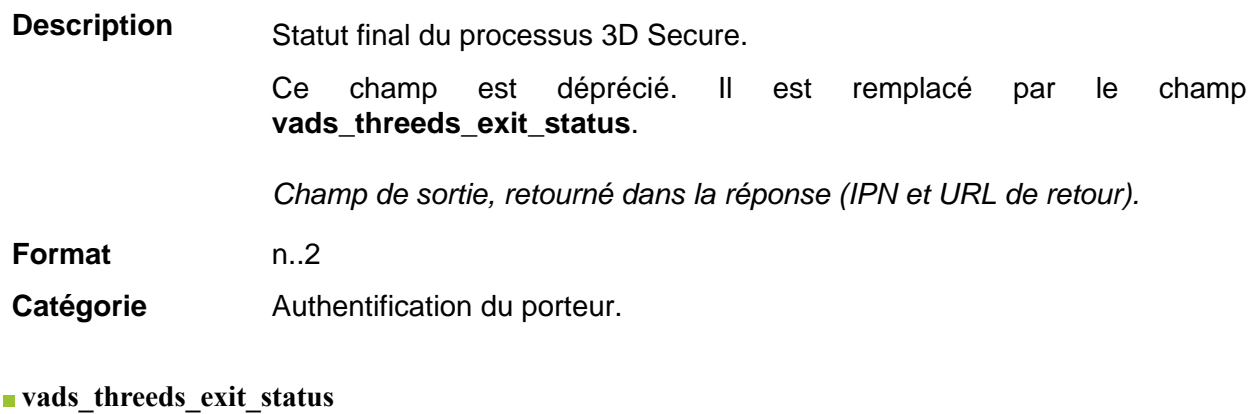

**Description** Statut final du processus d'authentification du porteur. Il est valorisé par la plateforme de paiement.

Champ de sortie, retourné dans la réponse (IPN et URL de retour).

## **Format** n..2

**Valeurs possibles**

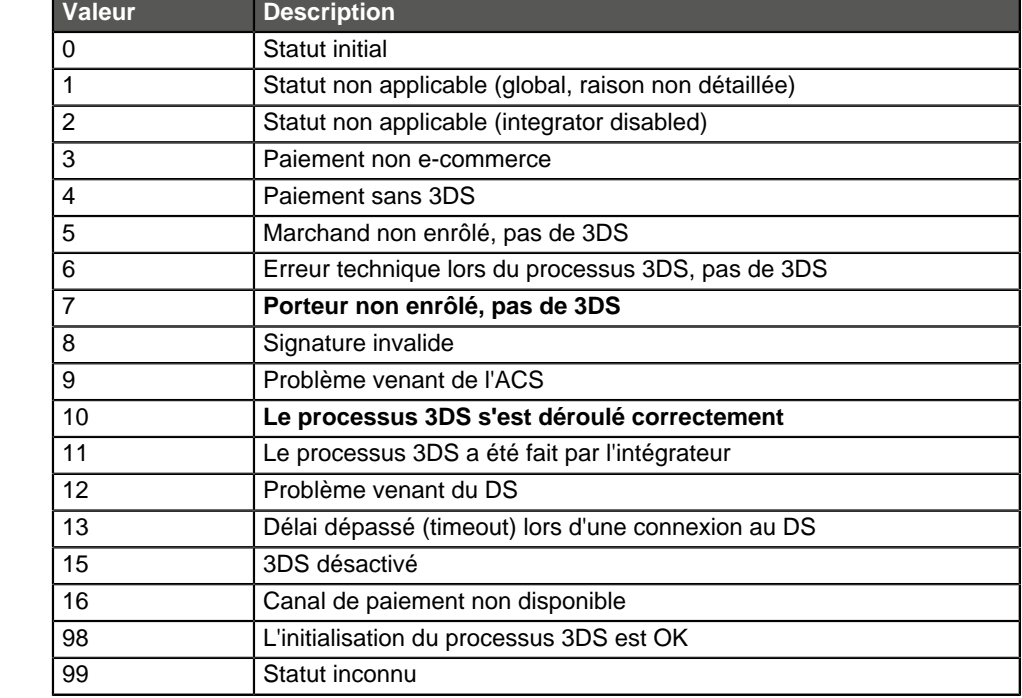

\* Ces statuts concernent les paiements pour lesquels 3DS a eu lieu mais sans saisie de carte (par alias).

**Catégorie Authentification du porteur.** 

**Description** • **en 3DS2**: Indique le souhait du marchand de challenger l'acheteur avec une authentification forte lors du paiement. La décision finale de réaliser une authentification forte est prise par l'émetteur.

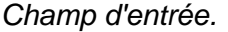

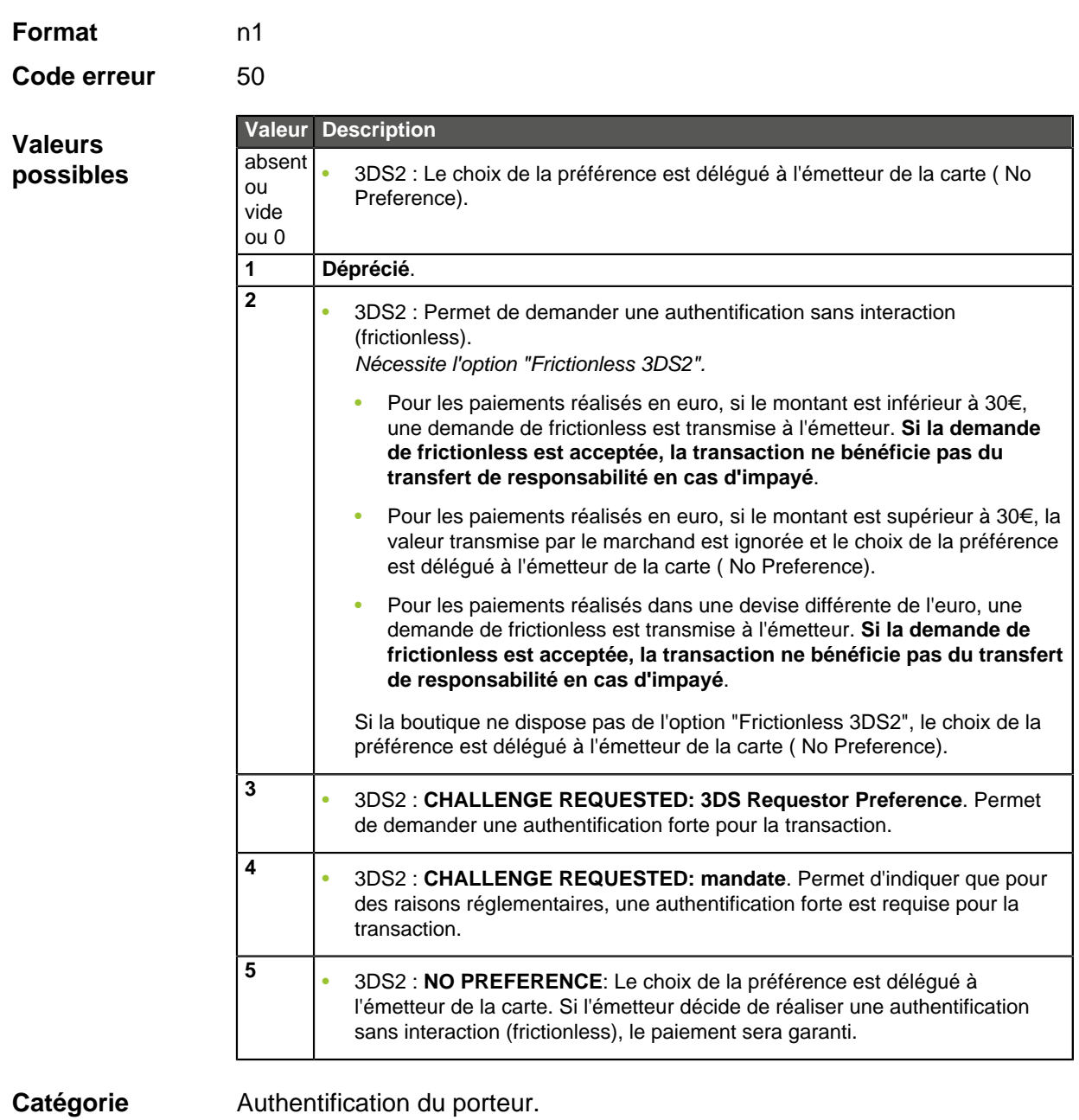

## **vads\_threeds\_sign\_valid**

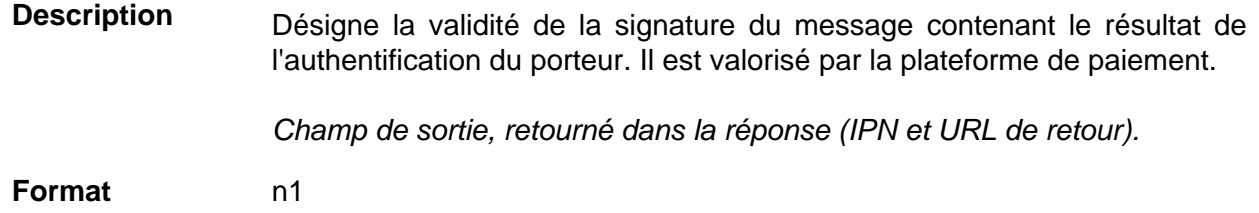

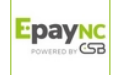

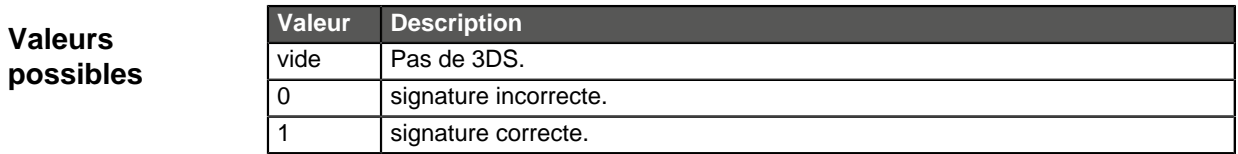

Catégorie **Authentification du porteur.** 

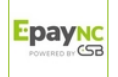

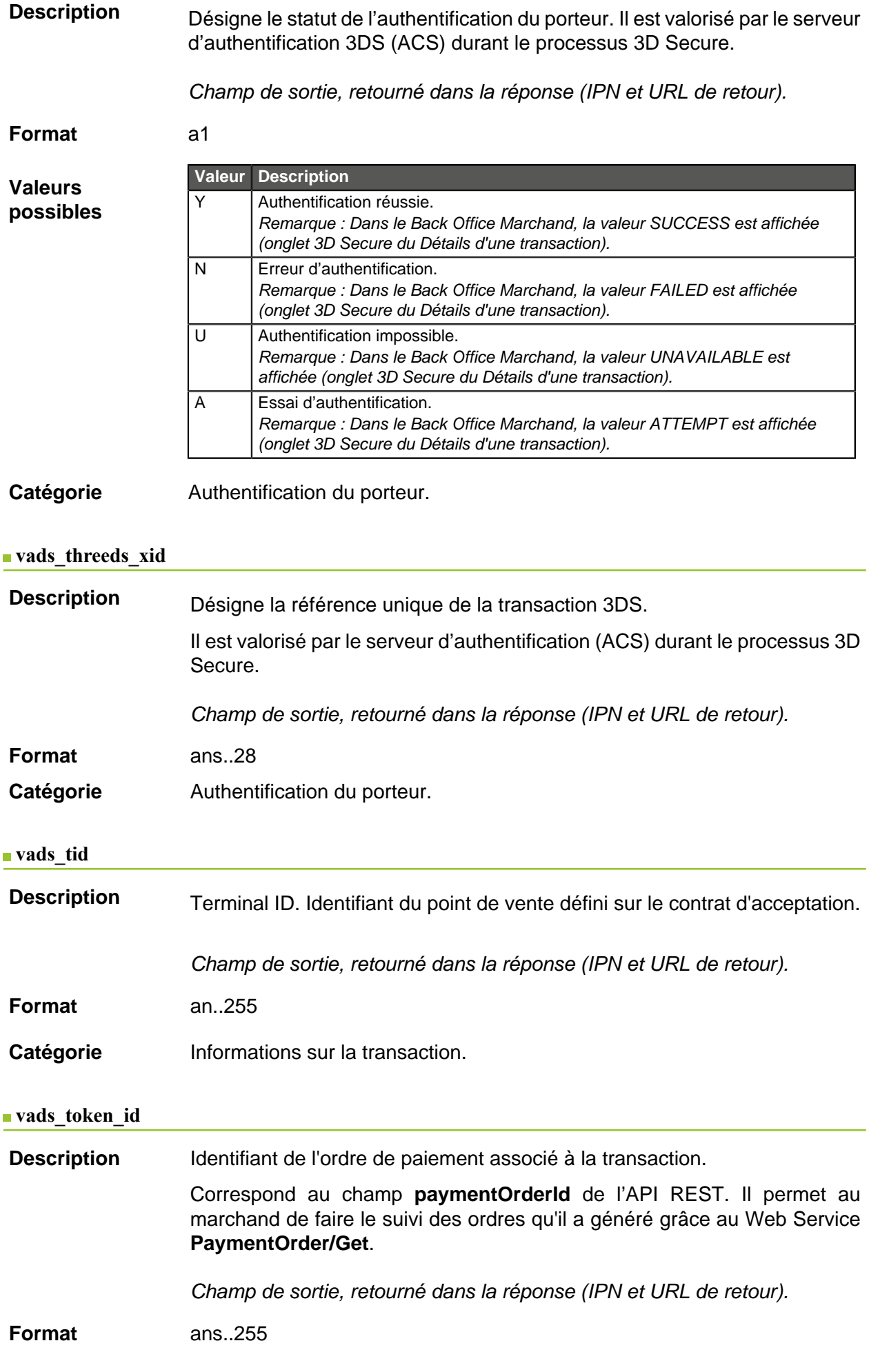

# Catégorie **Informations sur la commande.**

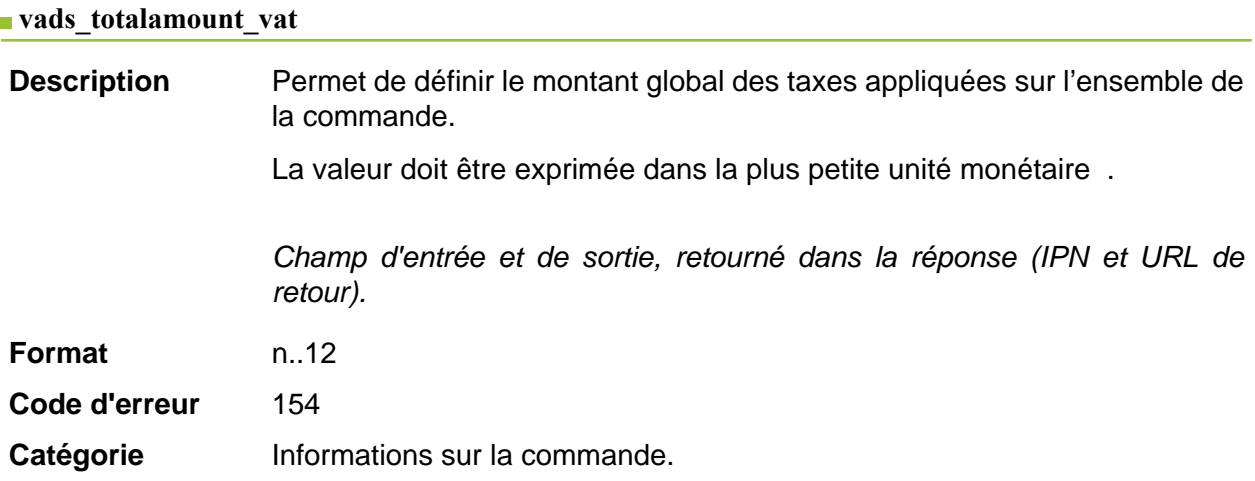

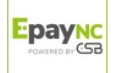

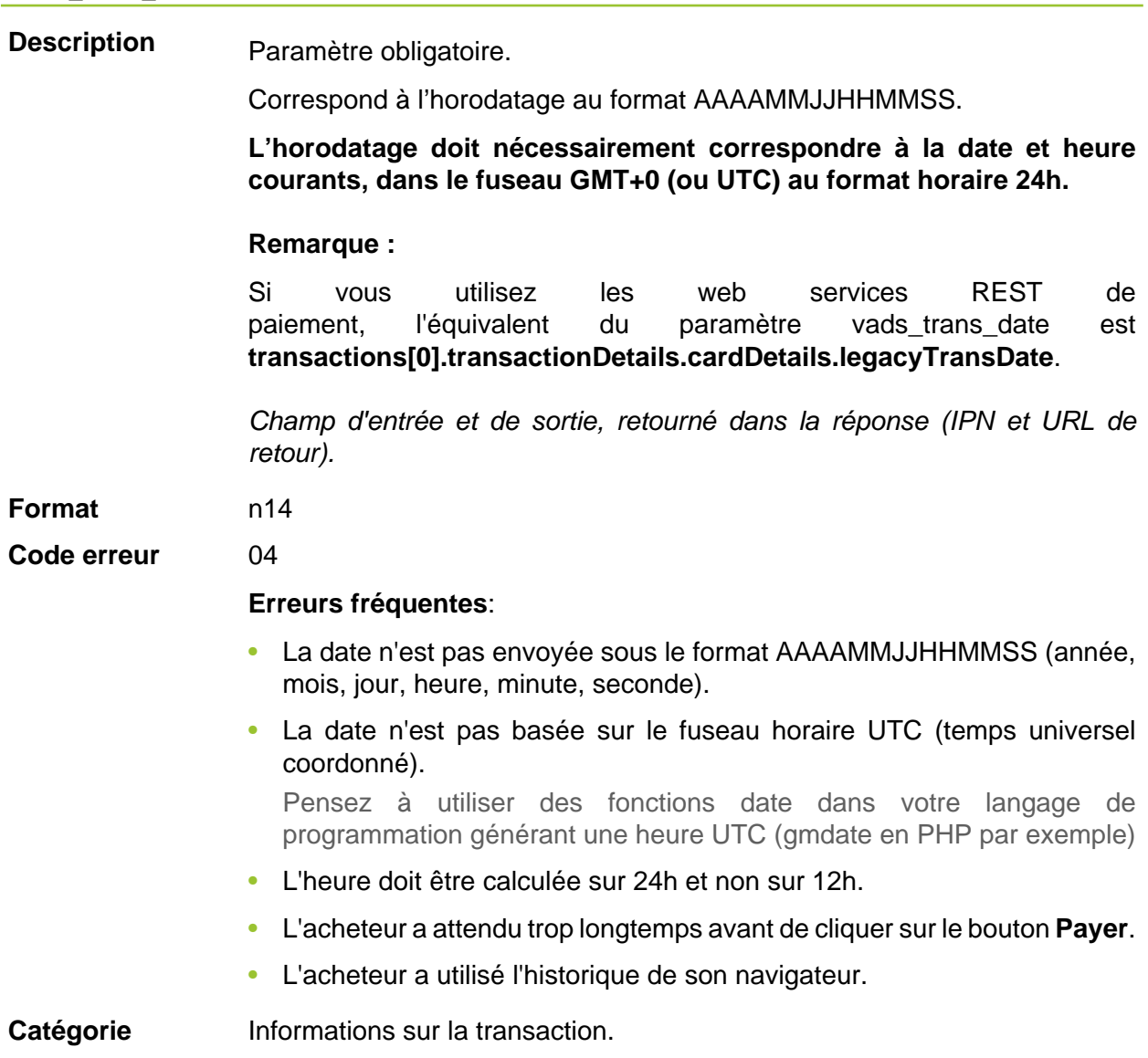

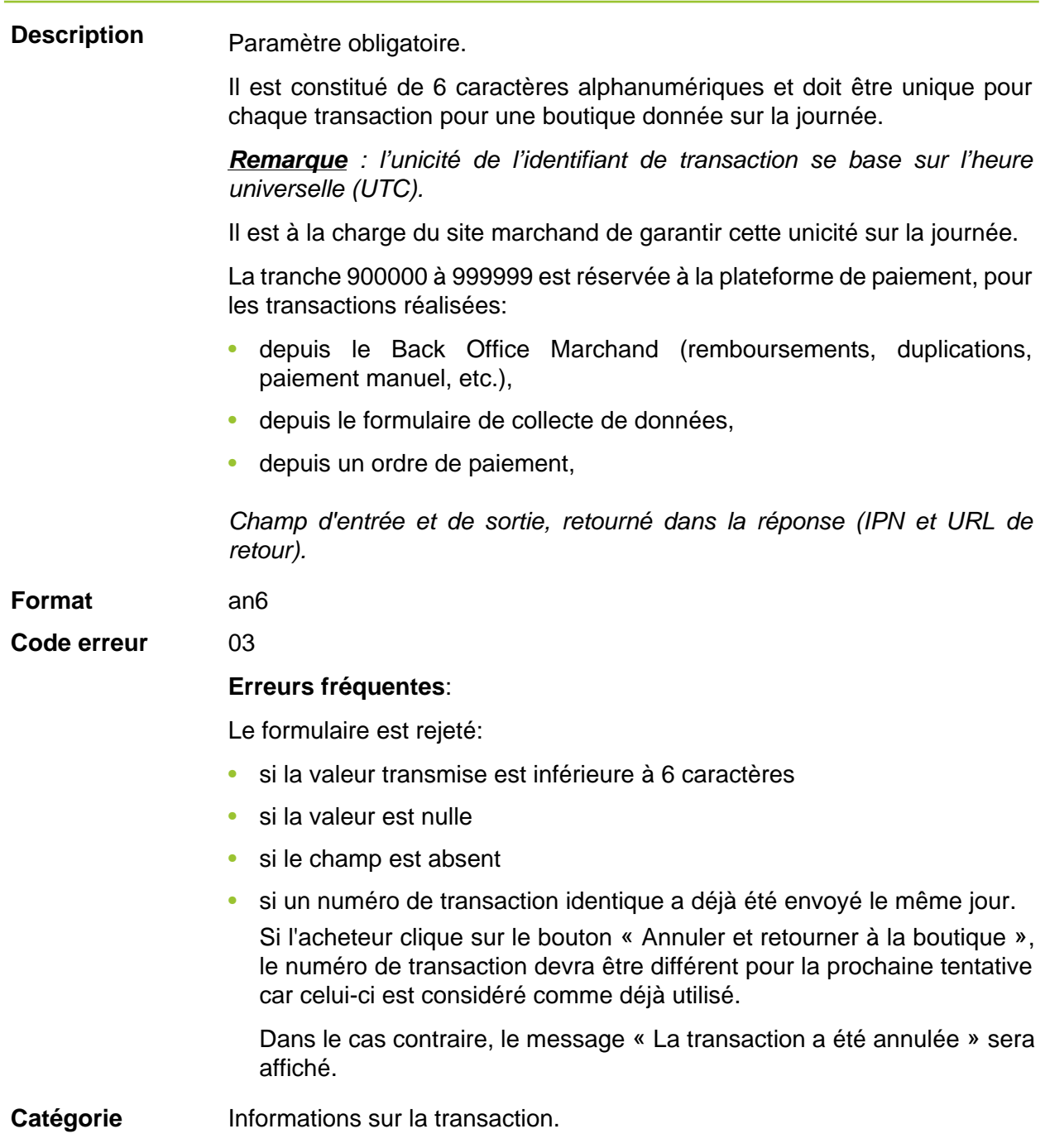

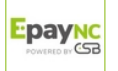

Description **Permet de définir le statut de la transaction.** 

Champ de sortie, retourné dans la réponse (IPN et URL de retour).

**Format** enum

**Valeurs possibles**

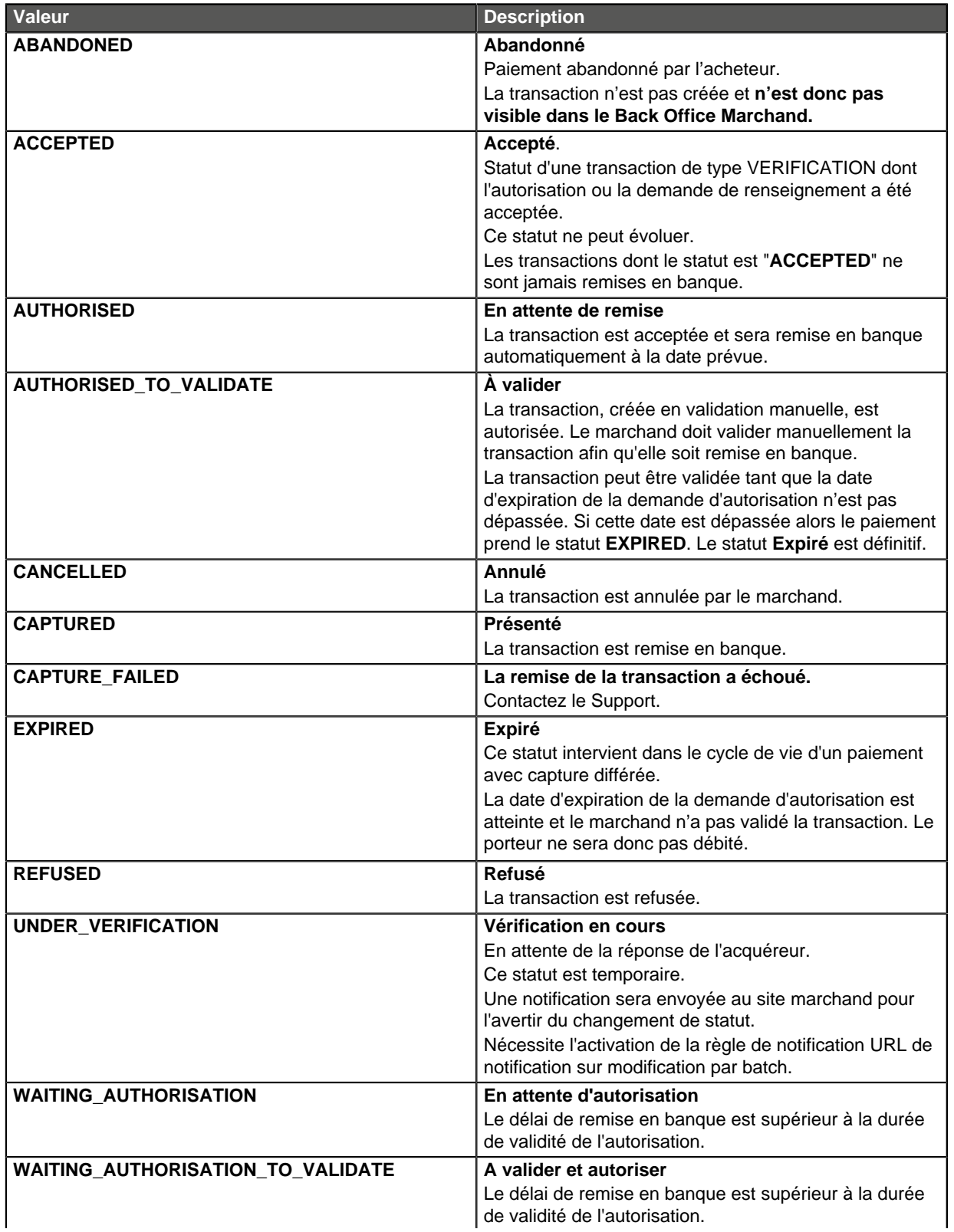

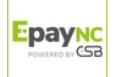

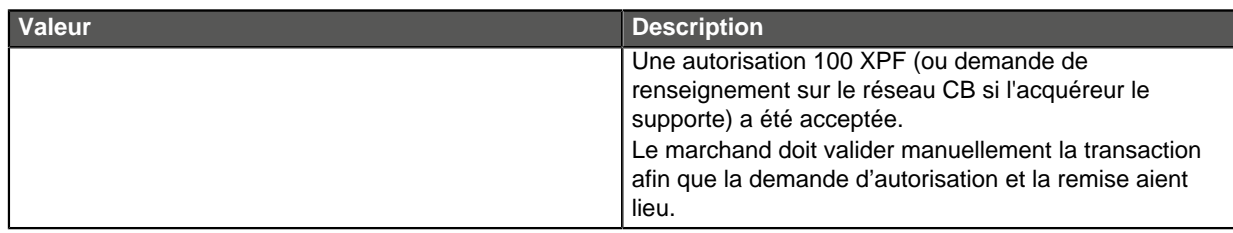

Catégorie **Informations sur la transaction.** 

# **vads\_trans\_uuid**

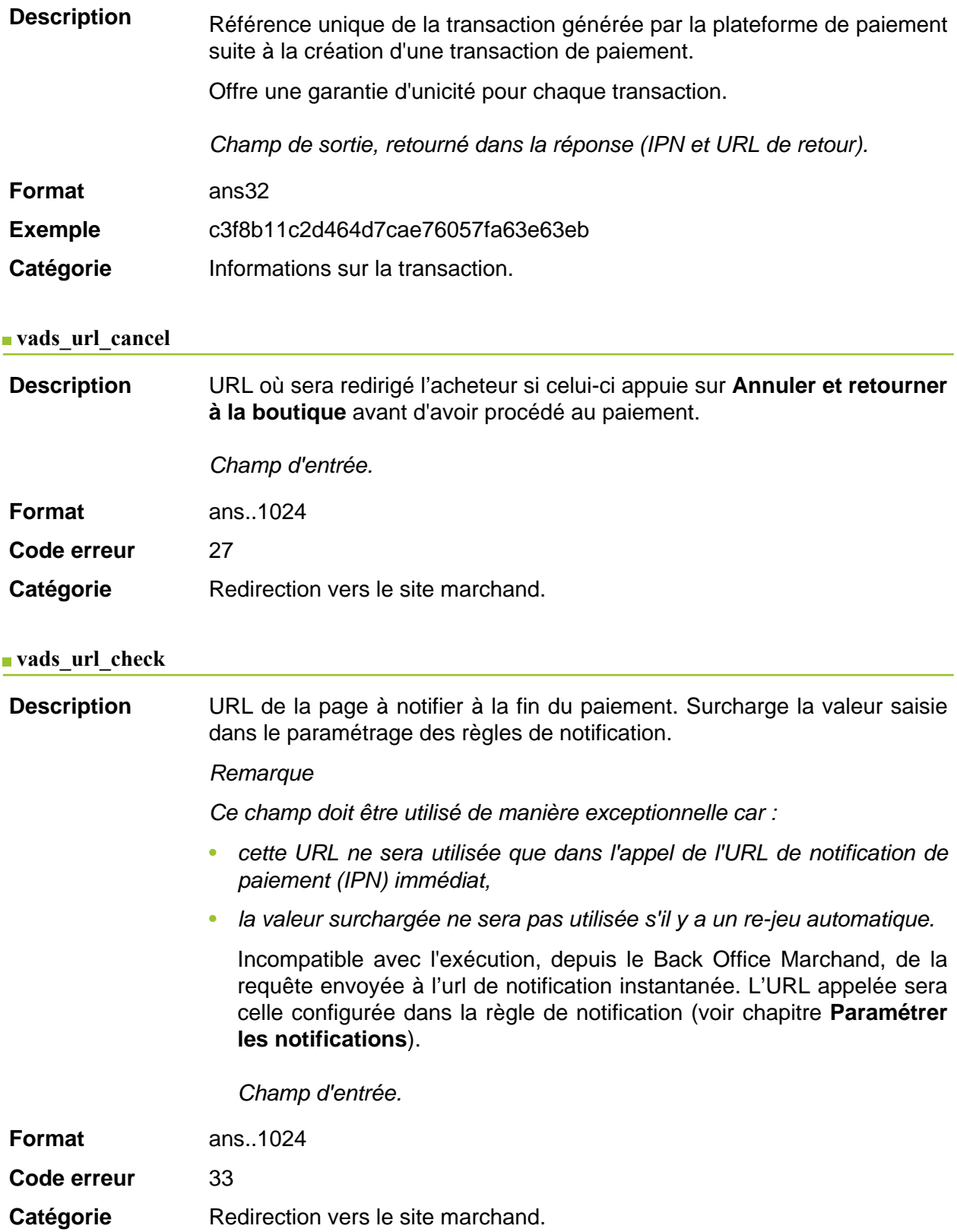

**Description** Ce paramètre définit l'origine de la notification (également appelée IPN).

Champ de sortie, retourné dans la réponse (IPN et URL de retour).

**Format** enum

**Valeurs possibles**

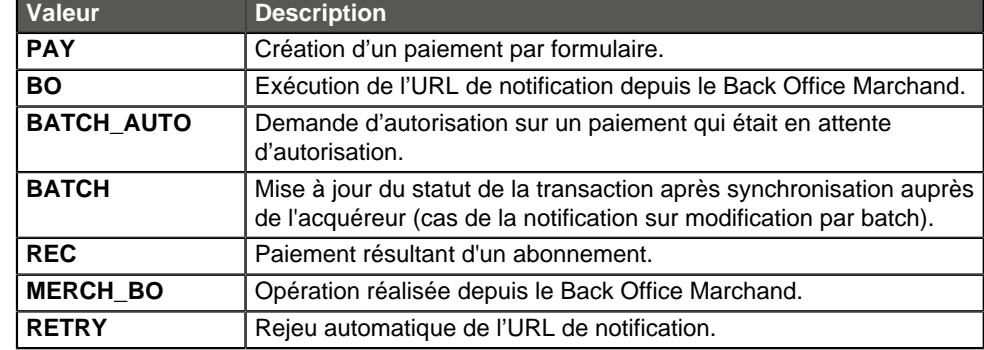

Catégorie **Redirection vers le site marchand.** 

#### **vads\_url\_error**

**Description** URL où sera redirigé l'acheteur en cas d'erreur de traitement interne.

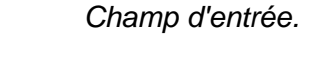

**Format** ans..1024 **Code erreur** 29

Catégorie **Redirection vers le site marchand.** 

## **vads\_url\_post\_wallet**

**Description** Ce champ permet au marchand de transmettre l'URL vers laquelle sera redirigé l'acheteur lors d'un paiement via un wallet en deux étapes.

> Cette url est utilisée pour transmettre des informations relatives au choix de l'acheteur (e-mail, adresse de livraison, moyen de paiement, etc.).

> A partir de ces éléments, le marchand peut décider de l'action à effectuer (ajuster des frais de port, enregistrer le moyen de paiement, etc.) avant de permettre à l'acheteur de finaliser son paiement.

> Les données seront transmises au site marchand via un formulaire html POST.

Exemple : vads\_url\_post\_wallet = https://mydomain-name.com/return\_url

## **Remarque**

Si l 'URL n'est pas joignable, la transaction ne pourra pas aboutir. Après l'expiration de la session de paiement, une transaction **refusée** sera créée. Si le marchand a configuré la règle de notification sur abandon/ annulation, le site marchand sera notifié de la raison du refus via le champ **vads\_payment\_error**. Ce champ sera valorisé à **149** indiquant que la durée de la session de paiement a expiré.

Il sera possible alors, dans le Back Office Marchand, de constater dans l'onglet **Historique**

Champ d'entrée et de sortie, retourné dans la réponse (IPN et URL de retour).

**Format** ans..1024

Code erreur 138

Catégorie Redirection vers le site marchand.

# **vads\_url\_referral**

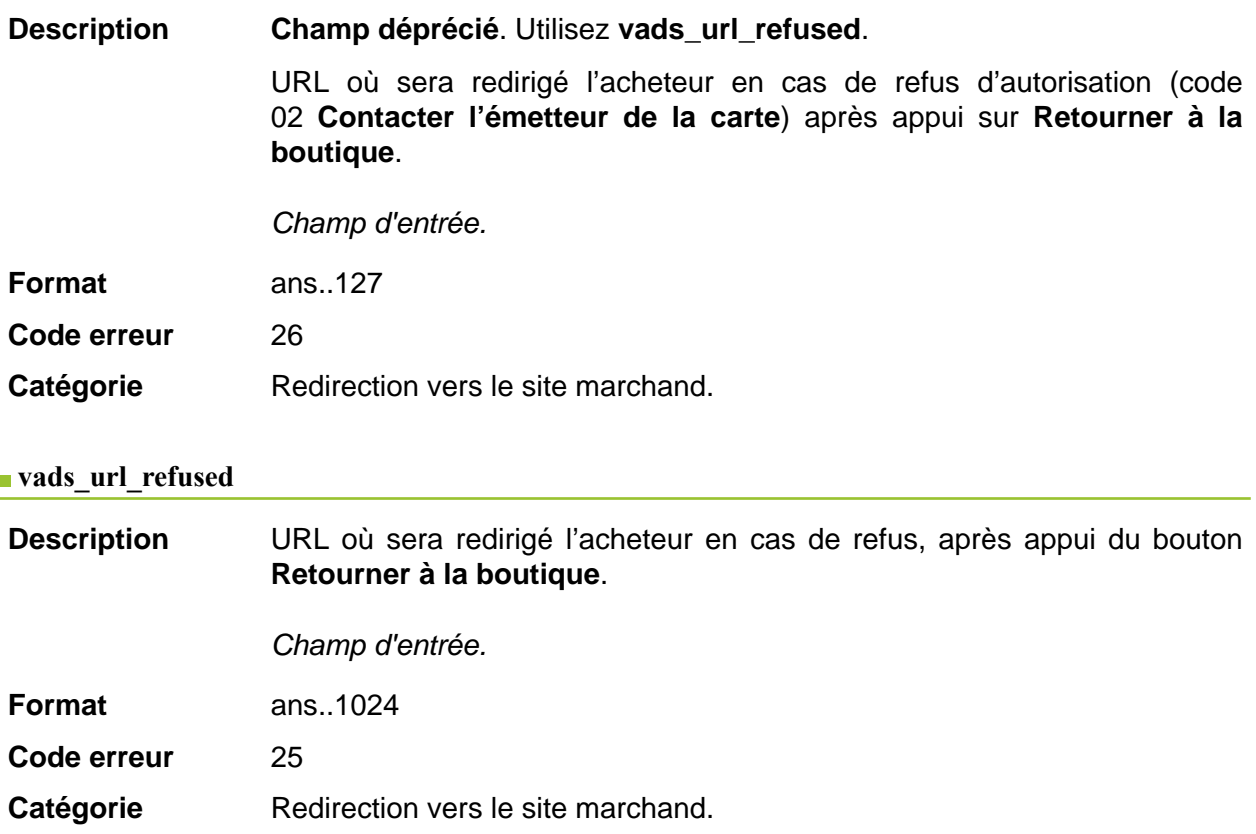

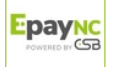

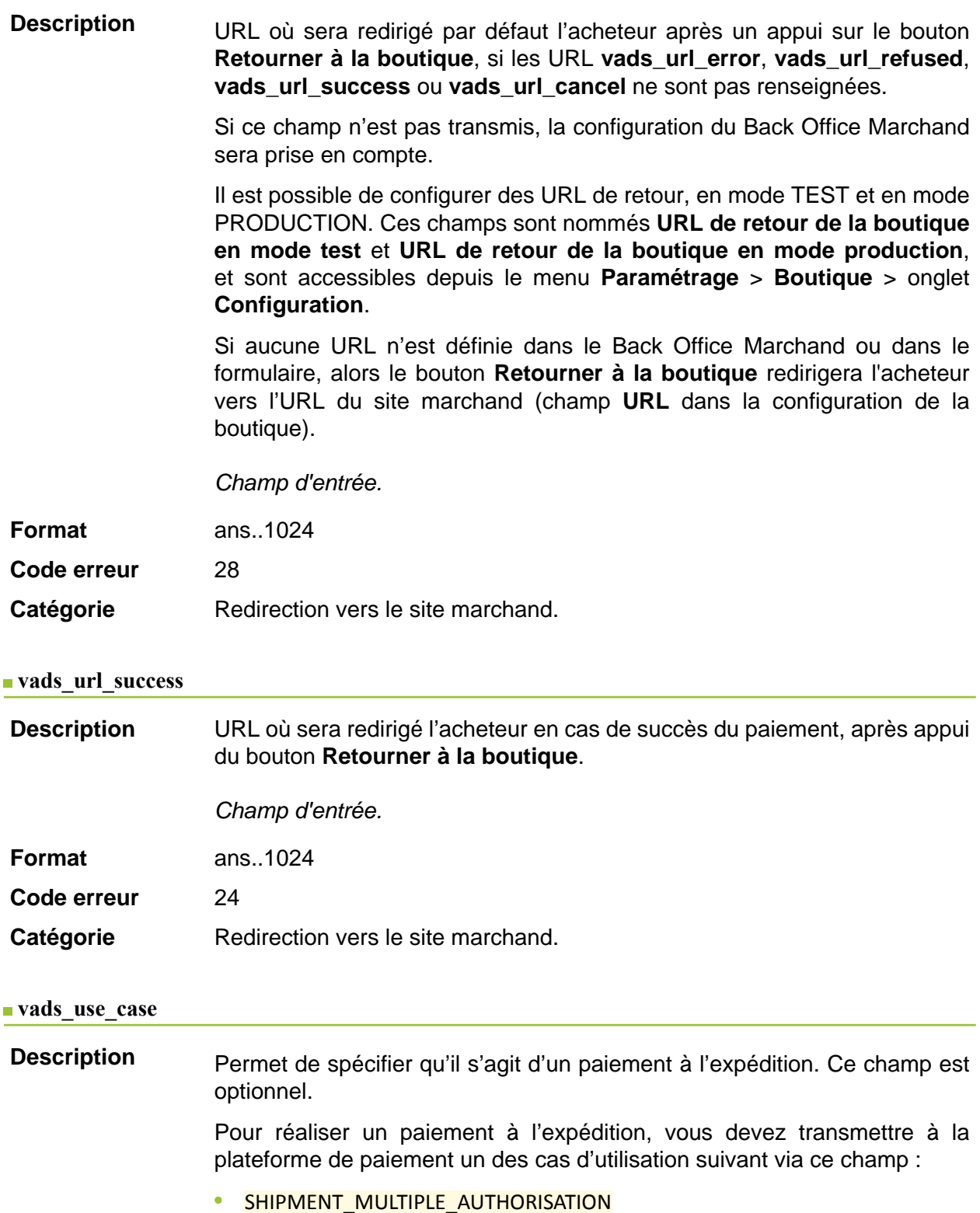

Valeur attendue pour un paiement à l'expédition avec autorisation multiple (paiement à la livraison).

• SHIPMENT SINGLE AUTHORISATION

Valeur attendue pour un paiement à l'expédition avec autorisation unique (paiement à la commande).

Le paiement à l'expédition est compatible uniquement avec les moyens de paiement CB, Mastercard, Visa.

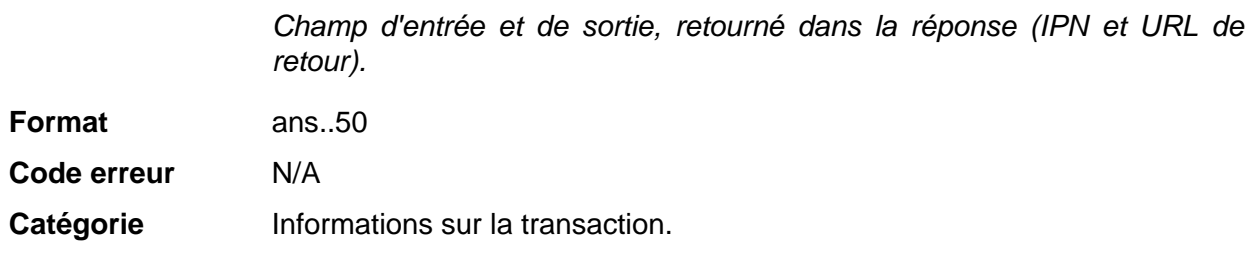

#### **vads** user info

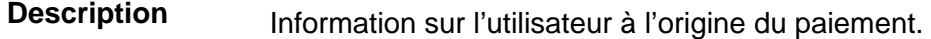

Dans le cas d'un paiement par formulaire, ce paramètre sera renvoyé dans la réponse avec la valeur transmise dans la requête.

Dans le cas d'un paiement manuel depuis le Back Office Marchand, ce champ sera valorisé avec le compte utilisateur (login) qui a réalisé le paiement.

Dans le cas d'un ordre de paiement, ce champ sera valorisé avec le compte utilisateur (login) qui a créé l'ordre.

#### **Remarque :**

Pour des raisons de rétrocompatibilité, il est possible d'utiliser ce champ pour valoriser le CPF/CNPJ (Identifiant légal, au format numérique, de longueur comprise entre 11 et 20 digits) imposé par le module de gestion de fraude ClearSale. Cependant, le CPF/CNPJ peut être valorisé dans le champ **vads** cust national id.

Champ d'entrée et de sortie, retourné dans la réponse (IPN et URL de retour).

**Format** ans..255

**Code erreur** 61

Catégorie **Informations sur l'acheteur.** 

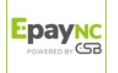

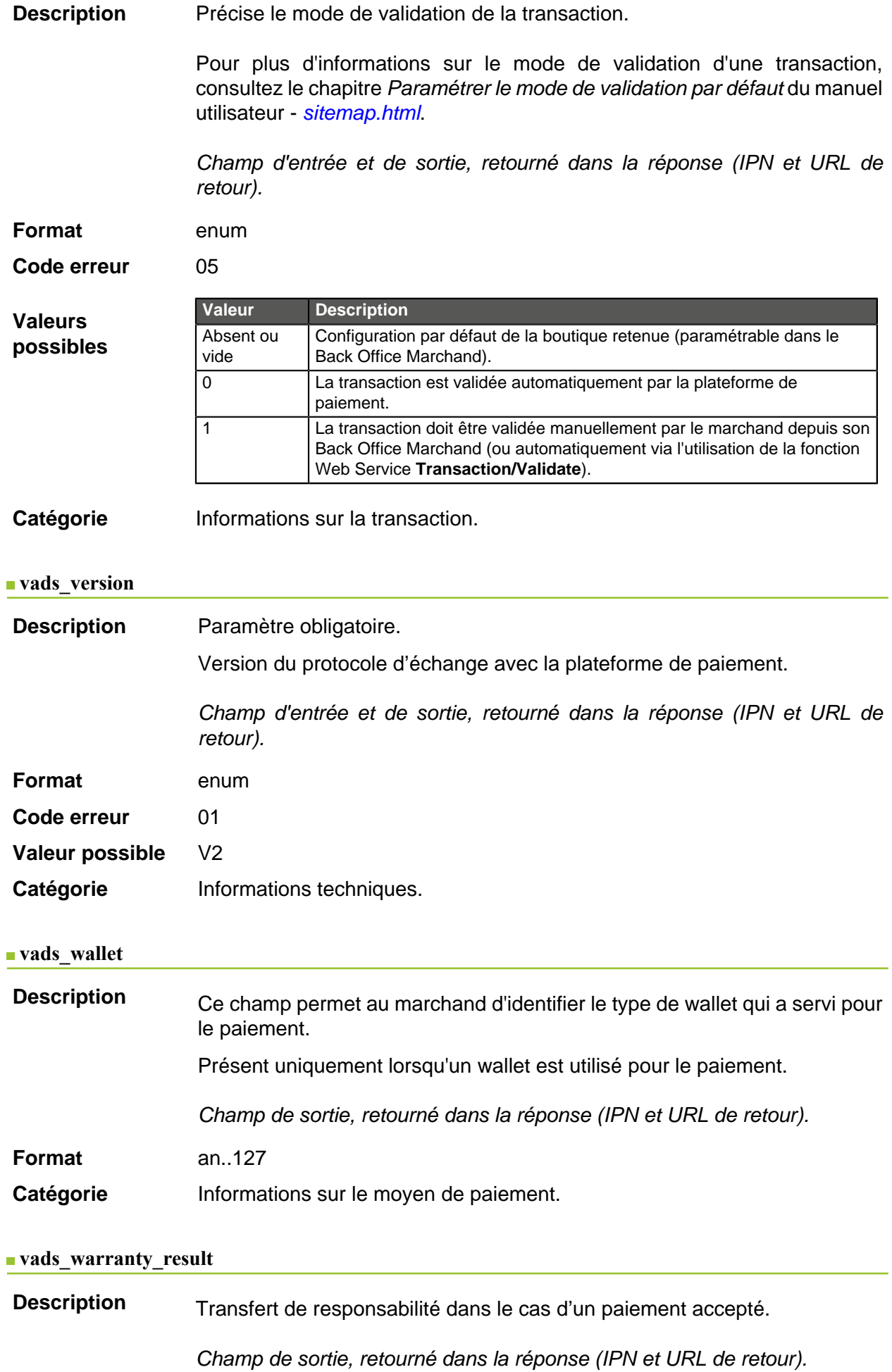

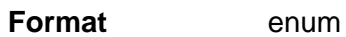

**Valeurs possibles**

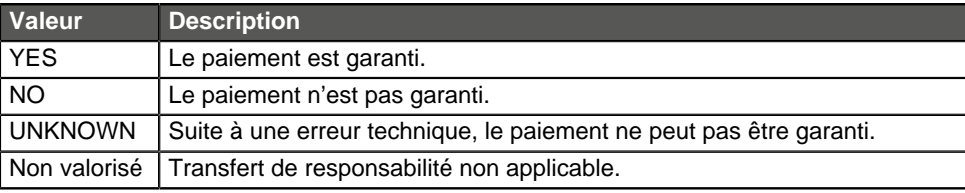

Catégorie **Informations sur la transaction.**